# Algoritmos genéticos para otimização de estruturas reticuladas baseadas em modelos adaptativos e lagrangeano aumentado

Dissertação apresentada ao Programa de Pósgraduação em Modelagem Computacional, da Universidade Federal de Juiz de Fora como requisito parcial à obtenção do grau de Mestre em Modelagem Computacional.

Orientador: Prof. D.Sc. Carlos Cristiano Hasenclever Borges Coorientador: D.Sc. Afonso Celso de Castro Lemonge Coorientador: D.Sc. Helio José Corrêa Barbosa

Silva, Francilene Barbosa dos Santos.

Algoritmos genéticos para otimização de estruturas reticuladas baseadas em modelos adaptativos e lagrangeano aumentado / Francilene Barbosa dos Santos Silva. – 2011.

186 f. : il.

Dissertação (Mestrado em Modelagem Computacional)–Universidade Federal de Juiz de Fora, Juiz de Fora, 2011.

1. Algoritmos genéticos. 2. Otimização. 3. I. Título.

CDU 681.3.055

Francilene Barbosa dos Santos Silva

Algoritmos genéticos para otimização de estruturas reticuladas baseadas em modelos adaptativos e lagrangeano aumentado

> Dissertação apresentada ao Programa de Pósgraduação em Modelagem Computacional, da Universidade Federal de Juiz de Fora como requisito parcial à obtenção do grau de Mestre em Modelagem Computacional.

Aprovada em 31 de Agosto de 2011.

BANCA EXAMINADORA

Carlos Cristians Maxncle in Bor

Prof. D.Sc. Carlos Cristiano Hasenclever Borges - Orientador Universidade Federal de Juiz de Fora

Icaseman

Prof. D.Sc. Afonso Celso de Castro Lemonge - Coorientador Universidade Federal de Juiz de Fora

Prof. D.Sc. Helio José Corrêa Barbosa - Coorientador Universidade Federal de Juiz de Fora Laboratório Nacional de Computação Científica

By P. de han

Prof. D.Sc. Beatriz de Souza Leite Pires de Lima Universidade Federal do Rio de Janeiro

 $x^2$ Vonces

Prof. D.Sc. Leonardo Goliatt da Fonseca Universidade Federal de Juiz de Fora

Dedico este trabalho aos meus familiares e, em especial, ao meu esposo

#### AGRADECIMENTOS

Primeiramente gostaria de agradecer a Deus pela oportunidade.

Aos meus pais, pelo carinho e atenção que sempre tiverem comigo, ao meu irmão, Fabrício, por acreditar nos meus ideais. Ao meu esposo, Jeanerson, pelo grande apoio e compreens˜ao nas minhas ausˆencias. A` minha sogra, Maria Isabel, pelos grandes conselhos e motivações no decorrer do curso.

Ao meu orientador, Prof. Carlos Cristiano, por ter se prontificado a me orientar, desde o início do curso, também pela sabedoria e paciência que resultou no desencadeamento desse trabalho.

Ao meu coorientador, Prof. Lemonge, pelo apoio e ensinamento proporcionado, al´em de seu grande empenho que fizeram com que esse trabalho fosse possível.

Ao amigo, Heder Bernardino, pelo essencial auxilio com a ferramenta "perfil de desempenho" e disposição para ajudar sempre.

Ao corpo docente do Mestrado em Modelagem Computacional, especialmente aos professores: Fernanda, Luiz Paulo, Lobosco, Ciro, Rodrigo e Henrique. E também, a Natália, pela dedicação e empenho durante todo o curso.

A todos os professores do Departamento de Mecânica Aplicada Computacional: Flávia, Michèle, Patrícia, Leonardo e Flávio pelo excelente convívio, permitindo, assim, um agradável ambiente de trabalho.

A` todos os colegas do Mestrado em Modelagem Computacional e em especial, aos amigos que estiveram mais próximos durante o curso: Michelli, Bárbara, Ana Paula, Victor, Nívea, Carlos Henrique e Eduardo.

Ao programa de pós graduação da Universidade Federal de Juiz de Fora, pelo auxílio financeiro.

A` todos que contribu´ıram, direta ou indiretamente, com este trabalho, bem como com minha formação.

" $O$  único homem que está isento  $de\>$  erros, é aquele que não arrisca acertar." Albert Einstein

#### RESUMO

Estratégias de penalização são muito utilizadas no trato de problemas com restrições. Problemas inerentes a escolha de valores adequados para os termos de penalização dificultam a obtenção de resultados confiáveis e robustos na sua aplicação em problemas da otimização estrutural. Técnicas baseadas em modelos de penalização adaptativa tem apresentado relativo sucesso quando aplicadas em conjunto com algoritmos evolucionistas. Apresenta-se aqui uma nova alternativa utilizando uma estratégia de lagrangeano aumentado para o trato das restrições do problema de otimização estrutural.

Encontra-se na literatura modelos para penalização adaptativa bem como o uso do lagrangeano aumentado em conjunto com algoritmos genéticos geracionais. O objetivo desse trabalho é adaptar um modelo de penalização para um algoritmo genético não geracional, bem como criar um algoritmo baseado em lagrangeano aumentado tamb´em para o algoritmo n˜ao-geracional. Esses algoritmos foram aplicados em estruturas reticuladas, muito utilizadas na construção civil como coberturas de ginásios, hangares, galpões, etc. O desempenho desses tipos de estruturas e funções matemáticas foi analisado com as técnicas de tratamento de restrição apresentadas nesse trabalho. Isso foi feito durante a busca de soluções ó timas na tentativa de minimizar os custos e satisfazer as restrições adequadas para diversas estruturas e funções matemáticas.

Palavras-chave: otimização com restrição. penalização. lagrangeano aumentado. algoritmos genéticos.

#### ABSTRACT

Penalty strategies are widely used in dealing with problems with constraints. Problems inherent in the choice of appropriate values for the terms of penalties dificult to obtain reliable and strong results in its application in problems of structural optimization. Techniques based on models of adaptive penalty has shown some success when applied in conjunction with evolutionary algorithms. Here is presented a new alternative using augmented Lagrangian strategy for dealing with the problem of constrained structural optimizations.

It is found in the literature models for adaptive penalties as well as the use of the augmented Lagrangian together with generational genetic algorithms. The aim of this work is to adapt a model of penalization for non-generational genetic algorithm, as well as create an algorithm based on augmented Lagrangian as also for a non-generational algorithm. These algorithms were applied to structures, widely used in construction as coverage of gymnasiums, hangars, etc.. The performance of these types of structures and functions was analyzed using mathematical techniques for handling constraints presented in this work. This was done during the search for optimal solutions in an attempt to minimize costs and satisfy the constraints appropriate for various structures and mathematical functions.

Keywords: constrained optimization. penalization. augmented lagrangian. genetic algorithm.

# $\mathop{\rm SUM\'ARIO}$

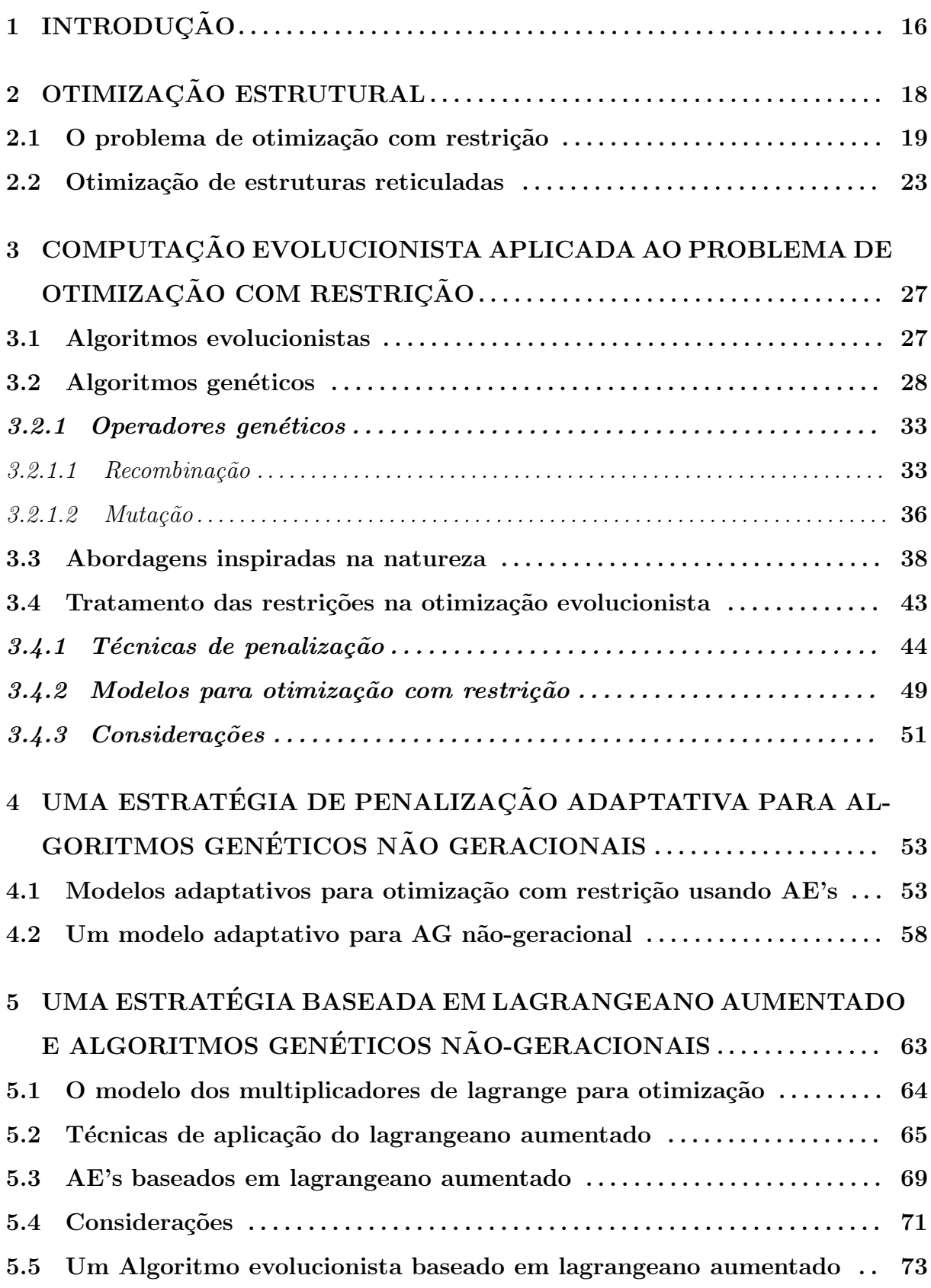

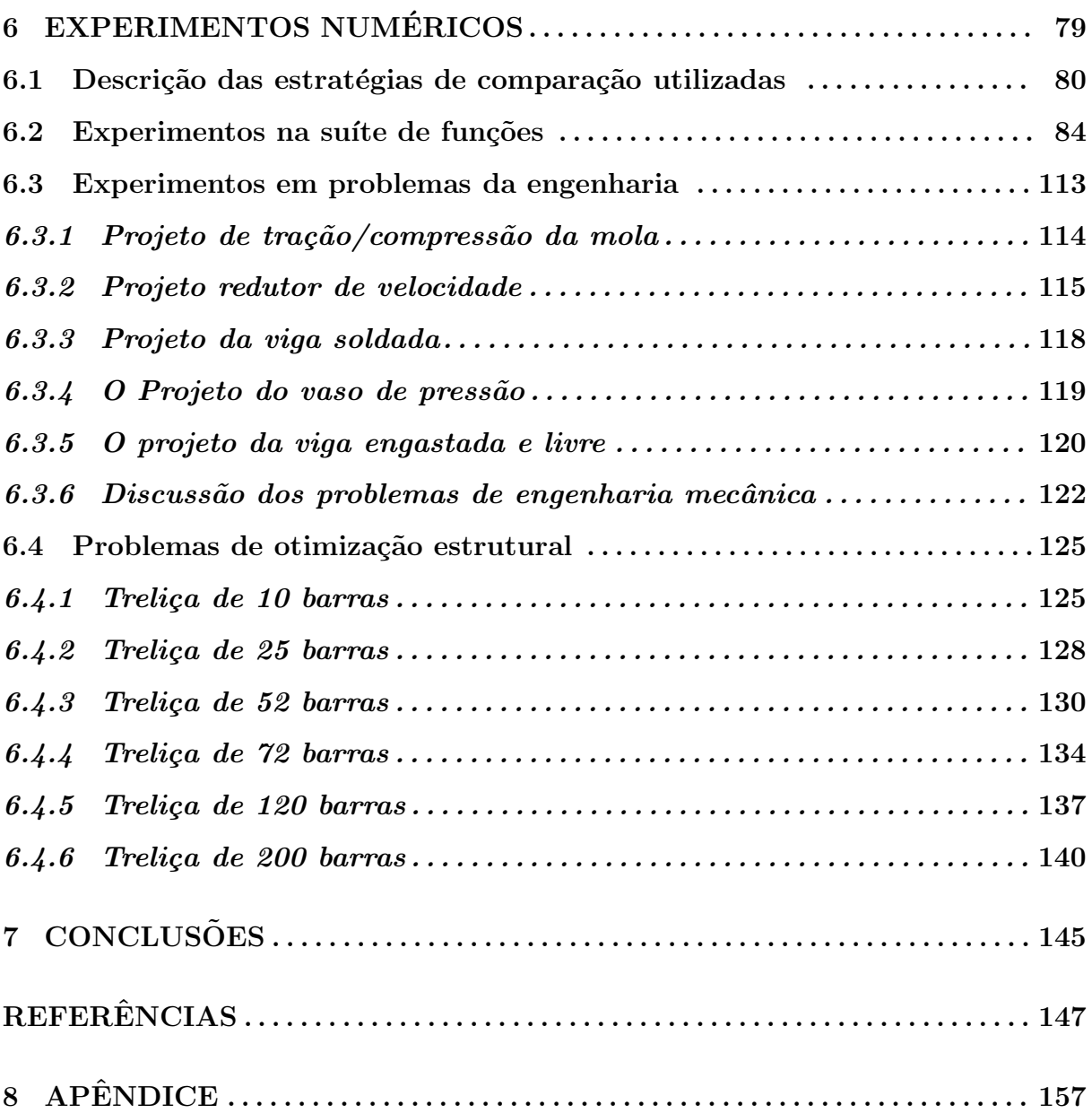

# LISTA DE ILUSTRAÇÕES

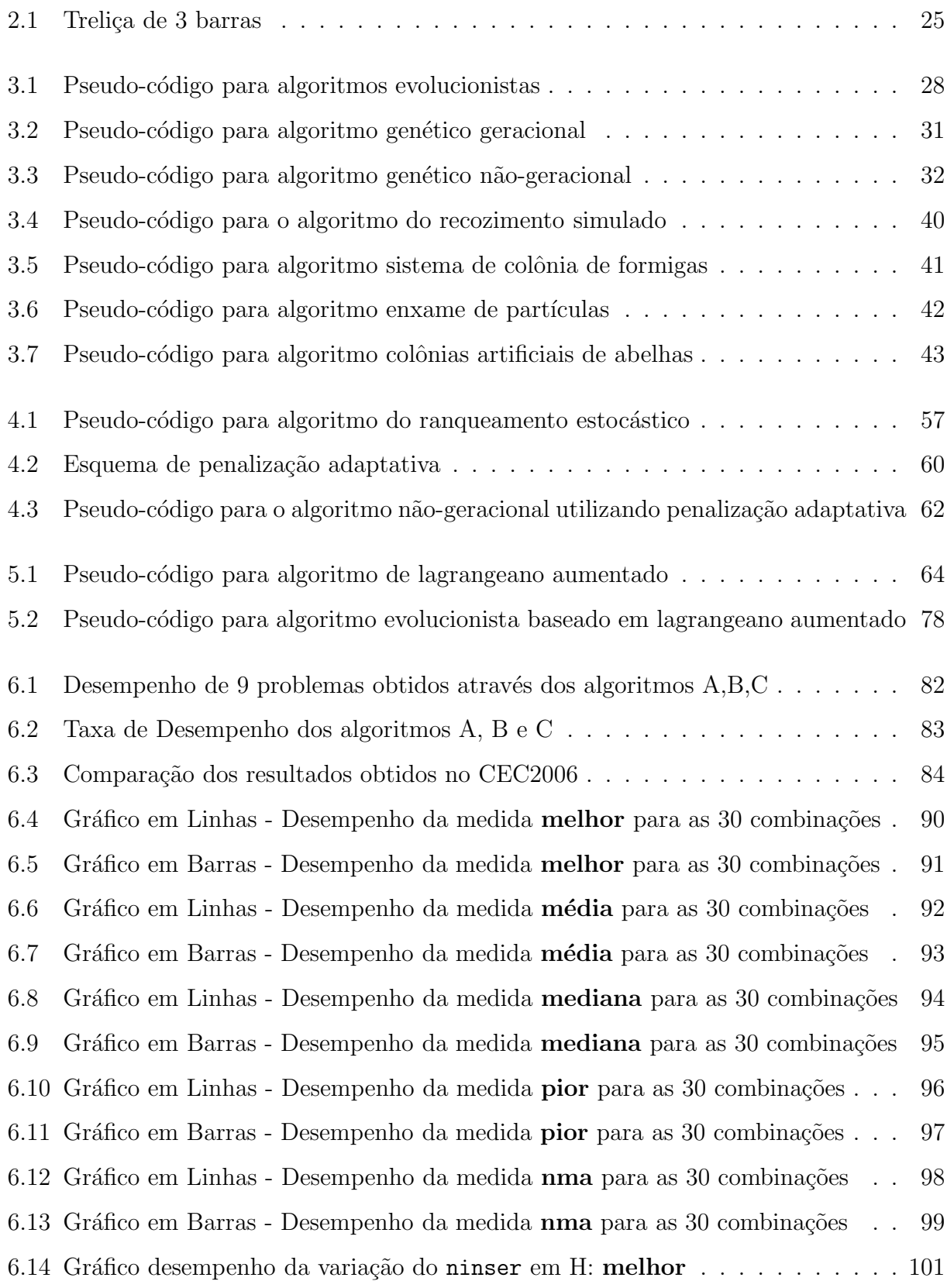

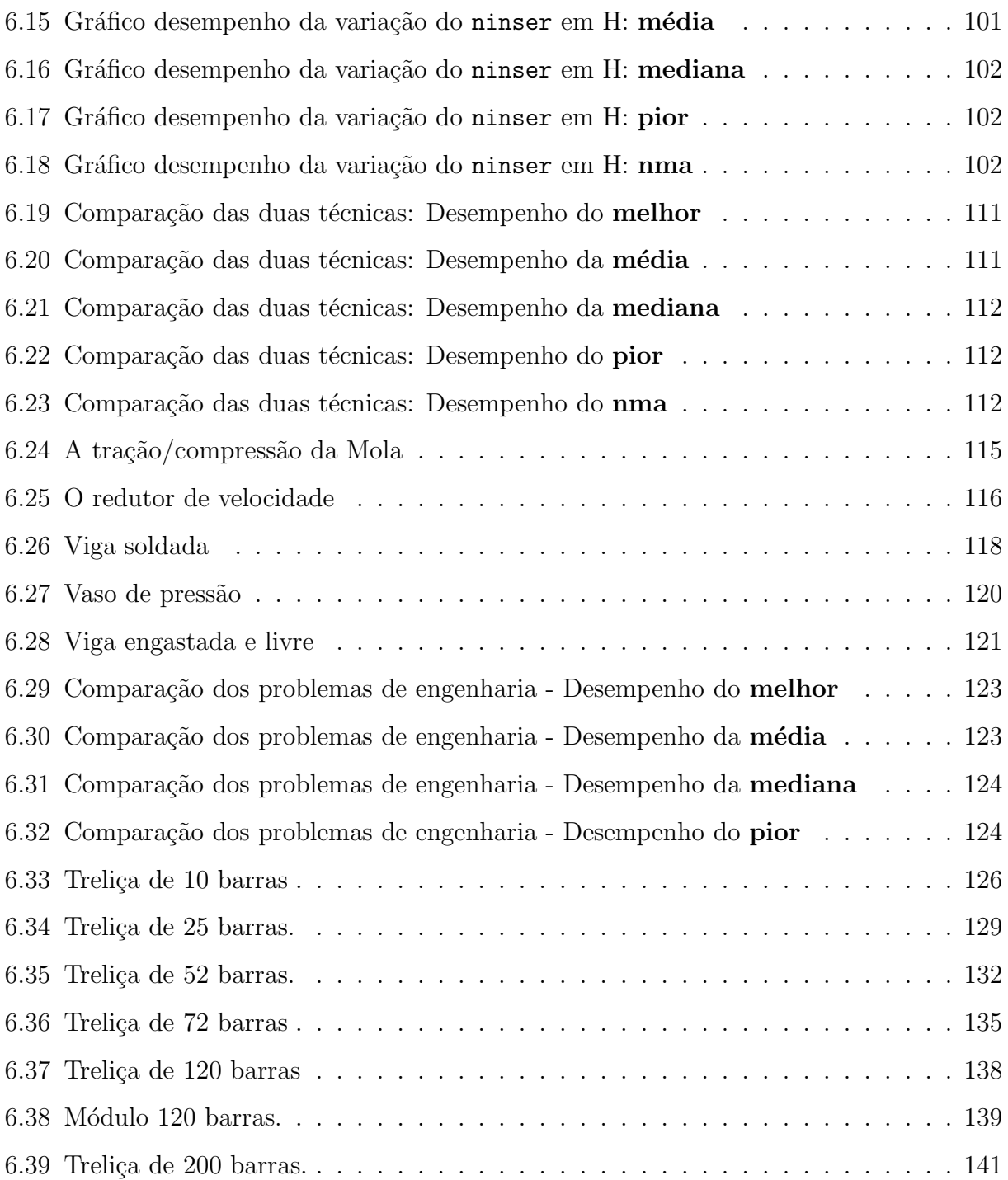

### LISTA DE TABELAS

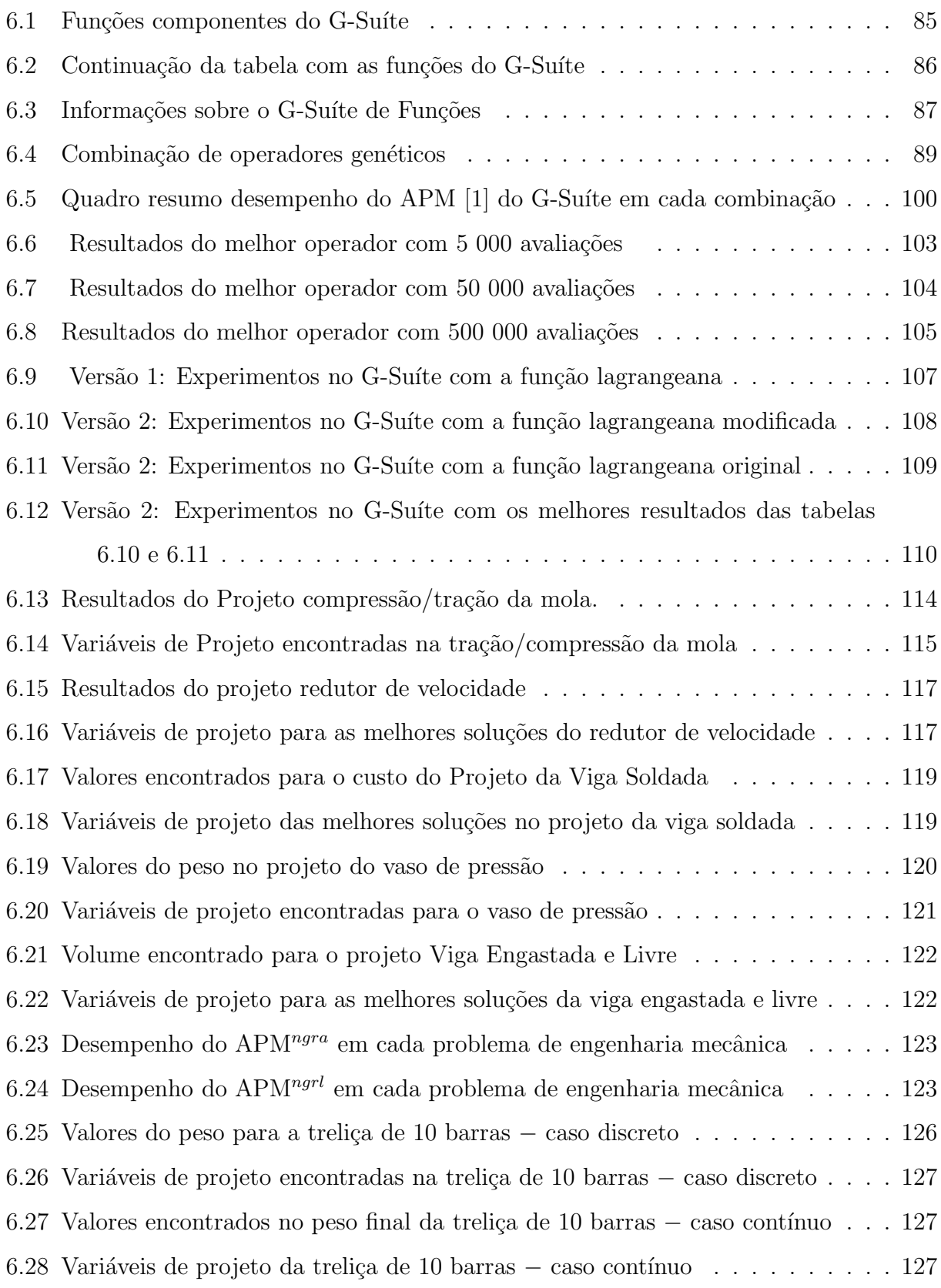

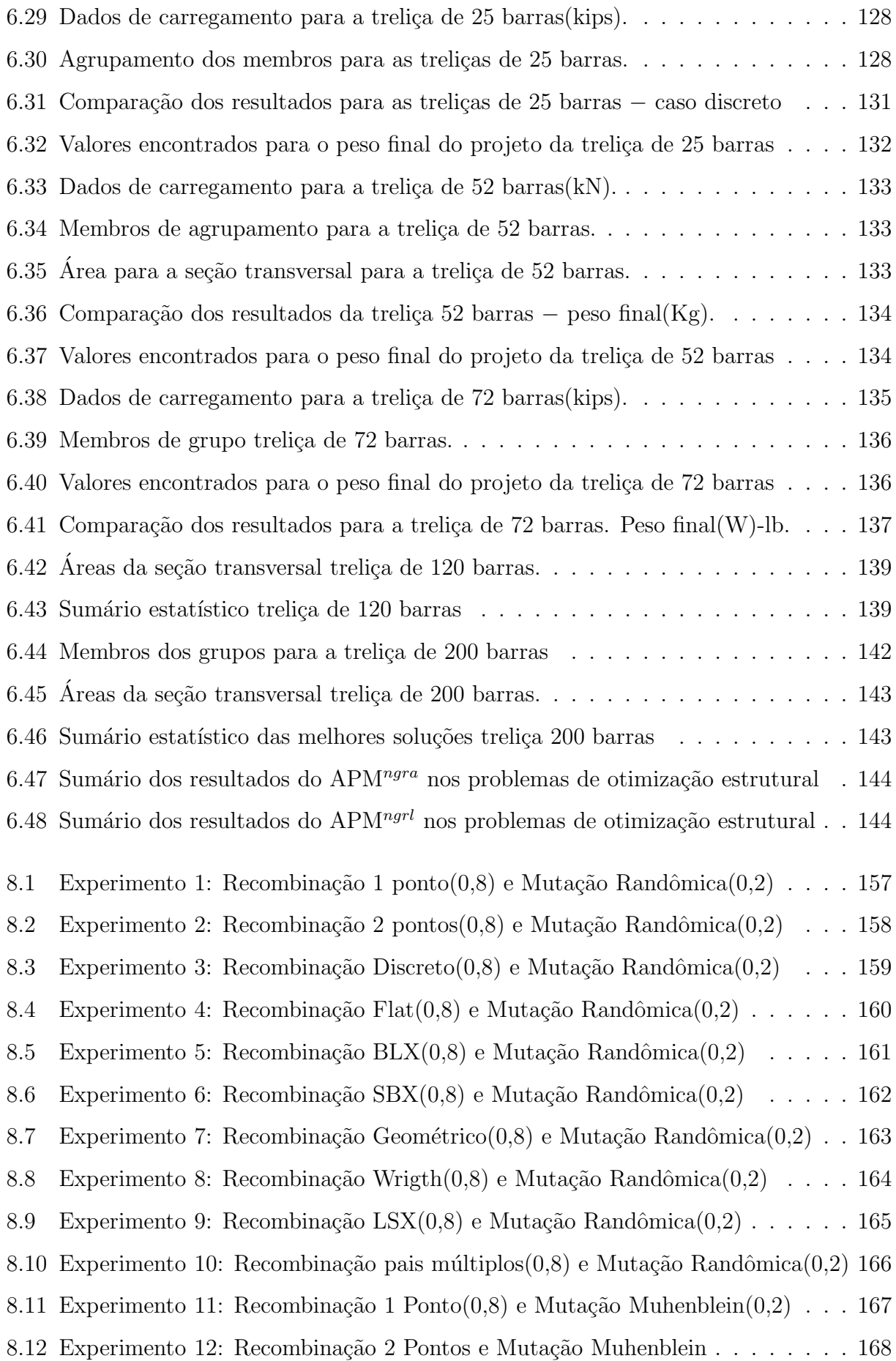

8.13 Experimento 13: Recombinação Discreto $(0,8)$  e Mutação de Muhlenbein $(0,2)$ . 169 8.14 Experimento 14: Recombinação Flat $(0,8)$  e Mutação de Muhlenbein $(0,2)$ ... 170 8.15 Experimento 15: Recombinação BLX $(0,8)$  e Mutação de Muhlenbein $(0,2)$ ... 171 8.16 Experimento 16: Recombinação  $SBX((0,8)$  e Mutação de Muhlenbein $(0,2)$ . . 172 8.17 Experimento 17: Recombinação Geométrico $(0,8)$  e Mutação de Muhlenbein $(0,2)$ 173 8.18 Experimento 18: Recombinação Wrigth $(0,8)$  e Mutação de Muhlenbein $(0,2)$ . . 174 8.19 Experimento 19: Recombinação LSX $(0,8)$  e Mutação de Muhlenbein $(0,2)$ ... 175 8.20 Experimento 20: Recombinação de pais múltiplos $(0,8)$  e Mutação de muhlenbein(0,2) . . . . . . . . . . . . . . . . . . . . . . . . . . . . . . . . . . . . . 176 8.21 Experimento 21: Recombinação 1 Ponto $(0,8)$  e Mutação de não-uniforme $(0,2)$  177 8.22 Experimento 22: Recombinação 2 Pontos $(0,8)$  e Mutação de não-uniforme $(0,2)$  178 8.23 Experimento 23: Recombinação BLX $(0,8)$  e Mutação de não-uniforme $(0,2)$ . 179 8.24 Experimento 24: Recombinação Flat $(0,8)$ - Mutação de não-uniforme $(0,2)$ ... 180 8.25 Experimento 25: Recombinação  $BLX(0,8)$  e Mutação de não-uniforme $(0,2)$ . 181 8.26 Experimento 26: Recombinação  $SBX(0,8)$  e Mutação não-uniforme $(0,2)$ .... 182 8.27 Experimento 27: Recombinação Geométrico $(0,8)$  e Mutação de não-uniforme $(0,2)183$ 8.28 Experimento 28: Recombinação Wrigth $(0,8)$  e Mutação de não-uniforme $(0,2)$ . 184 8.29 Experimento 29: Recombinação LSX $(0,8)$  e Mutação de não-uniforme $(0,2)$ . . 185 8.30 Experimento 30: Recombinação pais múltiplos $(0,8)$  e Mutação de não-uniforme $(0,2)186$ 

# 1 INTRODUÇÃO

A otimização consiste na busca de melhores resultados para situações que se apresentam em diversas áreas. A otimização tem como finalidade buscar o máximo ou mínimo de uma função objetivo a ser modelada matematicamente de forma que essa função represente o problema a ser resolvido. Além disso, podem haver restrições que limitem o espaço de busca, ou seja, essas restrições podem ser definidas em equações e inequações, além de limitações nas variáveis que compõem o problema. Trata-se, neste trabalho, de estratégias para a busca do melhor desempenho em diversas situa¸c˜oes da engenharia, de forma que tenha-se uma estrutura mais eficiente e, com o custo de material reduzido.

A engenharia estrutural, mais especificamente, tem buscado desenvolver ferramentas para obter projetos com melhor desempenho, quantidade reduzida de material e baixo custo. As técnicas de otimização são utilizadas com esse objetivo de forma que o projeto estrutural disponha seus elementos estruturais para suportar o carregamento a ser submetido sem risco para sua segurança. Assim, surgem as restrições de um problema de otimização de estruturas que estão relacionados aos deslocamentos dos nós, às tensões nas barras, às frequências de vibração, etc.

Uma forma de resolver problemas de otimização é a utilização de métodos numéricos, que podem ser determinísticos ou probabilísticos. Os métodos determinísticos são, geralmente, baseados no cálculo de derivadas, já os métodos probabilísticos são baseados em heurísticas que geram algoritmos muitas vezes construídos com uma população de soluções. Assim, não requerem uma solução inicial de boa qualidade. Entre esses, pode-se citar: os algoritmos genéticos  $[2]$ , os sistemas imunológicos artificiais  $[3]$ , enxame de partículas [4], entre outros. Os algoritmos genéticos, abordados nesse trabalho, têm como objetivo resolver problemas de otimização com restrição e para isso, serão acopladas técnicas de tratamento de restrição. A adaptação desses algoritmos quando existem restrições em seu espaço de busca é a forma mais comum de aplicá-los nesta classe de problemas. Dentre essas adaptações, ressaltam-se o uso de funções de penalização, que são acopladas a função objetivo a fim de que o algoritmo obtenha melhor desempenho.

O presente trabalho tem como objetivo utilizar um modelo de penalização adaptativa em um AG não geracional e criar um método de lagrangeano aumentado para o tratamento da restrição nesse mesmo AG.

O capítulo 2, dá uma visão geral do problema de otimização através de definições e objetivos. Apresenta-se a formulação matemática de um problema de otimização com restrição e os métodos de tratamento de tais restrições. Posteriormente, o problema de otimização estrutural é tratado de forma abrangente, trazendo sua formulação geral e também alguns tipos de restrição comumente utilizadas. Exemplifica-se, ainda, o problema estrutural com uma treliça de três barras.

No capítulo 3, aborda-se definições sobre algoritmos evolucionistas e algoritmos genéticos detalhando-se as diferenças de um AG geracional para um não-geracional. Em seguida, discrimina-se alguns tipos de operadores utilizados na codificação real, codificação esta que será acoplada nos algoritmos desenvolvidos. Ainda nesse capítulo, explicita-se de forma ampla alguns algoritmos estocásticos para o tratamento da restrição em um problema de otimização e, além disso, algumas técnicas de penalização que são acopladas a esses algoritmos.

No capítulo 4, são tratados os métodos de penalização adaptativa presentes na literatura e, mais especificamente, um tipo dessa penalização [1] a qual adapta-se em um algoritmo genético não-geracional com codificação real.

No capítulo 5, apresenta-se as definições e características principais de uma técnica chamada de lagrangeano aumentado. Ainda nesse capítulo, descreve-se o algoritmo de penaliza¸c˜ao do lagrangeano aumentado acoplada a um algoritmo gen´etico n˜ao-geracional, para a otimização de funções com restrições.

Em seguida, no capítulo 6, explicita-se, de forma geral, o perfil de desempenho ( $per$ formance profiles) [5], que é uma ferramenta gráfica para visualização e comparação de vários resultados obtidos nos experimentos computacionais. Entre eles, destaca-se os problemas de otimiza¸c˜ao de estruturas reticuladas, ou seja, estruturas formadas por barras que são ligadas por nós. Nesse estudo objetiva-se minimizações de pesos dessas estruturas, onde as variáveis de projeto são as áreas das seções transversais das barras. Por fim, são apresentadas as conclus˜oes e propostas para trabalhos futuros.

# 2 OTIMIZAÇÃO ESTRUTURAL

O problema de otimização estrutural vem sendo objeto de estudo desde os trabalhos pioneiros apresentados pelo cientista Maxwell, no final do século XVIII [6] quando buscava otimizar o uso de materiais na construção de pontes. Seu objetivo era construir uma ponte que utilizasse pouco material e que suportasse as necessidades de uso. Depois de vários estudos Maxwell sugeriu que a forma conceitual de uma estrutura ótima, que utilizasse menos material possível, seria constituída de elementos de treliça. No início do século XX, Michell [6] decidiu aplicar essa teoria para o projeto de vários tipos de estruturas, visando utilizar o menor volume de material. Porém, naquela época, esses estudos foram considerados muito teóricos e sem aplicação prática. Somente mais tarde com o surgimento dos computadores e do método de elementos finitos( $MEF$ ) é que problemas práticos de otimização estrutural começaram a ser estudados, principalmente na indústria aeronáutica. Na década de 70, vários algoritmos de otimização foram implementados e na década seguinte, com a implementação de softwares baseados em otimização topológica, os resultados de Michell passaram a ser aplicados na engenharia civil.

Mais especificamente, a otimização estrutural é um processo matemático que tem por finalidade obter um desempenho ótimo (mínima massa, máxima rigidez, entre outros), satisfazendo algumas restrições tanto sobre as variáveis de projeto quanto sobre o comportamento da estrutura. Um dos principais objetivos desta classe de otimização é a diminuição do custo, minimizando a quantidade de material empregado e garantindo, entretanto, que a estrutura suporte todas as restrições mecânicas, estáticas ou dinâmicas.

As três classes de otimização que podem ser utilizadas num projeto são: otimização dimensional, otimização geométrica e otimização topológica. Na otimização dimensional, por exemplo, um sólido unidimensional pode considerar como variável de projeto a área da seção transversal. Já em um sólido bidimensional, uma possível variável de projeto seria a sua espessura. Geralmente, no processo de otimização utiliza-se técnicas de discretização do domínio para possibilitar a obtenção de uma solução numérica, através método dos elementos finitos, por exemplo. A **otimização geométrica** tem como objetivo definir a melhor fronteira de um sólido com relação a uma função custo e suas restrições mecânicas de projeto. A **otimização topológica** tem como finalidade definir da melhor forma possível a distribuição de material em um domínio pré-determinado considerando-se uma função custo e as restrições mecânicas [6].

Geralmente, os problemas de otimização são resolvidos através de algoritmos de otimização determinísticos ou estocásticos [7]. O determinístico apresenta um comportamento onde, a partir de um dado de entrada, encontra-se uma mesma sa´ıda. Os modelos mais comuns exigem, geralmente, a primeira derivada da função objetivo em relação às variáveis de projeto. Nos algoritmos estocásticos, dada uma entrada, a saída depende de valores pseudo-rândomicos utilizados na construção do algoritmo. Usualmente, esta classe de algorítmos avalia diretamente a função objetivo, não utilizando derivadas, sendo, portanto, conhecidos como métodos de ordem zero. Desta forma, não há a necessidade da função ser diferenciável e nem contínua.

# 2.1 O problema de otimização com restrição

Problemas de otimização estão presentes em várias áreas do conhecimento como nas engenharias, na economia, em sistemas biológicos, etc. No caso das engenharias, estão relacionados a diversas atividades associadas a viabilização de produtos finais como: projetos de avião, de componentes mecânicos, de equipamentos elétricos, entre outros. Geralmente, o objetivo principal é a minimização ou maximização de quantidades, através de uma função objetivo sujeita a restrições necessárias e definidas, podendo ser restrições de igualdade ou de desigualdade. Entretanto, na maioria dos problemas de otimização de interesse prático, tais restrições podem ser funções complexas e, a verificação de soluções factíveis tendem a demandar um alto custo computacional.

Geralmente, apresenta-se um problema de otimização da seguinte forma:

```
Minimizar f(\mathbf{x})
```
Sujeito:

```
g_i(\mathbf{x}) \leq 0, \quad i = 1...mh_i(\mathbf{x}) = 0, \quad i = 1...l
```
sendo x o vetor das variáveis de projeto, dado por:  $\mathbf{x} = [\mathbf{x}_1, \mathbf{x}_2, ..., \mathbf{x}_n]^T$  limitadas pelas

restrições de fronteira  $x_i^{min} \leq x_i \leq x_i^{max}$ , com  $g_i(\mathbf{x})$  definindo as m restrições de desigualdade e  $h_i(\mathbf{x})$  as l restrições de igualdade. O vetor  $\mathbf{x}$  é determinado por um para paralelepípedo em  $\Re^n$  definido pelos limites inferior e superior das variáveis que, em conjunto com as restrições de desigualdade e igualdade definem o espaço de busca S. No modelo padrão da otimização, a função objetivo e suas restrições dependem das variáveis de projeto, sendo que essas restrições podem ser lineares ou não lineares. Além disso, o número de restrições de igualdade deve ser, no máximo o número de variáveis de projeto. No caso de restrições de desigualdade esse número é ilimitado.

As técnicas para tratamento das restrições podem ser divididas em: diretas ou indiretas.

Técnicas diretas: utilizam restrições explícitas, ou seja, a função restrição não sofre nenhuma alteração. Alguns métodos que utilizam essa técnica aplicam diretamente as restrições na fronteira, enquanto outros tentam redefini-las. A busca é realizada no espaço contínuo da região factível.

**Técnicas indiretas:** nesse caso, o problema de restrição é transformado em um problema de otimização sem restrição através do uso de uma função de penalização. Essas funções são conectadas a uma função objetivo e geram uma nova função. Essa técnica considera uma solução inicial para o problema e em seguida avalia se essa solução é factível ou não. Depois disso, são gerados vários pontos em $\Re^n$ .

Com o tratamento de restrições na otimização sendo feito por meio de funções de penalização, a função  $f(\mathbf{x})$  a ser otimizada, com restrições  $g_i$  e  $h_j$ , é transformada em uma nova função, da seguinte forma:

$$
F(\mathbf{x}, r) = f(\mathbf{x}) + rP(\mathbf{x})
$$
\n(2.1)

onde a função  $F(\mathbf{x}, r)$  é a nova função objetivo,  $f(\mathbf{x})$  é a função original, r é o parâmetro de penalização e  $P(\mathbf{x})$  é a função de penalização.

As funções de penalização são utilizadas para tratar a violação das restrições, ou seja, evitar que a função atinja um valor fora da região factível. O método sequencial de minimização(SUMT) aborda três formas de métodos de penalização: método de função de penalidade exterior, método de função de penalidade interior e método de função estendida de penalidade interior [8].

Método de função penalidade exterior: a penalização ocorre na parte exterior da região factível, ou seja, a função objetivo realiza o processo de penalização na região infactível. Assim, somente haverá a penalização quando houver alguma restrição violada. Esse método pode ser utilizado para resolver problemas com restrição de igualdade e desigualdade. Para esse método, a função de penalização geralmente, é escrita na forma:

$$
P(\mathbf{x}) = \sum_{i=1}^{m} (\max[0, g_i(\mathbf{x})])^2 + \sum_{j=1}^{l} (h_j(\mathbf{x}))^2
$$
 (2.2)

onde  $P(\mathbf{x}) = 0$  quando não há nenhuma restrição violada, ou seja, todas as restrições são satisfeitas. Assim, a função de otimização transformada é igual a função objetivo original. Caso existam restrições violadas, a função objetivo fica transformada na forma da equação  $(2.1)$ , onde  $P(x)$  é a função apresentada na equação  $(2.2)$  que corresponde à soma do quadrado violações das restrições  $g_i(\mathbf{x})$  e  $h_j(\mathbf{x})$ . O processo de penalização, geralmente,  $\acute{\text{e}}$  iniciado com um pequeno valor da penalização r, para evitar um mal-condicionamento do problema. Com isso, a função transformada  $F(\mathbf{x})$  será mais facilmente otimizada porém, com uma maior possibilidade de ocorrer violações nas restrições. Assim, durante a otimização, o valor de r deve ser incrementado até a obtenção de valores ótimos para a função na região factível.

Método de função penalidade interior: também conhecido como método de barreira. Nesse método, a função é penalizada no espaço factível quando um ponto se aproxima da fronteira limite desse espaço. Esse processo garante uma sequência de soluções factíveis melhores que a solução incial. Um exemplo de função de penalização interior é escrita da seguinte forma:

$$
P(\mathbf{x}) = \sum_{i=1}^{m} -\frac{1}{g_i(\mathbf{x})}
$$
\n(2.3)

Existem, também, outras funções como, por exemplo, a função de penalização expressa

como:

$$
P(\mathbf{x}) = \sum_{i=1}^{m} -\log[-g_i(\mathbf{x})]
$$
\n(2.4)

Esse tipo de penalização é muito utilizado em problemas com restrições de desigualdade. Geralmente, nas restrições de igualdade o método de penalidade exterior é mais conveniente. Dessa forma, baseada nas equações  $(2.2)$ ,  $(2.3)$  de penalidade, a função objetivo é escrita como:  $F(\mathbf{x}, r', r) = f(\mathbf{x}) + r' \sum^{m}$ i  $-1$  $g_i(\mathbf{x})$  $+r\sum_{i=1}^{l}$  $j=1$  $(h_j(\mathbf{x}))^2$ , onde  $f(\mathbf{x})$  representa a função original. A segunda parcela da equação representa a função penalidade descrita na equação (2.3) e a terceira parcela representa a função de penalidade exterior para restrições de igualdade. A penalidade r começa com um valor alto e decresce durante o processo de iteração. A grande vantagem desse método é que ficam bem definidos os domínios factível e infactível. A desvantagem de utilização desse método é que a solução ótima factível é encontrada somente quando os valores de  $r'$  tendem para o infinito.

método da função estendida de penalidade interior: essa função resume as características positivas da penalidade exterior e da penalidade interior no tratamento de restrições de desigualdade, sendo o processo iniciado geralmente na região infactível. O método é dividido em: função estendida linear de penalidade exterior e função estendida quadrática de penalidade interior, escritas na forma:

$$
P(\mathbf{x}) = \sum_{i=1}^{m} \widetilde{g}_i(\mathbf{x}) \begin{cases} \widetilde{g}_i(\mathbf{x}) = -\frac{1}{g_i(\mathbf{x})}, & \text{se} \quad g_i(\mathbf{x}) \le \varepsilon \\ \widetilde{g}_i(\mathbf{x}) = -\frac{2\varepsilon - g_i(\mathbf{x})}{\varepsilon^2} & \text{se} \quad g_i(\mathbf{x}) > \varepsilon \end{cases}
$$

onde  $\varepsilon$  é uma constante negativa definida por:  $\varepsilon = -C(r')^a$ , sendo  $\frac{1}{3} \le a \le \frac{1}{2}$  $\frac{1}{2}$ , de forma que  $\varepsilon$  garante uma sequência de pontos viáveis.

Método dos multiplicadores de Lagrange: alguns autores consideram a função lagrangiana como um método adicional de penalização, porém apresenta um embasamento teórico superior, com formas de garantir uma convergência mais rápida e com maior estabilidade em relação aos métodos de penalização. O método dos multiplicadores foi proposto em 1951, baseado em fundamentos teóricos de Khun e Tucker [9]. A função lagrangeana é escrita como:

$$
L(\mathbf{x}, \lambda, \mu) = \sum_{i=1}^{m} \lambda_i (\max[0, g_i(\mathbf{x})]) + \sum_{j=1}^{l} \mu_j(h_j(\mathbf{x}))
$$

onde  $\lambda_i$  e  $\mu_j$  são variáveis reais denominadas de multiplicadores de Lagrange para as restrições de desigualdade e igualdade, respectivamente.

Mais tarde, em 1968, essa função lagrangeana foi modificada por Hestenes e Powell [10], que apresentaram o m´etodo de lagrangeano aumentado, proposto inicialmente para problemas de otimiza¸c˜ao com restri¸c˜ao de igualdade e adaptado, em 1974 por Rockafellar [11], para o tratamento de restrições de desigualdade [9]. Essa técnica será discutida no capítulo 5.

## 2.2 Otimização de estruturas reticuladas

Estudos de estruturas reticuladas são bastante frequentes no que se refere à otimização estrutural  $[7, 12, 13]$ . Experimentos realizados nesses trabalhos utilizam várias estruturas reticuladas como: treliças, pórticos e domos. Existem diversos parâmetros para otimizar uma estrutura, os quais são denominados variáveis de projeto. Essas variáveis são representadas pelas dimensões ou áreas das seções transversais, posições dos nós da estrutura, número de barras da estrutura, número máximo de tipos de barras, dentre outras. As variáveis podem ser discretas, contínuas ou mistas. As contínuas assumem valores dentro de um intervalo em  $\Re$ , já as discretas podem assumir valores isolados que representam, por exemplo, propriedades físicas dos materiais. As restrições em problemas de otimização de estruturas reticuladas se referem, geralmente, a deslocamentos máximos dos nós, tensões máximas admissíveis, frequências de vibração, cargas críticas de flambagem, etc. Análises estruturais usualmente envolvem discretizações com simulações via métodos de elementos finitos.

A função objetivo  $f(\mathbf{x})$ , numa estrutura reticulada, visando a otimização do peso é escrita como [14]:

$$
f(\mathbf{x}) = \sum_{i=1}^{n} \rho_i A_i L_i
$$
\n(2.5)

onde  $\mathbf{x} \in \mathbb{R}^n$  é o vetor de variáveis de projeto com n sendo o número de barras,  $\rho_i$  é a

massa específica do material,  $A_i$  é a área da seção transversal e  $L_i$  é o comprimento da i-ésima barra da estrutura.

Essa função tem a finalidade de encontrar as áreas  $\mathbf{x} = [A_1, A_2, ..., A_n]^T$  as quais minimizam o peso da estrutura. Pode-se incluir, tamb´em, um conjunto de coordenadas dos nós da estrutura como variáveis de projeto, cujos valores influenciarão o peso da estrutura. Esses problemas geralmente estão sujeitos a restrições de desigualdade. Dos vários tipos de restrições possíveis, pode-se citar o da tensão normal máxima como um dos mais utilizados, sendo equacionado na seguinte forma [14]:

$$
\frac{|\sigma_i|}{\sigma^{\max}} - 1 \le 0
$$

onde  $i = 1, 2, 3, ..., n$  representam as barras monitoradas, sendo n o número de barras,  $\sigma_i$ a tensão normal no i-ésimo membro e  $\sigma^{\max}$  é a tensão máxima. Tal restrição visa evitar que se obtenha estruturas com peças que não estejam de acordo com as tensões máximas admitidas para o material utilizado.

Outro tipo de restrição muito utilizada é a restrição de deslocamento [14]:

$$
\frac{|d_j|}{d^{\max}} - 1 \le 0
$$

, com  $j = 1, 2, ..., m$ , onde m é o número de graus de liberdade monitorados da estrutura,  $d_j$  é o deslocamento do j-ésimo grau de liberdade global,  $d^{max}$  é o valor máximo de deslocamento permitido. Geralmente, a restrição de deslocamento visa obedecer diretrizes normativas bem como evitar a obtenção de estruturas que possam gerar movimentação excessiva e desconforto para usuários.

O carregamento a que está sujeita uma estrutura é transmitido para as barras da estrutura que sofrerão deformações gerando as tensões internas. A tensão normal em cada barra é calculada pela razão entre o esforço normal e a área da seção transversal da barra. Para a determinação dos deslocamentos e esforços deve-se resolver um sistema de equações que representa a estrutura discretizada [15]. Esse sistema representa o equilíbrio da estrutura em função do deslocamento que é dada por:

$$
[K]\{u\} = \{F\} \tag{2.6}
$$

sendo  $[K]$  a matriz rigidez da estrutura,  $\{F\}$  é o vetor de cargas da estrutura e  $\{u\}$  o vetor de deslocamentos a serem determinados.

Exemplificando, apresenta-se uma treliça de 3 barras, apresentadas na referência [15], possuindo 4 n´os, com somente 1 n´o com deslocamentos livres, conforme a figura 2.1. Para

Figura 2.1: Treliça de 3 barras

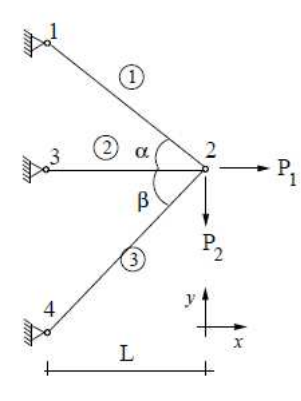

esta estrutura reticulada no plano, onde somente o n´o 2 possui graus de liberdade, tem-se o sistema:

$$
\begin{bmatrix} k_{11} & k_{12} \\ k_{21} & k_{22} \end{bmatrix} \begin{Bmatrix} u_{2x} \\ u_{2y} \end{Bmatrix} = \begin{Bmatrix} P_1 \\ -P_2 \end{Bmatrix}
$$

onde  $k_{ij}$  são coeficientes de rigidez que dependem das características elásticas e geométricas das barras que compõem a estrutura,  $\mathrm{P}_1$  e  $\mathrm{P}_2$  os carregamentos aplicados sobre o nó 2 e  $\mathbf{u}_{2x}$ e $\mathbf{u}_{2y}$ os deslocamentos do nó $2$ a serem determinados.

Sendo o objetivo minimizar o volume  $V(A_i)$  dessa treliça, de maneira que diminua o custo do material, de forma segura, tem-se a função a ser minimizada:

$$
V(A_i) = \sum_{i=1}^{3} A_i L_i
$$

onde  $L_i$  são os comprimentos das barras e  $A_i$  são as áreas das barras das seções transversais. Com as cargas  $P_1$ e $P_2$ atuantes, o no nó 2 da treliça sofrerá deslocamentos nas direções dos eixos  $x \in y$ . Assim, as barras da estrutura sofrerão deformações e estarão submetidas à tensões internas. Considerando  $\sigma_i$  como sendo as tensões nas barras e  $u_{2x}$  e  $u_{2y}$ os deslocamentos, o problema da figura 2.1 estará sujeito a:

$$
\sigma_i \leq \sigma^{\max}, \quad i = 1, 2, 3
$$

$$
u_{2x}, u_{2y} \leq u_2^{\max}
$$

assumindo, ainda, as restrições  $A_i^{min} \le A_i \le A_i^{max}$  das variáveis de projeto. onde  $\sigma^{max}$  é a tensão máxima nas barras e $u_2^{\max}$  corresponde ao deslocamento máximo no nó 2.

Para uma determinada configuração de áreas adotadas, a solução do sistema 2.6 determina os deslocamentos para esta configuração e, consequentemente, os esforços e tensões normais em cada ponto da treliça.

De uma forma mais completa, em um problema de otimização estrutural as variáveis de projeto podem estar relacionadas com as áreas das seções transversais das barras, com as posições dos nós de uma estrutura ou ainda se referir ao número ou tipos das barras. Além disso, esses tipos de barra podem ter diferentes características na sua configuração estrutural, como por exemplo, a exigência de simetria na estrutura.

Os algoritmos evolucionistas tem sido bastante empregados como ferramentas de otimização estrutural. No próximo capítulo, descreve-se esta classe de algoritmos bem como suas principais propriedades e características quando aplicados em problemas com restrições.

# 3 COMPUTAÇÃO EVOLUCIONISTA APLICADA AO PROBLEMA DE OTIMIZAÇÃO COM RESTRIÇÃO

# 3.1 Algoritmos evolucionistas

Esta classe de algoritmos baseia-se na teoria da evolução das espécies de Charles Darwin [16] onde, indivíduos com maior capacidade de adaptação ao meio ambiente, têm maiores chances de sobrevivência. Segundo a teoria, as características genéticas são passadas de geração para geração, com isso, os indivíduos gerados possuem material genético dos indivíduos anteriores, geralmente escolhidos entre os mais aptos [16].

A computação evolucionista, inspira-se na teoria da evolução visando desenvolver algoritmos, denominados evolucionistas, cujos principais representantes são [13]: algoritmos genéticos(AG), programação evolucionista $(PE)$  e estratégias evolucionistas(EE). Todos os modelos são baseados em população, que representam possíveis soluções candidatas ao problema proposto. Operadores genéticos são aplicados visando replicar a seleção natural e o processo de reprodução das espécies. Destaca-se, entre os mais utilizados os operadores de seleção, recombinação e mutação. Entre os diversos tipos de algoritmos evolucionistas, os mais utilizados são os algoritmos genéticos, principalmente quando se trata de otimização estrutural. Apesar dos algoritmos desenvolvidos neste trabalho para o trato de restrições poderem ser adaptados para qualquer tipo de algoritmo evolucionista apresenta-se a implementação utilizando um algoritmo genético de codificação real.

Além disto, enfoca-se no desenvolvimento de uma estratégia de reposição conhecida como não-geracional. O interesse neste modelo vem das características específicas que apresenta, as quais ser˜ao descritas a` frente, e por serem pouco exploradas para problemas com restrição.

Os algoritmos evolucionistas funcionam, basicamente, da seguinte forma: Primeiro,

ocorre a inicialização da população, geralmente de forma randômica, devendo cada indivíduo ser avaliado e associado a uma medida de aptidão. Entra-se, então, em um ciclo evolutivo, até que um critério de convergência seja alcançado onde, indivíduos são selecionados para a reprodução, gerando filhos por recombinação/mutação para uma nova popula¸c˜ao e, por fim, os indiv´ıduos(filhos) ser˜ao avaliados novamente, reiniciando o ciclo. Destaca-se que cada algoritmo evolucionista executa estes passos de uma forma específica. Mostra-se, a seguir, o pseudo-código de um algoritmo evolucionista [7]:

```
Algoritmo evolucionista
Início
      t=0Incialize populationacão(t)Avalie população(t)Enquanto não termina o processo faça:
           t = t + 1Selecione a população(t) a partir da população(t-1)
            Altere a população(t)Fim Enquanto
```
Fim

Figura 3.1: Pseudo-código para algoritmos evolucionistas

As três diferenças mais significativas entre os algoritmos evolucionistas(AEs) e os métodos de busca clássicos [17] são: (i) os AEs buscam por meio de uma população de soluções em cada iteração, ao invés de um único candidato, (ii) os AEs não necessitam de muita informação do problema, como, por exemplo, gradientes, (iii) os AEs utilizam regras de transição probabilística, e não determinísticas. Estas características tornam os AEs flex´ıveis, permitindo que sejam aplicados e/ou adaptados para diversos tipos de problemas. A seguir, descreve-se o AE conhecido como algoritmo gen´etico.

# 3.2 Algoritmos genéticos

Em 1950 e 1960, biólogos começaram a desenvolver simulações computacionais de sistemas genéticos. John Holland propôs um algoritmo genético (AG) para simular sistemas adaptativos em 1975, publicando o livro Adaptação em sistemas naturais e artificiais (*Adaptation in Natural and Artificial Systems*) [18]. Após os trabalhos de Holland(1975), seu ex-aluno David Goldberg(1989) [19, 20], aprofundou os estudos dos AGs seguindo o princípio da seleção natural de sobrevivência do mais apto de Charles Darwin(1859). Princípio esse que, baseia-se na idéia de que indivíduos melhores adaptados ao ambiente tem mais chance de sobreviver e gerar descendentes.

Os algoritmos genéticos como métodos de otimização e busca, inspiram-se em mecanismos de evolução com objetivo de varrer eficientemente espaços de busca encontrando resultados mais próximos da melhor solução para o problema de maximização ou minimização. As soluções obtidas, ótimas ou sub-ótimas, podem ser interpretadas como resultados do processo evolutivo simulado pelo algoritmo. Os AGs, como integrante dos AEs, partem de uma população de indivíduos que se desenvolvem através da aplicação de operadores genéticos que visam aprimorar a aptidão média da população no decorrer das gerações. Cada um desses indivíduos, representa uma possível solução para um problema que, no caso dos AGs, tem as variáveis de projeto codificadas em espaço específico para a aplicação dos operadores. Por construção, os AGs são definidos para maximização. Porém, a adaptação para minimização é trivial. Assim como todos AEs, os AGs são adequados para otimização sem restrição, sendo necessário adaptações para o uso em problemas com restrições.

Diferente dos métodos clássicos de otimização, como o método de Newton ou dos gradientes conjugados, os algoritmos genéticos não necessitam de calcular derivadas para determinar a direção de busca visando localizar a próxima posição da possível solução. Os AGs fazem uma busca sobre um conjunto de indivíduos pertencente à população, não ficando restrito a um único candidato, que pode ter sido iniciado em posição desfavorável no espaço de busca, dificultando a localização da região ótima. Aplicam-se a uma grande diversidade de problemas, apresentando desempenho adequado para uma em boa parcela destes problemas, podendo-se destacar problemas de otimização global e otimização inteira. Os algoritmos genéticos são naturalmente desenvolvidos para problemas de otimização sem restrição. Como visto, na seção anterior, a otimização estrutural, geralmente, envolve muitos tipos de restrições, tais como: tensões e deformações máximas. Porém, a adaptação para o trato de restrições pode ser feita utilizando os mesmos modelos da programação não-linear. Logicamente, estudos contínuos tem sido feitos visando obter desempenho similar ou superior dos AGs adaptados para problemas com restrição em relação aos algoritmos da programação matemática.

O funcionamento de um algoritmo genético é similar ao dos AEs já descritos. Porém, nota-se o uso de uma nomenclatura muito mais próxima da utilizada em genética das populações para definir seus componentes e operadores. Assim, gerada uma população inicial de **cromossomos**, que representam possíveis soluções de um problema,, a população é avaliada e cada cromossomo recebe uma avaliação ou seja, a sua **aptidão**. Baseado na lei de Darwin são selecionados os cromossomos para a próxima geração, com maior probabilidade para os mais aptos. Os selecionados transferem suas características para seus descendentes através da reprodução, simulada por meio dos operadores genéticos de recombinação e mutação. Todo esse processo é repetido até que seja encontrada uma solução satisfatória. Goldberg [19] explica alguns fenômenos e termos da biologia utilizado nos AGs:

Cromossomo e Genoma: representam a estrutura de dados que codifica a solução para um problema, ou seja, eles representam um ponto no espaço de busca;

Genoma: conjuntos de genes para formar um indivíduo;

Gene: parâmetro codificado no cromossomo, ou seja, um elemento do vetor que representa o cromossomo. A representação de cada parâmetro de acordo com o alfabeto utilizado(binário, inteiro ou real);

**Indivíduo**: um conjunto de valores  $x = x_1, x_2, x_3, ..., x_n$  para as variáveis de projeto que definem um ponto no qual se pode avaliar a função objetivo;

Genótipo: representa a informação contida no cromossomo ou genoma;

Fenótipo: estrutura construída a partir das informações do genótipo. É o cromossomo decodificado;

Alelo: representa os valores que o gene pode assumir;

População: conjunto de soluções;

Seleção: processo pelo qual indivíduos de uma população são selecionados de acordo com o grau de adaptação ao meio. Privilegia os mais aptos a permanecerem e aumentarem sua participação na população. Os métodos de seleção mais utilizados são: roleta, torneio, elitismo;

Recombinação: operador que simula a reprodução, onde o material genético de indivíduos pais é combinado a fim de produzirem filhos com características herdadas dos pais.

Epistasia: interação entre genes do cromossomo, ou seja, quando o valor de um gene influencia no valor de outro gene.

O algoritmo genético realiza uma decodificação das variáveis que correspondem as variáveis de projeto, o fenótipo. No espaço dos genótipos os operadores genéticos são aplicados e, no espaço dos fenótipos obtém-se a aptidão da população que viabilizará o processo de seleção estocástica. Em relação a estratégia de reposição da população nos AGs, destacam-se o algoritmo genético geracional e o algoritmo genético não-geracional(steady $state)$ . Nos algoritmos genéticos geracionais toda população é substituída a cada geração, ocasionando grande variabilidade do material genético entre as gerações podendo, inclusive, causar perdas de difícil recuperação. Em 3.2 é apresentado o pseudo-código de um algoritmo genético geracional  $[13]$ :

#### Algoritmo genético geracional Início Inicialize a população P aleatoriamente Avalie os indivíduos na população P Repita Repita Selecione 2 indivíduos em P Aplique operadores de recombinação com probabilidade p $_r$ Aplique operadores de mutação com probabilidade p $_m$ Insira novos indivíduos em P' Até população P' completa Avalie os indivíduos na população P'  $P \leftarrow P'$ Até o critério de parada ser satisfeito Fim

Figura 3.2: Pseudo-código para algoritmo genético geracional

No caso do AG não-geracional, somente uma pequena parcela da população (geralmente 2 indivíduos) é substituída a cada iteração. O comportamento é semelhante ao de populações biológicas, ou seja, cria um indivíduo de cada vez. A cada criação é realizada uma nova avaliação, onde um indivíduo da população pode ser substituído pelo novo indivíduo, de acordo com algum critério pré-definido [21]. Este critério é crucial para o desempenho do AG não-geracional, podendo gerar convergência prematura com maior frequência que o modelo geracional. Geralmente, como é o caso deste trabalho, adota-se a a substituição do pior indivíduo da população. Em 3.3 apresenta-se o pseudo-código de um algoritmo do tipo n˜ao-geracional [13]:

#### Algoritmo genético não-geracional **Início** Inicialize a população P aleatoriamente Avalie indivíduos na população P Repita Selecione operador genético Selecione indivíduo $(s)$  para reprodução Aplique operador genético Avalie indivíduo(s) gerado(s) Selecione indivíduo f para sobreviver Se  $f$  é melhor que o pior elemento de P Então Insira f em P de acordo com seu "ranking" Até critério de parada satisfeito Fim

Figura 3.3: Pseudo-código para algoritmo genético não-geracional

Apesar de apresentar diversas vantagens em relação aos métodos clássicos de otimização em problemas de otimização global, os AGs tem um custo computacional elevado, principalmente quando a avaliação dos indivíduos pela função objetivo é computacionalmente cara. Apesar disso, eles são muito utilizados como verifica-se: na otimização multimodal, otimização combinatorial, otimização inteira, otimização multiobjetivo podendose citar aplicações em otimização de planejamento, no problema do caixeiro viajante, no problema de otimização de rota de veículos, na otimização de layout de circuitos, em otimização de distribuição, em otimização em negócios, em síntese de circuitos eletrônicos, entre muitas outras.

## 3.2.1 Operadores genéticos

Algoritmos genéticos necessitam de parâmetros de controle da sua estrutura de funcionamento. A eficiência do funcionamento do algoritmo genético depende diretamente destes parâmetros, destacando-se: o tamanho da população e os operadores genéticos, com suas respectivas probabilidades de aplicação.

O tamanho da população refere-se a quantidade de indivíduos que compõem a população sendo, geralmente, constante durante a evolução. Quando o número de indivíduos  $\acute{e}$  pequeno existem muitas chances de perda da diversidade necessária para a busca da melhor solução. Por outro lado, se a população for muito grande o algoritmo pode tornar-se ineficiente em se tratando do tempo necessário para avaliar a população, exigindo assim, mais recursos computacionais [22].

O princípio básico dos operadores genéticos é a transformação da população através de sucessivas gerações afim de obter indivíduos cada vez mais aptos. Esses operadores são necessários para combinar e variar o material genético representado nas gerações. No algoritmo genético tradicional, a codificação das variáveis do problema é feita utilizando uma cadeia binária, sendo portanto, comum a chamada codificação binária. Porém, existem alguns algoritmos genéticos que utilizam a codificação de indivíduos diretamente no espaço das variáveis de projeto, geralmente reais [22]. Cada codificação apresenta comportamento e desempenho que dependem do problema em que estão sendo utilizados.

Uma abordagem com codificação real será utilizada nos algoritmos desenvolvidos para otimização com restrição. A codificação real, ou de ponto flutuante, é indicada para problemas que utilizam variáveis do domínio contínuo. Nessa representação o cromossomo é um vetor em  $\mathbb{R}^n$  com n sendo o número de variáveis do problema. A precisão das variáveis nesse tipo de codificação está associada à precisão da máquina em que o algoritmo está sendo executado. Nessa codificação o indivíduo já representa uma possível solução do problema, com cada gene representando uma variável de projeto. Existem diversos tipos de operadores de recombinação e mutação específicos para a codificação real [13]. Alguns deles ser˜ao descritos a seguir.

#### 3.2.1.1 Recombinação

 $\acute{E}$  responsável pela troca de material genético entre os pais durante o processo de reprodução, tendo a herança das características pelos filhos como consequência. Este operador é utilizado de acordo com uma probabilidade indicativa de sua aplicação entre pais previamente selecionados. O processo de sele¸c˜ao tem a finalidade de determinar os locais mais promissores da busca e o operador de recombina¸c˜ao combina esses locais de forma a tentar gerar soluções de maior qualidade para o problema. Geralmente, este operador ´e aplicado com uma taxa de probabilidade bem alta com valores variando entre taxas de 60% a 95% [21].

Inicialmente são considerados dois cromossomos  $C_1$  e  $C_2$  onde:

$$
C_1 = c_1^1, c_2^1, ..., c_n^1
$$
  

$$
C_2 = c_1^2, c_2^2, ..., c_n^2
$$

Descreve-se, então, alguns modelos de operadores de recombinação (*crossover*) para codificação real  $[13]$ :

**Recombinação uniforme**: é gerado um filho  $F = f_1, f_2, ..., f_n$  onde os valores  $f_i$  são escolhidos randomicamente no intervalo  $[c_i^1, c_i^2]$ . Assim:  $c_i^1 \le f_i \le c_i^2$ ;

Recombinação simples: escolhe-se um ponto i, randomicamente, no intervalo entre  $1, 2, \ldots, n-1$  e em seguida, realiza-se a troca do material genético entre os cromossomos  $C_1$  e  $C_2$ .

$$
F_1 = (c_1^1, c_2^1, ..., c_i^1, c_1^2, c_{i+1}^2, ..., c_n^2)
$$
  

$$
F_2 = (c_1^2, c_2^2, ..., c_i^2, c_{i+1}^1, ..., c_n^1)
$$

**Recombinação aritmética**: são gerados dois filhos  $F_1$  e  $F_2$ , onde:  $F_1 = (f_1^1, f_2^1, ..., f_n^1)$ e  $F_2 = (f_1^2, f_2^2, ..., f_n^2)$ . sendo:  $f_i^1 = \lambda c_i^1 + (1 - \lambda)c_i^2$  e  $f_i^2 = \lambda c_i^2 + (1 - \lambda)c_i^1$ ,

onde  $\lambda$  é uma constante, geralmente com valor no intervalo [0, 1] ou uma variável com seu valor sendo calculado em função da geração em que se encontra.

**Recombinação**  $BLX-\alpha$ (Blended crossover): é gerado um filho  $F_1 = (f_1^1, f_2^1, ..., f_n^1)$ , onde  $f_i$  é um número escolhido aleatoriamente no intervalo  $[c_{min} - I \alpha, c_{max} + I \alpha]$ , de

forma que:  $c_{max} = max(c_i, c_i)$ ,  $c_{min} = min(c_i, c_i)$ ,  $I = c_{max} - c_{min}$ , sendo  $\alpha$  uma constante escolhida no intervalo  $0 \le \alpha \le 0.5$ ; Quando a taxa  $\alpha$  for igual a zero, tem-se a recombinação uniforme.

**Recombinação discreto**: é gerado um filho  $F_i$ , onde  $f_i$  é um valor aleatoriamente escolhido dentro do conjunto  $\{c_i^1; c_i^2\}$ ;

Recombinação de linha estendida (extended line crossover): um elemento do cromossomo do filho é gerado da seguinte forma:  $f_i = c_i^1 + \alpha(c_i^2 - c_i^1)$  onde  $\alpha$  é um valor acrescido aleatoriamente no intervalo [−0.25, 1.25];

Recombinação intermediária estendida: igual ao operador de recombinação de linha estendida com uma única diferença:  $\alpha$  é uma variável, escolhida aleatoriamente, para cada  $f_i$  de forma que:  $f_i = c_i^1 + \alpha_i(c_i^2 - c_i^1)$ .

Recombinação heurística de Wright: para gerar um filho escolhe-se o pai com maior aptidão onde cada variável do cromossomo filho é:  $f_i = \alpha \cdot (c_i^1 - c_i^2) + c_i^1$  sendo  $\alpha$ um número aleatório pertencente ao intervalo  $[0, 1]$ ;

Recombinação linear BGA(Breeder genetic algorithm): gera-se um filho com a seguinte expressão:

$$
f_i = c_i^1 \pm rang_i \cdot \gamma.\Lambda
$$

em que

$$
\Lambda = \frac{c_i^2 - c_i^1}{||C_1 - C_2||}
$$

quando utiliza-se o sinal negativo(escolhido randomicamente) na expressão de  $f_i$  é escolhida uma taxa de probabilidade de  $0.9$  e para o termo  $rang_i$  geralmente escolhe-se:  $0.5.(b_i - a_i)$ , sendo  $a_i e b_i$  a faixa definida para a variável em questão. Onde a determinação de $\gamma$ é feita por:

$$
\gamma = \sum_{k=0}^{15} a_k 2^{-k}
$$

com  $\alpha_i \in \{0,1\}$  que é obtido aleatoriamente com probabilidade  $p(\alpha_i = 1) = \frac{1}{16}$ ;

Recombinação LS(line search crossover): gera-se um filho que é a média entre os pais:

$$
F_1 = 0.5(c_1^1 + c_1^2, ..., c_n^1 + c_n^2)
$$

sendo  $C_1$  é o pai com melhor aptidão, e se a aptidão de  $F_1$  for melhor que a aptidão de  $C_1$ , então o novo filho será definido como  $F_1$ . Caso contrário, um novo filho  $F_2$  é gerado, onde:

$$
F_2 = (c_1^1 + 0.5(c_1^1 - c_1^2), ..., c_n^1 + 0.5(c_n^1 - c_n^2))
$$

Por fim, escolhe-se o melhor filho entre  $F_1$  e  $F_2$ .

Recombinação geométrica<sup>[23]</sup>: utiliza dois pais para gerar um filho. Considerandose os pais  ${\cal C}_1$ e ${\cal C}_2$ o filho ${\cal F}_3$ será dado por:

$$
F^{3} = (\sqrt{c_{1}^{1} \cdot c_{1}^{2}}, ..., \sqrt{x_{n}^{1} \cdot x_{n}^{2}})
$$

Porém, a recombinação geométrica pode ser generalizada da seguinte forma:

$$
F_3 = \langle (c_1^1)^{\alpha} \cdot (c_1^2)^{(1-\alpha)}, \dots, (c_n^1)^{\alpha} \cdot (c_n^2)^{(1-\alpha)} \rangle
$$

para  $0 \leq \alpha \leq 1$ 

E também é possível incluir diversos pais onde:

$$
F^{k+1} = ((c_1^1)^{\alpha_1} \cdot (c_1^2)^{\alpha_2} \cdot \cdot \cdot (c_1^k)^{\alpha_k}, \cdot \cdot \cdot, (c_n^1)^{\alpha_1} \cdot (c_n^2)^{\alpha_2} \cdot \cdot (c_n^k)^{\alpha_k})
$$

sendo  $\alpha_1 + \ldots + \alpha_k = 1$ .

#### $3.2.1.2$  Mutação

A mutação é necessária para a introdução do material genético na população, sendo utilizada também de acordo com uma taxa de probabilidade, indicativa de sua da aplicação nos indivíduos selecionados da população [22]. Se a taxa de probabilidade de mutação for muito baixa pode haver falta/perda de diversidade na população. Por outro lado,
se for alta haverá perturbações aleatórias, com os filhos podendo perder as semelhanças com os pais, o que atrapalha o direcionamento da população no espaço de busca com consequências diretamente na convergência. A aplicação deste operador aos indivíduos é feita através de uma taxa de mutação pequena no caso dos AGs pois é um operador genético secundário (background). Devem cumprir a finalidade de gerar e recuperar a perda de material genético. Assim, como nos operadores de recombinação, existem diversos operadores de mutação para codificação real [13], sendo alguns apresentados abaixo:

**Mutação aleatória**: aplica-se a mutação no cromossomo  $c_i$  e obtendo-se um novo  $c_i^*$ <sup>\*</sup>/<sub>*i*</sub>. Nesse processo o  $c_i^*$  $_i^\ast$ será um número escolhido aleatoriamente pertencente ao intervalo  $[a_i, b_i];$ 

**Mutação não-uniforme**: quando aplicado em uma geração  $t$  e considerando  $t_{max}$  o número máximo de gerações e definida por:

$$
c_i^* = \begin{cases} c_i + \Delta(t, b_i - c_i), & \text{se } \tau = 0 \\ c_i + \Delta(t, c_i - a_i), & \text{se } \tau = 1 \end{cases}
$$

Sendo  $\tau$  escolhido aleatoriamente entre 0 e 1. E a função  $\Delta(t, y)$  é dada pela seguinte fórmula:

$$
\triangle(t, y) = y(1 - r^{(1 - \frac{t}{t_{max}})^{\alpha}})
$$

onde r é um número aleatório no intervalo de [0, 1] e  $\alpha$  é um parâmetro escolhido pelo usuário e determina o grau de dependência do número de iterações.

Mutação small-creep e big-creep: esses operadores têm suas diferenças associadas ao valor máximo dos deslocamentos a serem aplicados na variável que sofre a mutação. Gera novos elementos de tal forma que se distanciam em níveis diferentes da variável original (menos para small-creep e mais para big-creep). Isso é feito introduzindo "deslocamentos"nos cromossomos controlados por quantidades escolhidas aleatoriamente.

Mutação de Muhlenbein: o elemento  $c_i^*$  que sofreu mutação é dado por:

$$
c_i^* = c_i \pm rang_i.\gamma, \quad \text{onde: } rang_i = 0.1 * (b_i - a_i)
$$

sendo que os operadores "+" ou "−" escolhidos na expressão  $c_i^\ast$  $_i^*$  com a probabilidade de  $0.5$ e  $\gamma = \sum_{k=0}^{15} a_k \cdot 2^{-k}$ , em que  $a_i \in [0, 1]$  e é obtido aleatoriamente com probabilidade  $p(\alpha_i =$ 1) =  $\frac{1}{16}$ . É muito comum encontrar variações nesse operador na forma de apresentação de  $\gamma$ ;

Mutação de uma unidade: o filho é gerado através da adição ou subtração aleatória de uma unidade da variável  $c_i$  escolhida aleatoriamente.

## 3.3 Abordagens inspiradas na natureza

Apresenta-se agora, alguns algoritmos que são bastante utilizados como algoritmos estocásticos adaptados para otimização com restrição e que são referenciados nos capítulos seguintes. Esses algoritmos de comportamento estocástico utilizam a avaliação da função objetivo e não necessitam do cálculo da derivada durante o processo de otimização.

Os métodos bio-inspirados são aplicados em problemas de otimização e baseiam-se em população para a busca da solução factível durante a pesquisa estocástica. Existem diversos trabalhos na literatura para o tratamento de restrições utilizando esses métodos [24], que também podem ser chamados de meta-heurística. Existem diversos algoritmos bioinspirados tais como: algoritmos evolucionistas, sistemas imunológicos artificiais, exame de partículas, entre outros. Essas técnicas tendem a trabalhar somente com as funções avaliações, onde a informação aplica a função sem derivadas na população estocástica. Quando surgem problemas com restrição, muitas vezes, a meta-heurística é acoplada com uma técnica de tratamento de restrição, como por exemplo, técnicas de penalidade. Essa adaptação é realizada somente se as restrições não sejam satisfeitas automaticamente pelas soluções geradas.

Ressalta-se, que a forma de adaptação para a restrição destes e outros algoritmos, costuma ser a mesma utilizada para os AEs. Diferem, principalmente, pelas propriedades que cada algoritmo bio-inspirado apresenta na sua forma original, propriedades estas que tendem a ser conservadas no algoritmo adaptado para restrição. A seguir, serão apresentados alguns tipos de algoritmos inspirados na natureza.

#### Recozimento simulado

O modelo baseado no recozimento simulado, fenˆomeno da termodinˆamica, consiste em uma meta-heurística para otimização global. Não utiliza população, modificando somente uma única candidata a solução definida inicialmente. Esta meta-heurística simula um processo térmico utilizado em metalurgia para obtenção de estados de baixa energia num sólido, de modo a reduzir os defeitos de estruturas metálicas. A primeira etapa, se inicia com um aumento da temperatura do sólido para um valor máximo, no qual ele se funde; Na segunda etapa, realiza-se o resfriamento lentamente até que o material se solidifique, sendo acompanhado e controlado esse arrefecimento [25]. Conforme visto, o algoritmo de recozimento simulado substitui a solução atual por uma solução próxima, escolhida de acordo com uma função objetivo e com uma variável de temperatura. Quanto maior for essa variável maior será a variação na próxima solução escolhida. Durante a execução do algoritmo a temperatura vai diminuindo, simulando uma busca local, de forma que o algoritmo atinja a solução ótima. Esse algoritmo é vantajoso porque permite saltos, possibilitando a busca em regiões distantes da solução ótima atual. Desta forma permite que se possa escapar de ótimos locais durante o processo de busca. Uma desvantagem é que não existe um critério de parada bem definido para obter a melhor solução possível. Em seguida, em 3.4, será apresentado o pseudo-código desse algoritmo  $[13]$ :

#### $S$ istemas imunológicos artificiais $(SIA)$

Os sistemas imunológicos artificiais são inspirados no sistema imunológico biológico humano, cuja principal função é defender o organismo de diversos agentes externos. No sistema imunológico dos seres humanos, os melhores anticorpos são clonados, hipermutados e selecionados. Além disso, as vezes são gerados anticorpos randômicos(dos seres humanos) para obter maior diversidade na população. Outro fato interessante é quando um organismo é atacado novamente por um antígeno, rapidamente é desenvolvida uma imunização. Essa habilidade de adaptação é conhecida como seleção clonal [26] que é um algoritmo similar aos métodos de busca estocástica, onde os indivíduos da população são os anticorpos. Baseia a evolução no princípio em que cada indivíduo é clonado, hiper-

## Algoritmo recozimento simulado

Início  $t \leftarrow 0$ Iniciar temperatura  $T$ Selecionar uma solução  $x_k$  aleatoriamente Avaliar  $f(x_k)$ Repita Repita Selecionar uma nova solução  $x_n$  na vizinhança de  $x_k$ através de uma pequena modificação em  $x_k$ Se  $f(x_k) < f(x_n)$  faça  $x_k \leftarrow x_n$ Senão Calcular  $p = e^{(f(x_n)-f(x_k))/T}$ Escolher  $r$  entre  $[0, 1]$  aleatoriamente Se  $r < p$  faça  $x_k \leftarrow x_n$ Fim se Fim se Até critério de terminação satisfeito Atualizar T de acordo com uma função  $q(T,t)$ .  $t \leftarrow t + 1$ Até critério de parada satisfeito

#### Fim

Figura 3.4: Pseudo-código para o algoritmo do recozimento simulado

mutado com os indivíduos com maior afinidade são selecionados. O conceito de afinidade está relacionada ao valor da função aptidão [27].

Os sistemas imunológicos artificiais(SIA) são ferramentas computacionais baseadas nesses conceitos biológicos com o objetivo de resolver problemas com soluções reais de otimização em diversas áreas. Tem características que permitem busca local e busca global, com capacidade de encontrar soluções de boa precisão e com pouco ajuste de parâmetros [17].

### Algoritmos inspirados em colônias de formigas

 $\hat{E}$  um algoritmo inspirado no comportamento de formigas que utiliza a comunicação via feronômio para guardar um caminho entre a colônia e o local onde se encontra a comida. Isso acontece quando as formigas saem de sua colônia e caminham aleatoriamente até encontrar a comida. Quando a comida é encontrada, as fomigas retornam à colônia deixando um rastro de feronômio para que as outras formigas da colônia retornem e sigam essa trilha para buscar a comida.

Quando aplicado em problemas de otimização, o conceito de evaporação do feronômio estão associados a possibilidade de se obter a rota ótima do problema(ótimo do problema), evitando a convergência para uma solução local ótima [28].

No algoritmo de sistema de colônia de formigas cada solução candidata é representada por uma formiga, gerada aleatoriamente. Esse tipo de algoritmo ´e aplicado com maior eficiência em problemas de otimização discreta. Cada formiga escolhe uma rota e deposita uma certa quantidade de feromônio em cada rota percorrida. As melhores rotas seriam identificadas pela quantidade de feromônio, que é atualizada a cada iteração do algoritmo [29]. Em 3.5 é apresentado o pesudo-código de acordo com [30].

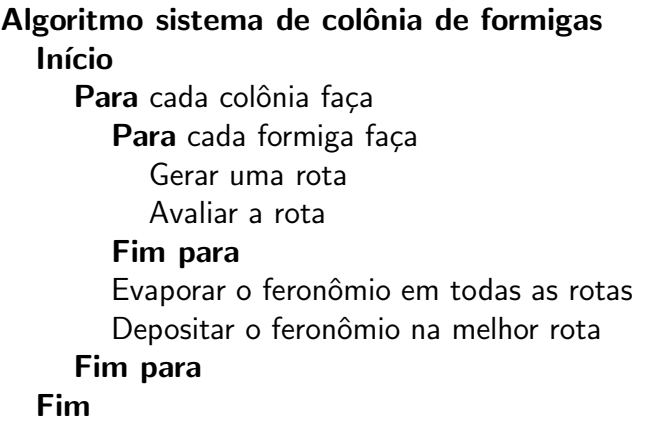

Figura 3.5: Pseudo-código para algoritmo sistema de colônia de formigas

#### Algoritmos inspirados em enxames de partículas

E uma técnica de otimização estocástica baseada em populações que implementa o comportamento social entre indivíduos de um grupo, onde as partículas são os indivíduos e o enxame é o grupo. A técnica foi inspirada num enxame de partículas baseado no movimento de um bando de aves durante a busca por alimentos em uma região. Durante essa observação foi constado que o comportamento do grupo é influenciado pela experiência individual de cada componente do enxame [31].

Nesse algoritmo, também chamado de PSO, o enxame é inicializado randomicamente, com uma população de partículas(soluções candidatas) onde, cada partícula é inicializada com uma posição e uma velocidade randômica. O PSO se baseia na informação da trajetória dos indivíduos e nos pontos do espaço de busca, além disso, usa-se também uma memória para preservar os melhores locais visitados. O movimento das partículas, em cada iteração, depende da informação da melhor posição do enxame e da partícula. Essa técnica de enxame de partículas tem sido utilizada em problemas contínuos de funções não-lineares, com poucas aplicações em problemas discretos. A seguir em 3.6 será apresentado o pseudo-código segundo [31]:

## Algoritmo enxame de partículas Início

Iniciar cada indivíduo aleatoriamente Até atingir o critério de parada Para cada indivíduo faça Avaliar a função objetivo do indivíduo Atualizar a melhor posição do indivíduo Fim para Atualizar a melhor posição da população Atualizar a posição do indivíduo no tempo  $k+1$  baseado na posição atual e velocidade Fim para Fim

Figura 3.6: Pseudo-código para algoritmo enxame de partículas

### Algoritmos inspirados em colônias artificiais de abelhas

Busca a inspiração para construção do algoritmo no comportamento de abelhas produtoras de mel. Observou-se que as abelhas saem em busca de alimentos e, em seguida, retornam a colméia. As colméias recrutam grupos de abelhas para explorar novas áreas em busca de pólen e néctar. Cada abelha visita um local trazendo o caminho, a direção, a distância e uma amostra de mel do local visitado. Ao retornarem compartilham a informação adquirida e, baseadas nestas informações, novas abelhas são designadas a fim de explorar os melhores locais.

As regiões mais promissoras são mais exploradas e as piores acabam sendo descartadas. Este ciclo se repete, com a visitação de novas regiões a cada iteração. É um algoritmo de busca populacional que combina busca aleatória global(graças à atuação das "abelhas") com busca local(com a maior exploração nas regiões promissoras do espaço de busca). Sua principal aplicação tem sido em problemas de otimização e busca combinatória [32].

Esse algoritmo de busca é inspirado na procura de comida pelas abelhas, requer um

certo número de parâmetros. Esses parâmetros são: número de abelhas batedoras, o número de locais selecionados dentro dos visitados, número de melhores locais dos selecionados, número de abelhas recrutadas, para o melhor local, número de abelhas recrutadas para outros locais selecionados, o tamanho inicial dos campos que inclui: local, sua vizinhança e finalmente, critério de parada. O algoritmo inicia com o número de abelhas batedoras sendo colocadas aleatoriamente no espaço de busca. Depois, as aptidões dos locais visitados são avaliadas pelas abelhas. O local visitado com as informações obtidas seria uma solução do espaço de busca do problema de otimização. Na figura 3.7 é apresentado o pseudo-código desse algoritmo:

Algoritmo colônias artificiais de abelhas Inicio Inicializa a população com soluções randômicas Avalie a aptidão da população Enquanto não atinge o critério de parada Forme uma nova população Selecione áreas vizinhas para a busca Recrute abelhas para seleção áreas e avalie aptidão Selecione a melhor abelha para cada caminho Selecione novas abelhas randomicamente e avalie sua aptid˜ao Fim Enquanto

Fim

Figura 3.7: Pseudo-código para algoritmo colônias artificiais de abelhas

## 3.4 Tratamento das restrições na otimização evolucionista

Os métodos de tratamento das restrições para otimização usando AEs apresentam algumas características [33]. Geralmente são métodos genéricos, que exploram uma estrutura matemática(seja linear ou não-linear) da restrição. Entre os métodos genéricos podemos citar as funções de penalização, o método do multiplicador de Lagrange, e métodos de busca, que são adaptados facilmente sem mudanças significativas no algoritmo. Existem também, métodos específicos que são aplicáveis a algum tipo especial de restrição e podem ser acoplados a diversos tipos de algoritmos entre eles: algoritmos genéticos, enxame de partículas, colônia de formigas, etc. Os algoritmos genéticos, que é foco desse trabalho, tem sido usados juntamente com as funções penalização para o tratamento de restrição tanto de igualdade quanto desigualdade. A seguir será feita uma abordagem de alguns desses métodos para tratamento de restrição.

## $3.4.1$  Técnicas de penalização

As funções de penalização, propostas em 1940 [24], são técnicas muita utilizadas para tratamento de restrições nos AEs. É uma técnica indireta, pois transforma um problema de otimização com restrição em um problema sem restrição. Conforme explicitado na seção 2.1, essas funções de penalização podem ser exteriores ou interiores. A abordagem mais comum utilizada nos AEs são as técnicas de penalizações exteriores, principalmente porque este modelo não requer uma solução factível logo de início. Uma função de penalização pode ser escrita como [17]:

$$
F(\mathbf{x}) = f(\mathbf{x}) + \left(r \sum_{i=1}^{m} \cdot G_i + r' \sum_{j=1}^{l} \cdot H_j\right)
$$
\n(3.1)

onde  $F(\mathbf{x})$  é a nova função objetivo a ser otimizada,  $G_i$  e  $H_j$  são as funções geradas com as restrições do problema  $r e r'$  são os fatores de penalização(constantes positivas). Geralmente as funções restrições são apresentadas da seguinte forma:

$$
G_i = \max[0, g_i(\mathbf{x})]
$$

$$
H_j = |h_j(\mathbf{x})|^2
$$

Encontra-se diversas abordagens sobre os valores dos fatores de penalização [24]. Os AEs são muito flexíveis, não exigindo que as funções, nem as restrições sejam contínuas e diferenciáveis. Mas, geralmente, as técnicas de manipulação tendem a tratar apenas com restrição de desigualdade. Quando surgem problemas com restrição de igualdade, estas são transformadas em restrições de desigualdade da seguinte forma:

$$
|h_j(\mathbf{x})| - \epsilon \le 0 \tag{3.2}
$$

sendo  $\epsilon > 0$  uma tolerância permitida. Existem diversos tipos de funções de penalização utilizadas nos AEs. A seguir, serão abordados alguns tipos presentes na literatura [24].

## Penalização de morte

Esse tipo de penalização descarta as soluções infactíveis, gerando outras soluções aleatoriamente ou definindo a aptidão como nula. Essa penalização é recomendada somente para espa¸cos de busca convexos e com regi˜oes fact´ıveis com tamanho relativamente grande em relação ao espaço de busca. Esse método não é vantajoso em problemas complexos onde a população inicial apresenta somente soluções infactíveis. Nesse caso, o processo ficará parado porque todos os indivíduos terão aptidão nula. A penalização de morte trabalha com problemas que tem restrição de desigualdade, pois tem dificuldades de gerar soluções para satisfazer restrições de igualdade.

#### Penalizações estáticas

Existem diferentes abordagens para esta penalização. Nesse tipo os fatores de penalização não mudam durante o processo evolucionista. A função aptidão pode ser calculada, por exemplo, utilizando a fórmula abaixo, apresentada em [34]:

$$
F(\mathbf{x}) = \begin{cases} f(\mathbf{x}) & , \text{se a solução é factível} \\ k - \sum_{i=1}^{m} \frac{k}{m+l} & , \text{caso contrário} \end{cases}
$$
(3.3)

onde  $F(\mathbf{x})$  é a nova função do problema sem restrição,  $f(\mathbf{x})$  é uma função objetivo sem penalização, s é o número de restrições satisfeitas,  $m + l$  é o número total de restrições de igualdade e desigualdade e  $k \in \mathbb{R}$  é uma constante. Apesar de eficiente, essa fórmula requer o uso de um algoritmo para gerar soluções factíveis na população inicial.

Na referência [35] é proposto o uso de níveis de penalização onde os fatores são obtidos dependendo do tamanho da violação para cada restrição do problema. A fórmula proposta para a função aptidão  $F(\mathbf{x})$ :

$$
F(\mathbf{x}) = \sum_{i=1}^{m+l} (R_{k,i}) \cdot (\max[0, g_i(\mathbf{x})]^2)
$$
 (3.4)

onde  $R_{k,i}$  são os coeficientes de penalização utilizados,  $m+l$  é o número total de restrições,e  $k = 1, 2, 3, ... L$ , onde L é o número de níveis de violação. O objetivo dessa proposta é que defina-se fatores de penalização específicos para cada restrição em cada nível de violação. Uma desvantagem desse método [35] é que ele requer um grande número de parâmetros a serem definidos gerando uma complexidade na utilização do método.

Outra proposta apresentada em [36] utiliza a seguinte fórmula para a função aptidão  $F(\mathbf{x})$ :

$$
F(\mathbf{x}) = f(\mathbf{x}) \pm \sqrt{\sum_{i=0}^{m} H[g_i(\mathbf{x})] \cdot \max[0, g_i(\mathbf{x})]^2}
$$
(3.5)

onde $H: \Re \rightarrow [0,1]$ é uma função:

$$
H(j) = \begin{cases} 1, & \text{se} \quad j < 0 \\ 0, & \text{se} \quad j \ge 0 \end{cases}
$$

sendo H a função de Heaviside. Esse proposta apresenta diversas aplicações em problemas reais[37].

## Penalizações dinâmicas

Penalizações dinâmicas são estratégias que utilizam a variação dos parâmetros no decorrer do processo de evolução onde, nas primeiras gerações o fator penalização geralmente ´e baixo. Durante o procedimento os parˆametros de penaliza¸c˜ao devem crescer, de acordo com alguma função/estratégia, até que seja atingido o número máximo de gerações. Nesse tipo de penalização, se a escolha do parâmetro não for adequada o algoritmo evolucionista pode convergir para outra solução factível não ótima(pois o fator penalização é muito alto) ou para soluções infactíveis se o fator de penalização é muito baixo. Foi proposta a seguinte fórmula para a função aptidão  $F(\mathbf{x})$  [38]:

$$
F(\mathbf{x}) = f(\mathbf{x}) + (0.5 \cdot t)^2 \sum_{j=1}^{l} \max[0, g(\mathbf{x})]^2
$$
 (3.6)

O parâmetro de penalização  $(0.5 \cdot t)^2$  cresce com o número  $t$  de gerações atingindo seu valor máximo no final do processo de evolutivo.

Outra proposta adotada utiliza um fator de penalização de acordo com o número

geracional chamado de técnica de variação da função aptidão [39]:

$$
F(\mathbf{x}) = f(\mathbf{x}) + V(t) \cdot \left( A \sum_{i=1}^{m} (\delta_i \cdot \omega_i \cdot \Phi(d_i(S))) + B \right) \cdot \delta_s \tag{3.7}
$$

onde: A é um fator de "gravidade",  $m$  é o número total de restrições de desigualdade,  $\omega_i$ é o fator peso para a restrição  $i,$   $d_i(S)$ é a medida do grau de violação da restrição quando *i* é introduzido na solução  $S, \Phi_i(\cdot)$  é a função dessa medida, B é um fator de penalização,  $\delta_s$  é um fator binário,  $V(t)$  é uma função crescente de t no intervalo [0, 1] onde  $V(t)$  representa a parte dinâmica sendo definido por:

$$
V(t) = \left(\frac{t}{T}\right)^2
$$

onde t é um número geracional e T é o número total de gerações. O valor de  $V(t)$  cresce de acordo com o número da geração.

A principal desvantagem desse método é que ele requer diversos parâmetros de acordo com cada problema e cuja definição não é trivial. Essa técnica foi introduzida num GA tradicional [40] com a finalidade de realizar uma busca global e um micro GA para realizar a busca local. Outros projetos de engenharia testaram essa técnica que obteve resultados competitivos porém, a definição de parâmetros para os AGs continuou sendo um problema.

## Penalizações de recozimento (Annealing)

E um tipo de penalização dinâmica que utiliza a idéia do recozimento simulado. Michalewicz e Attia [41] modificaram o fator de penalização nas gerações de forma que, o fator de penalização é aumentado ao longo do tempo fazendo com que os indivíduos infactíveis sejam penalizados nas gerações finais. A função penalização  $F(\mathbf{x})$  foi definida como:

$$
F(\mathbf{x}) = f(\mathbf{x}) + \frac{1}{2\tau} \sum_{i \in A} \phi_i^2(\mathbf{x})
$$
\n(3.8)

onde τ representa o tempo do arrefecimento, e

$$
\phi_i(\mathbf{x}) = \begin{cases} \max[0, g_i(\mathbf{x})], & \text{se} \quad 1 \le i \le m \\ |h_i(\mathbf{x})| & \text{se} \quad m+1 \le i \le (m+l) \end{cases}
$$

onde  $m + l$  é o número total de restrições. O interessante é a população não ter diversidade mas consistir de cópias de indivíduos para satisfazer todas as restrições. Durante a programação percebeu-se a sensibilidade do parâmetro de arrefecimento, que é a principal desvantagem desse método.

#### Penalizações coevolucionárias

Nos algoritmos genéticos com penalizações coevolucionárias tem-se pelo menos duas populações a evoluir ao longo das gerações, uma em função da outra. Dessa forma, admitem-se dois tipos principais de coevolução: a cooperativa que proporciona ajuda entre as populações para melhorar sua aptidão e a competitiva quando melhora a adaptação dos indivíduos da primeira população piora a aptidão da segunda população e vice-versa. Devido a isso, ao longo das gerações, tem-se uma disputa entre as duas populações [42].

O funcionamento desse tipo de AG envolve subpopulações onde penalizações são aplicadas ou seja, inicia-se a primeira e a segunda população e em seguida, avalia-se a primeira em função da segunda população e depois avalia-se a segunda população em função da primeira. Esse procedimento continua até que seja satisfeito um critério de parada [42].

Nesse tipo de algoritmo a penalização é feita com a definição dos parâmetros de cada AG. É levado em conta o quanto as restrições são violadas e a função aptidão  $F(\mathbf{x})$  é definida como [43]:

$$
F(\mathbf{x}) = f(\mathbf{x}) + \left(\sum_{i=1}^{m} \max[0, g_i(x)] \cdot k_1 + v \cdot k_2\right)
$$
 (3.9)

onde  $f(\mathbf{x})$  é o valor da função objetivo;  $k_1$  e  $k_2$  são os dois fatores de penalização inteiros,  $\sum_{i=1}^{m} \max[0, g_i(\mathbf{x})]$  corresponde a soma de todas as restrições violadas,  $v$  é um fator inteiro  $i=1$ que se inicia com zero sendo incrementado para cada restrição violada no problema.

A abordagem utiliza duas populações diferentes com a segunda população evoluindo os dois pesos $(k_1 \n e k_2)$  para calcular o valor aptidão dos indivíduos da primeira população. Assim, a primeira população é utilizada para encontrar as soluções(como num AE) e a outra para evoluir fatores de penalização  $k_1$  e  $k_2$ . Cada indivíduo é decodificado e os fatores de penalização produzidos são utilizados na primeira população durante um certo número de gerações. A desvantagem desse método é o alto custo computacional e a necessidade de definição de diversos parâmetros nos problemas definidos.

### Algoritmo genético segregado

O AG segregado propõe uma população de soluções onde cada solução seria avaliada usando dois fatores de penalização diferentes. Nesse algoritmo é realizado dois ranqueamentos: um baseado em penalização moderada e outro em altas penalizações da aptidão. Depois, é feita uma seleção das melhores soluções encontradas nesse ranqueamento para a reprodução de forma que, os melhores resultados sejam mantidos na próxima geração. Essa abordagem foi utilizada em  $[44]$  e obteve excelentes resultados, porém, a desvantagem desse método foi a definição dos dois fatores de penalização no problema.

### Penalização Fuzzy

Essa abordagem é feita utilizando um espaço com as regras fuzzy para atualizar o fator de penalização. Sendo a função aptidão  $F(\mathbf{x})$  dada por [45]:

$$
F(\mathbf{x}) = \begin{cases} f(\mathbf{x}) & , \text{se a solução é factível} \\ f(\mathbf{x}) + r_f \cdot G(\mathbf{x}) & , \text{caso contrário} \end{cases}
$$

onde  $G(\mathbf{x}) = \sum_{i=1}^{l}$  $j=1$  $\max[0, g_j(\mathbf{x})] + \sum^m$  $i=1$  $|h_i(\mathbf{x})|$  e  $r_f$  é o fator de atualizado baseado em regras fuzzy. Vários experimentos foram realizados utilizando esse tipo de penalização [45], apresentando resultados competitivos.

## $3.4.2$  Modelos para otimização com restrição

Apresenta-se, agora, recentes estudos e avanços de técnicas de otimização para o tratamento de restrições com AEs e os algoritmos bio-inspirados descritos acima [46] onde uma breve abordagem será feita sobre os principais modelos. Alguns trabalhos são baseados em otimização de enxame de partículas. Entre eles destaca-se o trabalho que trata da otimização com restrição utilizando variáveis contínuas chamado de algoritmo COPSO, onde os autores baseiam-se num algoritmo PSO. Nesse novo algoritmo COPSO realiza-se uma hibridização de um PSO [47] com a utilização de alguns operadores para manter a diversidade da população. Esse trabalho compara o desempenho com outros resultados presentes na literatura. O COPSO apresenta um resultado superior nas soluções factíveis devido a tolerância dinâmica para tratar as restrições de igualdade. Outro componente desse algoritmo é a perturbação de dois operadores para manter a diversidade da população e melhorar a busca de forma que, são realizadas modificações somente na melhor partícula da população. O algoritmo híbrido COPSO mostra eficiência quando aplicado no G-Suíte de funções [48] com um número fixo de funções de avaliação.

Ainda na referência [46] cita-se trabalhos para técnicas de manipulação de restrição para otimização evolucionista multiobjetivo. Destaca-se a transformação da restrição em função de penalização tratando as restrições via otimização multiobjetivo. Um dos trabalhos, utiliza uma técnica para tratamento de múltiplos objetivos com base em uma função de penalização adaptativa, juntamente com uma medida de distância. Essas duas funções variam de acordo com o valor da função objetivo e a soma de violações de restrição de um indivíduo. Assim, a estratégia de busca é modificada para atender as violações e o desempenho das restrições em cada indivíduo. Essa modificação é feita para facilitar a busca de soluções ótimas, não só no espaço factível, mas, também no infactível. O número de soluções factíveis na população determina o comportamento do processo, que leva a busca ou encontro de mais soluções factíveis ou, ainda, localização da solução ótima. Esse método não necessita de nenhum ajuste de parâmetros e foi testado com outros trabalhos de otimização multiobjetiva mostrando resultados competitivos.

Existem, também, aplicações dos SIAs para problemas de otimização com restrição, destacando-se: Hajela e Lee [49] que adaptam soluções infactíveis nos indivíduos factíveis usando um processo de correspondência por bits. O desempenho dessa abordagem depende de uma seleção de anticorpos(indivíduos infactíveis), que são expostos aos antígenos durante a simulação. Outra abordagem é feita em [50] com a utilização de um modelo de seleção via sistema imunológico artificial para problemas de otimização com restrição propondo, ainda, uma vers˜ao paralela para este algoritmo [51]. Os resultados obtidos foram melhores do que a versão original do algoritmo. Porém, traz como desvantagem a necessidade de definição de alguns parâmetros extras.

Outro trabalho interessante citado em [46] é a combinação da utilização de um sistema imunológico artificial(SIA) com um algoritmo genético padrão( $AG$ ). O trabalho "Um AG-SIA híbrido para problemas de otimização com restrição na engenharia" trata da hibridização de um AG com um SIA como uma alternativa para problemas de otimização com restrições na engenharia. A técnica de sistemas imunológicos artificiais é colocado dentro de um AG para movimentação da população para a região factível. Além disso,  $\acute{e}$  incluída uma variação do algoritmo como meio de compensação para melhorar a diversidade da população. Foram utilizadas duas técnicas de penalização para o tratamento das restrições um método de penalização adaptativa e o ranqueamento estocástico [52]. O resultado da hibridização é testado em vários problemas com espaço contínuo, inteiro e misto inteiro-contínuo. Utilizou-se nos experimentos o G-suite, problemas da engenharia mecânica e da engenharia estrutural.

Outra técnica para o tratamento de restrição foi abordada no trabalho: "Otimização com restrição baseada em algoritmos genéticos com aproximação quadrática"[46]. A metodologia proposta trabalha junto com o algoritmo genético para otimização com restrição de desigualdade. Esse m´etodo pode ser visto como um operador de busca local que utiliza aproximações quadráticas tanto para a função objetivo como para as restrições. O operador local é baseado na aproximação de dois tipos de funções restrição: as restrições locais convexas são aproximadas por funções quadráticas e as restrições locais não-convexas são aproximadas por restrições lineares. Esse operador local tem como objetivo melhorar a satisfação das restrições.

Uma técnica de manipulação de restrição para problema aerodinâmico e otimização de projeto multidisciplinares é apresentada em [46]. Essa técnica é própria para problemas em que o número de avaliações deve ser baixo. É apresentada uma técnica para tratamento de restrição geométrica, utilizada para otimizações desses tipos de projetos. A combinação do domínio em espaços de restrição e um mecanismo ajuda na abordagem para chegar a região factível. Experimentos indicam que a técnica apresenta resultados competitivos.

## 3.4.3 Considerações

Como visto até agora, diversos são os algoritmos bio-inspirados e as formas de adaptação de tais algoritmos para o trato de problemas com restrições. Deve-se ressaltar, que a maioria das estratégias apresentadas para viabilizar a manipulação de restrições, podem ser acopladas a qualquer um dos algoritmos bio-inspirados baseados em população. Considera-se que todos os modelos tem pontos fortes e fracos, conforme apresentado acima. Todos, porém, necessitam de parâmetros a serem definidos pelo usuário, parâmetros tais que podem influenciar bastante a qualidade dos resultados.

Um modelo sem parâmetros a serem definidos é possível quando utiliza-se uma estratégia adaptativa. Algumas estratégias adaptativas existentes serão apresentas no próximo capítulo.

Devido a eficiência dos algoritmos genéticos na maximização e minimização de funções reais, o mesmo será o representante dos AEs, bem como dos outros algoritmos bioinspirados, para a implementação dos modelos desenvolvidos para o trato das restrições. Além disso, tem-se experiência anterior em se utilizar AGs o que facilita a interpretação dos resultados obtidos.

Os desenvolvimentos em relação a forma de trato das restrições via um AG terão duas vertentes:

A primeira, se concentrará no desenvolvimento de uma estratégia de penalização adaptativa. Os modelos adaptativos, que serão descritos no próximo capítulo, tem sido considerados mais eficientes para um melhor ajuste das penalidades pois, utilizam a própria população para gerar o valor adequado das penalidades. A adaptação de uma estratégia para AGs não-geracionais, que apresentou bons resultados para um AG geracional, será a meta a ser alcancada.

A segunda, se baseará em uma técnica da otimização não-linear, conhecida por lagrangeano aumentado, visando sua adaptação para AEs não-geracionais. Espera-se que obtenha bons resultados com a combinação, pelas propriedades específicas tanto do algoritmo não-geracional, quanto da técnica da programação não-linear considerada.

# 4 UMA ESTRATÉGIA DE PENALIZAÇÃO ADAPTATIVA PARA ALGORITMOS GENÉTICOS NÃO GERACIONAIS

# 4.1 Modelos adaptativos para otimização com restrição usando AE's

Os métodos de penalização tem sido amplamente utilizados na literatura devido a sua simplicidade e fácil implementação. A função penalização geralmente é aplicável em algum tipo de restrição(linear ou não linear) porém, muitas vezes é difícil encontrar um parâmetro apropriado de penalização para determinar o ótimo restrito.

A introdução de termos de penalização transforma um problema de otimização com restrição em um problema sem restrição de forma que, a penalização é geralmente, determinada por uma sequência de coeficientes de penalização em cada geração. O uso de funções de penalização envolvem a definição de um número de parâmetros de penalização para determinar as soluções factíveis. Devido a essa dependência de parâmetros de penalização busca-se diversas abordagens de funções penalização tais como: penalização estática, penalização dinâmica e penalização adaptativa.

As penalizações estáticas e dinâmicas requerem que os usuários definam os parâmetros heuristicamente enquanto, na penalização adaptativa os valores dos coeficientes de penalização são ajustados dinamicamente ou automaticamente por um algoritmo evolucionista. Nessa penalização pode acontecer por exemplo, que a informação da população seja usada para ajustar os valores dos coeficientes.

Existem diversas estudos em que utilizou-se o parâmetro de penalização adaptativo. Um deles é o trabalho apresentado na referência [53] que desenvolve um método em que os parâmetros de penalização mudam de acordo com as informações do processo de busca

e a função aptidão  $F(\mathbf{x})$  é dada por [53]:

$$
F(\mathbf{x}) = f(\mathbf{x}) + \gamma(t) \sum_{j=1}^{l} [v_j(\mathbf{x})]^\beta
$$
\n(4.1)

onde o parâmetro de penalização  $\gamma(t)$  é atualizado a cada geração i da seguinte forma:

$$
\gamma(t+1) = \begin{cases} \frac{1}{\beta_1} \gamma(t), & \text{se} \quad b^i \in F \text{ para todo} \quad t - k + 1 \le i \le t \\ \beta_2 \gamma(t), & \text{se} \quad b^i \notin F \text{ para todo} \quad t - k + 1 \le i \le t \\ \gamma(t), & \text{em caso contrário} \end{cases}
$$

sendo  $b^i$  o melhor indivíduo da geração  $i, F$  é a região factível,  $\beta_1 \neq \beta_2, \beta_1 > \beta_2$  e  $\beta_1, \beta_2 > 1$ . Onde $\gamma(t+1)$  representa o parâmetro da geração seguinte e esse parâmetro diminui se todos os indivíduos da melhor geração são factíveis ou aumenta se todos são infactíveis. Caso ocorra a presença de indivíduos factíveis e infactíveis na melhor geração o parâmetro  $\gamma(t+1)$  mantém-se inalterado. A principal desvantagem desse método é a definição dos parâmetros  $\beta_1, \beta_2$ . Esse tipo de penalização pode ser interessante pois, pode ajustar de forma inteligente o fator de penalização evitando que a população seja totalmente factivel ou infactivel.

Outra abordagem para o tratamento de restrição baseado em função auto-adaptativa foi proposto em [54]. Essa abordagem evita o uso da definição de um novo parâmetro no algoritmo, implementou-se em 3 três etapas :

- 1) normalização da soma das restrições violadas para cada solução;
- 2) são identificadas as melhores e piores soluções na população;

3) a função penalização é aplicada em duas partes: na primeira parte é aplicado somente se uma ou mais soluções factíveis tem uma função objetivo com valor melhor que a solução mais próxima encontrada. O objetivo é aumentar a aptidão das soluções infactíveis. Na segunda parte, aumenta-se a aptidão das soluções infactíveis para favorecer as soluções que são quase factíveis e também para obter um bom valor para a função objetivo.

Essa abordagem define o fator penalização em termos das melhores e piores soluções,

além disso, os autores usaram um algoritmo genético com representação binária e o processo de seleção roleta.

O método proposto em [55] manipula regiões infactíveis próximas a região factível através de parametrização e a função aptidão  $F(\mathbf{x})$  é proposta como:

$$
F(\mathbf{x}) = f(\mathbf{x}) + (F_{feas}(t) - F_{tools}(t)) \sum_{i=1}^{m} \frac{f_i^k(\mathbf{x})}{q(t)}
$$
(4.2)

onde  $F_{today}$  é o valor da aptidão do melhor indivíduo obtido até a geração  $t$ ;  $F_{feas}$  é o valor da aptidão do melhor dos indivíduos infactíveis da geração  $t; k$  é uma constante que ajusta a penalização e segure-se nesse trabalho  $k = 2$ ;  $q(t)$  é uma função que define uma região em que as soluções infactíveis são pouco penalizadas. Em seguida, foi proposta por Coit uma variação de [55] usando uma forma multiplicativa da função aptidão da seguinte forma[56]:

$$
F(\mathbf{x}) = f(\mathbf{x}) \cdot P(\mathbf{x})
$$

sendo  $P(\mathbf{x})$  definido:

$$
P(\mathbf{x}) = 1 - \frac{1}{m} \sum_{i=1}^{m} \left( \frac{\Delta v_i(\mathbf{x})}{v_i} \right)^k
$$
\n(4.3)

onde:  $\Delta v_i(\mathbf{x}) = max[0, g_i(\mathbf{x}) - v_i]$  e  $v_i(\mathbf{x})$  refere-se a violação da restrição *i*.

A abordagem de [56] foi refinada mais tarde, introduzindo um novo parâmetro para soluções infactíveis [57] onde:

$$
P(\mathbf{x}) = 1 - \frac{1}{m} \sum_{i=1}^{m} \left( \frac{\Delta v_i(\mathbf{x})}{\Delta v_i^{max}} \right)^k
$$
(4.4)

sendo:  $\Delta v_i(\mathbf{x}) = max[0, g_i(\mathbf{x}) - v_i]$  e  $\Delta v_i^{max} = max[\epsilon, \Delta v_i(\mathbf{x}), \mathbf{x} \in P(t)]$ 

De forma que  $\Delta v_i(\mathbf{x})$  representa o valor da violação da restrição i no n-ésimo cromossomo; $\Delta v_i^{max}$ é a violação máxima da restrição  $i$ e $\epsilon$ é um pequeno número positivo.

Uma algoritmo adaptativo segregacionista para o tratamento de restrição evolucionária (ASCHEA) proposto em [58] utiliza estratégia de evolução baseada em: função penalização adaptativa, recombinação através das restrições e o operador de seleção segregacionista. O parâmetro adaptativo é adotado da seguinte forma:

$$
F(x) = \begin{cases} f(\mathbf{x}) & \text{se a solução é factível} \\ f(\mathbf{x}) - P(\mathbf{x}) & \text{caso contrário} \end{cases}
$$
(4.5)

onde:

$$
P(x) = \alpha \sum_{j=1}^{q} max[0, g_j(\mathbf{x})] + \alpha \sum_{j=q+1}^{m} |h_j(\mathbf{x})|
$$
\n(4.6)

sendo,  $max[0, g_j(\mathbf{x})]$  a parte positiva de  $g_j(\mathbf{x})$  e  $\alpha$  é o fator de penalização adotado para todas as restrições. O fator de penalização é adaptado baseado numa taxa desejada para soluções factíveis  $\tau_{alvo}$  e na taxa da geração corrente t:

$$
\alpha = \begin{cases} \n\text{se} & (\tau_t > \tau_{alvo}) \ \alpha(t+1) = \alpha(t)/\text{fact} \\
\text{caso contrário} & \alpha(t+1) = \alpha(t) * \text{fact}\n\end{cases} \tag{4.7}
$$

onde  $fact$  > 1 e  $\tau_{alvo}$  que são parâmetros definidos pelo usuário.  $\tau_t$  denota a proporção de indivíduos infactíveis na população na geração  $t$ . O coeficiente inicial de penalização  $\alpha(0)$  é computado usando a primeira população de forma que equilibre a função objetivo e a violação das restrições:

Se o somatório da violação das restrições for nulo,  $\alpha(0) = 1$ , caso contrário:

$$
\alpha(0) = \left| \frac{\sum_{i=1}^{n} f_i(\mathbf{x})}{\sum_{i=1}^{n} V_i(\mathbf{x})} \right| * 1000
$$

onde  $V_i(\mathbf{x})$  é a soma da violação da restrição do indivíduo i. Numa outra versão em 2002 [59] do ASCHEA utiliza um fator de penalização para cada restrição de forma a permitir mais precisão nos fatores de penalização. Dessa forma esse tipo penalização é estendido para o uso de múltiplos coeficientes nas penalizações. Nessa versão foi introduzida uma nova técnica com taxa de adaptação para tratamento de funções multimodais. Esse trabalho mostrou grande precisão e eficiência nos testes realizados.

Uma técnica muito competitiva apresentada em  $[60]$  é o ranqueamento estocástico (Sto- $\alpha$ chastic Ranking). Consiste em uma estratégia que tenta equilibrar a influência da função objetivo e a função penalização estocasticamente atribuindo a aptidão para um indivíduo. E introduzida uma probabilidade  $p_f$  onde são utilizadas somente funções objetivo para comparação no ranqueamento de regiões infactíveis do espaço de busca. Esse método de ranqueamento foi testado usando uma estratégia de evolução nas treze primeiras funções do G-Suíte e obteve bons resultados. O algoritmo do ranqueamento estocástico é baseado no valor do parâmetro  $p_f$ . É realizada uma comparação entre dois indivíduos adjacentes através da taxa de probabilidade de acordo com a função objetivo. Onde a função objetivo será 1 se ambos os indivíduos são factíveis e será $p_f$  se forem infactíveis. No algoritmo do ranqueamento estocástico  $U = (0, 1)$  é um número randômico gerador uniforme, N  $\acute{e}$  o número de varreduras por toda a população e p  $\acute{e}$  o número de indivíduos na população. Incialmente o ranqueamento é gerado randomicamente. Em [60] é apresentado esse algoritmo conforme figura 4.1:

```
Algoritmo ranqueamento estocástico
```

```
Início
   I_j = j \forall j \in \{1, ..., p\}Para i = 1 até N
      Para j = 1 até p - 1u = U(0, 1)Se (F(I_i)) = F(I_{i+i}) = 0 ou (u < p_f)Troca (I_j,I_{i+j})Caso contrário
            Se F(I_i) > F(I_{i+j})Troca (I_j,I_{i+j})Fim para
     Se a troca não é realizada Pare
  Fim para
Fim
```
Figura 4.1: Pseudo-código para algoritmo do ranqueamento estocástico

Outra técnica de penalização adaptativa chamada GA-RRWS [33], baseada em ranqueamento, de forma que os parâmetros adaptativos atribui valores entre as soluções factíveis e não factíveis e assim fornecendo uma direção para as regiões factíveis. É utilizado um ranquemanto baseado em roleta bem como operador de seleção(RRWS) que permite continuamente que o GA encontre melhores soluções factíveis gradualmente, principalmente a busca próxima da verdadeira solução ótima. Esse método do GA-RRWS propõe um

coeficiente de penalização:

$$
P_i(\mathbf{x}) = \frac{f_{i+1} - f_i}{F(\mathbf{x})_{i+1} - F_i}
$$
\n(4.8)

para  $F_i \neq F_{i+1}$ . Sendo  $P_i(\mathbf{x})$  o coeficiente de penalização;  $f_i$  a função a ser otimizada;  $F_i(\mathbf{x})$ é a função  $f_i$  na forma transformada. É definido também um coeficiente de penalização que é determinado durante o ranqueamento de indivíduos  $(P<sub>g</sub>(\mathbf{x}))$ . Três casos podem acontecer quando  $P_g(\mathbf{x}) \geq 0$ :

1) Se  $f_i \leq f_{i+1}$  e  $F_i(\mathbf{x}) \geq F_i(\mathbf{x+1})$ . Diz-se que:  $0 \leq P_g(\mathbf{x}) \leq P_i(\mathbf{x})$ . Ou seja,  $P_g(\mathbf{x})$ tem valor maior que  $P_i(\mathbf{x})$ 

2) Se 
$$
f_i \ge f_{i+1}
$$
 e  $F_i(\mathbf{x}) < F_i(\mathbf{x+1})$ , de forma que:  $0 \le P_i(\mathbf{x}) \le P_g(\mathbf{x})$ 

3) Se  $f_i < f_{i+1}$  e  $F_i(\mathbf{x}) < F_i(\mathbf{x+1})$ , sendo  $P_i(\mathbf{x}) < 0$ 

O ranqueamento é motivado por análises dos métodos de penalização do ponto de vista de dominância. Esse algoritmo GA adaptativo introduz uma variação de operadores e n˜ao requer nenhum conhecimento anterior do problema para o uso do coeficiente de penalização na função.

 $Em [61]$  é proposta uma função penalização adaptativa que foi acoplada em um algoritmo genético geracional para problemas de otimização estrutural. Essa técnica proposta em [62] usa a informação da população em torno dos parâmetros da penalização. Onde a média da função objetivo da população corrente e o nível de violação de cada restrição durante o processo evolucionário é usado para definir os parâmetros de penalização. Esse tipo de penalização adaptativa juntamente aplicada a um algoritmo genético não-geracional foi alvo de estudo neste trabalho  $[1]$  e será explicitada com mais detalhes na próxima seção.

## 4.2 Um modelo adaptativo para AG não-geracional

Um esquema de penalização adaptativa denominada APM (Adaptative Penalty Method usando um AG geracional foi proposto em  $[62]$  por Barbosa e Lemonge. A penalização é feita através de um procedimento evolucionário ao qual um parâmetro de penalização é definido automaticamente para cada restrição do problema em cada função. O usuário não precisa se preocupar, a priori, com os diferentes valores de penalização. Esse procedimento mostrou-se eficaz e robusto quando foi aplicado em problemas da matemática e engenharia estrutural, apresentados na literatura  $[61]$ . A estratégia de penalização não precisa de nenhuma intervenção do usuário e o esquema adaptativo é utilizado com as informações da população tais como a média da função objetivo e o nível de violação de cada restrição durante a evolução. A função aptidão foi escrita como [62]:

$$
F(\mathbf{x}) = \begin{cases} f(\mathbf{x}) & \text{se } \mathbf{x} \text{ é factível} \\ u(\mathbf{x}) + \sum_{j=1}^{m} K_j v_j(\mathbf{x}), & \text{caso contrário} \end{cases}
$$
(4.9)

onde,

$$
u(\mathbf{x}) = \begin{cases} f(\mathbf{x}), & \text{se } f(\mathbf{x}) > \langle f(\mathbf{x}) \rangle, \\ \langle f(\mathbf{x}) \rangle, & \text{caso contrário} \end{cases}
$$
(4.10)

Sendo  $\langle f(\mathbf{x}) \rangle$  a média da função objetivo na população atual. O parâmetro de penalização  $k \notin \text{definido em cada geração como:}$ 

$$
K_j = |\langle f(\mathbf{x}) \rangle| \frac{\langle v_j(\mathbf{x}) \rangle}{\sum_{l=1}^m [\langle v_1(\mathbf{x}) \rangle]^2}
$$
(4.11)

Tal que:  $\langle v_1(\mathbf{x})\rangle$ é a média da violação da l−ésima da restrição calculada sobre a população atual.

A figura 4.2 apresentada em [62] descreve uma simulação para o valor de  $u(\mathbf{x})$  para uma determinada função  $f(\mathbf{x})$ . Se um indivíduo é infactível em um problema de minimização, por exemplo, como mostra a figura 4.2 a sua função objetivo será alterada para a média da função objetivo $(\langle f(\mathbf{x}) \rangle)$ , se a mesma for menor que este valor. Se a sua função objetivo for maior, a mesma não terá o seu valor alterado. De acordo com o explicitado anteriormente, a figura 4.2 mostra os pontos infactíveis $(3, 4, 5, 6)$  que terão os valores das suas funções objetivo alterados para o valor da função objetivo média.

Considerando pop o tamanho da população, o parâmetro de penalização  $k_j$  é escrito como:

$$
K_{j} = \frac{\left|\sum_{i=1}^{pop} f(\mathbf{x}^{i})\right|}{\sum_{l=1}^{m} \left|\sum_{i=1}^{pop} v_{l}(\mathbf{x}^{i})\right|^{2}} \sum_{i=1}^{pop} v_{j}(\mathbf{x}^{i})
$$
(4.12)

onde os valores dos coeficientes de penalização são distribuídos de modo que as restrições mais dificeis de serem satisfeitas terão um coeficiente de penalização maior. As demons-

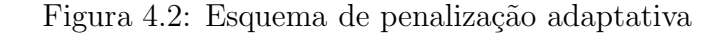

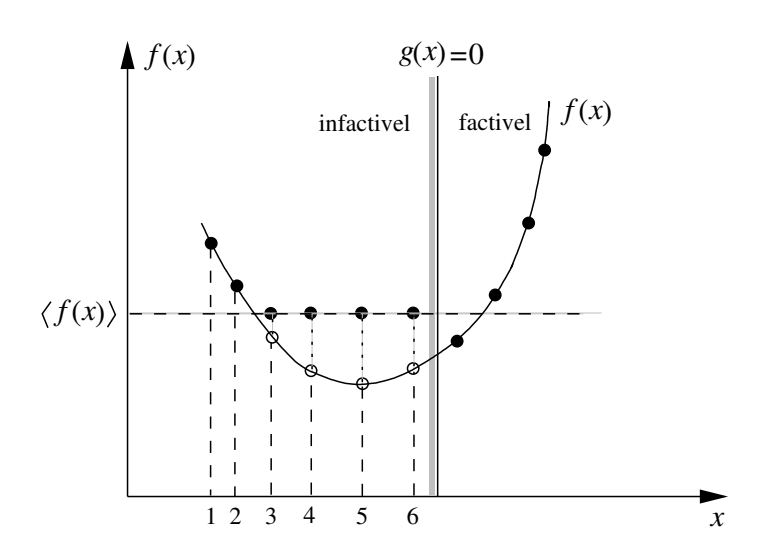

trações do esquema proposto estão disponíveis em [62].

A partir de experimentos realizados para verificar a eficiência e robustez do esquema de adapta¸c˜ao proposto os autores alertam que a precis˜ao nos resultados finais da busca dependem dos componentes de algoritmo como: codificação, operadores e esquema de seleção.

Devido a eficiência do APM proposto no trabalho [62], os autores adaptaram esse parâmetro de penalização para a utilização em algoritmos genéticos não-geracionais [1], com codificação real, afim de buscar mais precisão nos resultados, principalmente dos problemas com variáveis contínuas. Assim, foi apresentado um novo esquema de penalização para algoritmos genéticos não-geracionais(steady-state). Para cada restrição, o parâmetro de penalização é adaptativamente computado de acordo com a informação extraída da população assim como a existência de indivíduos factíveis e o nível de violação de cada restrição. Deve-se ressaltar que quando encontra-se um individuo melhor que o melhor factível da população a contagem das inserções é zerada.

Num algoritmo genético geracional, simplesmente pode-se atualizar cada coeficiente, a cada geração. Como o funcionamento desse algoritmo não é preparado para o uso em AG não-geracional, foram introduzidas algumas modificações. A principal modificação ocorreu na determinação do valor  $h(x)$  da equação (4.10):

$$
h(\mathbf{x}) = \begin{cases} f(\mathbf{x}_{pior}), & \text{se não existe elemento infactível na população} \\ f(\mathbf{x}_{melhorfactivel}), & \text{caso contrário} \end{cases}
$$
(4.13)

E o coeficiente de penalização é dado por:

$$
k_j = u(\mathbf{x}) \frac{\langle v_j(\mathbf{x}) \rangle}{\sum_{l=1}^m [\langle v_l(\mathbf{x}) \rangle]^2}
$$
(4.14)

Outra modificação diz respeito ao parâmetro definido como ninser que controla as atualizações dos parâmetros de penalização. O valor de ninser indica quando os parâmetros de penalização deverão ser atualizados em relação ao número de inserções de indivíduos na população(inser). É normalizado pelo tamanho da população, sendo que seu valor indica quantos indivíduos devem ser inseridos em relação ao tamanho da população para que a penalização seja atualizada. Assim, seu valor é comumente um inteiro maior que a unidade. Quando o limite estabelecido pelo ninser é atingido, os parâmetros de penalização são atualizados.

O pseudo-código para o esquema adaptativo de penalização proposto para um algoritmos não-geracional foi apresentado na referência [1]. Esse algoritmo genético nãogeracional apresentado na figura 4.3 não foi plenamente avaliado em [1], o que será feito neste trabalho. Inicialmente foram testadas algumas combinações de operadores de recombinação e mutação para codificação real visando avaliar o desempenho no algoritmo apresentado. Um estudo visando avaliar o valor ótimo para o parâmetro ninser também será feito. Além disso, serão acrescentadas mais algumas funções que foram propostas em [48], serão apresentados alguns experimentos com problemas de engenharia mecânica  $[63]$  e de otimização estrutural  $[61]$ . Finalmente, será realizada a comparação com alguns resultados propostos na literatura.

## APM do Steady-State

## Início

Inicialize a população

Calcule a função objetivo e os valores da restrição de violação

Se existe um elemento não factível então:

 $h \leftarrow$  pior valor da função objetivo

## Caso contrário

 $h \leftarrow$  o valor da função objetivo é o melhor indivíduo factível

## Fim se

Calcule os coeficientes de penalização Calcule os valores da função aptidão  $inser = 0$ Repita Selecionar o operador Selecionar os pais Gerar os filhos Avaliar os filhos Manter o melhor filho Se o filho é o novo melhor elemento factível então atualize os coeficientes de penalização e os valores aptos  $inser = 0$ 

## Fim se

Se o filho é melhor que o pior na população então:

- O pior é removido
- O filho é inserido

 $inser = inser + 1$ 

## Fim se

Se (inser tamanho da população  $\geq$  ninser) então Atualize os coeficientes de penalização e os valores aptidão  $inser = 0$ 

## Fim se

Até que o número máximo de avaliações ser atingido

## Fim

Figura 4.3: Pseudo-código para o algoritmo não-geracional utilizando penalização adaptativa

# 5 UMA ESTRATÉGIA BASEADA EM LAGRANGEANO AUMENTADO E ALGORITMOS GENÉTICOS NÃO-GERACIONAIS

Nesse capítulo será apresentada uma proposta de um algoritmo genético não-geracional baseada em uma estratégia particular de penalização: o método do lagrangeano aumentado. O método do lagrangeano aumentado transforma um problema de otimização com restrição em uma sequência de problemas sem restrições. Conforme explicitado na seção 2.1, dado um problema de otimizar  $f(\mathbf{x})$  sujeito a restrições de igualdades  $h(\mathbf{x})$  e desigualdades  $q(\mathbf{x})$ , a função lagrangeana é definida como:

$$
L(\mathbf{x}, \lambda, \mu) = f(\mathbf{x}) + \sum_{i=1}^{m} \lambda_i \max[0, g_i(\mathbf{x})] + \sum_{j=1}^{l} \mu_j |h_j(\mathbf{x})|
$$
(5.1)

sendo  $\lambda \in \mathbb{R}^m$  e  $\mu \in \mathbb{R}^l$  os multiplicadores de Lagrange associados as restrições. Esses multiplicadores se apresentam como variáveis a serem determinadas no processo de otimização que, de certa forma, penalizam as restrições. Para a construção do chamado lagrangeano aumentado adiciona-se a esta parcela, referente ao multiplicadores, um termo extra relativo a penalização. Logo, um lagrangeano aumentado pode ser escrito como:

$$
F(\mathbf{x}, \lambda, \mu, r) = L(\mathbf{x}, \lambda, \mu) + P(\mathbf{x}, r)
$$
\n(5.2)

onde  $P$  é uma função de penalidade e  $r \in \Re^{m+l}$  são parâmetros de penalidade. A função  $F(\mathbf{x}, \lambda, \mu, r)$  é denominada de função de lagrangeano aumentado.

De acordo com  $[64]$  a abordagem dessa técnica é melhor do que o uso de funções penalização porque: (i) o lagrageano aumentado é baseado nas propriedades teóricas de convergência de Kuhn-Tucker, (ii) essa abordagem não distorce a função objetivo original, mas muda a função tornando o problema de minimização com restrição em um problema sem restrição, (iii) o lagrangeano fornece, através dos multiplicadores de Lagrange, valores mais precisos da violação de cada restrição. Ainda, segundo [64] existe uma desvantagem desse método devido a necessidade de uma série de passos(iterações) no processo de otimização, tornando o algoritmo caro computacionalmente em relação a um modelo de penalização que considere os valores das penalizações constantes.

Na referência é apresentado o pseudo-código para esta estratégia [65]:

```
Algoritmo de lagrangeano aumentado
   Inicio
          Inicialize k=0,~\lambda^0,~\mu^0 e os parâmetros de penalidade r^0Enquanto critério de convergência não for satisfeito faça
             Minimize F(\textbf{x},\lambda^k,\mu^k,r^k) em relação a \textbf{x}, obtendo \textbf{x}^kAtualize \lambda^{k+1}, \mu^{k+1} e r^{k+1}, se necessário
             Atualize k = k + 1Fim Enquanto
   Fim
```
Figura 5.1: Pseudo-código para algoritmo de lagrangeano aumentado

Detalhes das estratégias de atualização dos multiplicadores e penalizações, bem como a definição da função  $F$  para as restrições de desigualdade e igualdade serão vistos à frente. A referência [64] avalia alguns aspectos interessantes dessa técnica. O primeiro aspecto é referente as propriedades teóricas de convergência que indicam uma distorção mínima da função objetivo original, permitindo um melhor desempenho na busca do ótimo. Além disso, uma discussão também é feita em relação a atualização dos parâmetros durante o processo de otimização. Através de uma atualização feita de forma adaptativa a função penalizada muda dinamicamente o ótimo do ponto mínimo com restrição, para um ponto mínimo sem restrição durante o processo iterativo. Nesse caso, o parâmetro de penalização não é mantido constante durante a otimização. Nas próximas seções será feita uma abordagem mais detalhada sobre esse método.

## 5.1 O modelo dos multiplicadores de lagrange para otimização

O uso de funções de penalização foi formalizada em 1943 com os trabalhos de Fritz John(1948) e Kuhn-Tucker(1951) trazendo resultados necessários e suficientes para solucionar um problema não-linear. A partir daí, surge a função lagrangeana, sujeita às condições de otimilidade. Determinam as condições suficientes e necessárias que devem ser obedecidas pelas restrições e multiplicadores na solução do problema de otimização. Logo, para otimizar uma função  $f(\mathbf{x})$  sujeita as restrições  $g_i(\mathbf{x}) \leq 0$  e  $h_j(\mathbf{x}) = 0$ , são as seguintes condições a serem respeitadas [9]:

Condições de Kuhn-Tucker: Assumindo que  $f, g_i$  e  $h_j$  são diferenciáveis as condições de Kuhn-Tucker consiste em encontrar a solução de um sistema de equações não-lineares. Ou seja, encontrar vetores  $x, \lambda$  e  $\mu$  que satisfazem:

$$
\nabla f(\mathbf{x}) + \sum_{i=1}^{m} \lambda_i \nabla g_i(\mathbf{x}) + \sum_{j=1}^{l} \mu_j \nabla h_j(\mathbf{x}) = 0
$$
\n(5.3)

$$
g_i(\mathbf{x}) \le 0, \quad i = 1, 2, ..., m
$$
 (5.4)

$$
h_j(\mathbf{x}) = 0, \quad j = 1, 2, ..., l \tag{5.5}
$$

$$
\lambda_i g_i(\mathbf{x}) = 0, \quad i = 1, 2, ..., m
$$
\n(5.6)

$$
\lambda_i \ge 0, \quad i = 1, 2, \dots m \tag{5.7}
$$

Teorema das Condições necessárias Kuhn-Tucker : Considere o problema 5.3 sendo  $f, g$  e h funções diferenciáveis e  $\mathbf{x}^*$  uma solução factível do problema. Considere  $I =$ {*i* |  $g_i(\mathbf{x}^*) = 0$ } de forma que mais tarde,  $\nabla g_i(\mathbf{x}^*)$  para *i* ∈ *I* e  $\nabla h_j(\mathbf{x}^*)$  são linearmente independentes. Se  $\mathbf{x}^*$  é uma solução ótima do problema, então existe um par  $(\lambda^*, \mu^*)$ , tais que  $(\mathbf{x}^*, \lambda^*, \mu^*)$  resolvem o problema explicitado nas equações  $(5.3) - (5.5)$ .

## 5.2 Técnicas de aplicação do lagrangeano aumentado

Os métodos de lagrangeano aumentado utilizados na otimização, para minimização e maximização de problemas restritos, começaram a ser estudados em 1968 por Hestenes [66] e Powell [10] em problemas com restrição de igualdade [67]. Powell, em 1969, combinou o método de função penalização com o método primal-dual [67] no qual o quadrado das funções restrições são adicionados ao lagrangeano. Ou seja, uma série de funções penalização são minimizadas de forma que o algoritmo deverá convergir com a transferência da parcela relativa a função de penalização para a parcela dos multiplicadores. A função penalização para resolução de problemas de otimização com restrição de igualdade de Powell, é escrita da seguinte forma:

$$
P(\mathbf{x}, \theta, r) = \frac{1}{2} \sum_{j=1}^{l} r (h_j(\mathbf{x}) + \theta_j)^2
$$
\n(5.8)

onde  $r > 0$  é a constante de penalização (podendo ser um vetor de penalizações) e  $\theta_j$ parâmetros reais associados a restrição de igualdade. Assim, um problema de minimização para otimização com restrição é transformado no problema sem restrição:

$$
F(\mathbf{x}, \theta, r) = f(\mathbf{x}) + P(\mathbf{x}, \theta, r)
$$
\n(5.9)

Dessa forma, a função a ser otimizada fica:

$$
F(\mathbf{x}, \theta, r) = f(\mathbf{x}) + \sum_{j=1}^{l} \mu_j h_j(\mathbf{x}) + \frac{1}{2} \sum_{j=1}^{l} r [(h_j(\mathbf{x}))^2 + \theta_j^2]
$$
(5.10)

A equação 5.10 é chamada de função lagrangeano aumentado. Sendo  $\theta_j$  o multiplicador de Lagrange da restrição  $h_j(\mathbf{x}) = 0 \text{ com } \mu_j = r \, \theta_j$  . Powell(1969) apresenta uma estratégia para a atualização dos multiplicadores de Lagrange de acordo com as informações obtidas na iteração anterior, sendo que a penalização não necessita ter valores crescentes para garantir a convergência. Esta característica é o diferencial no método de lagrangeano aumentado pois, os métodos de transformação (penalidade interior, estendida, exterior) são dependentes de parâmetros de penalização com valores altos. Já o método de lagrangeano aumentado converge para o ponto ótimo sem a necessidade do parâmetro tender ao infinito.

Hestenes(1969) apresentou um método chamado "método dos multiplicadores". Nesse método, a função penalização é definida como [66]:

$$
P(\mathbf{x}, \mu, r) = \sum_{j=1}^{l} \mu_j h_j(\mathbf{x}) + \frac{r}{2} \sum_{j=1}^{l} (h_j(\mathbf{x}))^2
$$
(5.11)

sendo função lagrangeano aumentada, para o tratamento de restrições de igualdade, de-

finida de acordo com Hestenes [68]:

$$
F(\mathbf{x}, \mu, r) = f(\mathbf{x}) + \sum_{j=1}^{l} \mu_j h_j(\mathbf{x}) + \frac{r}{2} \sum_{j=1}^{l} (h_j(\mathbf{x}))^2
$$
(5.12)

Em meados dos anos 70 Rockafellar [11] introduziu o lagrangeano aumentado para o tratamento de restrições de desigualdade na seguinte forma:

$$
F(\mathbf{x}, \lambda, r) = f(\mathbf{x}) + \begin{cases} \sum_{i=1}^{m} \lambda_i g_i(\mathbf{x}) + \frac{1}{2} \sum_{i=1}^{m} r (g_i(\mathbf{x}))^2, & \text{se} \quad g_i(\mathbf{x}) \ge \frac{-\lambda_i}{r_i} \\ \sum_{i=1}^{m} -\frac{\lambda_i^2}{2r_i}, & \text{caso contrário} \end{cases}
$$

onde  $\lambda_i$  são os multiplicadores de Lagrange para a restrição de desigualdade e r é o parˆametro (ou vetor) de penalidade.

Nas funções de lagrangeano aumentado, tanto para a restrição de igualdade como para a desigualdade, os dois primeiros termos são chamados de função lagrangeana, sendo o terceiro o termo aumentado de penaliza¸c˜ao complementado, assim, o lagrangeano aumentado. O termo de penalização, na formulação tradicional é quadrático porém, outras formas podem ser utilizadas [68].

O tratamento das restrições de igualdade e desigualdade de forma conjunta, é feito com a combinação dos lagrangeanos aumentados para os casos de restrições de igualdade e desigualdade, descritos acima, sendo conhecido como função de Powell-Hestenes-Rockafellar(PHR) [68].

De acordo com [69] o lagrangeano aumentado apresenta multiplicadores estimados para cada restrição com a função lagrangeana podendo ser usada como pseudo-função objetiva sem restrição desde que a solução do problema de otimização sem restrição tenha definido os corretos e exatos multiplicadores como um ponto estacionário para a função lagrangeana aumentada. Mas, o ponto estacion´ario n˜ao precisa ser necessariamente um mínimo para a função de Lagrange [69]. Além disso, o uso do termo aumentado na função lagrangeana preserva as propriedades estacionárias da solução e assegura a conservação do mínimo [69]. Segundo [70], um lagrangeano aumentado é uma função penalização em que um valor finito dos parâmetros de penalização é suficiente para produzir a convergência para a solução do problema com restrição.

Na função lagrangeano aumentado, geralmente, cada restrição infactível é penalizada

individualmente, usando um fator de penalização  $r \in \Re^{m+l}$  específico. Os multiplicadores  $\lambda$ ,  $\mu$  e os parâmetros r são todos fixados em cada iteração para a solução do subproblema irrestrito obtendo  $\mathbf{x}^k$ , sendo k a iteração atual. Depois, os multiplicadores de lagrange são atualizados baseado na solução aproximada  $x^k$ . A atualização também pode ser aplicada nos parâmetros de penalização. Uma técnica do lagrangeano aumentado resolve uma sequência de subproblemas muito simples, onde a função objetivo penaliza todas as restrições infactíveis do subproblema tratado. Os métodos do lagrangeano tendem a ser localmente convergentes se seus subproblemas são resolvidos para valores suficientemente pequenos para o parâmetro de penalização [71].

Apresenta-se agora os esquemas de atualização utilizados para os multiplicadores de lagrange, tanto para o modelo de Powell quanto o de Hestenes [9]:

Powell:  $\theta_i^{k+1} = \theta_i^k + g_i(\mathbf{x})^k$ 

Hestenes:  $\lambda_i^{k+1} = \lambda_i^k + r_i g_i(\mathbf{x})^k$ 

Outras formas de de atualização utilizando o gradiente das restrições também são utilizadas como, por exemplo, no método de Rosen:

Rosen: 
$$
\lambda_i^{k+1} = -[\nabla (g_i(\mathbf{x})^k)^T \nabla g_i(\mathbf{x})^k]^{-1} \nabla (g_i(\mathbf{x})^k)^T \nabla f(\mathbf{x})^k
$$

com o operador  $\nabla$  sendo o gradiente da função. Nota-se que, a vantagem dos procedimento de atualização de Hestenes e Powell é não necessitar do cálculo de derivadas.

É mais vantajoso utilizar um vetor de parâmetros de penalização do que um escalar pois, os parâmetros de penalidade  $r_i$  quando atualizados podem garantir a convergência global. Dessa forma, ajusta-se para cada restrição um parâmetro  $r_i$  com a finalidade de evitar mal condicionamento numérico. Existem alguns critérios para a atualização das penalizações. Um critério comum é que  $r_i^{k+1}$  $i^{k+1}$  seja igual a  $\beta r_i^k$ , onde  $\beta \in \Re$  seja superior a um  $\beta_0$  para evitar uma convergência muito lenta.

A seguir, apresenta-se a utilização do método de lagrangeano aumentado em conjunto com algoritmos evolucionistas e bio-inspirados de forma geral.

## 5.3 AE's baseados em lagrangeano aumentado

Quando algum método é acoplado com outra técnica, seja ela heurística ou da programação matemática, essa junção é chamada de algoritmos híbridos. Alguns algoritmos híbridos utilizando o método do lagrangeano aumentado estão presentes na literatura [67, 72, 73, 17, 74, 70, 71, 69].

Adeli e Cheng [67] propuseram um método de função penalização hibridizado para otimiza¸c˜ao estrutural. Os autores utilizam a hibridiza¸c˜ao do lagrangeano aumentado com um algoritmo genético geracional para a otimização de estruturas espaciais. A hibridização é feita em dois laços: um interno para a atualização dos multiplicadores de Lagrange e outro externo, onde o algoritmo gen´etico minimiza a fun¸c˜ao objetivo penalizada associada com os multiplicadores de Lagrange. Os autores escolheram uma sequência de valores crescentes para o coeficiente da penalização parando-se o processo sempre que a precisão  $\acute{e}$  atingida. Testes foram realizados em quatro tipos de estruturas espaciais: treliças de 12, 25 e 72 barras e num domo geodésico. Para cada experimento foi utilizado população de 50 indivíduos e três operadores de recombinação diferentes, com taxa de probabilidade de 0.8. Para o operador de mutação a probabilidade foi de 0.05. Os resultados foram comparados com outros presentes na literatura(Powell 1969, Fletcher 1975 e Arora 1984) e apresentarem resultados superiores.

 $Em$   $|72|$  é utilizado um algoritmo híbrido do algoritmo genético com o lagrangeano aumentado. O objetivo era minimizar uma peça muito utilizado para prender telhados em paredes de forma que se obtivesse pesos e dimensões mínimas, sujeito a algumas restrições dadas.

Wah e Chen [73] utilizam um método híbrido do recozimento simulado com os algoritmos genéticos para otimização. Para as restrições foi adotado o modelo de lagrangeano aumentado. Os experimentos foram realizados em 11 funções do G-Suíte de funções [48].

Mezura [17] cita o trabalho "Otimização evolucionista baseada em penalização interior lagrangeana" de Myung e Kim. A adordagem dos autores garantem a geração de soluções factíveis durante o processo de busca. A primeira fase do algoritmo consiste na otimização da função aptidão penalizada  $f(\mathbf{x}) = f(\mathbf{x}) + \frac{r}{2}$  $\sum_{j=1}^{r} (\sum_{i=1}^{m} (\max[0, g_i(\mathbf{x})])^2 + \sum_{j=1}^{l} (h_j(\mathbf{x}))^2)$  onde  $r$  é uma constante de penalização. A primeira fase do trabalho as restrições violadas aumentam de acordo com o que o usuário desejar. Na segunda etapa, os multiplicadores de lagrange ajustam a função penalização de acordo com a função recebida durante o processo evolucionário. A desvantagem dessa abordagem é a dificuldade na definição dos parˆametros requeridos pelo algoritmo.

Na referência [74] "Usando o lagrangeano aumentado em enxame de partículas para otimização de problemas com restrição em engenharia"utilizam o método de enxame de partículas(PSO) para resolução de problemas não-lineares, não diferenciáveis e não convexos. Os autores relatam que a otimização via enxame de partículas permite uma implementação mais eficiente no tratamento de restrições de igualdade. Além disso, os autores combinam a técnica do enxame com a função de penalidade do método do multiplicador de Lagrange para o tratamento das restrições. Essa combinação é chamada de ALPSO. O algoritmo detecta automaticamente restri¸c˜oes ativas e fornece estimativas exatas do multiplicador de Lagrange se a formulação do problema é contínua. Além dos problemas de engenharia os testes foram realizados com o grupo de funções $(G\text{-}Suite)[48]$ .

O trabalho de [70] apresenta uma metodologia do lagrangeano aumentado com o algoritmo bio-inspirado no comportamento de cardumes de peixes, que ´e um algoritmo estocástico baseado em população para resolver problemas de otimização global. Simula o comportamento de um cardume artificial de peixes(AFS) e tem apresentado resultados competitivos em problemas de engenharia. Nesse artigo [70], os autores utilizam as funções do lagrangeano aumentado integradas com a heurística do enxame de peixes. Analisa a convergência do algoritmo estocástico adaptado para o trato de restrições e, também, o efeito prático de alguns parâmetros no desempenho do algoritmo. Os testes foram realizados com um grupo de funções(G-Suíte) [48] e comparados com outros algoritmos também baseados em enxame de partículas. Nessa comparação os autores concluem que a junção proposta mostra eficiência na convergência de soluções com tolerância especificada e não tem alto custo computacional quanto se trata do número de funções avaliações.

O trabalho intitulado "Hibridização de um algoritmo genético com o método busca padrão usando lagrangeano aumentado"[71] combina duas técnicas de otimização: uma de busca global e outra de busca local, que trata as restrições. Desenvolve um algoritmo genético híbrido com base em uma pesquisa local usando a busca padrão com a técnica de penalização do lagrangeano aumentado para o tratamento de restrições. A busca global  $\acute{e}$  realizada pelo algoritmo genético. Foram testados, diferentes esquemas de hibridização em relação ao tratamento de populações bem como o refinamento do espaço de busca local visando obter melhores soluções. Realizou-se uma análise comparativa sobre o tamanho da população, bem como sobre a manipulação da população em relação a diferentes modelos h´ıbridos. Por fim, os autores utilizaram o perfil de desempenho [5] para avaliar o comportamento do algoritmo híbrido proposto e atestar sua eficiência.

No artigo de [69] "Otimização estrutural com restrição via uma estratégia paralela de enxame de partículas com lagrangeano aumentado" apresenta-se uma extensão da abordagem da otimização via enxame de partículas, para a solução de problemas de otimização com restrição aplicado em projetos de engenharia [74], usando ambiente de computação paralela. A abordagem destaca a vantagem do PSO, eficiente para encontrar ótimos globais em problemas e projetos que possuem espaços complexos, em conjunto com o método de lagrangeano aumentado para o trato das restrições. Implementa uma versão paralela visando diminuir o custo computacional.

## 5.4 Considerações

De acordo com a seção anterior, descreve-se o uso da técnica de lagrangeano aumentado em conjunto com algoritmos evolucionistas geracionais. Todos os modelos descritos, apresentam uma implementação que segue os modelos tradicionais de Hestenes, Powel e Rockfellar de uma forma bastante rigorosa.

Ressalta-se, agora, algumas características desta aplicação de lagrangeano aumentado com técnicas evolucionistas que devem ser consideradas. Inicialmente, observa-se que tem-se somente um multiplicador e/ou variável de penalização para cada restrição do problema de otimização. Desta forma, todos os indivíduos da população devem utilizar o mesmo multiplicador/penalização para esta restrição específica. Ou seja, independente da posição em que se encontra no espaço de busca, um mesmo multiplicador será utilizado para construção do lagrangeano aumentado de todos os indivíduos da população. Isto se dá porque a técnica de lagrangeano aumentado não foi construída para trabalhar diretamente com população de soluções. Em programação matemática, tem-se um processo iterativo onde uma única candidata a solução vai sendo direcionada para o ótimo factível do problema por meio de uma estratégia de atualização da candidata a solução e do multiplicador, respectivamente.

Outra questão a considerar é em relação a atualização das penalidades e multiplicadores. Tem-se as fórmulas para tal, definidas na seção anterior, dos modelos de Hestenes, Powell e Rosen. Porém, deve-se escolher qual valor das restrições violadas pelos indivíduos da população serão utilizadas na atualização dos multiplicadores. Geralmente, quando utiliza-se algoritmos evolucionistas em conjunto com lagrangeano aumentado, adota-se um valor que seja mais representativo da condição da restrição em relação a população vigente. Em [67], por exemplo, adota-se a média de cada restrição para toda a população. Encontram-se, também, implementações onde adota-se o valor da restrição do melhor indivíduo da população. De qualquer forma, esta é uma escolha que influencia muito a qualidade da busca pois, define diretamente como cada restrição do problema será considerada de acordo com a população do algoritmo evolucionista no momento da atualização dos multiplicadores e penalidades. Apesar da importância desta definição, pouco se analisa sobre este detalhe nos trabalhos correlatos.

Um aspecto também relevante é o momento da atualização dos multiplicadores. Em se tratando de algoritmos evolucionistas geracionais, tem-se, na prática, dois laços no procedimento de otimização utilizando lagrangeano aumentado. O laço relativo ao processo evolutivo, onde avalia-se toda a população para a geração da próxima população, com os multiplicadores sendo mantidos fixos e o laço referente as iterações em que os os multiplicadores devem ser atualizados. Tem-se, então, a necessidade de se definir para o la¸co evolutivo, mais interno, o momento em que se deve atualizar os multiplicadores. Geralmente, tal definição é feita pelo usuário através da determinação de uma variável de atualização, por exemplo, a cada número de ciclos evolutivos.

Porém, o aspecto mais relevante em relação a utilização de lagrangeano aumentado como uma estratégia da programação matemática e sua adaptação para uso com algoritmos evolucionistas está na forma diferenciada de utilização da função lagrangeano em cada modelo. No caso da programação matemática, a função lagrangeana é base para a aplicação de um otimizador para problemas não-lineares sem restrição, que irá calcular uma solução aproximada da função lagrangeana aumentada, definindo o próximo valor da solução procurada dentro do processo iterativo. Esta sequência visa diminuir a influência da parcela relativa a penalização com a transferência da violação da restrição para o multiplicador de Lagrange, o que ocorre no processo de atualização do mesmo. Busca-se a convergência, sob condições adequadas [75], tanto da solução, para o ótimo, como dos multiplicadores neste processo iterativo.

No caso do lagrangeano aumentado com algoritmos evolucionistas, o funcionamento
não é tão acoplado entre a solução e os multiplicadores. A função lagrangeano define a função objetivo que indica quão bom é o indivíduo em relação aos demais indivíduos da população, viabilizando o cálculo da aptidão. Ou seja, os multiplicadores não tem como objetivo direto diminuir a influência do termo de penalização que, geralmente, introduz mal condicionamento na resolução do sistema. Isto porque a escolha dos novos indivíduos, na computação evolucionista, se dá pela aplicação dos operadores genéticos e não pela otimização do problema irrestrito gerado. Ou seja, o funcionamento entre solução e multiplicador é mais desacoplado, sendo, inclusive, mais impreciso por usar o mesmo multiplicador da restrição para todos os indivíduos da população e pela sua forma de atualização, conforme descrito acima.

Feitas estas observações, delinea-se a estratégia para a construção de um algoritmo de lagrangeano aumentadado espec´ıfico para funcionamento em conjunto com algoritmos evolucionistas, que será descrito na proxima seção.

## 5.5 Um Algoritmo evolucionista baseado em lagrangeano aumentado

Apresenta-se agora, o desenvolvimento de um algoritmo evolucionista para problemas de otimização com restrição construído tendo como referência a estratégia de lagrangeano aumentado.

Inicialmente, tem-se como referência trabalhos que utilizam-se dois níveis (laços) para algoritmos evolucionistas em conjunto com lagrangeano aumentado [67]. Isto se dá, principalmente, pelo modelo geracional dos algoritmos utilizados. Visando evitar esses dois laços, optou-se por adotar um modelo de algoritmo genético não-geracional [1]. Além de se evitar o la¸co evolutivo, tem-se a vantagem adicional de se ter um processo menos abrupto na variação das infactibilidades da população, visto que, somente uma pequena parcela da população é substituída a cada iteração. Neste caso específico [1], um ou dois indivíduos, dependendo do operador evolutivo utilizado. Esta estratégia torna-se ainda mais relevante quando se pensa na atualização dos multiplicadores. A medida representativa do estado atual da infactibilidade para determinada restrição também sofre menos impacto com este procedimento de atualização mais suave da população.

No que tange a função lagrangeana, a maneira diferenciada de comportamento do

lagrangeano aumentado evolutivo para o modelo utilizando programação matemática indica a possibilidade de se utilizar de uma forma mais efetiva a função lagrangeana no processo evolutivo. Isto porque a função lagrangeana não é a responsável direta para atualizar a solução para a região admissível ótima mas, para apresentar uma medida mais fiel da qualidade de determinado indivíduo. Assim, procura-se um modelo para a função lagrangeana mas, principalmente, para a atualização dos multiplicadores e penalizações que procure refinar esta medida no decorrer do processo evolutivo.

Propõe-se, para este modelo, a consideração da função lagrangeano como composta de dois termos que penalizam o indivíduo infactível, a saber:

- um termo linear (relativo ao multiplicador);
- um termo quadrático (relativo a constante de penalização).

O controle dos valores dos multiplicadores e das penalizações para cada restrição, deverá ser construído de acordo com as expectativas que se tenha para o comportamento de cada um destes termos, no decorrer do processo evolutivo. Pretende-se que, no início do processo evolutivo, a penalização seja preponderante em relação ao multiplicador de Lagrange, eliminando os indivíduos mais infactíveis rapidamente, visando alocar a população, como um todo, mais próxima de regiões factíveis. Desta forma, a penalização deve ser mais rigorosa nas primeiras iterações do algoritmo não-geracional. Este comportamento implica que o termo quadrático deve ser mais relevante na fase inicial do procedimento evolutivo. No decorrer do processo, a penalização deve ir perdendo relevância em detrimento do multiplicador de lagrange, ou seja:

$$
r_i^k \to 0
$$

Assim, durante as interações, vai-se trocando a penalização quadrática pela parcela linear, associada ao multiplicador. A grande vantagem é que a penalização linear é uma medida direta da distância da região factível, facilitando um ajuste fino entre a magnitude da função objetivo em relação a parcela de penalização, Ou seja, pode-se monitorar melhor a factibilidade em relação a otimalidade [75]. Deve-se ressaltar que este comportamento é parecido com o que ocorre com a programação matemática, onde, com o acoplamento da solução com os multiplicadores esta transferência é feita naturalmente podendo, inclusive, manter o parâmetro de penalização constante. No caso do uso do lagrangeano aumentado

com algoritmos evolucionistas, a forma de atualização das penalizações e multiplicadores  $\acute{e}$  que forçará este comportamento.

A montagem da função lagrangeano pode ser a tradicional, utilizada nos modelos da programação matemática:

$$
F(\mathbf{x}) = f(\mathbf{x}) + \sum_{i=1}^{m} \lambda_i \max[0, g_i(\mathbf{x})] + \sum_{i=1}^{m} r_i \left( \max[0, g_i(\mathbf{x})] \right)^2 \tag{5.13}
$$

Porém, pelas expectativas de comportamento, será utilizada uma nova função que garanta que o termo quadrático seja sempre maior que o termo linear no que tange a infactibilidade. Assim, adota-se a função lagrangeano modificada:

$$
F(\mathbf{x}) = f(\mathbf{x}) + \sum_{\forall g_i(\mathbf{x}) > 0} \lambda_i (1 + g_i(\mathbf{x})) + \sum_{\forall g_i(\mathbf{x}) > 0} r_i [1 + g_i(\mathbf{x})]^2
$$
(5.14)

ou seja, considera-se somente as restri¸c˜oes ativas. Ser˜ao realizados experimentos com ambas funções, visando avaliar o desempenho nos problemas de otimização.

Em relação aos valores de inicialização, para os multiplicadores assume-se, como é comum, que sejam nulos. Para as penalidades, uma escolha que se mostrou razoável foi assumir uma relação direta de seu valor com o nível de infactibilidade da população  $(niq<sub>i</sub>)$ para cada restrição  $g_i(\mathbf{x})$  do problema.

O cálculo do nível de infactibilidade da população para determinada restrição leva em conta somente os indivíduos da população que estejam infactíveis para a restrição considerada. Determina-se, assim, o número de indivíduos infactíveis  $(iig_i)$  para a restrição  $g_i(\mathbf{x})$ , ou seja, conta-se o número de indivíduos da população onde  $g_i(\mathbf{x}) > 0$ . Soma-se, então, todas as violações destes indivíduos e obtém-se a média:

$$
nig_i = \frac{\sum_{n=1}^{npop} \max[0, g_i(\mathbf{x})]_n}{iig_i}
$$
\n(5.15)

sendo i a i-ésima restrição considerada e npop o tamanho da população. Este cálculo deve ser feito para cada uma das restrições do problema. Caso  $iig_i = 0$  não é necessário o cálculo de nig<sub>i</sub> para a i-ésima restrição pois, nenhum indivíduo da população é infactível para esta restrição não sendo, portanto, necessário penalizar esta restrição na população vigente. Adota-se então, como valor das penalizações iniciais:

$$
r_i^0 = nig_i \tag{5.16}
$$

Define-se, a seguir as estratégias de atualização dos multiplicadores e penalizações. Em relação ao tamanho do ciclo, para que seja feita a atualização, foi adotada uma estratégia similar ao modelo não-geracional adaptativo [1]. Logicamente, esta forma pode ser mais especializada para caso do lagrangeano aumentado mas, nesta primeira versão, preferiuse simplificar esta etapa por meio desta adoção. Experimentos mostraram um comportamento razoável com esta escolha. Na prática, para o modelo não-geracional, poderia abolir o ciclo/laço do AG geracional [67] atualizando os multiplicadores e penalizações a cada iteração do processo evolutivo.

A atualização dos multiplicadores e penalizações devem levar em conta o comportamento esperado, principalmente para a penalização no decorrer das iterações. Além disto, será feita buscando manter um equilíbrio entre os valores relativos da função objetivo  $f(\mathbf{x})$ e das parcelas de penalização e multiplicadores. Isto será feito, usando como referência na atualização o melhor indivíduo presente na população $(f_{melhor})$  e da média das funções objetivo da população( $f_{media}$ ). Ambos os valores são calculados em relação a função  $f(\mathbf{x})$ , isto é, sem considerar as restrições. Assim:

$$
\lambda_i^{k+1} = f(f_{melhor}^k, f_{media}^k)
$$
\n(5.17)

Considera-se, ainda, uma forma de normalização para as restrições que são violadas por um ou mais indivíduos da população na hora da atualização. O valor  $nig_i$  representa a média do valor de violação da restrição i para a população atual. Existem indivíduos que apresentam maior violação que  $nig_i$  e indivíduos que apresentam valores mais baixos para a violação desta restrição. A idéia é que se tenha um controle para o valor a ser considerado na restrição tendo com referência indivíduos que estejam próximos da média da restrição considerada. Assim:

$$
\lambda_i^{k+1} = f(f_{melhor}^k, f_{media}^k, nig_i^k)
$$
\n(5.18)

Tem-se, então, as seguintes estratégias para atualização dos multiplicadores:

$$
\lambda_i^{k+1} = \frac{(|(f_{\text{median}}^k - f_{\text{melhor}}^k)/f_{\text{median}}^k| + 1) \cdot (|f_{\text{melhor}}^k|) + 1)}{nig_i^k + 1} \tag{5.19}
$$

Uma diferença fundamental da atualização em relação ao lagrangeano aumentado tradicional é a independência da atualização do multiplicador em relação aos valor anterior do multiplicador e penalidade. Depende de uma informação global da população, representada por  $f_{media}$ , uma informação local da mesma população, definida por  $f_{melhor}$  e uma informação geral do desempenho da população na restrição, definida em  $nig_i$ . No caso da atualização das penalizações, seguem-se as mesmas idéias, adotando para a atualização:

$$
r_i^{k+1} = \frac{|(f_{\text{median}}^k - f_{\text{melhor}}^k)/f_{\text{median}}^k| + 1}{nig_i^k + 1}
$$
\n(5.20)

os valores unitários somados a  $nig_i$  não visam evitar divisão por zero pois é sempre positivo. O objetivo é evitar que os termos cresçam quando se tem valores de  $nig_i$  muito pequenos(próximos de zero). A expectativa é que no decorrer do processo evolutivo usando um algoritmo evolutivo não-geracional o termo  $f_{media} - f_{melhor}$  tenda para zero, gerando o comportamento esperado para o termo de penalidade. Descreve-se, a seguir, o algoritmo evolucionista n˜ao-geracional baseado em lagrangeano aumentado em 5.2:

Finalizando, deve-se ressaltar que o algoritmo baseado em lagrangeano aumentado apresentado, tem uma estrutura bastante diferente dos modelos tradicionais de lagrangeano aumentado [10, 76]. Esta flexibilização foi possível pelas características inerentes aos algoritmos evolucionistas usados no processo de otimização. Perde-se propriedades de convergência inerentes da análise do lagrangeano aumentado no contexto da programação matemática [75] mas, tem-se uma estratégia mais adequada a expectativa de comportamento de um algoritmo evolucionista. Como no caso do modelo adaptativo, adotou-se um algoritmo genético não-geracional [1] para a implementação do modelo baseado em lagrangeano aumentado. Alguns testes numéricos foram realizados com um modelo de lagrangeano aumentado utilizando as estratégias tradicionais de atualização dos multiplicadores e penalizações, implementado também em um algoritmo genético não-geracional. Desta forma, tem-se uma referência na análise do desempenho desta nova estratégia apresentada. Os experimentos numéricos serão apresentados no próximo capítulo.

#### Algoritmo evolucionista baseado em lagrangeano aumentado Inicio

Gere a população inicial Avalie a população inicial Calcule as violações das restricões pelos indivíduos da população inicial Calcule  $nig_i$  para cada restrição  $i$ Determine  $r^0 = n i g_i$ ,  $\lambda^0 = 0$ , para cada restrição  $i$ Determine  $ATUALIZA = false$ Calcule a função lagrangeano para a população Repita Aplique operador genético Avalie indivíduo $(s)$  gerado $(s)$ Calcule a função lagrangeano Selecione indivíduo f para sobreviver Aloque o novo indivíduo na população Atualize a variável ATUALIZA  $Se$  ATUALIZA = verdadeiro Então Calcule  $nig_i$ Atualize  $\lambda$  baseado em (5.19) Atualize  $r$  baseado em  $(5.20)$  $ATUALIZA = false$ Fim se Até critério de parada satisfeito

Figura 5.2: Pseudo-código para algoritmo evolucionista baseado em lagrangeano aumentado

Fim

# 6 EXPERIMENTOS NUMÉRICOS

Para realizar os experimentos foi utilizado um AG não-geracional do tipo steady-state proposto por [1] com codificação real e a linguagem de programação Fortran. A finalidade desses experimentos era obter o ponto de "máximo ou mínimo" de funções matemáticas, problemas da engenharia mecânica e estruturas da engenharia civil. As funções matemáticas são 24 funções do G-Suíte propostas por [48]. Os problemas da engenharia mecânica são: projeto de tensão compressão da mola, redutor de velocidade, viga soldada, vaso de press˜ao, viga engastada livre. Nas estruturas da engenharia civil objetivou-se minimizar o peso de 6 tipos de estruturas reticuladas sendo elas: treliças de 10 barras, 25 barras, 72 barras, 120 barras e por último, uma treliça de 200 barras. O espaço de busca para as variáveis de projeto são discretos ou contínuos.

No G-Suíte de funções [48] foram utilizados os operadores de mutação: randômica, Muhenblein e não uniforme $(b = 5)$  e os operadores de recombinação(crossover): discreto, SBX, 1 ponto, 2 pontos, flat, BLX- $\alpha = 0.3$ , LS, pais múltiplos, Wright e geométrico. No restante dos experimentos, ou seja, nos problemas de engenharia mecânica e treliças reticuladas, os operadores utilizados foram mutação randômica e recombinação Wright, ambos com taxa de probabilidade de 0.2 e 0.8, respectivamente. Nos experimentos utilizou-se dois métodos de penalização: o método de penalização adaptativo discutido na seção 4.2 e o método do lagrangeano aumentado proposto na seção 5.4 dessa dissertação.

A organização desse capítulo será feita da seguinte forma: Na primeira seção explicitase um pouco sobre a ferramenta "perfil de desempenho" que é uma estratégia de comparação de resultados na forma gráfica. Essa ferramenta será utilizada para comparar o desempenho de diversas combinações dos operadores citados acima e a comparação com alguns trabalhos da literatura. Nas próximas seções, serão explicitados os experimentos no G-Suíte [48], em problemas da engenharia mecânica e por último nos projetos de otimização estrutural.

## 6.1 Descrição das estratégias de comparação utilizadas

A comparação dos resultados da otimização de funções G-Suite [48] é realizada utilizando uma ferramenta gráfica chamada de perfil de desempenho(*performance profiles*). Essa ferramenta foi utilizada recentemente em alguns trabalhos como: em [77] para analisar os resultados do CEC 2006, em [78] para comparar dois algoritmos com codificação binária e por último em [79] onde apresenta-se uma nova proposta para o "perfil de desempenho" baseado em resultados probabilísticos, sendo este uma alternativa para situações em que os dados são obtidos de um processo estocástico.

O perfil de desempenho facilita a interpretação e visualização de experimentos com grande quantidade de dados. Diversos novos m´etodos surgem a cada dia para resolver problemas e estes exigem uma estrat´egia clara para avaliar a qualidade de algoritmos candidatos. Apesar de a princípio parecer simples, a avaliação experimental de algoritmos na prática, apresenta algumas dificuldades como: a definição de conjuntos problemas é heterogênea com um pequeno domínio para a realização dos experimentos; a determinação de medidas de desempenho para avaliar o algoritmo [80]; a decisão de como representar e interpretar os resultados obtidos nos experimentos. Geralmente, quando vamos trabalhar com o G-Suite o número de algoritmos ou problemas é muito grande para a representação de todos os resultados.

O perfil de desempenho foi proposto pela primeira vez em 2002 [5] para facilitar a visualização dos resultados obtidos por algoritmos de otimização. Essa ferramenta facilita trabalhar com a variabilidade encontrada na maioria das configurações experimentais. Devido a eficiência dessa ferramenta com algoritmos determinísticos, surgiu a idéia de uma nova proposta para trabalhar com algoritmos estocásticos [79]. Isso porque, geralmente os algoritmos estoc´asticos trazem muita incerteza devido aos diferentes desempenhos nas suas diversas execuções mesmo quando se mantém os mesmos parâmetros na mesma rodada. Sem essa ferramenta seria muito difícil a elaboração e análise de relatórios de experimentos envolvendo um grande número de problemas teste e algoritmos.

Uma extensão desta ferramenta analítica original [5] foi apresentada em [79] e recebeu o nome de "perfil de desempenho probabil´ıstico". O objetivo era adaptar uma ferramenta a princípio projetada para um ambiente determinístico e assim facilitar a análise do desempenho de algoritmos estocásticos. Um exemplo utilizando a varíância dos resultados  $\acute{e}$  apresentada, assumindo que esses dados possam ser aproximados por uma distribuição normal. Segundo os autores de [79] essa ferramenta pode ser especializada para situações particulares. Além disso, mostram-se as vantagens do novo método com dados de um experimento real que envolvam vários problemas e algoritmos, onde desvendam tendências que s˜ao dif´ıceis de detectar nos dados brutos e que n˜ao seriam apresentadas pelo uso do " perfil de desempenho" padrão.

Para explicitar o perfil de desempenho considere um conjunto P de problemas testes  $p_j$ , com  $j = 1, 2, ..., n_p$ , e A um conjunto de algoritmos  $a_i$  onde  $i = 1, 2, ..., n_a$ . Em cada problema  $p_j$  é definido um custo  $c_{ij} > 0$  que mede o desempenho do i-ésimo algoritmo no j-ésimo problema, ou seja, essa taxa representa a melhor variação do desempenho em cada problema onde essa variável vai ser definida como um número positivo. Sendo o custo cij uma medida de desempenho e assumindo-se seu valor como positivo que pode ser definida como:

$$
r_{ij} \equiv \frac{c_{ij}}{b_j} \tag{6.1}
$$

onde o  $r_{ij}$  é uma medida que representa o desempenho relativo do algoritmo  $a_i$  sobre o problema  $p_j$ ,  $b_j$  é o melhor desempenho obtido pelos algoritmos em A no j-ésimo, ou seja,  $b_j = (min_k c_{kj})$ . Note que o  $r_{ij}$  representa as medidas em uma escala comum.

Então, dado um conjunto de problemas  $P$  e um conjunto de algoritmos  $A$ , o "perfil de desempenho" de um algoritmo  $a_i$  em  $P$  é uma função dada por:

$$
\rho_i : \mathfrak{R}_+ \longrightarrow [0, 1]
$$
  

$$
\rho_i(\tau) \equiv \frac{1}{n_p} \sum_{j=1}^{n_p} \delta(r_{ij}, \tau)
$$
 (6.2)

onde  $\rho_i(\tau)$  determina a probabilidade de um problema P ser resolvido dentro de um nível de tolerância  $\tau$ , e:

$$
\delta(r_{ij}, \tau) = \begin{cases} 1 & \text{se} \quad r_{ij} \leq \tau, \\ 0 & \text{se} \quad \text{caso contrário} \end{cases}
$$

Assim em qualquer ponto  $\tau$  tem-se uma classificação do algoritmo e quanto maior o valor de  $\rho_i(\tau)$  melhor o desempenho do algoritmo.

Existe também, a medida:  $\varsigma(a_i) = \sup \tau : \rho_i(\tau) < 1$  que mede a confiança dos algoritmos. Logo o algoritmo será mais confiável quando tiver um pequeno valor para  $\zeta(a_i)$ . Mas, a escolha do melhor algoritmo vai depender do que se espera dele, ou seja, se o método é bem executado num subconjunto de problemas. Ou ainda, se o algoritmo é mais confiável ou se o algoritmo tem um desempenho num certo nível de tolerância  $\tau$ .

 $\dot{E}$  importante observar algumas propriedades da função (6.2) que calcula o melhor desempenho do algoritmo nessa ferramenta [77]:

- Na equação (6.2),  $\rho_i(\tau)$  é uma função crescente, constante e por partes.
- $\bullet~$ Quando  $\tau=1,$ o $\rho_i(\tau)$ é a fração de problemas em $P$  em que o algoritmo apresenta melhor desempenho quando comparado com os demais algoritmos.
- Quando  $\tau = \infty$ , o  $\rho_i(\tau)$  representa a fração de problemas que o algoritmo é capaz de resolver.
- $\rho_i(1)$  é a porcentagem de problemas em que o algoritmo i tem melhor desempenho. Dados dois algoritmos  $A e B$  se  $\rho_A(1) > \rho_B(1)$  então, o algoritmo  $A$  resolve um maior número de problemas do que o algoritmo  $B$ .
- A área sob a curva  $\rho_i(\text{AUC})$  é um conjunto indicador de desempenho, quanto maior a AUC maior a eficiência do algoritmo.

A referência [77] mostra outro exemplo de utilização de três algoritmos A, B e C para resolver 9 problemas e analisar o desempenho dos algoritmos através dessa ferramenta.

|                                                               |  |  | $P0   P1   P2   P3   P4   P5   P6   P7   P8  $                        |  |  |
|---------------------------------------------------------------|--|--|-----------------------------------------------------------------------|--|--|
| A   1.5   2.0   2.0   2.2   2.4   2.5   2.6   2.8   2.9   3.0 |  |  |                                                                       |  |  |
| B   1.0   1.0   1.0   1.0   1.6   1.8   2.2   2.4   2.5   4.0 |  |  |                                                                       |  |  |
|                                                               |  |  | $4.5$   $4.2$   $1.5$   $1.1$   $1.0$   $1.0$   $1.0$   $1.0$   $1.0$ |  |  |

Figura 6.1: Desempenho de 9 problemas obtidos através dos algoritmos A,B,C

Utilizando a ferramenta perfil de desempenho para essa tabela 6.1, apresentou-se em [77] o gráfico 6.2:

Figura 6.2: Taxa de Desempenho dos algoritmos A, B e C

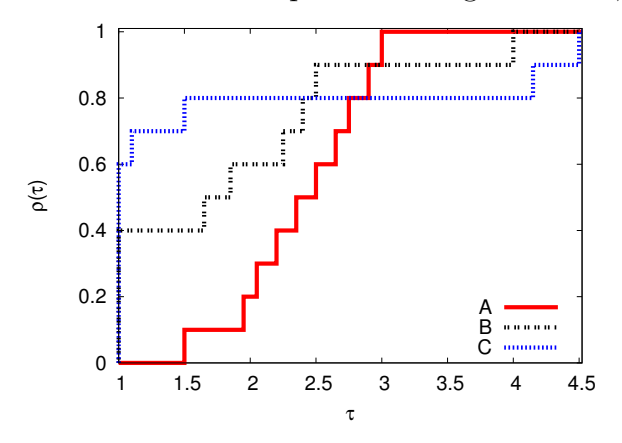

- $\bullet$ A partir da figura 6.2 observa-se que: Como  $p_C(1) > p_B(1) > p_A(1)$ o algoritmo C ´e o algoritmo que apresenta melhores resultados no conjunto P
- $\rho_A(1) = 0$  apresenta o pior desempenho obtido pelos algoritmos.
- Considerando  $AUC_i = \int \rho_i(t)dt$  pela figura 6.2  $AUC_A = 21.15, AUC_B = 26.35$  e  $AUC_C = 27.75$ . Como  $AUC_C > AUC_B > AUC_A$  configurando C como a mais eficiente.

Em [77] os autores explicam mais alguns detalhes importantes sobre a ferramenta perfil de desempenho. Um deles é o fato de que o desempenho do algoritmo pode mudar totalmente dependendo do critério adotado durante a avaliação. Durante a utilização da ferramenta é obtida uma medida que é mostrada através de uma curva AUC. Onde essa curva ´e plotada com linhas paralelas ao eixo horizontal. De forma que o melhor desempenho corresponde aos valores mais altos apresentados ao longo do eixo vertical. Os gráficos do perfil de desempenho também podem ser feitos por meio de áreas dessas curvas obtidas como por exemplo, as mostradas no gráfico apresentado em 6.2. A figura 6.3 mostra um exemplo de utilização do "perfil de desempenho" através do gráfico em barras. Nesse gráfico observa-se que a última barra, corresponde a maior área obtida, ao se comparar com outros algoritmos. Logo esta barra representa o algoritmo que obteve melhor desempenho. Nesse gráfico mostrado em 6.3, da referência [77] os autores comparam os resultados do G-Suíte [48] com a utilização de alguns algoritmos que foram apresentados no CEC 2006.

Depois de realizar diversos experimentos no G-Suíte de funções [48] foi utilizado o

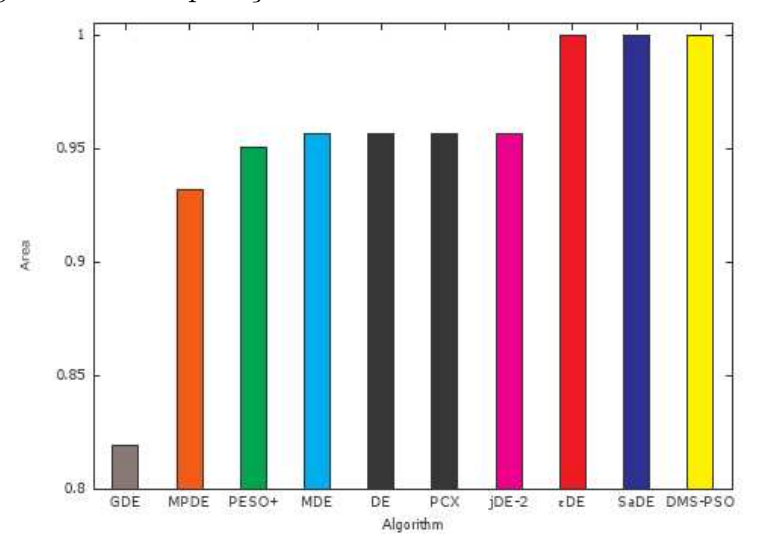

Figura 6.3: Comparação dos resultados obtidos no CEC2006

perfil de desempenho para comparar os resultados obtidos com os operadores e assim, determinar qual operador apresentou melhor desempenho. Mais detalhes serão explicitados na seção seguinte.

### 6.2 Experimentos na suíte de funções

A fim de investigar o desempenho do procedimento de penalização, são consideradas as  $24$  conhecidas funções(G1-G24) propostas por Suganthan [48], em 2006, num congresso de computação evolucionista. O G-Suite é constituído de diferentes tipos de funções que envolvem restrições de igualdade linear, desigualdade linear e, também, desigualdade não linear. Uma extensa discussão envolvendo cada um desses problemas e outras técnicas da literatura de computação evolucionista pode ser encontrada em [48]. O G-Suite é formado por 24 problemas teste como descrito nas tabelas 6.1 e 6.2.

Ainda na referência [48] são apresentados alguns detalhes desses problemas conforme a tabela 6.3, onde  $p$  representa a taxa estimada em porcentagem entre a região factível e o espaço de busca. Outros detalhes também são fornecidos na tabela como: número de variáveis, número de restrições(total de igualdade+desigualdade) e o tipo de funções apresentadas no problema.

| Prob            | função                                                                                                    | ótimo         |
|-----------------|----------------------------------------------------------------------------------------------------|---------------|
| G <sub>01</sub> | 5 $\sum x_i - 5\sum x_i^2 - \sum x_i$<br>$\frac{i=1}{n}$ $\frac{i=1}{n}$ $\frac{i=5}{n}$                                                              | $-15.00000$   |
| G <sub>02</sub> | $\sum cos^4(x_i) - 2 \prod cos^2(x_i)$                                                                                                    | $-0.80361$    |
| G03             | $-(\sqrt{n})^n \prod x_i$                                                                                                    | $-1.00050$    |
| G <sub>04</sub> | $5.3578547 \cdot x_3^2 + 0.8356891x_1x_5 + 37.293239x_1 - 40792.141$                                                                                  | $-3.06655e^4$ |
| $G_{05}$        | $3x_1 + 0.000001x_1^3 + 2x_2 + (0.000002/3)x_2^3$                                                                                                    | 5126.49671    |
| G06             | $(x_1-10)^3+(x_2-20)^3$                                                                                                    | $-6961.81387$ |
| $G_{07}$        | $x_1^2 + x_2^2 + x_1x_2 - 14x_1 - 16x_2 + (x_3 - 10)^2 + 4(x_4 - 5)^2 + (x_5 - 3)^2 +$<br>$2(x_6-1)^2+5x_7^2+7(x_8-11)^2+2(x_9-10)^2+(x_{10}-7)^2+45$ | 24.30620      |
| G08             | $\frac{sin^3(2\pi x_1)sin(2\pi x_2))}{x_1^3(x_1+x_2)}$                                                                                                | $-0.09582$    |
| G09             | $(x_1-10)^2+5(x_2-12)^2+x_3^4+3(x_4-11)^2+10x_5^6$<br>$+7x_6^2 + x_7^4 - 4x_6x_7 - 10_{x_6} - 8x_7$                                                   | 680.63005     |
| G10             | $x_1 + x_2 + x_3$                                                                                                    | 7049.24802    |
| G11             | $x_1^2 + (x_2 - 1)^2$                                                                                                    | 0.749900      |
| G12             | $-(100 - (x_1 - 5)^2 - (x_2 - 5)^2 - (x_3 - 5)^2)/100$                                                                                                | $-1.00000$    |

Tabela 6.1: Funções componentes do G-Suíte

| Prob | função                                                                                                    | ótimo        |
|------|----------------------------------------------------------------------------------------------------|--------------|
| G13  | $e^{x_1x_2x_3x_4x_5}$                                                                                                    | 0.05394      |
| G14  | $\sum_{i=1} x_i (c_i + ln \frac{x_i}{\sum_{j=1}^{10} x_j})$                                                                                                    | $-47.764888$ |
| G15  | $1000 - x_1^2 - 2x_2^2 - x_3^2 - x_1x_2 - x_1x_3$                                                                                                    | 961.71502    |
| G16  | $0.000117y_{14} + 0.1365 + 0.00002358y_{13} + 0.000001502y_{16} + 0.0321y_{12}$<br>$0.004324y_5 + 0.0001\frac{c_{15}}{c_{16}} + 37.48\frac{y_2}{c_{12}} - 0.0000005843y_{17}$ | $-1.90515$   |
| G17  | $f(x_1) + f(x_2)$                                                                                                    | 8853.53967   |
| G18  | $-0.5(x_1x_4-x_2x_3+x_3x_9-x_5x_9+x_5x_8-x_6x_7$                                                                                                    | $-0.86602$   |
| G19  | $\sum_{j=1} \sum_{5} c_{ij} x_{(10+i)x(10+j)} + 2 \sum_{j=1} d_j x_{(10+j)}^3 - \sum_{i=1} b_i x_i$                                                                           | 32.65559     |
| G20  | $\sum_{i=1} a_i x_i$                                                                                                    | 0.20497      |
| G21  | $x_1$                                                                                                    | 193.72451    |
| G22  | $x_1$                                                                                                    | 236.43097    |
| G23  | $-9x_5 - 15x_8 + 6x_1 + 16x_2 + 10(x_6 + x_7)$                                                                                                    | $-400.05510$ |
| G24  | $-x_1 - x_2$                                                                                                    | $-5.50801$   |

Tabela 6.2: Continuação da tabela com as funções do G-Suíte

| Problema        | variáveis        | tipo de função | $p\%$   | restrições       |
|-----------------|------------------|----------------|---------|------------------|
| G <sub>01</sub> | 13               | quadrática     | 0.0111  | 9                |
| G02             | 20               | não linear     | 99.9971 | $\overline{2}$   |
| G03             | 10               | polinomial     | 0.0000  | $\mathbf{1}$     |
| G04             | $\overline{5}$   | quadrática     | 52.1230 | $\sqrt{6}$       |
| G05             | $\overline{4}$   | cúbica         | 0.0000  | $\overline{5}$   |
| G06             | $\overline{2}$   | cúbica         | 0.0066  | $\overline{2}$   |
| G07             | 10               | quadrática     | 0.0003  | 8                |
| G08             | $\overline{2}$   | não linear     | 0.8560  | $\overline{2}$   |
| G09             | $\overline{7}$   | polinomial     | 0.5121  | $\overline{4}$   |
| G10             | 8                | linear         | 0.0010  | $\boldsymbol{6}$ |
| G11             | $\overline{2}$   | quadrática     | 0.0000  | $\mathbf{1}$     |
| G12             | 3                | quadrática     | 4.7713  | $\mathbf{1}$     |
| G13             | $\overline{5}$   | não linear     | 0.0000  | $\boldsymbol{3}$ |
| G14             | 10               | não linear     | 0.0000  | 3                |
| G15             | $\boldsymbol{3}$ | quadrática     | 0.0000  | $\overline{2}$   |
| G16             | $\overline{5}$   | não linear     | 0.0204  | $38\,$           |
| G17             | 6                | não linear     | 0.0000  | $\overline{4}$   |
| G18             | $\boldsymbol{9}$ | quadrática     | 0.0000  | 13               |
| G19             | 15               | não linear     | 33.4761 | $\overline{5}$   |
| G20             | 24               | linear         | 0.0000  | $20\,$           |
| G21             | $\overline{7}$   | linear         | 0.0000  | 6                |
| G22             | 22               | linear         | 0.0000  | 20               |
| G23             | $\boldsymbol{9}$ | linear         | 0.0000  | $\,6\,$          |
| G24             | $\overline{2}$   | linear         | 79.6556 | $\overline{2}$   |

Tabela 6.3: Informações sobre o G-Suíte de Funções

Técnicas de tratamento de restrições consideradas aqui, nesse trabalho, são testadas utilizando as 24 funções onde, 3 níveis de avaliação da função aptidão são considerados:  $5\,000, 50\,000$  e  $500\,000$ . Além dos 5 operadores utilizados em  $[1]$  foram utilizados mais 9 operadores que n˜ao tinham sido relatados no trabalho proposto pelos autores de [1]. Os operadores que foram acrescentados são: recombinação discreto, recombinação 1 ponto, recombinação 2 pontos, recombinação flutuante, recombinação  $BLX-\alpha=0.3$ , recombinação LS, recombinação pais múltiplos, recombinação Wright, recombinação geométrica. As tabelas 8.1 a 8.30 que estão no apêndice, são relativas aos resultados obtidos para as funções teste $(G1-G24)$  com 25 rodadas independentes, usando a população contendo 500 indivíduos e o número máximo de funções avaliação(neval) foi definido como 50000. Foi utilizado um parâmetro fixo  $n$ inser = 3 em todos os experimentos. Essa escolha do valor do parâmetro ninser foi baseado nos estudos da referência [1] que foram ponto de partida desse trabalho.

Nesses experimentos foram utilizados todos os operadores citados no início desse capítulo conforme mostram as tabelas 8.1 a 8.30 do apêndice. A técnica de penalização utilizada foi o APM da seção 4.2. Primeiramente utilizou-se combinações do operador de mutação randômica com cada um dos operadores: recombinação discreta, SBX, 1 ponto, 2 pontos, flutuante, BLX- $\alpha$ =0.3, LS, pais múltiplos, Wright, geométrico. Os resultados dessas combinação foram apresentados nas tabelas 8.01 a 8.10 do apêndice. A taxa de probabilidade do operador de mutação foi de 0.2 e do operador de recombinação 0.8. Em seguida, utilizou-se o operador de mutação de Muhenblein $(0.2)$  com todos os operadores de recombinação $(0.8)$  explicitados anteriormente. Os resultados desses operadores foram mostrados nas tabelas 8.11 a 8.20 do apêndice. Finalmente, utilizou-se o operador de mutação não uniforme $(0.2)$  com os outros operadores de recombinação $(0.8)$  e os resultados estão presentes nas tabelas 8.21 a 8.30 do apêndice.

As medidas obtidas nos experimento foram as seguintes:

- fcn: corresponde ao número da função de acordo com a tabela 6.1 e 6.2.
- melhor: corresponde ao melhor valor encontrado pelo algoritmo.
- mediana: corresponde a medida de localização do centro da distribuição dos valores prováveis para o ótimo.
- $\bullet$  média: corresponde ao valor da média aritmética dos valores candidatos ao ótimo.
- dv. padrão: corresponde ao desvio padrão, ou seja, ao grau de dispersão dos valores candidatos ao ótimo em torno do valor da média.
- pior: corresponde ao menor valor encontrado pelo algoritmo entre todos os valores candidatos ao ótimo.
- nma: corresponde ao número médio de avaliações em que o valor candidato ao ótimo foi encontrado.
- frun: número da rodada em que o ótimo foi encontrado.

Em segundo estágio, foi feita uma análise gráfica desses experimentos utilizando o perfil de desempenho e a partir desse gráfico foi retirada a melhor combinação de operadores, ou seja, a combinação que apresentou melhor desempenho. Essas combinações utilizaram um operador de mutação e um de recombinação de forma que as primeiras foram feitas com o operador de mutação randômica com todos os operadores de recombinação utilizados nesse trabalho. Em seguida, realizou-se combinações com o operador de mutação Muhenblein com os operadores de recombinação e por último, o operador de mutação não uniforme com os operadores de recombinação. Essas combinações foram definidas na tabela 6.4 onde a taxa de probabilidade de recombinação é de 0.8 e para a mutação 0.2. A idéia

| Combinação     | Recombinação      | Mutação              |
|----------------|-------------------|----------------------|
| $\mathbf{A}$   | 1 ponto           | randômica            |
| $\overline{B}$ | 2 pontos          | randômica            |
| $\overline{C}$ | discreto          | randômica            |
| D              | flat              | randômica            |
| E              | $BLX(\alpha = 3)$ | randômica            |
| ${\bf F}$      | <b>SBX</b>        | randômica            |
| G              | geométrico        | randômica            |
| H              | wrigth            | randômica            |
| $\bf I$        | <b>LSX</b>        | randômica            |
| $\mathbf J$    | pais múliplos     | randômica            |
| $\mathbf K$    | 1 ponto           | muhlenbein           |
| $\Gamma$       | 2 pontos          | muhlenbein           |
| M              | discreto          | muhlenbein           |
| N              | flat              | muhlenbein           |
| $\overline{O}$ | $BLX(\alpha = 3)$ | muhlenbein           |
| $\rm P$        | <b>SBX</b>        | muhlenbein           |
| Q              | geométrico        | muhlenbein           |
| $\mathbf R$    | wrigth            | muhlenbein           |
| $\mathbf S$    | <b>LSX</b>        | muhlenbein           |
| $\mathbf T$    | pais múliplos     | muhlenbein           |
| U              | 1 ponto           | não uniforme $(b=5)$ |
| $\rm V$        | 2 pontos          | não uniforme $(b=5)$ |
| X              | discreto          | não uniforme $(b=5)$ |
| W              | flat              | não uniforme $(b=5)$ |
| Y              | <b>BLX</b>        | não uniforme $(b=5)$ |
| Z              | <b>SBX</b>        | não uniforme $(b=5)$ |
| AZ             | geométrico        | não uniforme $(b=5)$ |
| BZ             | wrigth            | não uniforme $(b=5)$ |
| CZ             | <b>LSX</b>        | não uniforme $(b=5)$ |
| DZ             | pais múliplos     | não uniforme $(b=5)$ |

Tabela 6.4: Combinação de operadores genéticos

do estudo é verificar qual das 30 combinações determina o melhor desempenho. Nesse trabalho foram obtidos os valores das medidas: média, melhor, pior, mediana, desvio padrão e número médio de avaliações. Os gráficos de 6.4 a 6.13 mostram o perfil de desempenho dessas medidas afim de encontrar as melhores soluções nas 25 rodadas

independentes, respectivamente. Relataram os perfis métricos da média, mediana e pior com os melhores desempenhos da combinação nomeada "H" correspondente aos operadores de recombinação Wright e mutação randômica.

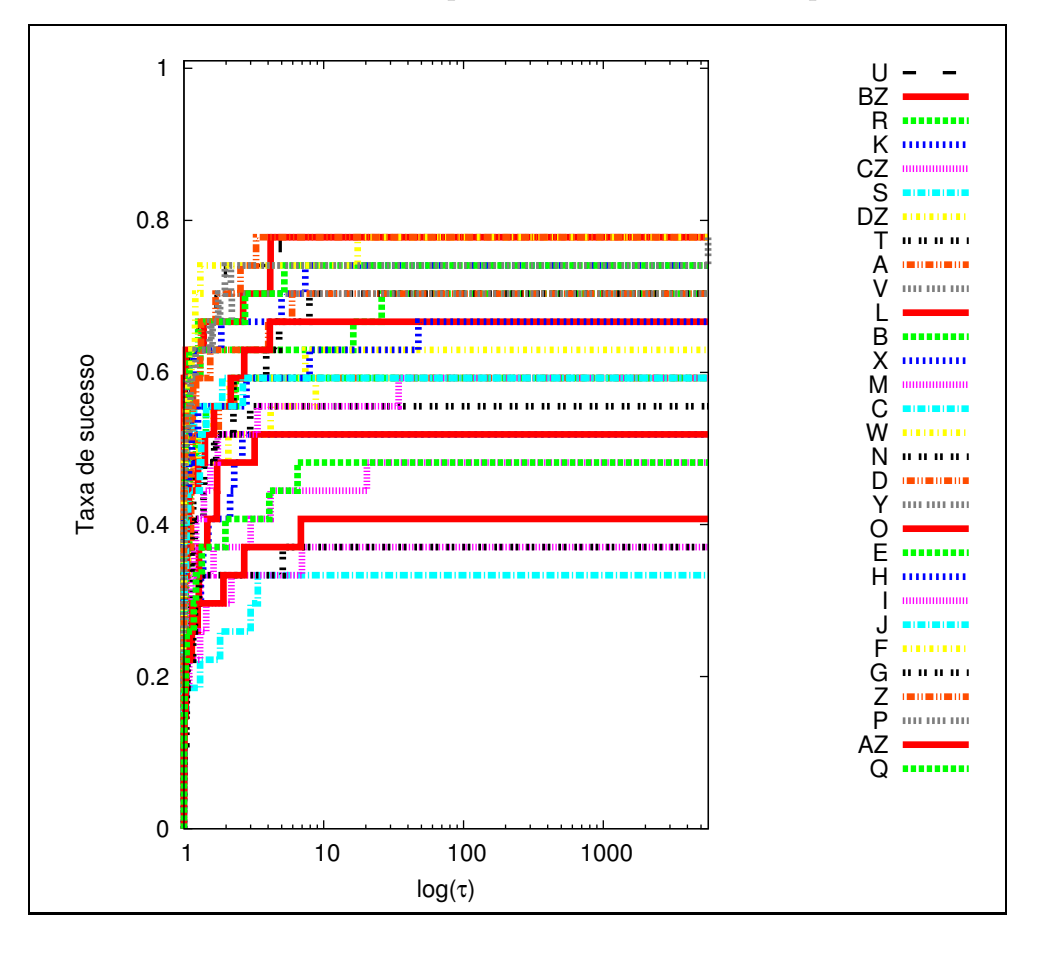

Figura 6.4: Gráfico em Linhas - Desempenho da medida melhor para as 30 combinações

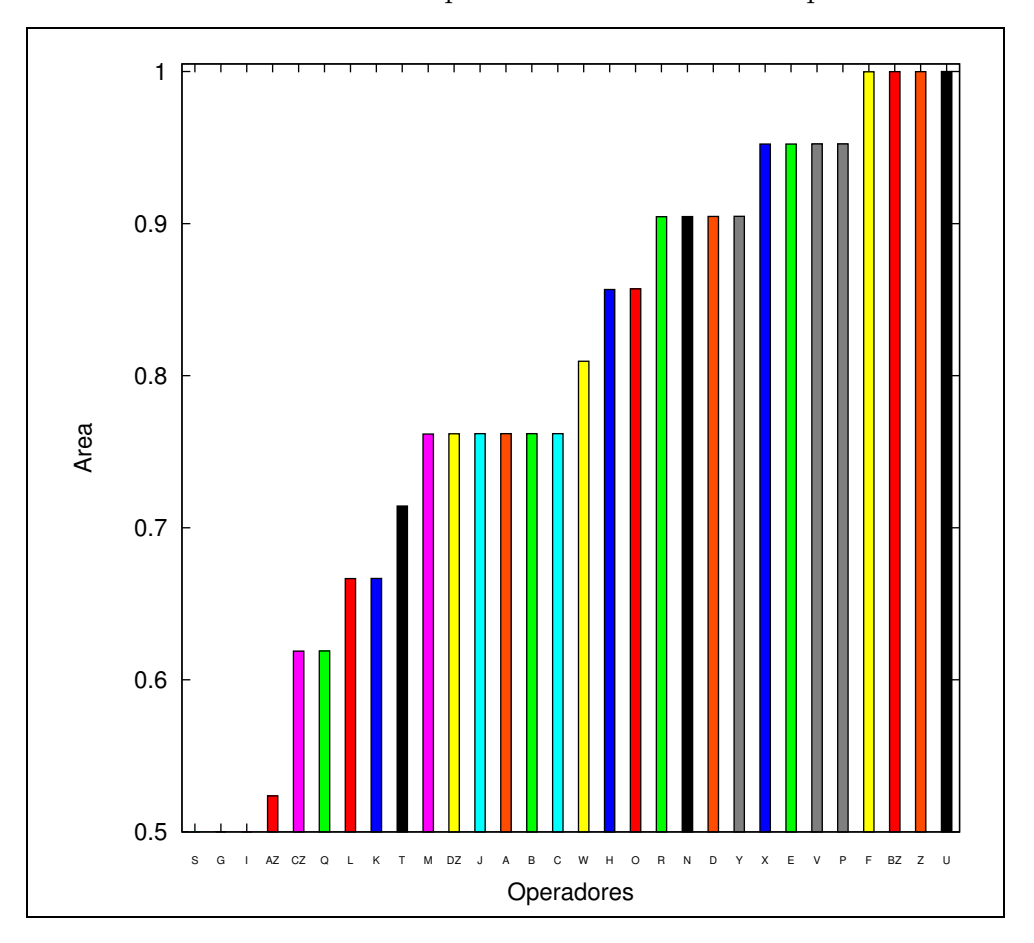

Figura 6.5: Gráfico em Barras - Desempenho da medida melhor para as $30$  combinações

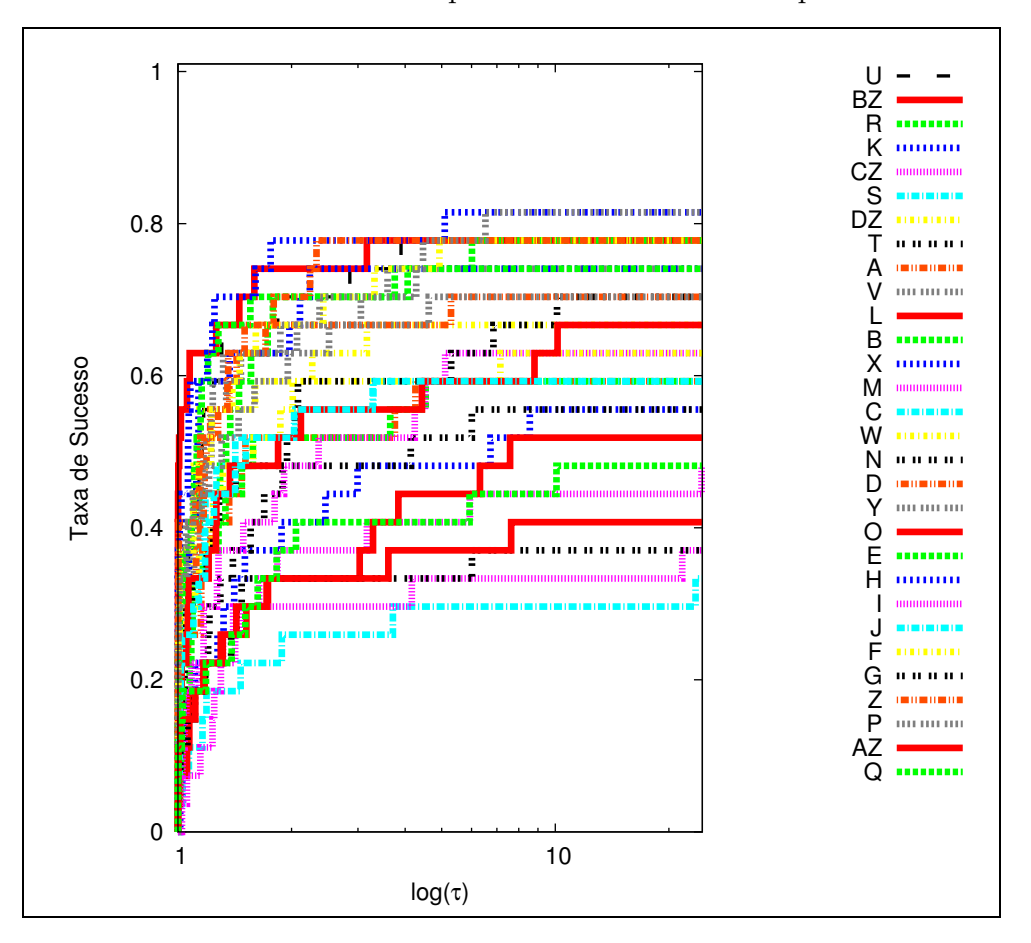

Figura 6.6: Gráfico em Linhas - Desempenho da medida  $\mathbf m\acute{\mathbf e}$ dia para as 30 combinações

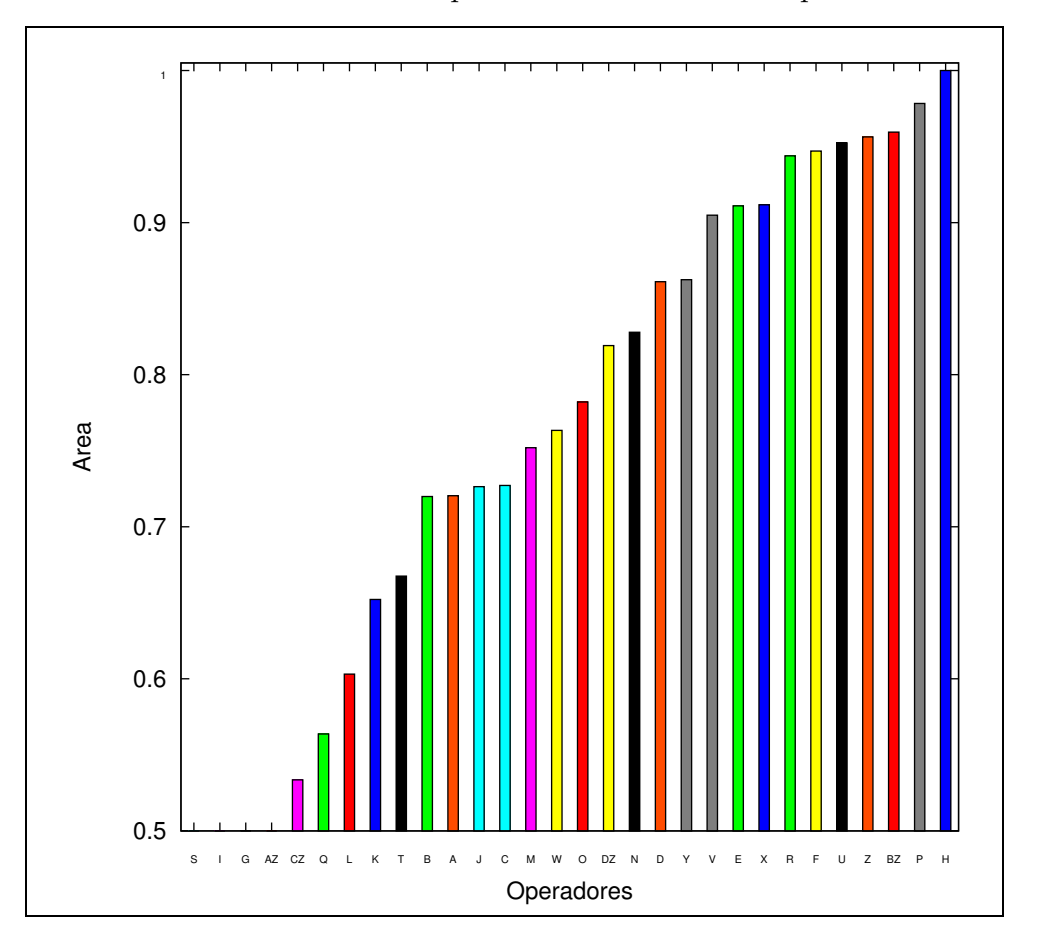

Figura 6.7: Gráfico em Barras - Desempenho da medida média para as 30 combinações

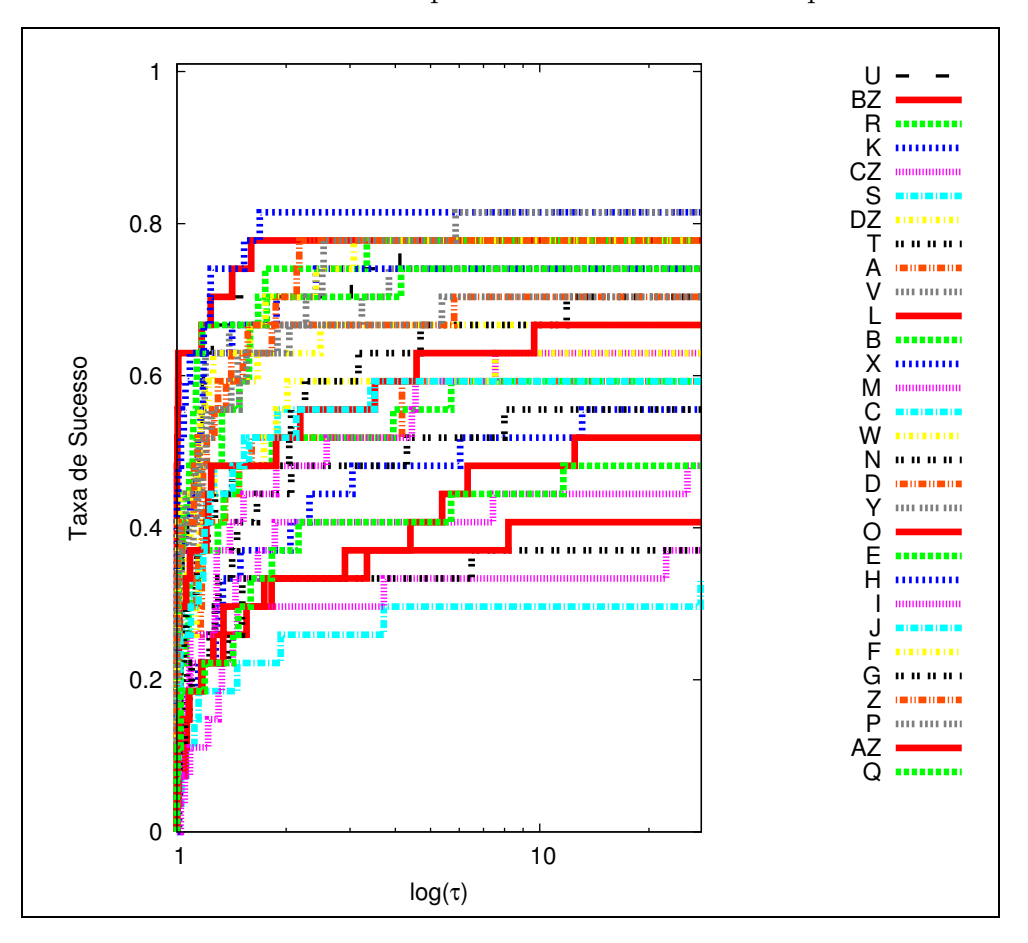

Figura 6.8: Gráfico em Linhas - Desempenho da medida mediana para as 30 combinações

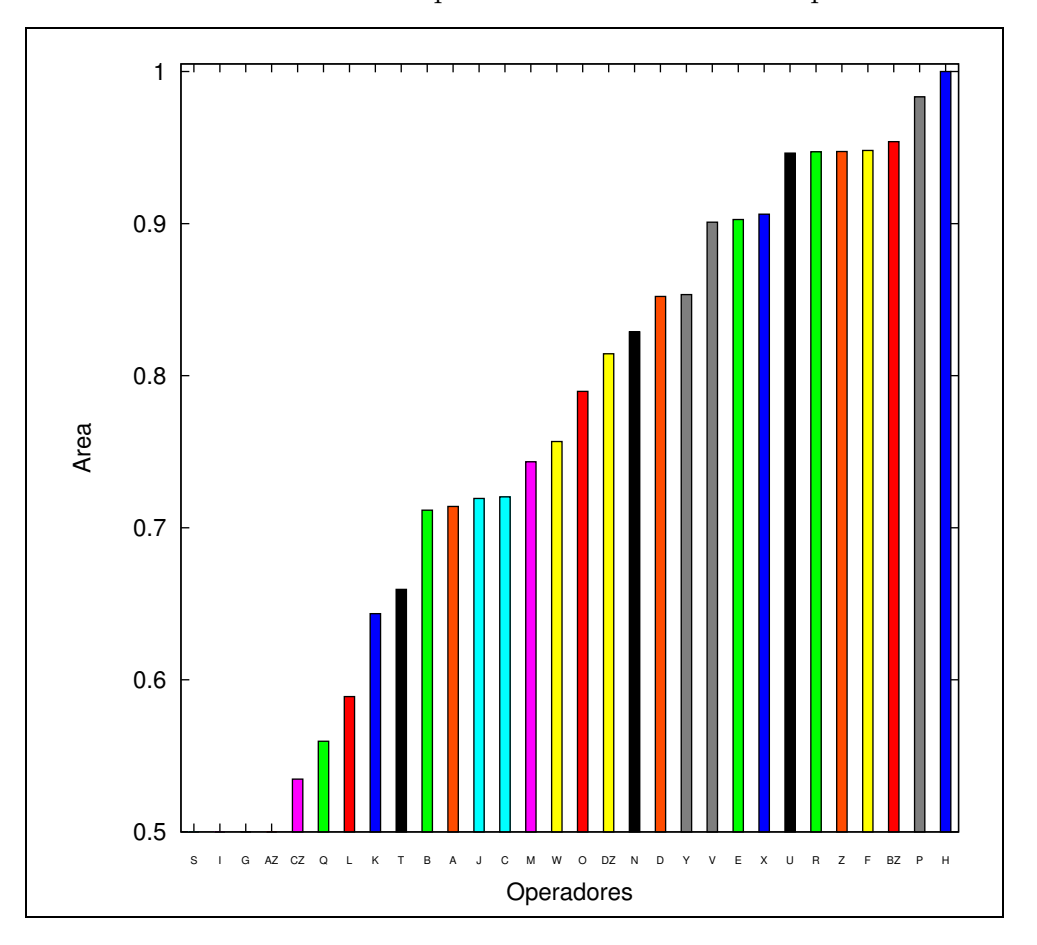

Figura 6.9: Gráfico em Barras - Desempenho da medida mediana para as 30 combinações

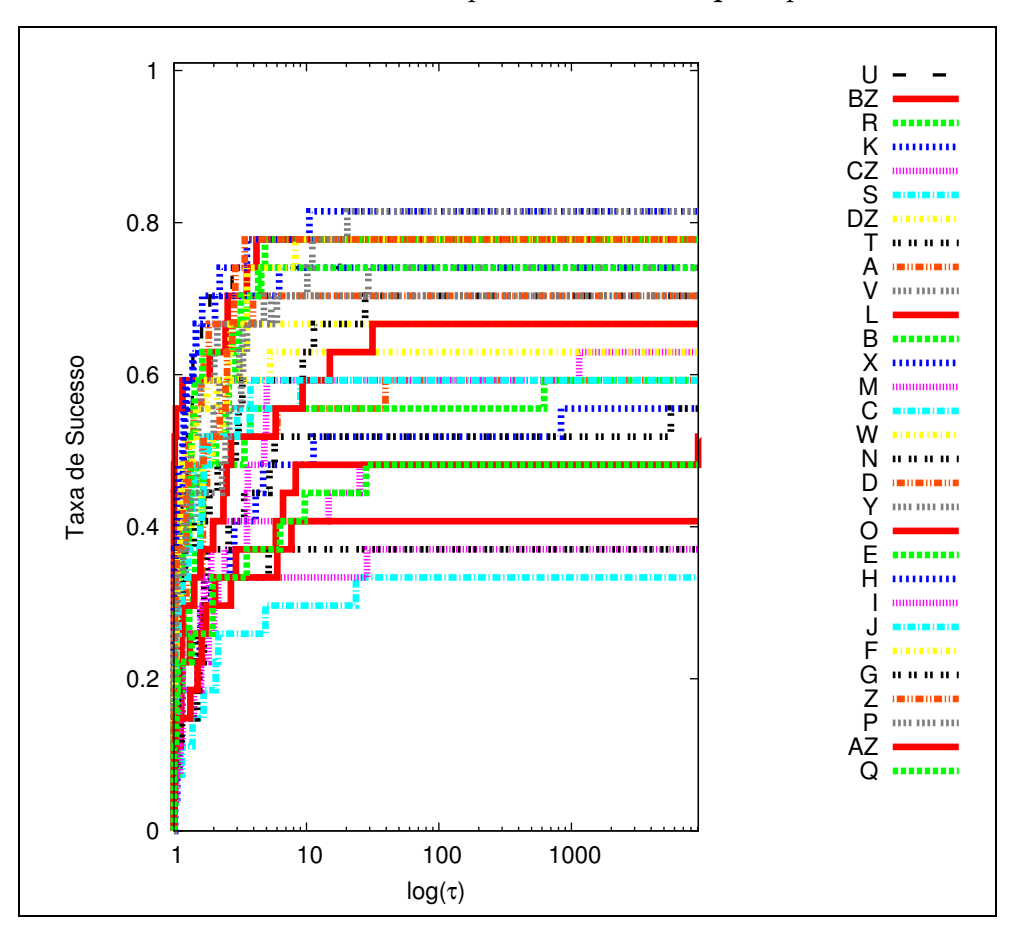

Figura 6.10: Gráfico em Linhas - Desempenho da medida  $\mathbf{pior}$  para as 30 combinações

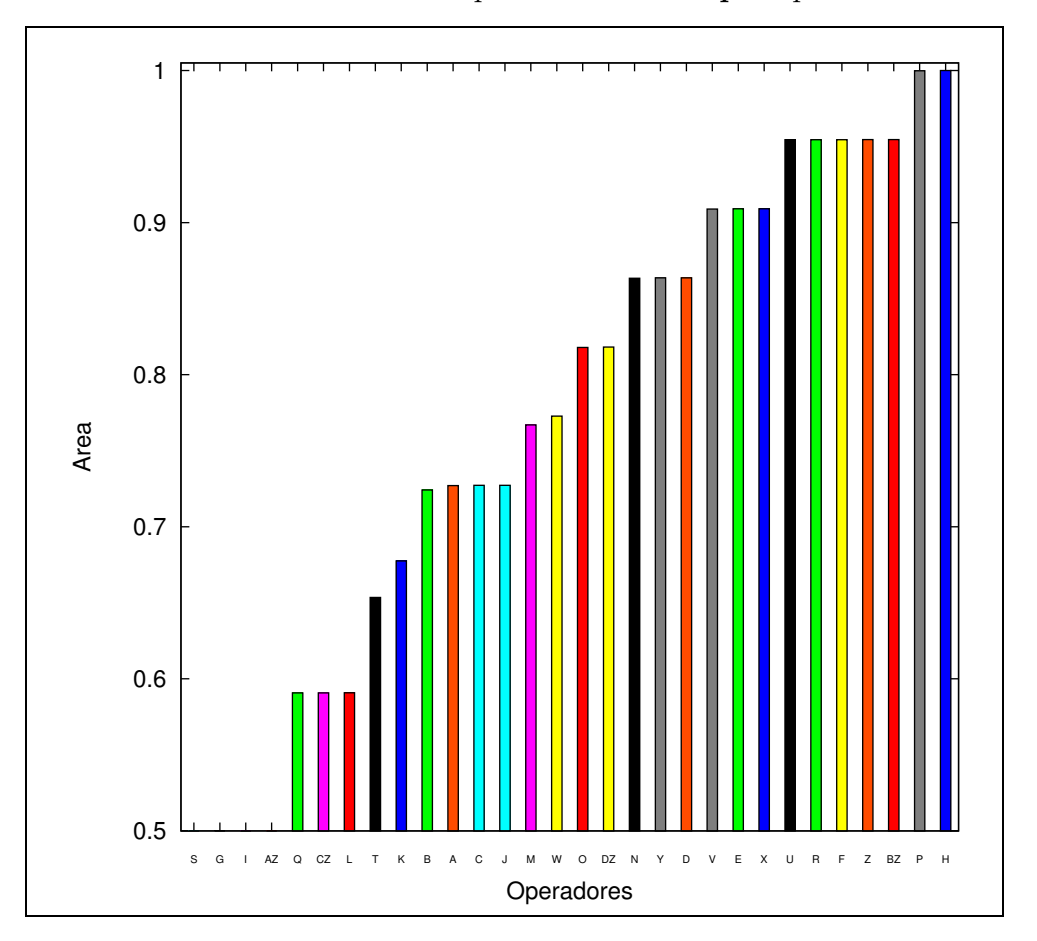

Figura 6.11: Gráfico em Barras - Desempenho da medida $\mathbf{pior}$  para as 30 combinações

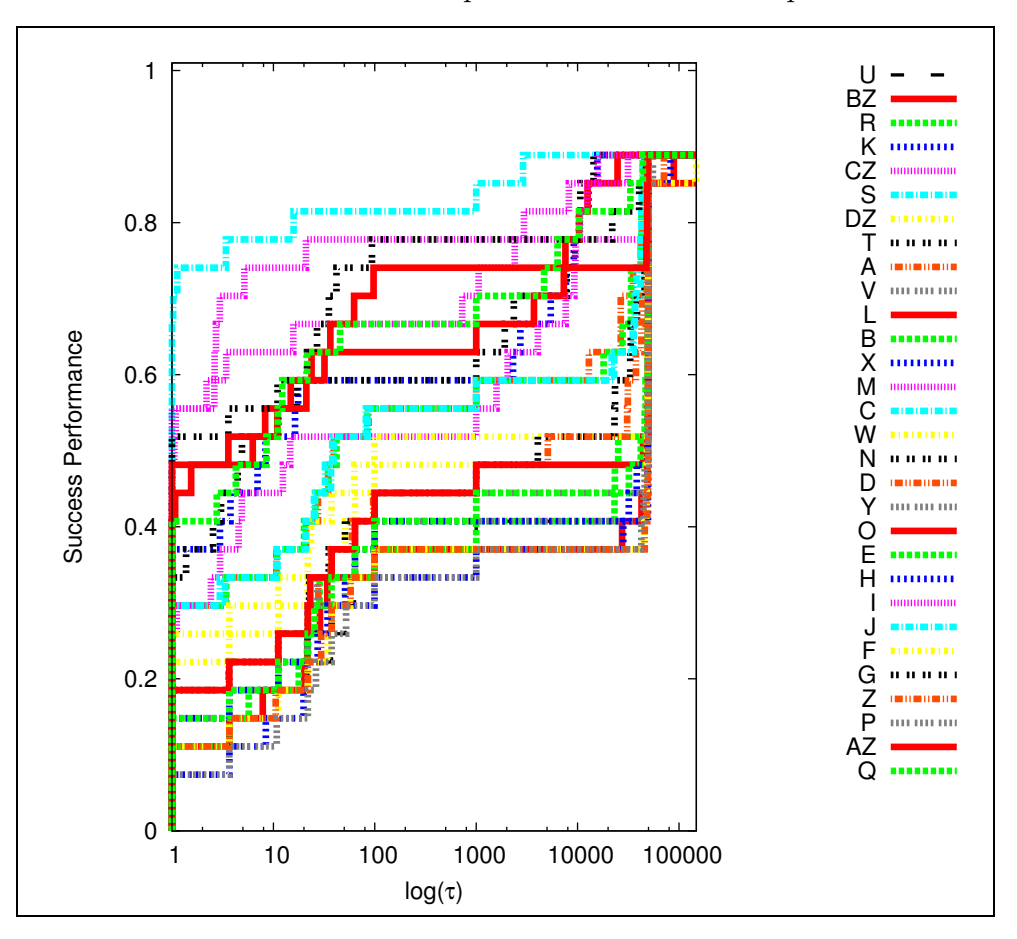

Figura 6.12: Gráfico em Linhas - Desempenho da medida $\mathbf{nma}$ para as 30 combinações

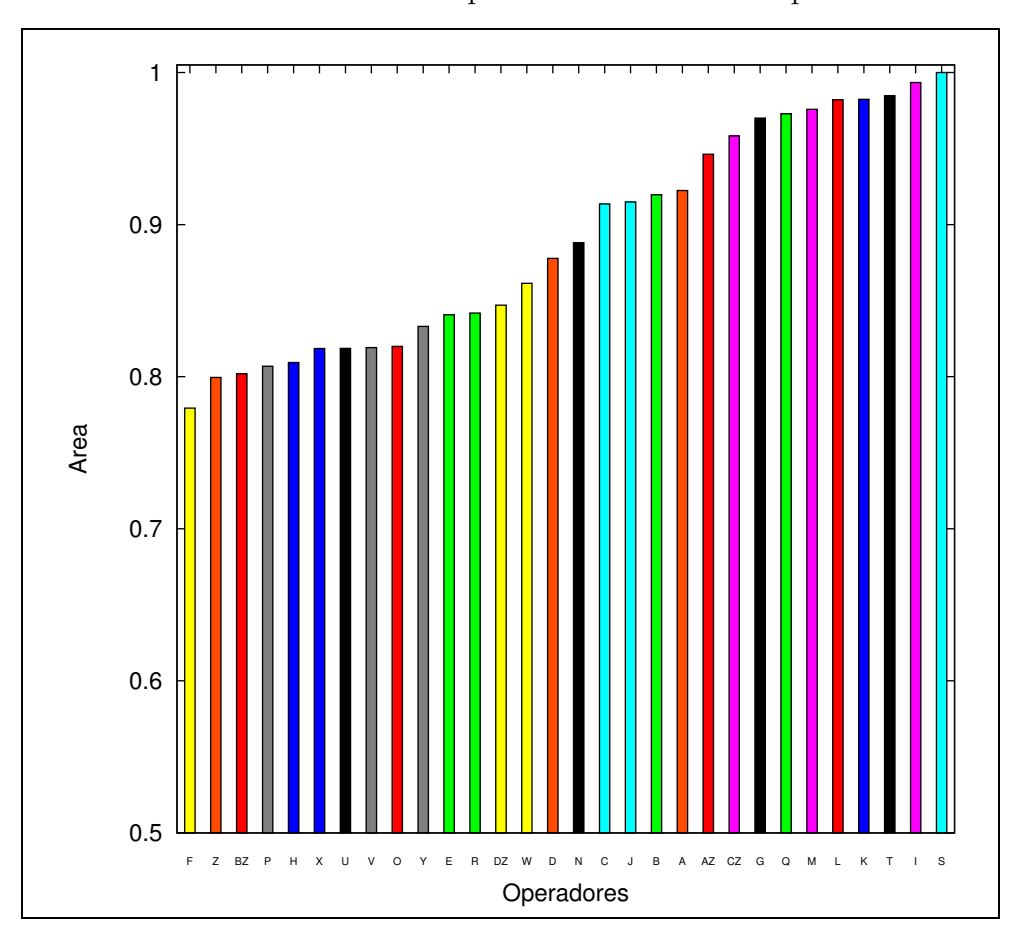

Figura 6.13: Gráfico em Barras - Desempenho da medida $\mathbf{nma}$ para as 30 combinações

| Classificação melhor média mediana pior |     |     |     |    |
|-----------------------------------------|-----|-----|-----|----|
| 10                                      |     |     |     |    |
| $2^{\circ}$                             |     |     |     |    |
| $3^\circ$                               | BZ. | BZ. | BZ. | ВZ |
| ∕ 1                                     | F,  |     | н,  |    |
| 50                                      |     |     |     |    |

Tabela 6.5: Quadro resumo desempenho do APM [1] do G-Suíte em cada combinação

Observando o quadro, a combinação encontrada, H, é definida e experimentada usando o parˆametro ninser variando de 1 a 6 e utilizando a fun¸c˜ao avalia¸c˜ao. Novamente, o perfil de desempenho mostrou graficamente qual o melhor valor para o parâmetro *ttninser* da combinação H, que teve melhor desempenho.

Na tabela 6.5 observa-se que o resultado da medida **nma** não é válida para a compara¸c˜ao das combina¸c˜oes dos operadores. Isso ocorre porque os melhores valores para o ótimo foram obtidos com uma combinação de operadores diferente da combinação que apresentou melhores resultados no nma. Essa medida nma só é válida para comparação quando o algoritmo utilizado apresenta melhores desempenhos tanto no melhor quanto no nma. Quando isso acontecer, o algoritmo estará achando mais rápido o ótimo naquele algoritmo.

As figuras  $6.14$  a  $6.18$  mostram o perfil de desempenho, definido pela equação  $(6.2)$ , para a melhor, mediana, média, pior,número de funções avaliações para encontrar as melhores soluções nas 25 rodadas independentes, respectivamente, variando-se o parâmetro ninser de 1 a 6.

De acordo com esses gráficos, escolhe-se o melhor valor para o parâmetro ninser=3, baseando-se no resultado da **média** e **mediana**. Definido o valor do parâmetro ninser, experimentou-se a melhor combinação, H, mutação randômica juntamente com o operador de recombinação Wrigth com taxas de probabilidade de  $0.2 \text{ e } 0.8$ , respectivamente. Utilizou-se o ninser=3 e 3 níveis diferentes de avaliação  $5000, 50000$  e  $500000$ , respectivamente. As tabelas 6.6 a 6.8 apresentam os resultados obtidos.

Combinação do operador de melhor desempenho(H): recombinação Wrigth $(0.8)$  e mutação randômica $(0.2)$ 

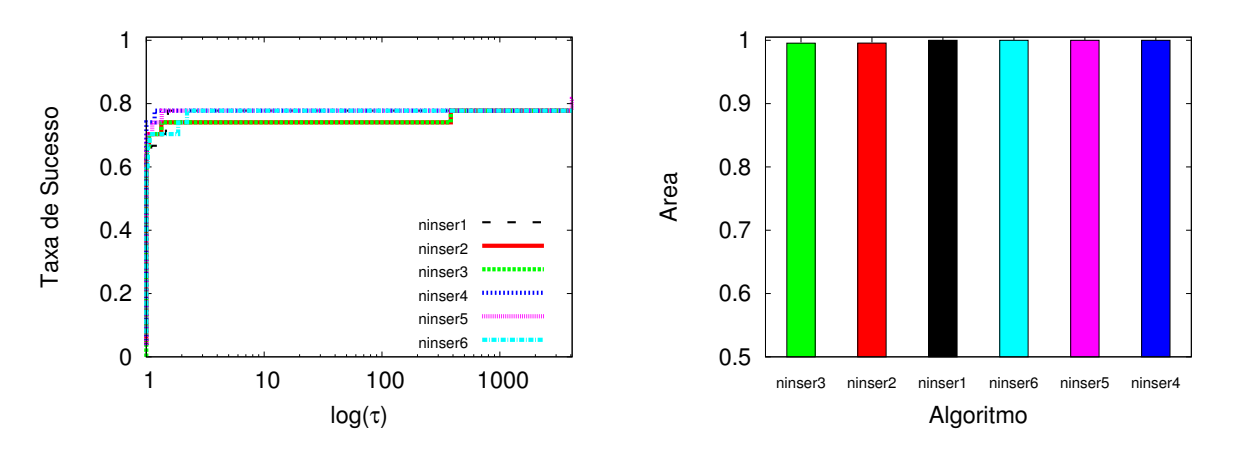

Figura 6.14: Gráfico desempenho da variação do ninser em H: melhor

Figura 6.15: Gráfico desempenho da variação do ninser em H: média

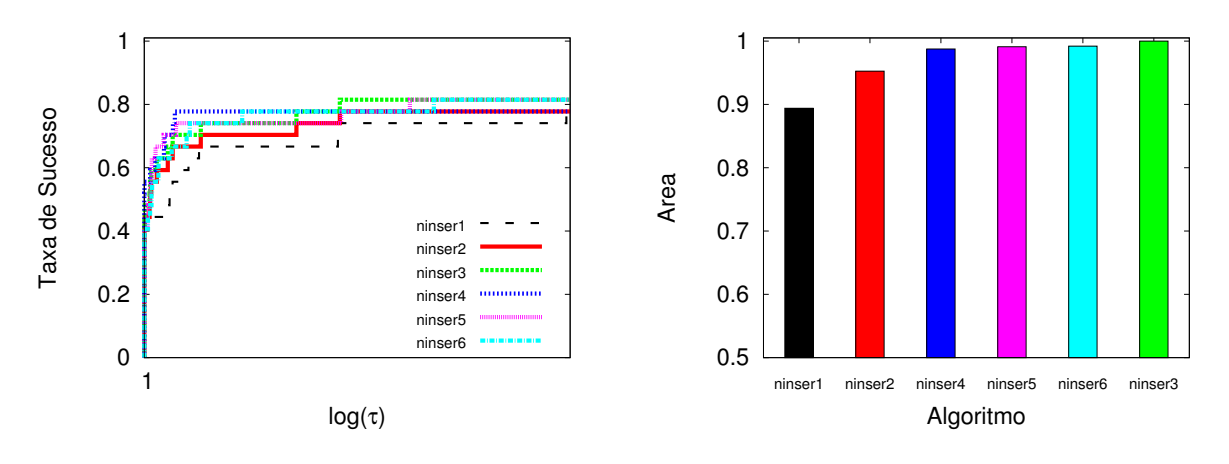

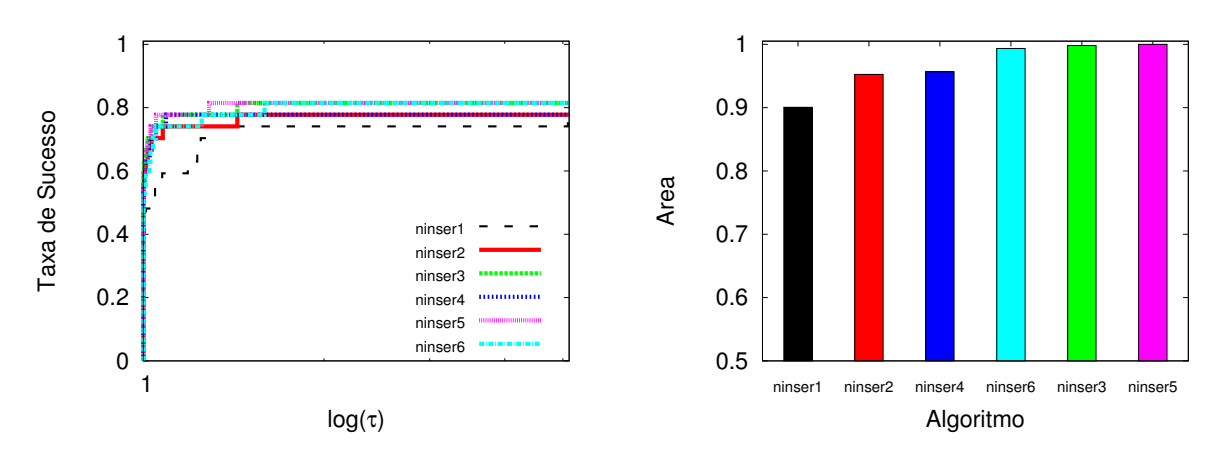

Figura 6.16: Gráfico desempenho da variação do ninser em H: mediana

Figura 6.17: Gráfico desempenho da variação do ninser em H: pior

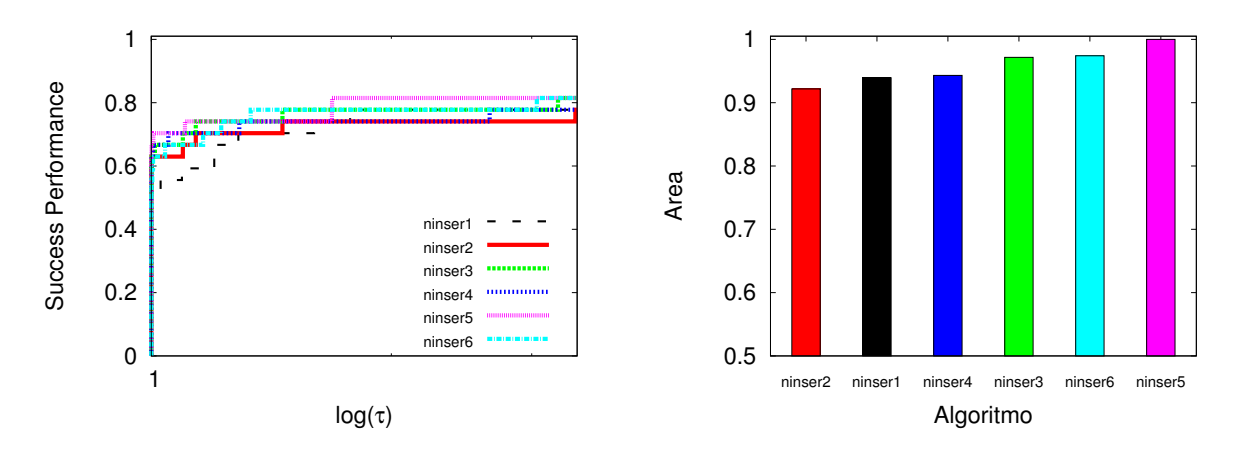

Figura 6.18: Gráfico desempenho da variação do ninser em H: nma

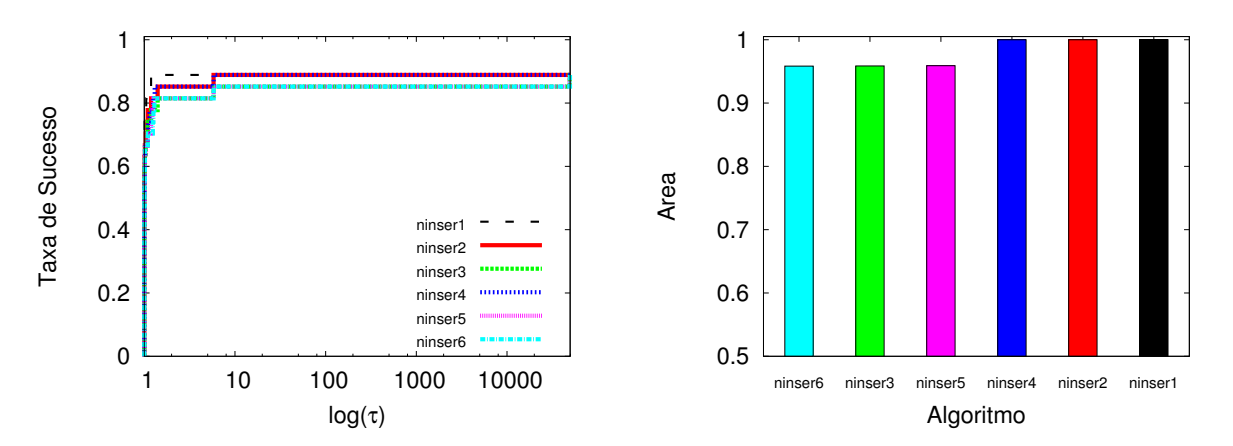

| fcn | ótimo        | melhor       | mediana      | média        | dv. padrão   | pior         | frun           | nma      |
|-----|--------------|--------------|--------------|--------------|--------------|--------------|----------------|----------|
| g01 | $-15.000$    | $-11.924$    | $-8.997$     | $-9.287$     | $1.30E + 00$ | $-6.283$     | $25\,$         | 4626     |
| g02 | $-0.803$     | $-0.374$     | $-0.262$     | $-0.268$     | $2.99E - 02$ | $-0.215$     | 25             | 4673     |
| g03 | $-1.000$     | $-0.667$     | $-0.314$     | $-0.293$     | $0.18E + 00$ | $-0.005$     | 25             | 4462     |
| g04 | $-30665.538$ | $-30664.485$ | $-30659.783$ | $-30657.420$ | $7.76E + 00$ | $-30632.020$ | 25             | 4680     |
| g05 | 5126.496     | 5156.331     | 5202.184     | 5217.532     | $4.48E + 01$ | 5323.130     | 25             | 4776     |
| g06 | $-6961.813$  | $-6959.661$  | $-6938.059$  | $-6933.640$  | $2.78E + 01$ | $-6850.727$  | 20             | 4641     |
| g07 | 24.306       | 60.667       | 207.254      | 319.420      | $2.92E+02$   | 1249.580     | 25             | 4842     |
| g08 | $-0.095$     | $-0.095$     | $-0.095$     | $-0.095$     | $9.58E - 05$ | $-0.095$     | 25             | 4635     |
| g09 | 680.630      | 691.310      | 723.571      | 745.708      | $6.39E + 01$ | 995.047      | 25             | 4726     |
| g10 | 7049.248     | 9882.964     | 12274.450    | 12617.154    | $1.86E + 03$ | 17275.560    | 23             | 4630     |
| g11 | 0.749        | 0.749        | 0.971        | 0.913        | $0.11E + 00$ | 1.000        | 25             | 2602     |
| g12 | $-1.000$     | $-1.000$     | $-1.000$     | $-1.000$     | $0.00E + 00$ | $-1.000$     | 25             | 1000     |
| g13 | 0.053        |              |              |              |              |              | $\theta$       | $\Omega$ |
| g14 | $-47.764$    |              |              |              |              |              | $\theta$       | 0        |
| g15 | 961.715      |              |              |              |              |              | $\overline{0}$ | $\theta$ |
| g16 | $-1.905$     | $-1.889$     | $-1.822$     | $-1.820$     | $4.37E - 02$ | $-1.737$     | $25\,$         | 4709     |
| g17 | 8853.539     |              |              |              |              |              | $\theta$       | $\theta$ |
| g18 | $-0.866$     | $-0.382$     | $-0.244$     | $-0.244$     | $0.19E + 00$ | $-0.107$     | $\overline{2}$ | 4920     |
| g19 | 32.655       | 72.762       | 225.792      | 248.054      | $1.81E + 02$ | 716.014      | 25             | 4764     |
| g20 | 0.097        | 1.184        | 10.254       | 11.283       | $6.75E + 00$ | 22.520       | 15             | 4813     |
| g21 | 193.724      |              |              |              |              |              | $\overline{0}$ | $\theta$ |
| g22 | 236.430      |              |              |              |              |              | $\theta$       | $\theta$ |
| g23 | $-400.055$   | $-0.045$     | 556.268      | 495.466      | $4.38E + 02$ | 900.000      | 8              | 5594     |
| g24 | $-5.508$     | $-5.507$     | $-5.507$     | $-5.506$     | $9.43E - 04$ | $-5.504$     | 25             | 4662     |

Tabela 6.6: Resultados do melhor operador com 5 000 avaliações

| fcn       | ótimo        | melhor       | mediana      | média        | st.padrão    | pior         | frun           | nma      |
|-----------|--------------|--------------|--------------|--------------|--------------|--------------|----------------|----------|
| g01       | $-15.000$    | $-14.999$    | $-12.000$    | $-11.879$    | $2.02E + 00$ | $-9.000$     | 25             | 37456    |
| g02       | $-0.803$     | $-0.735$     | $-0.661$     | $-0.653$     | $4.63E - 02$ | $-0.539$     | 25             | 49855    |
| g03       | $-1.000$     | $-0.877$     | $-0.634$     | $-0.601$     | $0.19E + 00$ | $-0.083$     | 25             | 49635    |
| g04       | $-30665.538$ | $-30665.538$ | $-30665.538$ | $-30665.538$ | $1.11E - 11$ | $-30665.538$ | 25             | 28739    |
| g05       | 5126.496     | 5126.498     | 5126.498     | 5126.498     | $1.88E - 09$ | 5126.498     | 25             | 49586    |
| g06       | $-6961.813$  | $-6961.810$  | $-6961.810$  | $-6961.810$  | $4.13E - 12$ | $-6961.810$  | 25             | 28213    |
| g07       | 24.306       | 24.688       | 26.731       | 28.264       | $3.74E + 00$ | 40.429       | 25             | 49764    |
| g08       | $-0.095$     | $-0.095$     | $-0.095$     | $-0.095$     | $3.16E - 17$ | $-0.095$     | 25             | 26554    |
| g09       | 680.630      | 680.631      | 680.683      | 680.817      | $0.37E + 00$ | 682.388      | 25             | 49834    |
| g10       | 7049.248     | 7074.699     | 7260.241     | 7298.739     | $2.36E + 02$ | 8334.070     | 25             | 49730    |
| g11       | 0.749        | 0.749        | 0.751        | 0.832        | $0.11E + 00$ | 1.000        | 25             | 38265    |
| g12       | $-1.000$     | $-1.000$     | $-1.000$     | $-1.000$     | $0.00E + 00$ | $-1.000$     | 25             | 1000     |
| $\rm g13$ | 0.053        | 0.311        | 0.933        | 0.931        | $0.34E + 00$ | 2.210        | 25             | 49791    |
| g14       | $-47.764$    | $-45.848$    | $-44.361$    | $-43.279$    | $2.63E + 00$ | $-37.195$    | 25             | 49727    |
| g15       | 961.715      | 962.476      | 963.912      | 965.435      | $3.04E + 00$ | 971.429      | 25             | 49291    |
| g16       | $-1.905$     | $-1.905$     | $-1.905$     | $-1.905$     | $3.15E - 06$ | $-1.905$     | 25             | 49740    |
| g17       | 8853.539     | 8865.232     | 8970.099     | 9012.058     | $1.13E + 02$ | 9274.089     | 25             | 49225    |
| g18       | $-0.866$     | $-0.865$     | $-0.828$     | $-0.754$     | $0.12E + 00$ | $-0.499$     | 25             | 49738    |
| g19       | 32.655       | 36.198       | 48.607       | 53.371       | $1.56E + 01$ | 88.186       | 25             | 45084    |
| g20       | 0.097        | 5.374        | 9.185        | 8.443        | $2.07E + 00$ | 10.412       | 6              | 82429    |
| g21       | 193.724      |              |              |              |              |              | $\overline{0}$ | $\theta$ |
| g22       | 236.430      |              |              |              |              |              | $\overline{0}$ | $\theta$ |
| g23       | $-400.055$   | $-0.515$     | 149.948      | 388.433      | $4.26E + 02$ | 900.000      | 8              | 31913    |
| g24       | $-5.508$     | $-5.508$     | $-5.508$     | $-5.508$     | $0.00E + 00$ | $-5.508$     | 25             | 26667    |

Tabela 6.7: Resultados do melhor operador com 50 000 avaliações

| fcn | ótimo        | melhor       | mediana      | média        | st.padrão    | pior         | frun           | nma      |
|-----|--------------|--------------|--------------|--------------|--------------|--------------|----------------|----------|
| g01 | $-15.000$    | $-15.000$    | $-12.000$    | $-11.960$    | $1.98E + 00$ | $-9.000$     | 25             | 45684    |
| g02 | $-0.803$     | $-0.738$     | $-0.645$     | $-0.646$     | $5.14E - 02$ | $-0.541$     | 25             | 492745   |
| g03 | $-1.000$     | $-0.907$     | $-0.680$     | $-0.674$     | $0.16E + 00$ | $-0.281$     | 25             | 488010   |
| g04 | $-30665.538$ | $-30665.538$ | $-30665.538$ | $-30665.538$ | $1.11E - 11$ | $-30665.538$ | 25             | 28662    |
| g05 | 5126.496     | 5126.498     | 5126.498     | 5126.498     | $2.99E - 12$ | 5126.498     | 25             | 113539   |
| g06 | $-6961.813$  | $-6961.810$  | $-6961.810$  | $-6961.810$  | $4.06E - 12$ | $-6961.810$  | 20             | 28165    |
| g07 | 24.306       | 24.580       | 25.768       | 26.408       | $2.14E + 00$ | 33.282       | 25             | 499844   |
| g08 | $-0.095$     | $-0.095$     | $-0.095$     | $-0.095$     | $2.83E - 17$ | $-0.095$     | 25             | 47258    |
| g09 | 680.630      | 680.630      | 680.637      | 680.745      | $0.36E + 00$ | 682.277      | 25             | 494099   |
| g10 | 7049.248     | 7049.601     | 7098.679     | 7156.553     | $1.01E + 02$ | 7402.499     | 25             | 499849   |
| g11 | 0.749        | 0.749        | 0.749        | 0.829        | $0.11E + 00$ | 0.99         | 25             | 59832    |
| g12 | $-1.000$     | $-1.000$     | $-1.000$     | $-1.000$     | $0.00E + 00$ | $-1.000$     | 25             | 1000     |
| g13 | 0.053        | 0.082        | 0.509        | 0.534        | $0.25E + 00$ | 0.997        | 25             | 497723   |
| g14 | $-47.764$    | $-45.855$    | $-45.826$    | $-45.462$    | $0.93E + 00$ | $-42.238$    | 25             | 479662   |
| g15 | 961.715      | 962.476      | 962.476      | 962.479      | $1.29E - 02$ | 962.540      | 25             | 236581   |
| g16 | $-1.905$     | $-1.905$     | $-1.905$     | $-1.905$     | $5.76E - 07$ | $-1.905$     | 25             | 118177   |
| g17 | 8853.539     | 8853.533     | 8931.315     | 8951.818     | $9.93E + 01$ | 9223.169     | 25             | 495376   |
| g18 | $-0.866$     | $-0.866$     | $-0.865$     | $-0.784$     | $0.11E + 00$ | $-0.499$     | 25             | 499484   |
| g19 | 32.655       | 33.601       | 46.244       | 51.001       | $1.72E + 01$ | 88.106       | 25             | 319980   |
| g20 | 0.097        |              |              |              |              |              | $\overline{0}$ | $\theta$ |
| g21 | 193.724      |              |              |              |              |              | $\overline{0}$ | $\theta$ |
| g22 | 236.430      |              |              |              |              |              | $\overline{0}$ | $\Omega$ |
| g23 | $-400.055$   | $-100.043$   | 149.940      | 234.954      | $3.62E + 02$ | 900.000      | 10             | 142446   |
| g24 | $-5.508$     | $-5.508$     | $-5.508$     | $-5.508$     | $0.00E + 00$ | $-5.508$     | 25             | 26711    |

Tabela 6.8: Resultados do melhor operador com 500 000 avaliações

Nessa segunda parte dos experimentos, observou-se o desempenho do método da função lagrangeana no algoritmo genético não-geracional. No G-Suíte [48] os parâmetros utilizados foram os mesmos da combinação "H"que obteve melhor desempenho nos experimentos anteriores, mutação randômica $(0.2)$  e recombinação Wright $(0.8)$ , ninser=3, 50 000 avaliações e 25 rodadas independentes.

Os resultados s˜ao mostrados na tabela 6.9 a 6.12. A chamada vers˜ao 1, apresentada na tabela 6.9, utiliza o algoritmo de lagrangeano tradicional definido por Hestenes e Rockafellar. Os resultados dessa versão foram interessantes porém, utilizou uma nova versão chamada de versão 2. Nessa versão apresentada na tabela 6.10 e 6.11, utiliza o modelo de lagrangeano desenvolvido nesse trabalho. Os testes foram feitos com a função objetivo baseada em lagrangeano aumentado apresentada em  $(5.13)$  e a função objetivo baseada em LA com modificação apresentada em  $(5.14)$ .

A tabela 6.12 corresponde a versão 2, onde é feito uma seleção dos melhores resultados apresentados com os dois tipos de função lagrangeana propostos  $(5.13)$  e  $(5.14)$ , apresentados nas tabelas 6.10 e 6.11. Sendo na maior parte dos resultados apresentados em 6.12 referentes da função lagrangeana original(tabela 6.11). Os resultados que apresentam "\*"na tabela 6.12, correspondem aos resultados obtidos pela tabela 6.10, pois, nesse caso, os resultados foram superiores em relação aos da tabela 6.11.

Em seguida, é feita uma análise do desempenho do algoritmo genético não-geracional  $[1]$  utilizando as duas técnicas de tratamento de restrição apresentadas nas seções 4.2 e 5.4. Ou seja, realizou-se uma comparação da técnica de penalização adaptativa com o método do lagrangeano aumentado. Para comparação dessas técnicas utilizou-se os resultados apresentados na tabela 6.7 e 6.12.

Os gráficos apresentados na figura 6.19 a 6.23, obtidos através da ferramenta perfil de desempenho, mostram que o desempenho no resultado das medidas: melhor, mediana e nma nesse algoritmo foi superior quando utilizou-se o método do lagrangeano aumentado em comparação com a técnica de penalização adaptativa. No restante dos resultados, **pior** e **média** a técnica de penalização adaptativa apresentou melhores desempenhos. Nesses resultados a medida nma é considerada na comparação das técnicas porque, o método do lagrangeano aumentado apresentou desempenho superior na medida melhor. Dessa forma como os melhores valores para o ótimo foram obtidos com o método do lagrangeano aumentado, essa medida nma serve como referência, nessa comparação.

| fcn            | ótimo        | melhor       | mediana      | média        | dv. padrão   | pior         | frun     | nma      |
|----------------|--------------|--------------|--------------|--------------|--------------|--------------|----------|----------|
| G1             | $-15.0000$   | $-14.999$    | $-12.000$    | $-11.519$    | $1.87E + 00$ | $-9.000$     | 25       | 34490    |
| G <sub>2</sub> | $-0.803$     | $-0.767$     | $-0.669$     | $-0.671$     | $4.28E - 02$ | $-0.580$     | 25       | 49818    |
| G <sub>3</sub> | $-1.000$     |              |              |              |              |              |          |          |
| G4             | $-30665.538$ | $-30423.695$ | $-29796.554$ | $-29850.045$ | $2.50E + 02$ | $-29308.827$ | 25       | 1034     |
| G5             | 5126.496     | 5126.550     | 5151.615     | 5195.395     | $9.02E + 01$ | 5427.943     | 25       | 48155    |
| G <sub>6</sub> | $-6961.813$  | $-6804.384$  | $-6322.044$  | $-5328.469$  | $1.68E + 03$ | $-1430.146$  | 15       | 1649     |
| G7             | 24.306       | 24.472       | 26.044       | 27.694       | $3.93E + 00$ | 40.076       | 25       | 49790    |
| G8             | $-0.095$     | $-0.095$     | $-0.095$     | $-0.095$     | $3.60E - 17$ | $-0.095$     | 25       | 25608    |
| G9             | 680.630      | 680.631      | 680.729      | 681.024      | $0.87E + 00$ | 684.955      | 25       | 49799    |
| G10            | 7049.248     |              |              |              |              |              |          |          |
| G11            | 0.749        | 0.749        | 0.750        | 0.750        | $7.46E - 04$ | 0.752        | 25       | 49487    |
| G12            | $-1.000$     |              |              |              |              |              |          |          |
| G13            | 0.053        | 0.321        | 0.629        | 0.664        | $0.23E + 00$ | 1.004        | 25       | 49704    |
| G14            | $-47.76400$  | $-45.844$    | $-42.138$    | $-41.906$    | $3.25E + 00$ | $-36.049$    | 25       | 49770    |
| G15            | 961.715      | 962.476      | 962.476      | 962.525      | $0.11E + 00$ | 963.034      | 25       | 45577    |
| G16            | $-1.905$     | $-1.905$     | $-1.905$     | $-1.905$     | $8.90E - 06$ | $-1.905$     | 25       | 49651    |
| G17            | 8853.539     | 8853.881     | 8947.040     | 8966.977     | $9.05E + 01$ | 9236.030     | 25       | 44288    |
| G18            | $-0.866$     | $-0.862$     | $-0.680$     | $-0.700$     | $0.14E + 00$ | $-0.498$     | 25       | 41710    |
| G19            | 32.655       | 34.013       | 40.499       | 44.308       | $9.32E + 00$ | 70.500       | 25       | 49261    |
| G20            | 0.097        |              |              |              |              |              |          |          |
| G21            | 193.724      |              |              |              |              |              |          |          |
| G22            | 236.430      |              |              |              |              |              | $\Omega$ | $\theta$ |
| G23            | $-400.055$   | 900.000      | 900.000      | 900.000      | $0.00E + 00$ | 900.000      | 3        | 8962     |
| G24            | $-5.508$     | $-5.508$     | $-5.508$     | $-5.508$     | $1.35E - 09$ | $-5.508$     | 25       | 24544    |

Tabela 6.9: Versão 1: Experimentos no G-Suíte com a função lagrangeana

| fcn            | ótimo        | melhor       | mediana      | média        | dv. padrão    | pior         | frun     | nma   |
|----------------|--------------|--------------|--------------|--------------|---------------|--------------|----------|-------|
| g01            | $-15.000$    | $-14.999$    | $-12.000$    | $-11.639$    | $1.65E + 00$  | $-9.000$     | 25       | 38116 |
| g02            | $-0.804$     | $-0.697$     | $-0.567$     | $-0.460$     | $0.20E + 00$  | $-0.179$     | 25       | 32255 |
| g03            | $-1.001$     | $-0.501$     | $-7.920E-15$ | $-0.049$     | $0.14E + 00$  | $-3.79E-23$  | 14       | 43971 |
| g04            | $-30665.539$ | $-30665.538$ | $-30645.782$ | $-30589.175$ | $1.74E + 02$  | $-29973.432$ | 25       | 19691 |
| g05            | 5126.497     | 5126.498     | 5126.498     | 5126.498     | $5.499E - 09$ | 5126.498     | 25       | 49615 |
| g06            | $-6961.814$  | $-6018.302$  | $-3687.189$  | $-3852.098$  | $1.33E + 03$  | $-2236.188$  | 18       | 1044  |
| g07            | 24.306       | 24.508       | 27.384       | 29.440       | $4.75E + 00$  | 39.750       | 25       | 49773 |
| g08            | $-0.096$     | $-0.095$     | $-0.095$     | $-0.095$     | $2.953E - 05$ | $-0.095$     | 25       | 26315 |
| g09            | 680.630      | 680.634      | 680.729      | 680.953      | $0.73E + 00$  | 684.230      | 25       | 49814 |
| g10            | 7049.248     | 7058.140     | 7433.406     | 7771.449     | $8.50E + 02$  | 9794.341     | 16       | 49791 |
| g11            | 0.750        | 0.749        | 0.999        | 0.918        | $0.11E + 00$  | $1.000\,$    | 25       | 21236 |
| g12            | $-1.0000$    | $-1.000$     | $-1.000$     | $-1.000$     | $0.00E + 00$  | $-1.000$     | 25       | 1000  |
| g13            | 0.054        | 0.054        | 0.320        | 0.362        | $0.23E + 00$  | 0.925        | 25       | 45989 |
| g14            | $-47.765$    | $-45.830$    | $-42.876$    | $-42.836$    | $2.70E + 00$  | $-37.283$    | 25       | 45165 |
|                | 961.715      | 962.476      | 963.664      | 964.654      | $2.76E + 00$  | 971.637      | 25       | 46425 |
| g15            | $-1.905$     | $-1.905$     | $-1.905$     | $-1.905$     | $8.74E - 07$  | $-1.905$     |          | 49720 |
| g16            | 8853.540     |              | 8993.884     | 9002.611     |               | 9271.317     | 25<br>25 |       |
| g17            |              | 8857.843     |              |              | $8.80E + 01$  |              |          | 41821 |
| g18            | $-0.866$     | $-0.864$     | $-0.664$     | $-0.687$     | $0.15E + 00$  | $-0.393$     | 25       | 49717 |
| g19            | 32.656       | 34.394       | 40.633       | 45.451       | $1.61E + 01$  | 111.002      | 25       | 49141 |
| g20            | 0.097        |              |              |              |               |              |          |       |
| g21            | 193.725      |              |              |              |               |              |          |       |
| g22            | 236.431      |              |              |              |               |              |          |       |
| g23            | $-400.055$   | $-218.310$   | 900.000      | 512.063      | $4.72E + 02$  | 900.000      | 9        | 21996 |
| $\mathbf{g}24$ | $-5.508$     | $-5.508$     | $-5.508$     | $-5.505$     | $6.22E - 03$  | $-5.477$     | 25       | 31193 |

Tabela 6.10: Versão 2: Experimentos no G-Suíte com a função lagrangeana modificada
| fcn             | ótimo        | melhor       | mediana      | média        | dv. padrão    | pior         | frun           | nma   |
|-----------------|--------------|--------------|--------------|--------------|---------------|--------------|----------------|-------|
| g01             | $-15.000$    | $-14.999$    | $-14.999$    | $-14.319$    | $1.24E + 00$  | $-12.000$    | 25             | 48300 |
| g <sub>02</sub> | $-0.804$     | $-0.745$     | $-0.621$     | $-0.476$     | $0.25E + 00$  | $-0.179$     | 25             | 27034 |
| g03             | $-1.001$     | $-0.940$     | $-7.470E-14$ | $-0.150$     | $-2.58E - 34$ | 0.331        | 17             | 43430 |
| g04             | $-30665.539$ | $-30665.538$ | $-30665.538$ | $-30593.599$ | $2.48E + 02$  | $-29763.871$ | 25             | 31989 |
| g05             | 5126.497     | 5126.498     | 5126.500     | 5126.501     | $4.61E - 03$  | 5126.518     | 25             | 39461 |
| g06             | $-6961.814$  | $-6018.302$  | $-3619.332$  | $-3745.041$  | $1.29E + 03$  | $-2236.188$  | 18             | 1060  |
| g07             | 24.306       | 24.835       | 26.739       | 27.894       | $3.35E + 00$  | 37.878       | 25             | 49301 |
| g08             | $-0.096$     | $-0.095$     | $-0.095$     | $-0.095$     | $8.651E - 06$ | $-0.095$     | 25             | 26836 |
| g09             | 680.630      | 680.630      | 680.652      | 680.703      | $0.11E + 00$  | 681.104      | 25             | 47128 |
| g10             | 7049.248     |              |              |              |               |              |                |       |
| g11             | 0.750        | 0.749        | 0.749        | 0.749        | $3.10E - 08$  | 0.749        | 25             | 27747 |
| g12             | $-1.000$     | $-1.000$     | $-1.000$     | $-1.000$     | $0.00E + 00$  | $-1.000$     | 25             | 1000  |
| g13             | 0.054        | 0.054        | 0.077        | 0.219        | $0.18E + 00$  | 0.481        | 25             | 44372 |
| g14             | $-47.765$    | $-45.844$    | $-44.401$    | $-44.151$    | $1.61E + 00$  | $-41.291$    | 25             | 39978 |
| g15             | $-961.715$   | 962.476      | 962.997      | 963.984      | $2.26E + 00$  | 969.544      | 25             | 43247 |
| g16             | $-1.905$     | $-1.905$     | $-1.905$     | $-1.905$     | $9.71E - 06$  | $-1.905$     | 25             | 42954 |
| g17             | 8853.540     | 8889.609     | 8959.531     | 8988.792     | $9.13E + 01$  | 9264.597     | 25             | 39540 |
| g18             | $-0.866$     | $-0.864$     | $-0.666$     | $-0.693$     | $0.14E + 00$  | $-0.489$     | 25             | 43808 |
| g19             | 32.656       | 33.882       | 40.295       | 43.167       | $9.28E + 00$  | 70.500       | 25             | 48709 |
| g20             |              |              |              |              |               |              |                |       |
| g21             |              |              |              |              |               |              |                |       |
| g22             |              |              |              |              |               |              |                |       |
| g23             | $-400.055$   | $-0.027$     | 151.715      | 124.105      | $8.50E + 01$  | 193.020      | $\overline{4}$ | 12687 |
| g24             | $-5.508$     | $-5.508$     | $-5.508$     | $-5.508$     | $8.48E - 10$  | $-5.508$     | 25             | 27497 |

Tabela 6.11: Versão 2: Experimentos no G-Suíte com a função lagrangeana original

| fcn    | ótimo        | melhor       | mediana      | média        | dv. padrão    | pior         | frun | nma   |
|--------|--------------|--------------|--------------|--------------|---------------|--------------|------|-------|
| g01    | $-15.000$    | $-14.999$    | $-14.999$    | $-14.319$    | $1.24E + 00$  | $-12.000$    | 25   | 48300 |
| g02    | $-0.804$     | $-0.745$     | $-0.621$     | $-0.476$     | $0.25E + 00$  | $-0.179$     | 25   | 27034 |
| g03    | $-1.001$     | $-0.940$     | $-7.470E-14$ | $-0.150$     | $0.33E + 00$  | $-2.58E-034$ | 17   | 43430 |
| g04    | $-30665.539$ | $-30665.538$ | $-30665.538$ | $-30593.599$ | $2.48E + 02$  | $-29763.871$ | 25   | 31989 |
| g05    | 5126.497     | 5126.498     | 5126.500     | 5126.501     | $4.61E - 03$  | 5126.518     | 25   | 39461 |
| g06    | $-6961.814$  | $-6018.302$  | $-3619.332$  | $-3745.041$  | $1.29E + 03$  | $-2236.188$  | 18   | 1060  |
| $g07*$ | 24.306       | 24.508       | 27.384       | 29.440       | $4.75E + 00$  | 39.750       | 25   | 49773 |
| g08    | $-0.096$     | $-0.095$     | $-0.095$     | $-0.095$     | $8.651E - 06$ | $-0.095$     | 25   | 26836 |
| g09    | 680.630      | 680.630      | 680.652      | 680.703      | $0.11E + 00$  | 681.104      | 25   | 47128 |
| $g10*$ | 7049.248     | 7058.140     | 7433.406     | 7771.449     | $8.50E + 02$  | 9794.341     | 16   | 49791 |
| g11    | 0.750        | 0.749        | 0.749        | 0.749        | 3.102E-08     | 0.749        | 25   | 27747 |
| g12    | $-1.000$     | $-1.000$     | $-1.000$     | $-1.000$     | $0.00E + 00$  | $-1.000$     | 25   | 1000  |
| g13    | 0.054        | 0.054        | 0.077        | 0.219        | $0.18E + 00$  | 0.481        | 25   | 44372 |
| g14    | $-47.765$    | $-45.844$    | $-44.401$    | $-44.151$    | $1.61E + 00$  | $-41.291$    | 25   | 39978 |
| g15    | $-961.715$   | 962.476      | 962.997      | 963.984      | $2.26E + 00$  | 969.544      | 25   | 43247 |
| g16    | $-1.905$     | $-1.905$     | $-1.905$     | $-1.905$     | $9.71E - 06$  | $-1.905$     | 25   | 42954 |
| $g17*$ | 8853.540     | 8857.843     | 8993.884     | 9002.611     | $8.80E + 01$  | 9271.317     | 25   | 41821 |
| g18    | $-0.866$     | $-0.864$     | $-0.666$     | $-0.693$     | $0.14E + 00$  | $-0.489$     | 25   | 43808 |
| g19    | 32.656       | 33.882       | 40.295       | 43.167       | $9.28E + 00$  | 70.500       | 25   | 48709 |
| g20    |              |              |              |              |               |              |      |       |
| g21    |              |              |              |              |               |              |      |       |
| g22    |              |              |              |              |               |              |      |       |
| $g23*$ | $-400.055$   | $-218.310$   | 900.000      | 512.063      | $4.72E + 02$  | 900.000      | 9    | 21996 |
| g24    | $-5.508$     | $-5.508$     | $-5.508$     | $-5.508$     | $8.48E - 10$  | $-5.508$     | 25   | 27497 |

Tabela 6.12: Versão 2: Experimentos no G-Suíte com os melhores resultados das tabelas  $6.10\ e\ 6.11$ 

Desempenho do algoritmo genético não-geracional utilizando as técnicas de tratamento da restrição: penalização adaptativa e lagrangeano aumentado

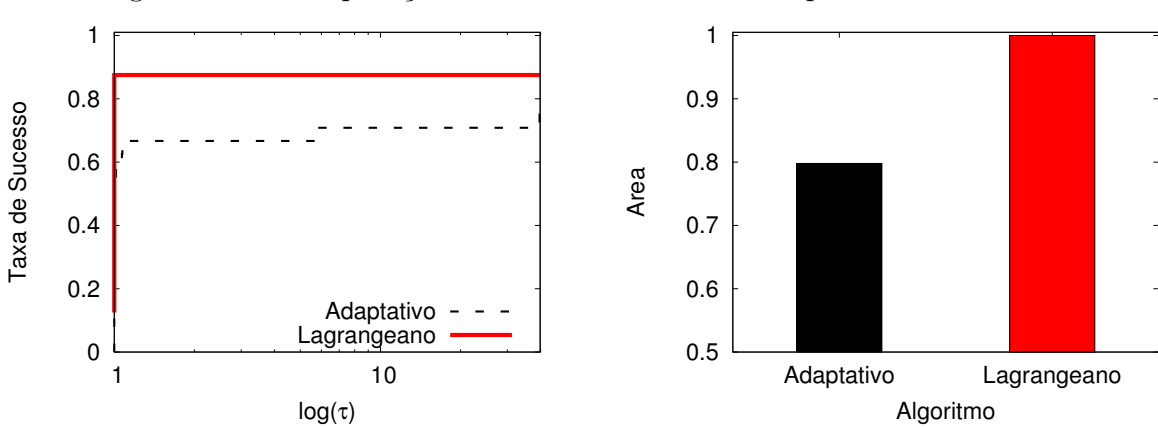

Figura 6.19: Comparação das duas técnicas: Desempenho do melhor

Figura 6.20: Comparação das duas técnicas: Desempenho da média

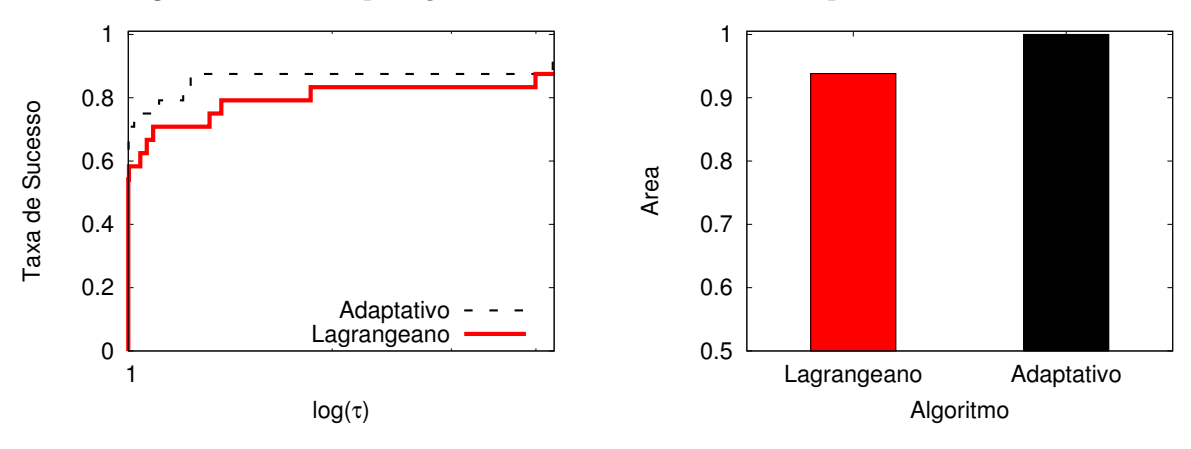

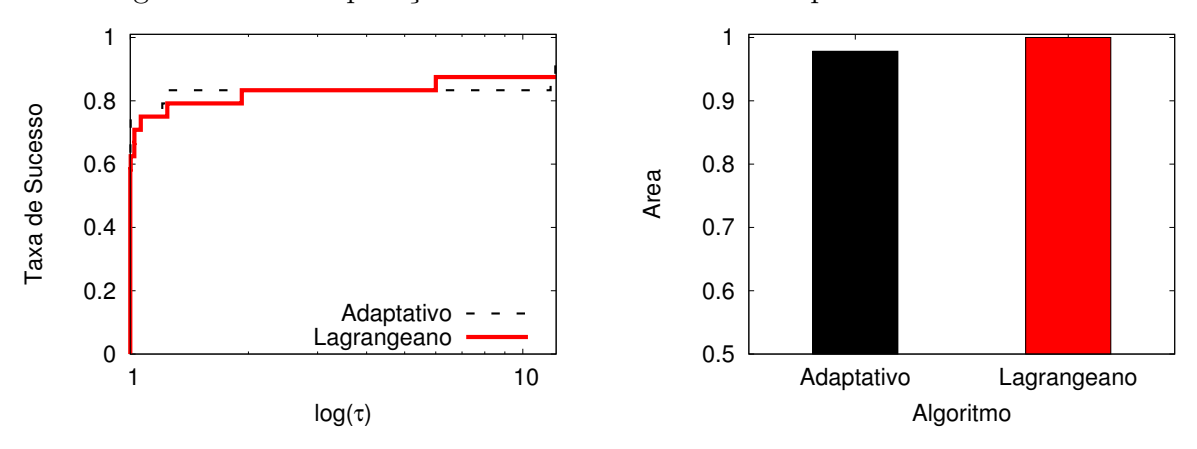

Figura 6.21: Comparação das duas técnicas: Desempenho da mediana

Figura 6.22: Comparação das duas técnicas: Desempenho do pior

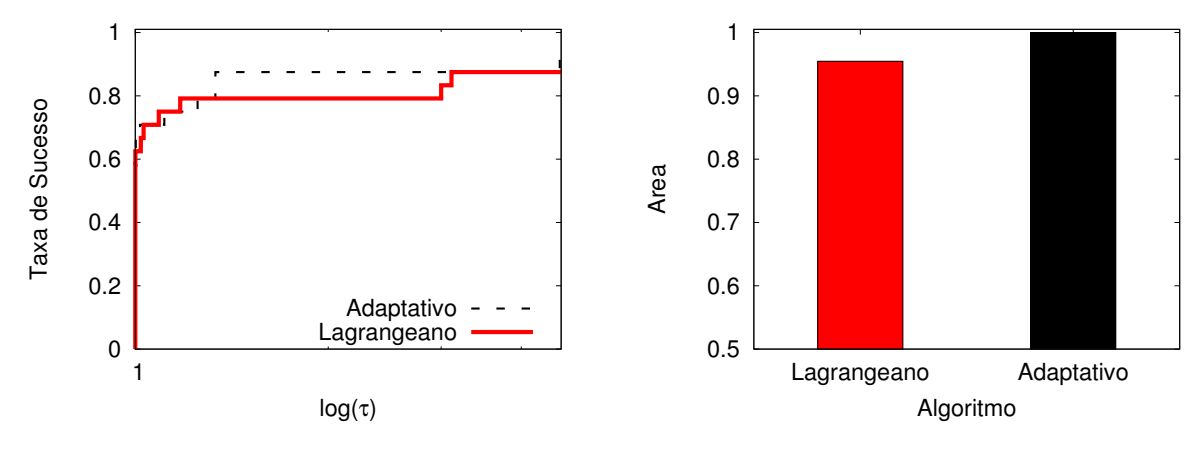

Figura 6.23: Comparação das duas técnicas: Desempenho do nma

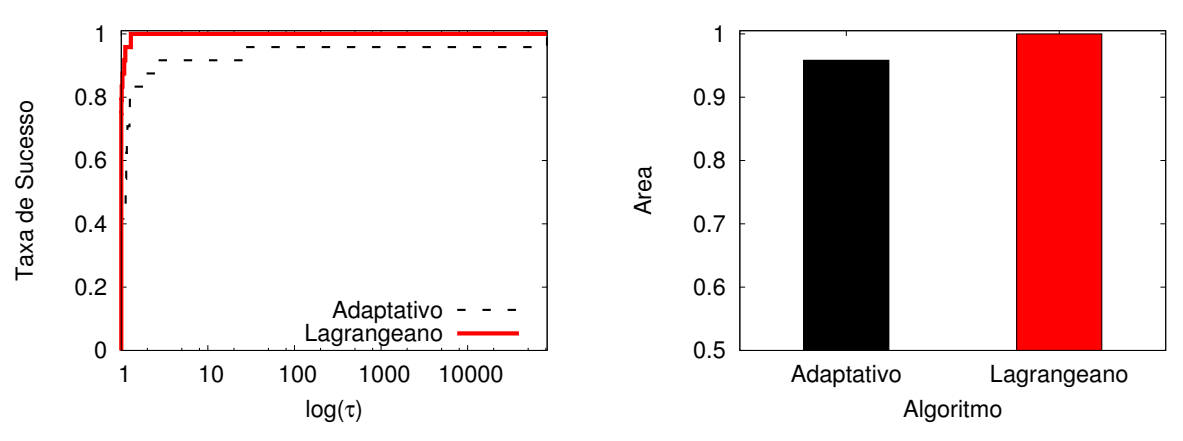

# 6.3 Experimentos em problemas da engenharia

Baseados em alguns problemas da engenharia foi analisado o desempenho do algoritmo proposto [1] utilizando as duas técnicas de tratamento de restrição: o modelo adaptativo e o m´etodo do lagrangeano aumentado. Obtidos os resultados desses dois experimentos comparou-se com outras técnicas presentes na literatura. As técnicas utilizadas na comparação foram: Algoritmos de hibridização de sistemas imunológicos com GA(AIS-GA e AIS-GA<sup>C</sup>) proposto em [81]; um algoritmo genético geracional utilizando o método de penalização adaptativa com "codificação binária"(APM<sup>gba</sup>) apresentado em [61]; uma hibridização de um GA com sistemas imunológicos artificiais(AIS-GA $^H$ ) utilizada em [82]; Um algoritmo utilizando o raqueamento estocástico  $SR(Stochastic$  Ranking technique) proposto em [60]; Um algoritmo utilizando a estratégia evolucionista(ES-Coello) apresentada por [83] e por último a utilização de um  $GA(GAOS-Erbatur)$  proposto em [84].

Os parâmetros utilizados no APM<sup>gba</sup> [82] e no Método SR [60] foram: população com tamanho de 100 indivíduos, uma taxa de mutação igual a 0.004. Já no AIS-GA $^H$  o tamanho da população foi 50 e a taxa de mutação 0.01. No AIS a taxa de mutação foi 0.03 no seu valor máximo. Em todos os trabalhos, as técnicas utilizaram o código binário de Gray com 25 bits para cada variável contínua, e a taxa de probabilidade do operador de recombinação igual a 0.9.

Nessa dissertação, os testes foram aplicados em todos os problemas, em um algoritmo genético não-geracional utilizando as técnicas propostas nas seções 4.2 e 5.4. Foram utilizadas a notação de APM<sup>ngra</sup> para o algoritmo genético não-geracional com a técnica de penalização adaptativa e APM<sup>ngrl</sup> para o algoritmo genético não-geracional utilizando o método do lagrangeano aumentado. Tanto em APM<sup>ngrl</sup> quanto no APM<sup>ngra</sup> foi utilizada codificação real. Nos experimentos foram obtidos os valores do **melhor, média, me**diana, desvio padrão, pior e o frun que corresponde ao número de rodadas de cada solução factível.

Anteriormente, foram apresentados no Cilamce 2010 [85] os resultados do APM<sup>rc</sup>, correspondentes a testes com o algoritmo genético não-geracional utilizando o método de penalização adaptativa, porém com outras combinações de operadores. O APM<sup>rc</sup> [85] utilizou codificação real com um esquema de seleção de ranqueamento linear e utilizou os operadores: mutação randômica, mutação não uniforme, mutação de Muhlenbein, recombinação discreta com pais múltiplos e recombinação SBX de Deb. Isso foi feito

sem nenhum ajuste de parâmetros. Todos os operadores foram utilizados com a mesma taxa de probabilidade(0.2) e  $\eta$  foi definido como 2 em SBX. Nesse trabalho utilizou-se nos experimentos esse mesmo APM<sup>rc</sup> [85] porém, agora, o testes foram realizados com o melhor operador obtido nos experimentos realizados na seção 6.2. Os operadores de mutação randômica e de recombinação Wrigth foram utilizados com taxa de probabilidade 0.2 e 0.8, respectivamente.

## 6.3.1 Projeto de tração/compressão da mola

O propósito desse projeto é minimizar o volume  $V$  da tração/compressão da mola. As variáveis de projeto são o número de espirais ativas das molas ( $N = x_1 \in [2, 15]$ ),o diâmetro do enrolamento( $D = x_2 \in [0.25, 1.3]$ ), e o diâmetro do fio $(d = x_3 \in [0.05, 2])$ .O volume e as restrições mecânicas são dadas por:

$$
V(x) = (x_1 + 2)x_2x_3^2
$$
  
\n
$$
g_1(x) = 1 - \frac{x_2^3x_1}{71785x_3^4} \le 0
$$
  
\n
$$
g_2(x) = \frac{4x_2^2 - x_3x_2}{12566(x_2x_3^3 - x_3^4)} + \frac{1}{5108x_3^2} - 1 \le 0
$$
  
\n
$$
g_3(x) = 1 - \frac{140.45x_3}{x_2^2x_1} \le 0
$$
  
\n
$$
g_4(x) = \frac{x_2 + x_3}{1.5} - 1 \le 0
$$

onde

$$
2 \le x_1 \le 15 \qquad 0.25 \le x_2 \le 1.3 \qquad 0.05 \le x_3 \le 2
$$

Tabela 6.13: Resultados do Projeto compressão/tração da mola.

|                          | melhor   | mediana  | média    | desvio padrão | pior     | $_{\rm fr}$ |
|--------------------------|----------|----------|----------|---------------|----------|-------------|
| AIS-GA $[81]$            | 0.012668 |          | 0.013481 |               | 0.016155 |             |
| AIS-GA <sup>C</sup> [81] | 0.012666 |          | 0.012974 |               | 0.013880 |             |
| AIS-GA <sup>H</sup> [82] | 0.012666 | 0.012892 | 0.013131 | $6.28E - 4$   | 0.015318 | 50          |
| APM <sup>gba</sup> [61]  | 0.012684 | 0.013575 | 0.014022 | $1.47E - 3$   | 0.017794 | 50          |
| SR [60]                  | 0.012679 | 0.013655 | 0.013993 | $1.27E - 3$   | 0.017796 | 50          |
| APM <sup>ngra</sup>      | 0.012678 | 0.012678 | 0.012767 | $1.45E - 4$   | 0.014533 | 50          |
| APM <sup>ngrl</sup>      | 0.012678 | 0.012678 | 0.012682 | $1.30E - 5$   | 0.012733 | 50          |

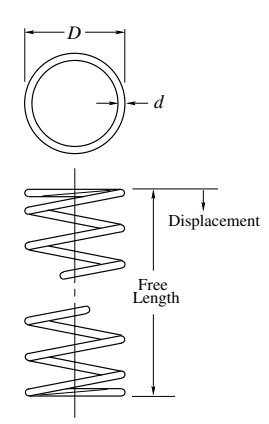

Os experimentos foram realizados com 200 indivíduos na população e o número de funções avaliações foi 36.000. Os resultados são comparados na tabela 6.13. Nessa tabela, a medida **fr** corresponde ao número da rodada onde o ótimo foi encontrado. Os melhores resultados são encontrados em AIS-GA<sup>C</sup>, AIS-GA<sup>H</sup> e no APM<sup>ngra</sup> e APM<sup>ngrl</sup>. O melhor volume final da comparação foi igual a 0.012666. A tabela 6.14 mostra que os valores são encontrados para as variáveis de projeto correspondendo as melhores soluções quais são todas factíveis.

|                          | $x_1$    | $x_2$     | $x_3$    |           |
|--------------------------|----------|-----------|----------|-----------|
| AIS-GA $[81]$            | 11.85217 | 0.347475  | 0.051302 | 0.012668  |
| AIS-GA <sup>C</sup> [81] | 11.32955 | 0.356032  | 0.051661 | 0.012666  |
| AIS-GA <sup>H</sup> [82] | 11.66119 | 0.3505298 | 0.051430 | 0.012666  |
| APM <sup>gba</sup> [61]  | 12.07074 | 0.344304  | 0.051168 | 0.0126838 |
| SR [60]                  | 11.37579 | 0.355485  | 0.357848 | 0.051638  |
| APM <sup>ngra</sup>      | 11.23705 | 0.358485  | 0.517359 | 0.012679  |
| APM <sup>ngrl</sup>      | 11.29120 | 0.356920  | 0.051697 | 0.012678  |

Tabela 6.14: Variáveis de Projeto encontradas na tração/compressão da mola

## 6.3.2 Projeto redutor de velocidade

O objetivo foi minimizar o peso  $W$  do redutor de velocidade. As variáveis de projeto são a largura da face  $(b = x_1 \in [2.6, 3.6])$ ,o módulo dos dentes  $(m = x_2 \in [0.7, 0.8])$ , o número de dentes do pinhão ( $n = x_3 \in [17, 28]$ ),o comprimento do eixo 1 entre os rolamentos( $l_1$  =  $x_4 \in [7.3, 8.3]$ , o comprimento do eixo entre os dois rolamentos  $(l_2 = x_5 \in [7.8, 8.3])$ , o diâmetro do eixo 1  $(d_1 = x_6 \in [2.9, 3.9])$ , e, finalmente, o diâmetro do eixo  $2(d_2 = x_7)$ . A variável  $x_3$ é inteira e todas as outras são contínuas. O peso e as restrições mecânicas são dadas por:

$$
W = 0.7854x_1x_2^2(3.3333x_3^2 + 14.9334x_3 - 43.0934)
$$
  
\n
$$
-1.508x_1(x_6^2 + x_7^2) + 7.4777(x_6^3 + x_7^3)
$$
  
\n
$$
+0.7854(x_4x_6^2 + x_5x_7^2)
$$
  
\n
$$
g_1(x) = 27x_1^{-1}x_2^{-2}x_3^{-1} \le 1
$$
  
\n
$$
g_2(x) = 397.5x_1^{-1}x_2^{-2}x_3^{-2} \le 1
$$
  
\n
$$
g_3(x) = 1.93x_2^{-1}x_3^{-1}x_4^3x_6^{-4} \le 1
$$
  
\n
$$
g_4(x) = 1.93x_2^{-1}x_3^{-1}x_3^3x_7^{-4} \le 1
$$
  
\n
$$
g_5(x) = \frac{1}{0.1x_6^3} \left[ \left( \frac{745x_4}{x_2x_3} \right)^2 + \{16.9\}10^6 \right] \le 1100
$$
  
\n
$$
g_6(x) = \frac{1}{0.1x_7^3} \left[ \left( \frac{745x_5}{x_2x_3} \right)^2 + (157.5)10^6 \right] \le 850
$$
  
\n
$$
g_7(x) = x_2x_3 \le 40 \qquad g_8(x) = x_1/x_2 \ge 5
$$
  
\n
$$
g_9(x) = x_1/x_2 \le 12 \qquad g_{10}(x) = (1.5x_6 + 1.9) x_4^{-1} \le 1
$$
  
\n
$$
g_{11}(x) = (1.1x_7 + 1.9) x_5^{-1} \le 1
$$

A tabela 6.15 apresenta a comparação dos resultados encontrados pelo algoritmo proposto e outros da literatura. O número de funções avaliações foram definidos igual a 36000 com 200 indivíduos na população. Os melhores valores para o peso foram encontrados pelo  $APM<sup>ngra</sup>$ ,  $APM<sup>ngrl</sup>$  e AIS-GA<sup>C</sup>. A tabela 6.16 apresenta o valor final das variáveis de projeto além disso, todas as soluções são factíveis.

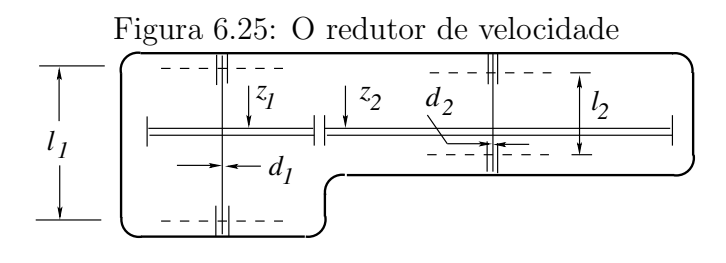

|                            | melhor    | mediana   | média     | desvio padrão | pior      | fr |
|----------------------------|-----------|-----------|-----------|---------------|-----------|----|
| ES-Coello [83]             | 3025.0051 |           | 3088.7778 |               | 3078.5918 |    |
| AIS-GA* [81]               | 2996.3494 | 2996.356  | 2996.3643 | $4.35E - 3$   | 2996.6277 | 50 |
| AIS-GA <sup>C</sup> * [81] | 2996.3484 | 2996.3484 | 2996.3484 | $1.46E - 6$   | 2996.3486 | 50 |
| AIS-GA <sup>H</sup> [82]   | 2996.3483 | 2996.3495 | 2996.3501 | $7.45E - 3$   | 2996.3599 | 50 |
| APM <sup>gba</sup> [61]    | 2996.3482 | 2996.3482 | 3033.8807 | $1.10E + 2$   | 3459.0948 | 19 |
| SR [60]                    | 2996.3483 | 2996.3488 | 2996.3491 | $1.01E - 3$   | 2996.3535 | 50 |
| APM <sup>ngra</sup>        | 2996.3481 | 2996.3481 | 3053.7382 | $3.23E + 2$   | 5205.0287 | 50 |
| APM <sup>ngrl</sup>        | 2996.3481 | 2996.3482 | 3003.1981 | $4.69E - 1$   | 3318.2931 | 47 |

Tabela 6.15: Resultados do projeto redutor de velocidade

Tabela 6.16: Variáveis de projeto para as melhores soluções do redutor de velocidade

|                            | $x_1$    | $x_2$   | $x_3$ | $x_4$    | $x_5$    | $x_6$  | $x_7$    | W         |
|----------------------------|----------|---------|-------|----------|----------|--------|----------|-----------|
| ES-Coello [83]             | 3.506163 | 0.7008  | 17    | 7.460181 | 7.962143 | 3.3629 | 5.308949 | 3025.0051 |
| AIS-GA $*$ [81]            | 3.500001 | 0.7000  | 17    | 7.300019 | 7.800013 | 3.3502 | 5.286684 | 2996.3494 |
| AIS-GA <sup>C</sup> * [81] | 3.500000 | 0.7000  | 17    | 7.300001 | 7.800000 | 3.3502 | 5.286684 | 2996.3484 |
| AIS-GA <sup>H</sup> [82]   | 3.500001 | 0.7000  | 17    | 7.300008 | 7.800001 | 3.3502 | 5.286683 | 2996.3483 |
| APM <sup>gba</sup> [61]    | 3.500000 | 0.7000  | 17    | 7.300000 | 7.800000 | 3.3502 | 5.286683 | 2996.3482 |
| SR [60]                    | 3.500000 | 0.70000 | 17    | 7.300001 | 7.800001 | 3.3502 | 5.286683 | 2996.3483 |
| APM <sup>ngra</sup>        | 3.500000 | 0.7000  | 17    | 7.300000 | 7.800000 | 3.3502 | 5.286683 | 2996.3482 |
| APM <sup>ngrl</sup>        | 3.500000 | 0.7000  |       | 7.300000 | 7.800000 | 3.3502 | 5.286683 | 2996.3481 |

Esse projeto visa minimizar o custo  $C(h, l, t, b)$  da viga onde  $h \in [0.125, 10]$ , and  $0.1 \le$  $l, t, b \leq 10$ . A função objetivo e restrições são:

$$
C(h, l, t, b) = 1.10471h^2l + 0.04811tb(14.0 + l)
$$
  
\n
$$
g_1(\tau) = 13,600 - \tau \ge 0 \qquad g_2(\sigma) = 30,000 - \sigma \ge 0
$$
  
\n
$$
g_3(b, h) = b - h \ge 0 \qquad g_4(P_c) = P_c - 6,000 \ge 0
$$
  
\n
$$
g_5(\delta) = 0.25 - \delta \ge 0
$$

As expressões para  $\tau$ ,  $\sigma$ ,  $P_c$ , e  $\delta$  são dadas por:

$$
\tau = \sqrt{(\tau')^2 + (\tau'')^2 + l\tau'\tau''/\alpha} \qquad \tau' = \frac{6000}{\sqrt{2}hl}
$$

$$
\alpha = \sqrt{0.25(l^2 + (h+t)^2)} \qquad \sigma = \frac{504000}{t^2b}
$$

$$
P_c = 64746.022(1 - 0.0282346t)tb^3 \quad \delta = \frac{2.1952}{t^3b}
$$

$$
\tau'' = \frac{6000(14 + 0.5l)\alpha}{2(0.707hl(l^2/12 + 0.25(h+t)^2))}
$$

Figura 6.26: Viga soldada

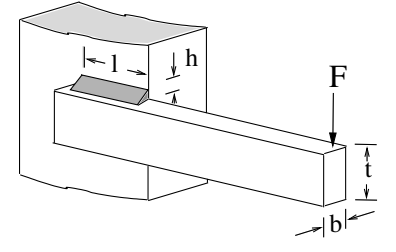

A tabela 6.17 mostra uma comparação dos resultados onde os melhores valores encontrados(custo final igual a 2.38113)correspondente ao APM<sup>ngra</sup> e APM<sup>ngrl</sup>. Esse último proposto aqui em nosso trabalho. A tabela 6.18 mostra as variáveis de projeto correspondentes as melhores soluções encontradas por cada técnica. Todas as soluções são factíveis e o número de funções avaliação foram definidas como 320.000 com 200 indivíduos na população.

|                          | melhor  | mediana | média   | desvio padrão | pior    | $_{\rm fr}$ |
|--------------------------|---------|---------|---------|---------------|---------|-------------|
| AIS-GA $[81]$            | 2.38125 |         | 2.59303 |               | 3.23815 |             |
| AIS-GA <sup>C</sup> [81] | 2.38122 |         | 2.38992 |               | 2.41391 |             |
| AIS-GA <sup>H</sup> [82] | 2.38335 | 2.92121 | 2.99298 | $2.02E - 1$   | 4.05600 | 50          |
| $APMgba$ [61]            | 2.38144 | 3.27244 | 3.49560 | $9.09E - 1$   | 5.94803 | 50          |
| SR [60]                  | 2.59610 | 4.21812 | 4.33259 | $1.29E + 0$   | 10.1833 | 50          |
| APM <sup>ngra</sup>      | 2.38113 | 2.38113 | 2.63030 | $1.34E + 0$   | 11.7472 | 50          |
| APM <sup>ngrl</sup>      | 2.38113 | 2.38113 | 2.99895 | $2.96E + 0$   | 20.6719 | 50          |

Tabela 6.17: Valores encontrados para o custo do Projeto da Viga Soldada

Tabela 6.18: Variáveis de projeto das melhores soluções no projeto da viga soldada

|                  | AIS-GA    |           | $AIS-GAC$ $AIS-GAH$ $APMghac$ |           | SR.       | APM <sup>ngra</sup> | $\Delta$ PM $^{ngrl}$ |
|------------------|-----------|-----------|-------------------------------|-----------|-----------|---------------------|-----------------------|
| h                | 0.2443243 | 0.2443857 | 0.2434673                     | 0.2442419 | 0.2758192 | 0.244395            | 0.244368              |
|                  | 6.2201996 | 6.2183037 | 6.2507296                     | 6.2231189 | 5.0052613 | 6.218086            | 6.218605              |
|                  | 8.291464  | 8.291165  | 8.291472                      | 8.291471  | 8.626110  | 8.291043            | 8.291473              |
| $\boldsymbol{h}$ | 0.2443694 | 0.2443875 | 0.2443690                     | 0.2443690 | 0.2758194 | 0.244395            | 0.244368              |
| Custo            | 2.381246  | 2.38122   | 2.38335                       | 2.38144   | 2.59610   | 2.38113             | 2 38113               |

### 6.3.4 O Projeto do vaso de pressão

O problema corresponde a minimiza¸c˜ao do peso do vaso de press˜ao cil´ındrico com duas cabeças esféricas. Existem quatro variáveis de projeto(em polegadas) a espessura do vaso de pressão $(T_s)$ , a espessura da cabeça $(T_h)$ , o raio do interior do vaso $(R)$  e o tamanho do componente cilíndrico(L). Desde que existam duas variáveis discretas ( $T_s$  e ( $T_h$ ) e duas variáveis contínuas( $R \in L$ ), alguns problemas tem restrições não lineares misturando casos de otimização contínuas e discretas. Os limites das variáveis de projeto são:  $0.0625 \leq$  $T_s, T_h \leq 5(\text{em valores discreteos constants } 0.0625)$ e 10 $\leq R,L \leq 200.$ O peso, deve ser minimizado, e as restrições são dadas por:

$$
W(T_s, T_h, R, L) = 0,6224T_sT_hR ++1.7781T_hR^2 + 3.1661T_s^2L + 19.84T_s^2Rg_1(T_s, R) = T_s - 0.0193R \ge 0g_2(T_h, R) = T_h - 0.00954R \ge 0g_3(R, L) = \pi R^2L + 4/3\pi R^3 - 1,296,000 \ge 0g_4(L) = -L + 240 \ge 0
$$

As duas primeiras restrições estabelecem um limite inferior para as razões  $T_s/R$  e  $T_h/R$ , respectivamente. A terceira restrição corresponde a um limite inferior para o volume do vaso e por último, a restrição tem um limite superior para o comprimento do componente cilíndrico. A tabela 6.19 mostra a comparação dos resultados obtidos com diferentes

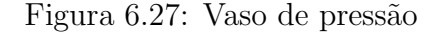

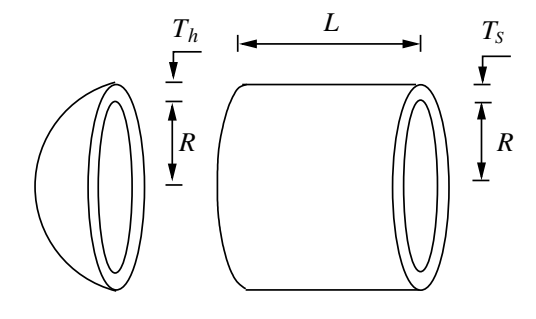

algoritmos. Todos algoritmos usam 80.000 funções avaliação, exceto AIS quais utiliza 150.000. O APM<sup>ngra</sup> e o APM<sup>ngrl</sup> utilizam 200 indivíduos na população. Observando essa tabela 6.19 a melhor solução foi encontrada por  $APM<sup>ngra</sup>$  e AISGA<sup>C</sup>. O melhor peso final foi igual a 6059.715 do APM<sup>ngra</sup>. A tabela 6.20 demonstra que as soluções finais que são factíveis.

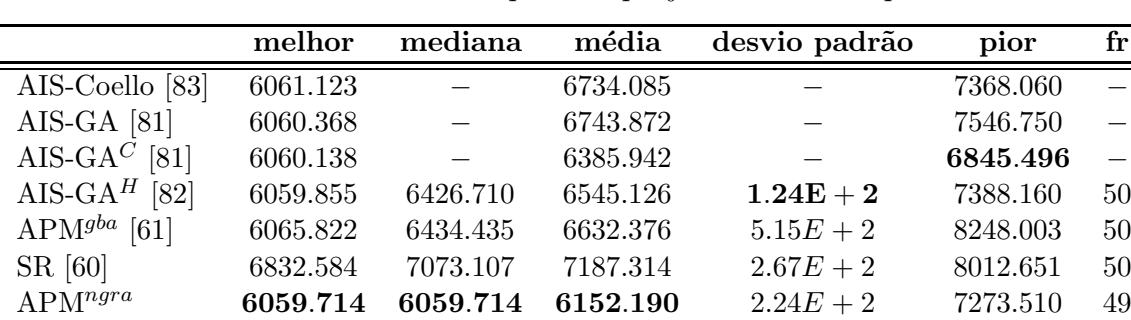

 $APM<sup>ngrl</sup>$  7327.868 11101.550 11539.736 2.77 $E + 3$  19193.813 49

Tabela 6.19: Valores do peso no projeto do vaso de pressão

### 6.3.5 O projeto da viga engastada e livre

Esse problema teste corresponde a minimização do volume de uma barra sujeita a uma carga de  $P = 50000$ N. Existem 10 variáveis de projeto correspondentes a altura  $(H_i)$  e largura  $(B_i)$  de uma seção transversal retangular para cada cinco passos constantes. As

|                     | $T_s$  | $T_h$  | R       | L        | W         |
|---------------------|--------|--------|---------|----------|-----------|
| AIS-Coello          | 0.8125 | 0.4375 | 42.0870 | 176.7791 | 6061.1229 |
| AIS-GA              | 0.8125 | 0.4375 | 42.0931 | 176.7031 | 6060.3677 |
| $AIS-GAC$           | 0.8125 | 0.4375 | 42.0950 | 176.6797 | 6060.138  |
| AIS-GA <sup>H</sup> | 0.8125 | 0.4375 | 42.0973 | 176.6509 | 6059.8546 |
| APM <sup>gba</sup>  | 0.8125 | 0.4375 | 42.0492 | 177.2522 | 6065.8217 |
| SR.                 | 1.1250 | 0.5625 | 44.5941 | 176.6368 | 6832.5836 |
| APM <sup>ngra</sup> | 0.8125 | 0.4375 | 42.0984 | 176.6368 | 6059.7150 |
| APM <sup>ngrl</sup> | 0.5000 | 1.0000 | 47.1415 | 135.8732 | 7327.868  |

Tabela 6.20: Variáveis de projeto encontradas para o vaso de pressão

variáveis  $B_1$  e  $H_1$  são inteiras,  $B_2$  e  $B_3$  assumem valores discretos para serem escolhidos a partir de um conjunto 2.4, 2.6, 2.8, 3.1,  $H_2$  e  $H_3$  são discretas e são escolhidos dentro de um conjunto  $45.0, 50.0, 55.0, 60.0$  e, finalmente, $B_4$ ,  $H_4$ ,  $B_5$ , e  $H_5$  são contínuas. As variáveis são dadas em centímetros e o módulo Young do material é igual a 200 GPa. O volume e as restrições são:

$$
V(H_i, B_i) = 100 \sum_{i=1}^{5} H_i B_i
$$
  
\n
$$
g_i(H_i, B_i) = \sigma_i \le 14000 \text{ N/cm}^2 \quad i = 1, ..., 5
$$
  
\n
$$
g_{i+5}(H_i, B_i) = H_i/B_i \le 20 \quad i = 1, ..., 5
$$
  
\n
$$
g_{11}(H_i, B_i) = \delta \le 2.7 \text{cm}
$$

onde  $\delta$  é a deflexão de ponta do feixe na direção vertical. A tabela 6.21 apresenta os

Figura 6.28: Viga engastada e livre

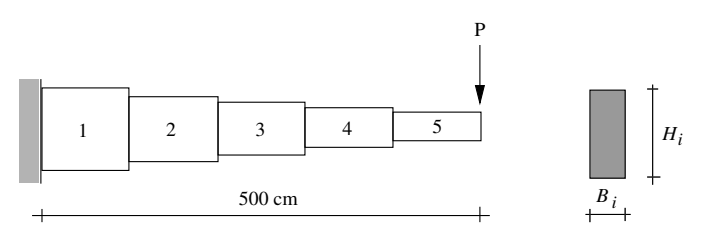

resultados encontrados usando diferentes técnicas. O número de avaliações de funções foram definidos como 35 000 em todos os casos, exceto na referência que usou 10 000 avaliações de funções em cada um dos três níveis do algoritmo GAOS. Os algoritmos APM<sup>ngra</sup> e APM<sup>ngrl</sup> utilizaram 350 indivíduos na população. Sendo que a técnica do lagrangeano proposta nesse trabalho produziu a melhor solução com um volume igual a 64581.49. A tabela 6.22 mostra os valores das variáveis de projeto correspondentes a melhores soluções(todas factíveis).

|                          | melhor   | mediana  | média    | desvio padrão | pior      | $_{\rm fr}$ |
|--------------------------|----------|----------|----------|---------------|-----------|-------------|
| GAOS-Erbatur             | 6481.00  |          |          |               |           |             |
| AIS-GA $[81]$            | 65559.60 |          | 70857.12 |               | 77272.78  |             |
| AIS-GA <sup>C</sup> [81] | 66533.47 |          | 71821.69 |               | 76852.86  |             |
| AIS-GA <sup>H</sup> [82] | 64834.70 | 74987.16 | 76004.24 | $6.93E + 3$   | 102981.06 | 50          |
| APM <sup>gba</sup> [61]  | 66030.05 | 79466.10 | 83524.21 | $1.44E + 4$   | 151458.17 | 50          |
| SR [60]                  | 64599.65 | 70508.33 | 71240.03 | $3.90E + 3$   | 83968.45  | 47          |
| APM <sup>ngra</sup>      | 64804.65 | 70547.92 | 79511.14 | $2.93E + 4$   | 216403.41 | 49          |
| APM <sup>ngrl</sup>      | 64581.49 | 73156.67 | 76063.32 | $1.59E + 4$   | 172479.78 | 48          |

Tabela 6.21: Volume encontrado para o projeto Viga Engastada e Livre

Tabela 6.22: Variáveis de projeto para as melhores soluções da viga engastada e livre

|                     | $B_1$ | $B_2$ | $B_3$ | $B_4$ | $B_5$ | $H_1$ | $H_2$ | $H_3$ | $H_4$  | $H_5$   | W       |
|---------------------|-------|-------|-------|-------|-------|-------|-------|-------|--------|---------|---------|
| GAOS                | 3     | 3.1   | 2.6   | 2.300 | 1.800 | 60    | 55    | 50    | 45.500 | 35,0000 | 64815.0 |
| $AIS-GA$            | 3     | 3.1   | 2.8   | 2.234 | 2.003 | 60    | 55    | 50    | 44.394 | 32.8787 | 65559.6 |
| $AIS-GAC$           | 3     | 3.1   | 2.6   | 2.310 | 2.225 | 60    | 60    | 50    | 43.185 | 31.2502 | 66533.4 |
| $AIS-GAH$           | 3     | 3.1   | 2.6   | 2.294 | 1.825 | 60    | 55    | 50    | 45.215 | 35.1191 | 64834.7 |
| APM <sup>gba</sup>  | 3     | 3.1   | 2.6   | 2.209 | 2.094 | 60    | 60    | 50    | 44.042 | 31.9867 | 66030.0 |
| SR.                 | 3     | 3.1   | 2.6   | 2.283 | 1.753 | 60    | 55    | 50    | 45.550 | 35.0631 | 64599.6 |
| APM <sup>ngra</sup> | 3     | 3.1   | 2.6   | 2.297 | 1.757 | 60    | 55    | 50    | 45.503 | 34.9492 | 64647.8 |
| APM <sup>ngrl</sup> | 4     | 3.2   | 2.6   | 2.281 | 1.750 | 60.9  | 3.0   | 2.6   | 45.612 | 35,0000 | 64581.4 |

Observa-se que o comportamento dos dois algoritmos não geracionais: APM<sup>ngra</sup> e  $APM<sup>ngrl</sup>$  obtiveram desempenho similares, porém pelos resultados percebe-se que o método do lagrangeano é superior. Comparando-se o algoritmo genético geacional com o não geracional, o desempenho do não geracional foi superior nesse caso.

### 6.3.6 Discussão dos problemas de engenharia mecânica

Apresenta-se aqui um quadro resumo, destacando em negrito para cada problema, quais foram os melhores resultados em cada peça para as medidas: média, mediana, pior, melhor, desvio-padrão, quando comparados os algoritmo  $APM<sup>ngra</sup>$  e  $APM<sup>ngrl</sup>$  propostos nesse trabalho. As tabelas 6.23 e 6.24 mostram individualmente os resultados de cada algoritmo. Finalmente construiu-se os gr´aficos presentes nas figuras 6.29 a 6.32 para a comparação do desempenho dos algoritmos.

|                 | melhor    | mediana   | média     | pior      |
|-----------------|-----------|-----------|-----------|-----------|
| Mola $T/C$ .    | 0.012678  | 0.012678  | 0.012767  | 0.014533  |
| Red. velocidade | 2996.3481 | 2996.3481 | 3053.7382 | 5205.0287 |
| Viga soldada    | 2.38113   | 2.38113   | 2.63030   | 11.7472   |
| Vaso de pressão | 6059.714  | 6059.714  | 6152.190  | 7273.510  |
| Viga eng./livre | 64804.65  | 70547.92  | 79511.14  | 216403.41 |

Tabela 6.23: Desempenho do APM<sup>ngra</sup> em cada problema de engenharia mecânica

Tabela 6.24: Desempenho do APM<sup>ngrl</sup> em cada problema de engenharia mecânica

|                 | melhor    | mediana   | média     | pior      |
|-----------------|-----------|-----------|-----------|-----------|
| Mola $T/C$ .    | 0.012678  | 0.012678  | 0.012682  | 0.012733  |
| Red. velocidade | 2996.3481 | 2996.3482 | 3003.1981 | 3318.2931 |
| Viga soldada    | 2.38113   | 2.38113   | 2.99895   | 20.6719   |
| Vaso de pressão | 7327.868  | 11101.550 | 11539.736 | 19193.813 |
| Viga eng./livre | 64581.49  | 73156.67  | 76063.32  | 172479.78 |

Figura 6.29: Comparação dos problemas de engenharia - Desempenho do melhor

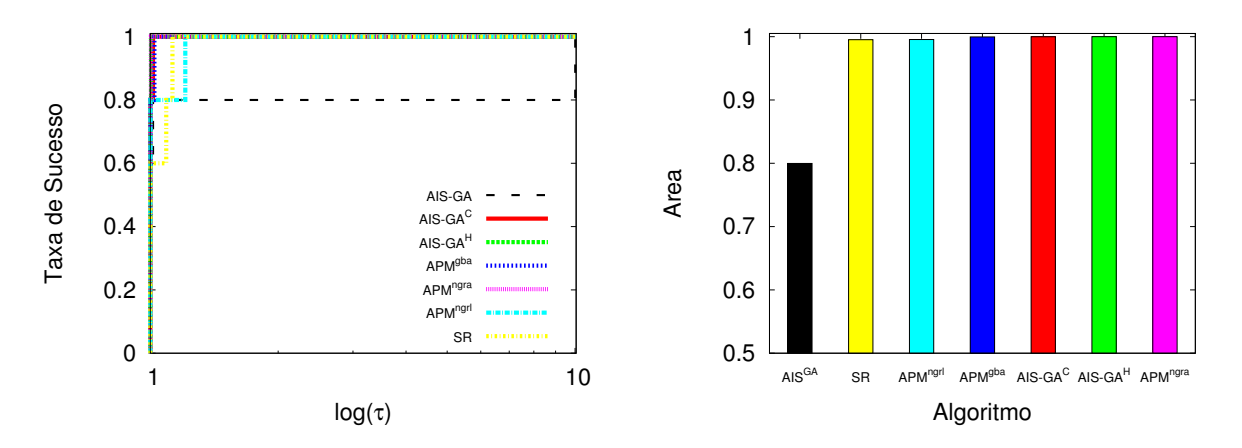

Figura 6.30: Comparação dos problemas de engenharia - Desempenho da média

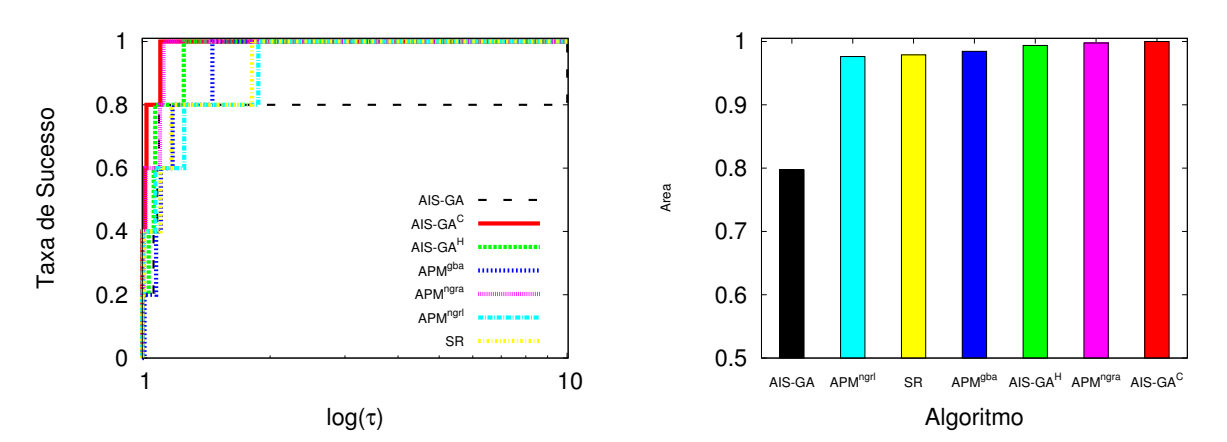

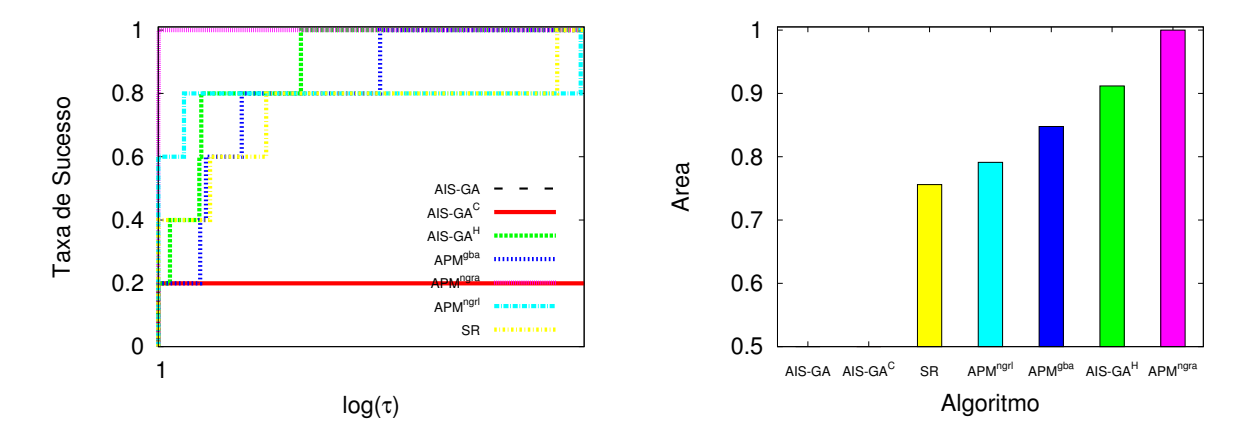

Figura 6.31: Comparação dos problemas de engenharia - Desempenho da mediana

Figura 6.32: Comparação dos problemas de engenharia - Desempenho do pior

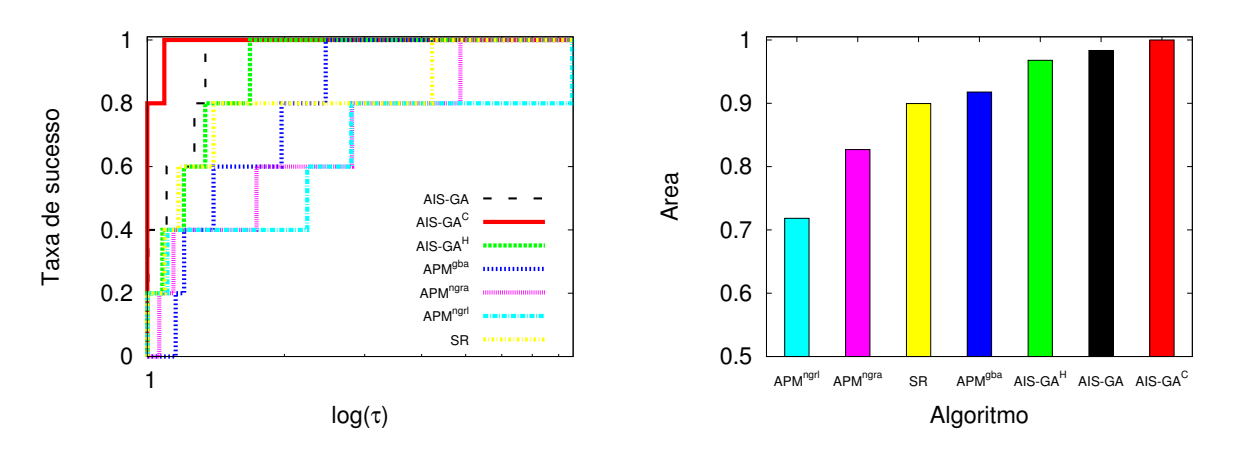

Percebe-se que no perfil de desempenho o algoritmo  $APM<sup>ngra</sup>$  destacou-se como o melhor desempenho nos resultados do **melhor, mediana** e **média**. Na comparação das médias observou-se que essa técnica ficou em segundo lugar no desempenho mostrando, assim, grande eficiência perante os algoritmos analisados. O algoritmo AIS-GA $^C$  apresentou melhor desempenho nas medidas: média e pior.

O algoritmo utilizando o lagrangeano APM<sup>ngrl</sup>, no melhor, também apresentou um desempenho similar ao do APM<sup>ngra</sup> porém ele não ficou tão eficiente, pois, conforme a tabela 6.24 os resultados dos testes realizados com o vaso de press˜ao apresentaram baixo desempenho nos itens analisados em comparação com os resultados dos outros algoritmos avaliados.

Observou-se também, que a função objetivo da via engastada e livre é não-linear onde o desempenho da maioria dos algoritmos avaliados obtiveram resultados pouco efetivos. Destacando-se, portanto, o método do lagrangeano e o ranqueamento estocástico.

## 6.4 Problemas de otimização estrutural

Para verificar a eficiência do APM para o algoritmo genético não-geracional proposto em [1] foram utilizados diversas problemas de otimiza¸c˜ao estrutural da literatura. Utilizou-se a codificação real, os operadores de mutação randômica e recombinação wright, com taxa de probabilidades 0.2 e 0.8, respectivamente. Minimizou-se o peso de 6 estruturas reticuladas: Treliças de 10, 25, 52, 72, 120 e 200 barras. Adotou-se o método de penalização discutido na seção 4.2 e o método do lagrangeano aumentado proposto no item 5.5.

#### 6.4.1 Treliça de 10 barras

Esse problema corresponde a minimização do peso de uma estrutura da treliça de dez barras. As restrições envolvem a tensão de cada membro e deslocamentos nos nós. As variáveis de projeto são as áreas da seção transversal das barras $(A_i, i = 1, 10)$ . A tensão permitida é limitada em  $\pm$  25ksi e os deslocamentos são limitados para 2 in na direção x e y. A densidade do material é 0.1 lb/in<sup>3</sup>, o módulo de elasticidade é  $E = 10^4$  ksi, e as cargas verticais descendentes  $P=100$  kips são aplicadas nos nós 2 e 4.

Dois casos de variáveis são analisados, as discretas e as contínuas. O número avaliações de funções consideradas foi 90 000 para o caso discreto e 280 000 para o caso contínuo. No

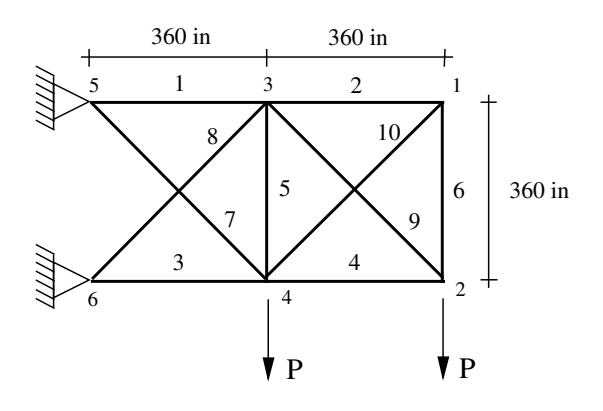

APM<sup>ngra</sup> e APM<sup>ngrl</sup> utilizou-se 300 e 400 individuos para a população nos casos discreto e contínuo, respectivamente.

Para o caso discreto, os valores da área da seção transversal (in<sup>2</sup>) são escolhidos entre as possíveis  $S$  32 opções: 1.62, 1.80, 1.99, 2.13, 2.38, 2.62, 2.93, 3.13, 3.38, 3.47, 3.55, 3.63, 3.88, 4.22, 4.49, 4.59, 4.80, 4.97, 5.12, 5.74, 7.97, 11.50, 13.50, 14.20, 15.50, 16.90, 18.80, 19.90, 22.00, 26.50, 30.00, 33.50. A tabela 6.25 apresenta os valores encontrados para o peso final no caso discreto. Os melhores resultados obtidos foram do  $\text{APM}^{ngrl}$  e AIS-GA<sup>H</sup>.

Tabela 6.25: Valores do peso para a treliça de 10 barras − caso discreto

|                     | melhor  | mediana | média   | desvio padrão | pior    | fr |
|---------------------|---------|---------|---------|---------------|---------|----|
| $AIS-GA$            | 5539.24 |         | 5754.97 |               | 6790.89 |    |
| $AIS-GAC$           | 5528.09 |         | 5723.78 |               | 6239.99 |    |
| AIS-GA <sup>H</sup> | 5490.74 | 5504.54 | 5513.90 | $2.56E + 1$   | 5575.28 | 50 |
| $APM^{bc}$          | 5490.74 | 5558.74 | 5585.98 | $1.48E + 2$   | 6443.23 | 50 |
| SR                  | 5491.72 | 5648.46 | 5664.21 | $9.64E + 1$   | 6020.77 | 50 |
| APM <sup>ngra</sup> | 5507.75 | 5616.55 | 5764.74 | $3.71E + 2$   | 7066.56 | 48 |
| APM <sup>ngrl</sup> | 5490.73 | 5513.31 | 5515.77 | $2.75E + 1$   | 5637.15 | 47 |

Para o caso contínuo, a área da seção tranversal é igual 0.1 in<sup>2</sup>. As tabelas 6.27 e  $6.28$  mostram os resultados do caso contínuo sendo o melhor resultado do APM<sup>ngra</sup>. Os resultados apresentados das variáveis de projeto para o caso contínuo e discreto são todos factíveis.

|    | AIS-GA  | ${\rm AIS}\text{-}{\rm GA}^C$ | ${\rm AIS}\text{-}{\rm GA}^H$ | APM <sub>ngba</sub> | <b>SR</b> | APM <sub>ngra</sub> | APM <sup>ngr</sup> |
|----|---------|-------------------------------|-------------------------------|---------------------|-----------|---------------------|--------------------|
|    | 33.50   | 33.50                         | 33.50                         | 33.50               | 33.50     | 30.00               | 42.00              |
| 2  | 1.80    | 1.62                          | 1.62                          | 1.62                | 1.62      | 1.62                | 1.00               |
| 3  | 26.5    | 22.00                         | 22.90                         | 22.90               | 22.90     | 22.90               | 39.24              |
| 4  | 15.50   | 14.20                         | 14.20                         | 14.20               | 15.50     | 16.90               | 32.62              |
| 5  | 1.62    | 1.62                          | 1.62                          | 1.62                | 1.62      | 1.62                | 1.00               |
| 6  | 2.13    | 1.62                          | 1.62                          | 1.62                | 1.62      | 1.62                | 1.97               |
| 7  | 7.97    | 5.74                          | 7.97                          | 7.97                | 7.97      | 7.97                | 28.84              |
| 8  | 19.90   | 26.50                         | 22.90                         | 22.90               | 22.00     | 22.90               | 39.90              |
| 9  | 22.00   | 22.00                         | 22.00                         | 22.00               | 22.00     | 22.90               | 38.67              |
| 10 | 1.62    | 1.62                          | 1.62                          | 1.62                | 1.62      | 1.62                | 1.02               |
| W  | 5539.24 | 5528.09                       | 5490.74                       | 5490.74             | 5491.72   | 5490.74             | 5490.73            |

Tabela 6.26: Variáveis de projeto encontradas na treliça de 10 barras − caso discreto

Tabela 6.27: Valores encontrados no peso final da treliça de 10 barras − caso contínuo

|                     | melhor  | mediana | média   | desvio padrão | pior    | $_{\rm fr}$ |
|---------------------|---------|---------|---------|---------------|---------|-------------|
| $AIS-GA$            | 5062.67 |         | 5075.55 |               | 5094.89 | $\equiv$    |
| $AIS-GAC$           | 5064.67 |         | 5082.52 |               | 5113.22 |             |
| $AIS-GAH$           | 5061.16 | 5064.36 | 5068.85 | 7.78          | 5084.56 | 50          |
| APM <sup>gba</sup>  | 5062.12 | 5070.54 | 5133.22 | $2.48E + 2$   | 6430.55 | 50          |
| SR.                 | 5061.71 | 5079.53 | 5077.67 | $1.01E + 1$   | 5101.17 | 50          |
| APM <sup>ngra</sup> | 5060.85 | 5076.89 | 5136.45 | $2.71E + 2$   | 6460.24 | 50          |
| APM <sup>ngrl</sup> | 5060.85 | 5060.85 | 5202.49 | $5.63E + 2$   | 8079.36 | 50          |

Tabela 6.28: Variáveis de projeto da treliça de 10 barras  $-$  caso contínuo

|    | AIS-GA   | AIS-G $\overline{A^C}$ | AIS-G $\overline{A}^H$ | APM <sup>gba</sup> | <b>SR</b> | APM <sup>ngra</sup> | APM <sup>ngrl</sup> |
|----|----------|------------------------|------------------------|--------------------|-----------|---------------------|---------------------|
|    | 30.16252 | 29.78121               | 30.52684               | 30.95080           | 30.01400  | 30.52008            | 30.52196            |
| 2  | 0.10004  | 0.10031                | 0.10000                | 0.10000            | 0.10000   | 0.10000             | 0.10000             |
| 3  | 22.81192 | 22.55140               | 22.91574               | 22.92083           | 26.14460  | 23.18592            | 23.19991            |
| 4  | 15.87183 | 15.50462               | 15.48294               | 15.55024           | 15.29260  | 15.22868            | 15.22339            |
| 5  | 0.10000  | 0.10002                | 0.10000                | 0.10000            | 0.10000   | 0.10000             | 0.1000              |
| 6  | 0.51495  | 0.52377                | 0.54620                | 0.60959            | 0.55610   | 0.55303             | 0.55135             |
| 7  | 7.50595  | 7.52854                | 7.47594                | 7.46973            | 7.43980   | 7.45773             | 7.45719             |
| 8  | 21.26408 | 21.15708               | 21.01566               | 20.83562           | 21.00560  | 21.03392            | 21.03632            |
| 9  | 21.38304 | 22.21351               | 21.55362               | 21.35644           | 21.93900  | 21.53676            | 21.52809            |
| 10 | 0.10001  | 0.10018                | 0.10000                | 0.10000            | 0.10000   | 0.10000             | 0.10000             |
| W  | 5062.67  | 5064.67                | 5061.16                | 5062.12            | 5061.71   | 5060.85             | 5060.85             |

### 6.4.2 Treliça de 25 barras

Esse problema tem o objetivo de minimizar o peso da treliça de 25 barras mostrada na figura 6.34. Essa treliça é composta por barras de comprimento  $L_k$  onde k representa o índice das barras da estrutura. As variáveis de projeto são áreas de seções transversais das barras  $a_k$ , e  $\rho$  é a massa específica do material. Logo, a finalidade do problema é encontrar o conjunto de áreas  $a_k = A_1, A_2, ..., A_l$ , onde A é a área de cada seção transversal, a fim de minimizar o peso da estrutura.

A treliça está sujeita as restrições de tensão e deslocamento. A tensão máxima é  $\pm 40$ ksi com deslocamentos máximos nos nós 1 e 2 limitados a  $0.35in$ , ambos nas direções x e  $y$ .

As variáveis de projeto devem ser escolhidas dentro do conjunto com 30 opções diferentes(em  $in^2$ ): 0.1, 0.2, 0.3, 0.4, 0.5, 0.6, 0.7, 0.8, 0.9, 1.0, 1.1, 1.2, 1.3, 1.4,

1.5, 1.6, 1.7, 1.8, 1.9, 2.0, 2.1, 2.2, 2.3, 2.4, 2.5, 2.6, 2.8, 3.0, 3.1, 3.2. Essas variáveis são agrupadas conforme a tabela 6.30. A densidade do material de composição das barras é igual a 0.1 lb/in<sup>3</sup> e o módulo de elasticidade é igual a  $10^4$  ksi. O carregamento da treliça é mostrado na tabela 6.29.

Tabela 6.29: Dados de carregamento para a treliça de 25 barras(kips).

| nó | $F_x$   |         | $F_{z}$ |
|----|---------|---------|---------|
|    |         | $-10.0$ | $-10.0$ |
| 2  | 0       | $-10.0$ | $-10.0$ |
| 3  | $0.5\,$ | $\Box$  | 0       |
| 6  | $0.6\,$ | 0       | ш       |

Tabela 6.30: Agrupamento dos membros para as treliças de 25 barras.

| Grupo          | Conectividades        |
|----------------|-----------------------|
| $A_1$          | $1-2$                 |
| A <sub>2</sub> | $1-4, 2-3, 1-5, 2-6$  |
| $A_3$          | $2-5, 2-4, 1-3, 1-6$  |
| $A_4$          | $3-6, 4-5$            |
| $A_{5}$        | $3-4, 5-6$            |
| $A_6$          | $3-10, 6-7, 4-9, 5-8$ |
| $A_7$          | $3-8, 4-7, 6-9, 5-10$ |
| $A_8$          | $3-7, 4-8, 5-9, 6-10$ |

Figura 6.34: Treliça de 25 barras.

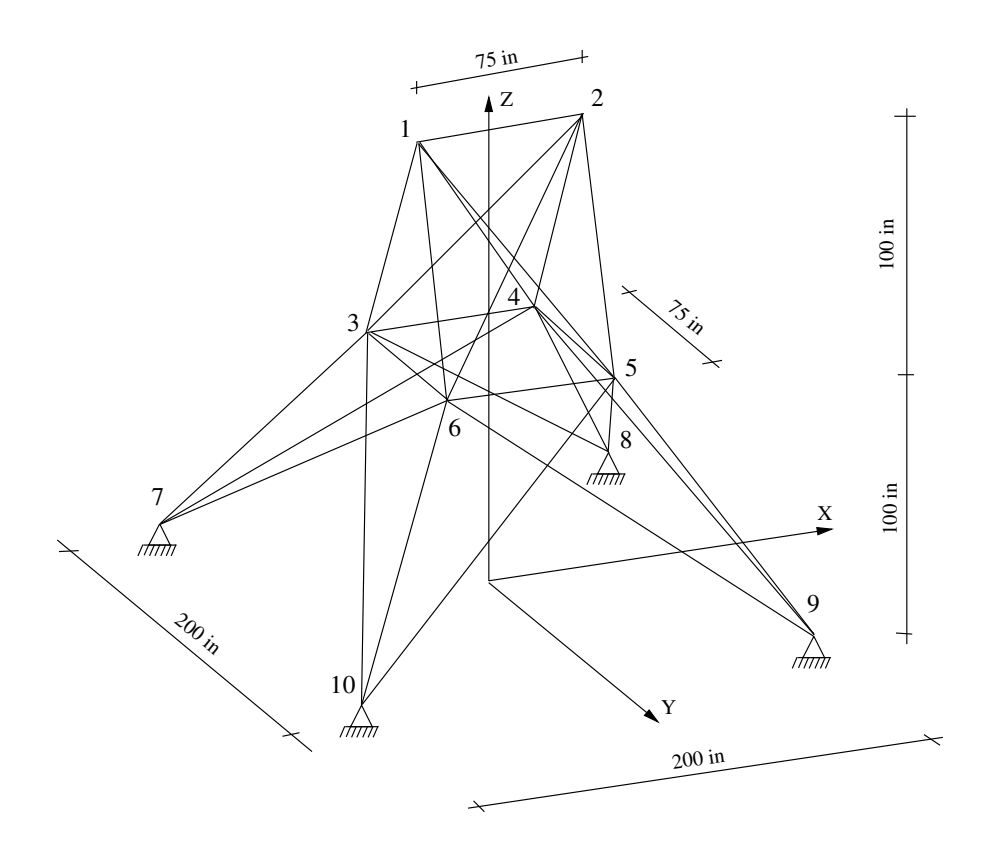

Apresentou-se algumas soluções referentes as áreas das seções transversais encontradas na literatura através da tabela 6.31. Nas duas últimas linhas dessa tabela também mostrou-se os valores dos deslocamentos verticais  $u_{y1}$ e $u_{y2},$ nos nós 1 e 2 respectivamente. Os parâmetros utilizados pelas referências apresentadas são os seguintes: As referências [86] e [61] utilizaram um algoritmo genético com codificação binária, a população com 40 indivíduos, 20 rodadas, 800 funções avaliações; O trabalho [84] utilizou uma otimização multinível abordando(GAOS) no caso discreto, com 2 níveis de 10000 funções avaliações em cada um deles; Em [87] utilizou um algoritmo genético não-geracional, codificação binária, método de penalização constante e 40000 funções avaliações. TCell [88] utilizou um APM com a técnica dos sistemas imunológicos com 50 rodadas, 20 000 avaliações de funções por rodada. Os autores do trabalho PSO [89] não citaram o número de funções avaliações somente o número de 20 rodadas. O APM [61] apresentado na penúltima coluna da tabela 6.31 utilizou o AG codificação binária, população com 100 indivíduos e 20000 funções avaliações. O algoritmo de Templeman foi aplicado na referência [90]. O APM<sup>ngra</sup> e APM<sup>ngrl</sup> utilizado aqui é um AG não-geracional com codificação real, uma população com 100 indivíduos e 20 000 avaliações de funções. Observou-se que todas as soluções são factíveis e os projetos são distintos.

Na tabela 6.31 o peso final(W) é representado em lb. Finalmente realizou-se uma comparação com outros trabalhos da literatura dos melhores resultados da função objetiva encontrados para a treliça de 25 barras. A tabela 6.32 traz esses resultados. Na última linha da tabela, colocamos os resultados obtidos pelos APMs estudados nessa dissertação:  $APM<sup>ngra</sup>$  e  $APM<sup>ngrl</sup>$ .

Observando os resultados da tabela 6.32 percebe-se que a referência TCell [88] obteve o melhor desempenho. O restante dos algoritmos analisados obtiveram resultados muito similares. Em se tratando de algoritmo geracional e não-geracional, o desempenho do geracional ainda supera. Comparando-se as duas técnicas de penalização estudadas aqui, para o não-geracional, observa-se que nesse tipo de treliça o método do lagrangeano obtém resultado superior.

## 6.4.3 Treli¸ca de 52 barras

O objetivo aqui é minimizar o peso da treliça de 52 barras mostrada na figura 6.35. A tabela 6.33 descreve as condição de carregamento para esse tipo de treliça.

Os materiais que compõem essa treliça possuem as propriedades de módulo de Young igual a  $2.07 \times 10^5$  MPa e a densidade igual para 7.860 kg/m<sup>3</sup>. As tensões admissíveis na tração e compressão são definidas a 180 MPa. São definidos doze grupos para os membros dessa treliça conforme a Tabela 6.34. Os valores das áreas transversais devem ser escolhidos a partir das 64 opções apresentadas na Tabela 6.35.

Na tabela 6.36 é feita uma comparação do peso de cada barra e o peso final da treliça de 52 barras. As referências utilizadas foram [87, 13, 61], os  $APM<sup>ngra</sup>$  e  $APM<sup>ngrl</sup>$ .

Em 6.36, a referência [87] corresponde a um GA não-geracional, utilizando os operadores de recombinação de um ponto, na primeira coluna da tabela e dois pontos na segunda coluna, ambos coom 60.000 funções avaliações. O trabalho de [13] utilizou um GA geracional, 20 000 avaliações de funções. O APM<sup>gba</sup> utilizou um tamanho de população igual a 70, 250 gerações e 20 rodadas independentes. Nota-se que as soluções da tabela 6.36 satisfazem ao conjunto de restrições impostas no problema. Por fim, utilizou-se os  $APM<sup>ngra</sup>$ e APM<sup>ngrl</sup> com população de 100 indivíduos, 17 500 funções avaliações e 20 rodadas independentes. A tabela 6.37 traz um sumário estatístico com uma comparação do algoritmo

| Variáveis      | Ref. [86] | $APM^+$<br>[61 | Ref.[90] | [84]<br>Ref. | $\sqrt{87}$<br>Ref. | APM <sup>gba</sup> [61] | TCell[88] | PSO[89] | APM <sup>ngra</sup> | $\mathrm{APM}^{ngrl}$ |
|----------------|-----------|----------------|----------|--------------|---------------------|-------------------------|-----------|---------|---------------------|-----------------------|
| $A_1$          | 0.1       | $0.1\,$        | 0.1      | $0.1\,$      | 0.1                 | 0.1                     | $0.1\,$   | 0.1     | 0.1                 | 0.1                   |
| A <sub>2</sub> | 1.8       | 0.7            | 1.9      | 1.2          | 0.5                 | 0.3                     | 0.2       | 0.4     | 0.1                 | 0.5                   |
| $A_3$          | 2.3       | 3.4            | 2.6      | 3.2          | 3.4                 | 3.4                     | 3.5       | 3.4     | 3.4                 | 3.0                   |
| $A_4$          | 0.2       | 0.1            | 0.1      | $\rm 0.1$    | 0.1                 | 0.1                     | 0.1       | 0.1     | 0.1                 | 0.1                   |
| $A_5$          | 0.1       | 1.8            | $0.1\,$  | 1.1          | 1.5                 | 2.1                     | $1.9\,$   | 1.9     | 2.1                 | 2.0                   |
| Aб             | 0.8       | $1.0\,$        | 0.8      | 0.9          | 0.9                 | $1.0\,$                 | 0.8       | 0.9     | 1.0                 | $1.0\,$               |
| $A_7$          | $1.8\,$   | 0.3            | 2.1      | 0.4          | 0.6                 | 0.5                     | 0.1       | 0.4     | 0.7                 | 0.4                   |
| $A_8$          | 3.0       | 3.4            | 2.6      | 3.4          | 3.4                 | 3.4                     | 3.7       | 3.4     | 3.4                 | 3.0                   |
| W              | 546.01    | 486.74         | 562.93   | 493.80       | 486.29              | 484.85                  | 471.33    | 483.84  | 488.85              | 486.49                |

Tabela 6.31: Comparação dos resultados para as treliças de 25 barras − caso discreto

|                     |        |        |        | melhor mediana média desvio padrão | pior       | fr            |
|---------------------|--------|--------|--------|------------------------------------|------------|---------------|
| T-Cell              | 471.33 |        | 479.20 | $6.17E + 0$                        | 504.50     |               |
| <b>PSO</b>          | 483.84 |        |        |                                    | 489.42     | $\frac{1}{2}$ |
| APM <sup>gba</sup>  | 484.85 |        | 485.96 |                                    | $490.74$ - |               |
| APM <sup>ngra</sup> | 488.85 | 508.14 | 508.66 | $6.62E + 0$                        | 533.22     | 19            |
| APM <sup>ngrl</sup> | 486.49 | 490.68 | 493.47 | $4.55E + 0$                        | 527.22     | 19            |

Tabela 6.32: Valores encontrados para o peso final do projeto da treliça de 25 barras

Figura 6.35: Treliça de 52 barras.

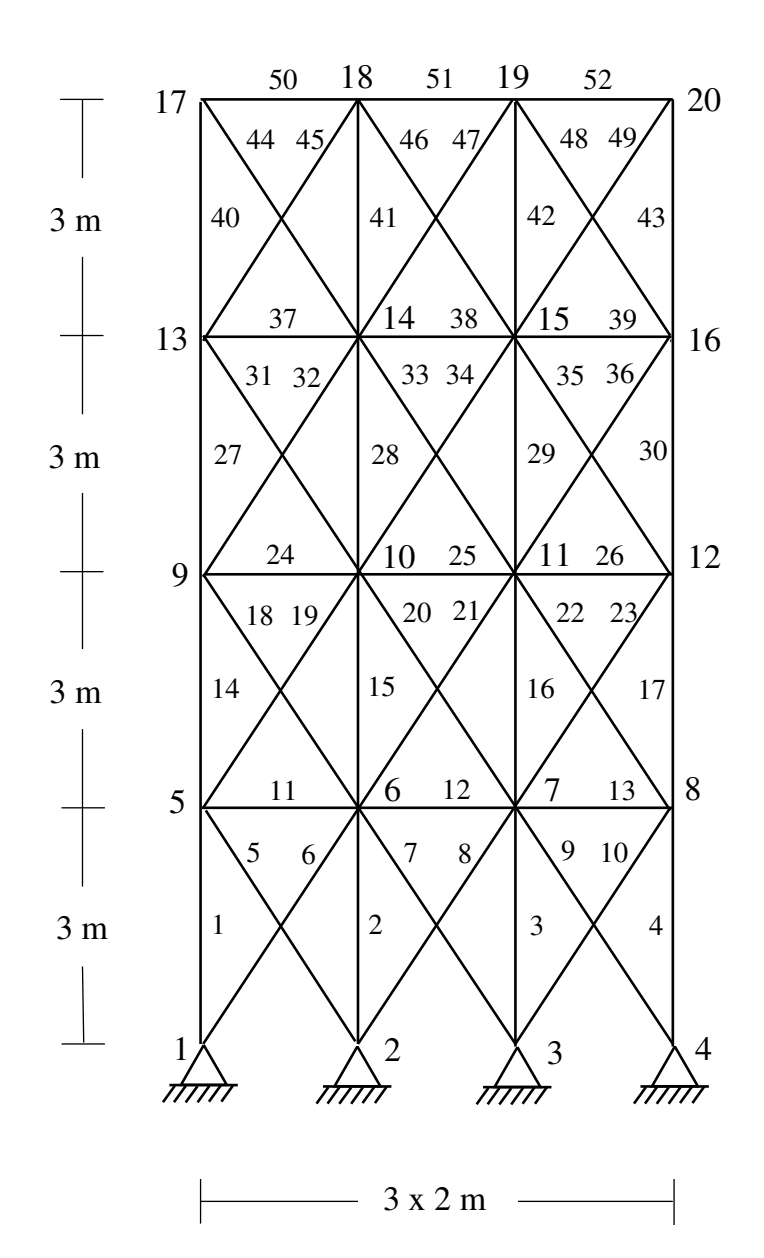

Tabela 6.33: Dados de carregamento para a treliça de 52 barras $(kN)$ .

| nó | $F'_x$ |       |
|----|--------|-------|
| 17 | 100.0  | 200.0 |
| 18 | 100.0  | 200.0 |
| 19 | 100.0  | 200.0 |
| 20 | 100.0  | 200.0 |

Tabela 6.34: Membros de agrupamento para a treliça de 52 barras.

| grupo          | membros                |
|----------------|------------------------|
| $A_1$          | 1, 2, 3, 4             |
| A <sub>2</sub> | 5, 6, 7, 8, 9, 10      |
| $A_3$          | 11, 12, 13             |
| $A_4$          | 14, 15, 16, 17         |
| A <sub>5</sub> | 18, 19, 20, 21, 22, 23 |
| $A_6$          | 24, 25, 26             |
| $A_7$          | 27, 28, 29, 30         |
| $A_8$          | 31, 32, 33, 34, 35, 36 |
| $A_9$          | 37, 38, 39             |
| $A_{10}$       | 40, 41, 42, 43         |
| $A_{11}$       | 44, 45, 46, 47, 48, 49 |
| $A_{12}$       | 50, 51, 52             |
|                |                        |

Tabela 6.35: Área para a seção transversal para a treliça de 52 barras.

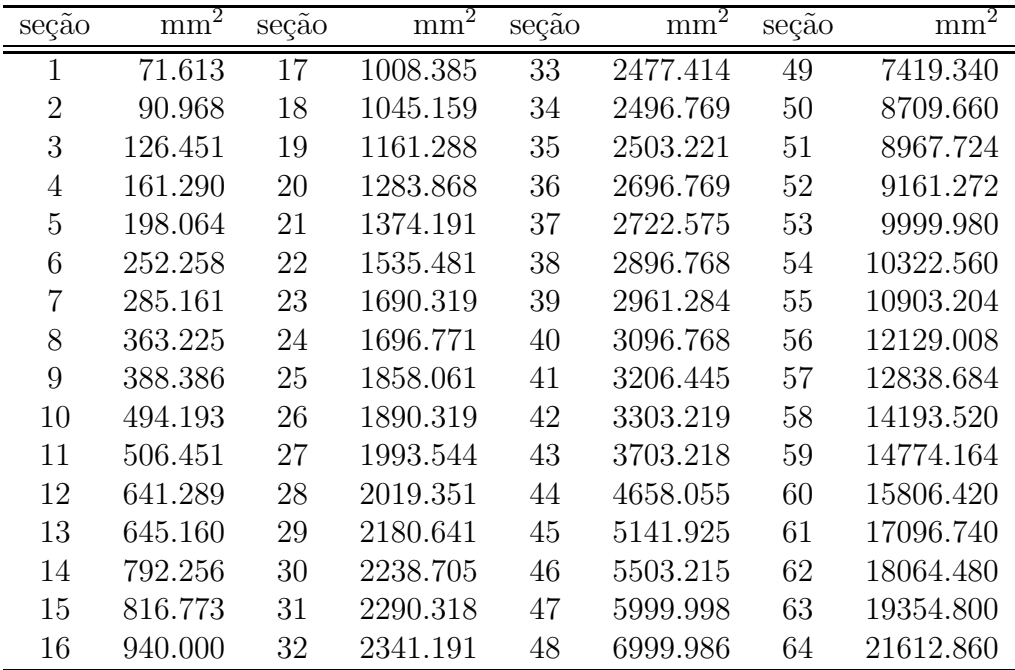

| Variáveis      | Ref.[87] | Ref. [87] | Ref.[13] | APM <sup>gba</sup> | APM <sup>ngra</sup> | APM <sup>ngr</sup> |
|----------------|----------|-----------|----------|--------------------|---------------------|--------------------|
| $A_1$          | 3703.218 | 4658.055  | 4658.055 | 4658.055           | 4568.055            | 4658.055           |
| A <sub>2</sub> | 2722.575 | 1161.288  | 1161.288 | 1161.288           | 1161.288            | 1161.288           |
| $A_3$          | 1858.575 | 645.160   | 363.225  | 494.193            | 285.161             | 506.451            |
| $A_4$          | 3206.445 | 3303.219  | 3303.219 | 3303.219           | 3303.219            | 3303.219           |
| $A_5$          | 1008.385 | 1045.159  | 940.000  | 940.000            | 1045.159            | 940.000            |
| $A_6$          | 1008.385 | 494.193   | 641.289  | 641.289            | 252.258             | 494.193            |
| $A_7$          | 2477.414 | 2477.414  | 2238.705 | 2238.705           | 2896.768            | 2238.705           |
| $A_8$          | 1008.385 | 1045.159  | 1008.385 | 1008.385           | 940.000             | 1008.385           |
| $A_9$          | 388.386  | 285.161   | 494.193  | 363.225            | 363.225             | 494.193            |
| $A_{10}$       | 2477.414 | 1696.771  | 1283.868 | 1283.868           | 1161.288            | 1283.868           |
| $A_{11}$       | 1008.385 | 1045.159  | 1161.288 | 1161.288           | 1161.288            | 1161.288           |
| $A_{12}$       | 1008.383 | 641.289   | 494.193  | 494.193            | 1374.191            | 506.451            |
| W              | 2294.521 | 1970.142  | 1903.366 | 1903.366           | 1973.422            | 1903.076           |

Tabela 6.36: Comparação dos resultados da treliça 52 barras – peso final $(Kg)$ .

 $APM<sup>gba</sup>$ ,  $APM<sup>ngra</sup>$  e o  $APM<sup>ngrl</sup>$  a fim de analisar os melhores valores do peso da treliça de 52 barras.

Tabela 6.37: Valores encontrados para o peso final do projeto da treliça de 52 barras

|                      |           |                                                           |         | melhor mediana média desvio padrão | pior    | fr   |
|----------------------|-----------|-----------------------------------------------------------|---------|------------------------------------|---------|------|
| $\overline{APM}$ gba | 1903.36   | $\mathcal{L}_{\text{max}}$ and $\mathcal{L}_{\text{max}}$ | 2077.46 | $\overline{\phantom{a}}$           | 2383.75 |      |
| APM <sup>ngra</sup>  | - 1973.42 | 2273.49                                                   | 2295.33 | $2.22E + 2$                        | 2861.34 | - 19 |
| APM <sup>ngrl</sup>  | 1903.07   | 1940.93                                                   | 2035.39 | $1.83E + 2$                        | 2537.70 | - 19 |

### 6.4.4 Treli¸ca de 72 barras

A treliça de 72 barras descrita na figura 6.36 é utilizada para a minimização do peso. O valor mínimo de cada uma das variáveis de projeto da área da seção transversal variam de  $0.1 \text{ in}^2$  à 5 in<sup>2</sup>. São consideradas 72 variáveis de projeto separadas em 16 grupos conforme a tabela 6.39. As restrições envolvem um valor máximo de deslocamento permitido de  $|0.25|$  nos nós de 1 a 16 ao longo da direção  $x \in y$ , e uma tensão máxima permitida em cada barra de  $\pm 25$  ksi. A densidade do material é 0.1 lb /in<sup>3</sup> e o módulo Young é igual a 10<sup>4</sup> ksi. S˜ao definidos dois casos de carregamento considerados para essa estrutura de acordo com a tabela 6.38.

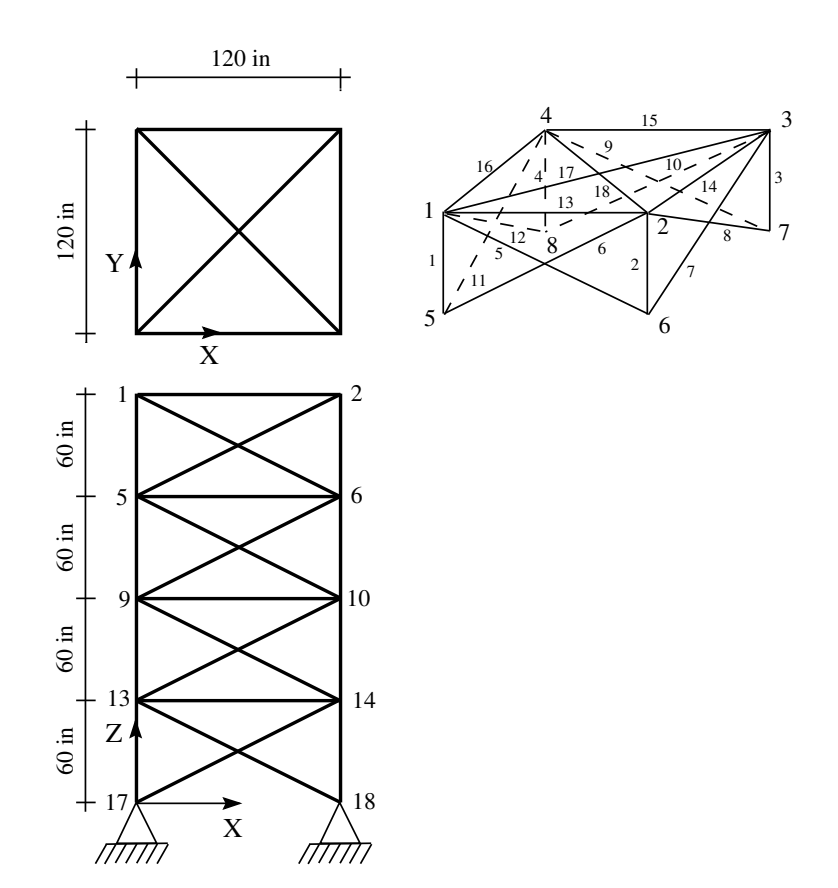

Figura 6.36: Treliça de 72 barras

Tabela 6.38: Dados de carregamento para a treliça de 72 barras(kips).

| Caso da carga nó |   | $F_x$ | F <sub>y</sub> | $z^+$ |
|------------------|---|-------|----------------|-------|
|                  |   | 5     | h              |       |
|                  |   |       |                |       |
|                  |   |       |                | h     |
|                  | 3 |       |                | h.    |
|                  |   |       |                |       |

| Grupo          | Membros                        |
|----------------|--------------------------------|
| $A_1$          | 1, 2, 3, 4                     |
| A <sub>2</sub> | 5, 6, 7, 8, 9, 10, 11, 12      |
| $A_3$          | 13, 14, 15, 16                 |
| $A_4$          | 17, 18                         |
| A <sub>5</sub> | 19, 20, 21, 22                 |
| $A_6$          | 23, 24, 25, 26, 27, 28, 29, 30 |
| $A_7$          | 31, 32, 33, 34                 |
| $A_8$          | 35, 36                         |
| $A_9$          | 37, 38, 39, 40                 |
| $A_{10}$       | 41, 42, 43, 44, 45, 46, 47, 48 |
| $A_{11}$       | 49, 50, 51, 52                 |
| $A_{12}$       | 53, 54                         |
| $A_{13}$       | 55, 56, 57, 58                 |
| $A_{14}$       | 59, 60, 61, 62, 63, 64, 65, 66 |
| $A_{15}$       | 67, 68, 69, 70                 |
| $A_{16}$       | 71, 72                         |

Tabela 6.39: Membros de grupo treliça de 72 barras.

Observou-se as seguintes referências: [91, 92] onde utilizou-se técnicas de otimização baseadas em critérios da física; Na referência [93] utilizou-se conceitos aproximados para a otimização estrutural com 20 rodadas independentes, com 70 indivíduos na população, e 500 gerações. As colunas referentes a referência [84], utilizaram a otimização através de uma GA multinível usando GAOS com 20 000 e 30 000 avaliações respectivamente.

Para finalizar usou-se o APM<sup>ngra</sup> e APM<sup>ngrl</sup> com 35 000 avaliações, 100 indivíduos na população e 20 rodadas independentes. Apresentou-se na tabela 6.40 um sumário estatístico comparando dos algoritmos APM<sup>ngra</sup> e APM<sup>ngrl</sup> para o peso final da treliça de 72 barras. Em seguida, apresenta-se uma tabela 6.41 para comparar os resultados das  $\alpha$ reas da seção transversal de cada barra e também o peso final $(Kg)$  encontrado para as treliças de 72 barras. Os valores mostrados na tabela 6.41, que tem as soluções marcadas com um asterisco não são rigorosamente factíveis.

Tabela 6.40: Valores encontrados para o peso final do projeto da treliça de 72 barras

|                     |        |        |        | melhor mediana média desvio padrão | pior   | fr  |
|---------------------|--------|--------|--------|------------------------------------|--------|-----|
| APM <sup>gba</sup>  | 387.03 | $\sim$ | 402.58 |                                    | 432.95 |     |
| APM <sup>ngra</sup> | 415.80 | 454.48 | 491.76 | $1.07E + 2$                        | 880.93 | -20 |
| APM <sup>ngrl</sup> | 380 13 | 399.10 | 400.33 | $1.79E + 1$                        | 457.65 | -19 |

| Var.        | Ref.[91] | Ref.[92] | Ref.[93] | Ref.[84] | $Ref.[84]^*$ | APM <sup>gba</sup> | APM <sup>ngra</sup> | $APM^{\overline{ngrl}}$ |
|-------------|----------|----------|----------|----------|--------------|--------------------|---------------------|-------------------------|
| $A_1$       | 0.161    | 0.1492   | 0.1585   | 0.155    | 0.161        | 0.155              | 0.189               | 0.155                   |
| $A_2$       | 0.557    | 0.7733   | 0.5936   | 0.535    | 0.544        | 0.545              | 0.558               | 0.557                   |
| $A_3$       | 0.377    | 0.4534   | 0.3414   | 0.480    | 0.379        | 0.274              | 0.425               | 0.409                   |
| $\rm A_4$   | 0.506    | 0.3417   | 0.6076   | 0.520    | 0.521        | 0.518              | 0.433               | 0.599                   |
| ${\rm A}_5$ | 0.611    | 0.5521   | 0.2643   | 0.460    | 0.535        | 0.603              | 0.487               | 0.543                   |
| $\rm A_6$   | 0.532    | 0.6084   | 0.5480   | 0.530    | 0.535        | 0.666              | 0.622               | 0.495                   |
| $A_7$       | 0.100    | 0.1000   | 0.1000   | 0.120    | 0.103        | 0.101              | 0.107               | 0.100                   |
| $A_8$       | 0.100    | 0.1000   | 0.1509   | 0.165    | 0.111        | 0.130              | 0.101               | 0.100                   |
| $A_9$       | 1.246    | 1.0235   | 1.1067   | 1.155    | 1.310        | 1.199              | 0.878               | 1.210                   |
| $A_{10}$    | 0.524    | 0.5421   | 0.5793   | 0.585    | 0.498        | 0.473              | 0.445               | 0.544                   |
| $A_{11}$    | 0.100    | 0.1000   | 0.1000   | 0.100    | 0.110        | 0.100              | 0.100               | 0.100                   |
| $A_{12}$    | 0.100    | 0.1000   | 0.1000   | 0.100    | 0.103        | 0.109              | 0.100               | 0.100                   |
| $A_{13}$    | 1.818    | 1.4636   | 2.0784   | 1.755    | 1.910        | 1.953              | 2.699               | 0.182                   |
| $A_{14}$    | 0.524    | 0.5207   | 0.5034   | 0.505    | 0.525        | 0.516              | 0.574               | 0.506                   |
| $A_{15}$    | 0.100    | 0.1000   | 0.1000   | 0.105    | 0.122        | 0.100              | 0.101               | 0.100                   |
| $A_{16}$    | 0.100    | 0.1000   | 0.1000   | 0.155    | 0.103        | 0.101              | 0.186               | 0.100                   |
| W           | 381.2    | 395.97   | 388.63   | 385.76   | 383.12       | 387.03             | 415.80              | 380.13                  |

Tabela 6.41: Comparação dos resultados para a treliça de 72 barras. Peso final $(W)$ -lb.

Observando os resultados obtidos nas tabelas  $6.40 e 6.41 o$  algoritmo, APM<sup>ngrl</sup>, que utilizou o m´etodo do lagrangeano aumentado obteve o melhor desempenho, obtendo o peso de 380.13 Kg entre as referências utilizadas.

### 6.4.5 Treliça de 120 barras

A finalidade desse problema é minimizar o peso da treliça tridimensional em cúpula com 120 barras mostrada na figura 6.37. Essa cúpula está presente em alguns trabalhos da literatura<sup>[94, 95, 96]</sup>.Essa treliça está sujeita a um carregamento vertical de 600 kN em sua coroa $(n6 1)$ .

Somente o caso discreto é considerado aqui na minimização do peso da treliça onde variáveis de projeto de dimensionamento são as áreas transversais, que devem ser escolhidas a partir das seções tubulares conforme a tabela 6.42.

A densidade do material é 7.86 × 10 $^{-5}$ kN/cm<sup>3</sup> e o módulo de elasticidade é igual a  $21000 \text{ kN/cm}^2$ . Os deslocamentos são limitados em 2 cm em qualquer nó nas direções globais  $x, y, e \, z$ . Nota-se que a cúpula é composta de módulos padrão, como descrito na figura 6.38, contendo 10 barras agrupadas em 7 seções transversais distintas. Então, a cúpula mostrada na figura 6.37 apresenta 12 módulos padrão levando a um total de 120 barras.

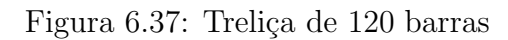

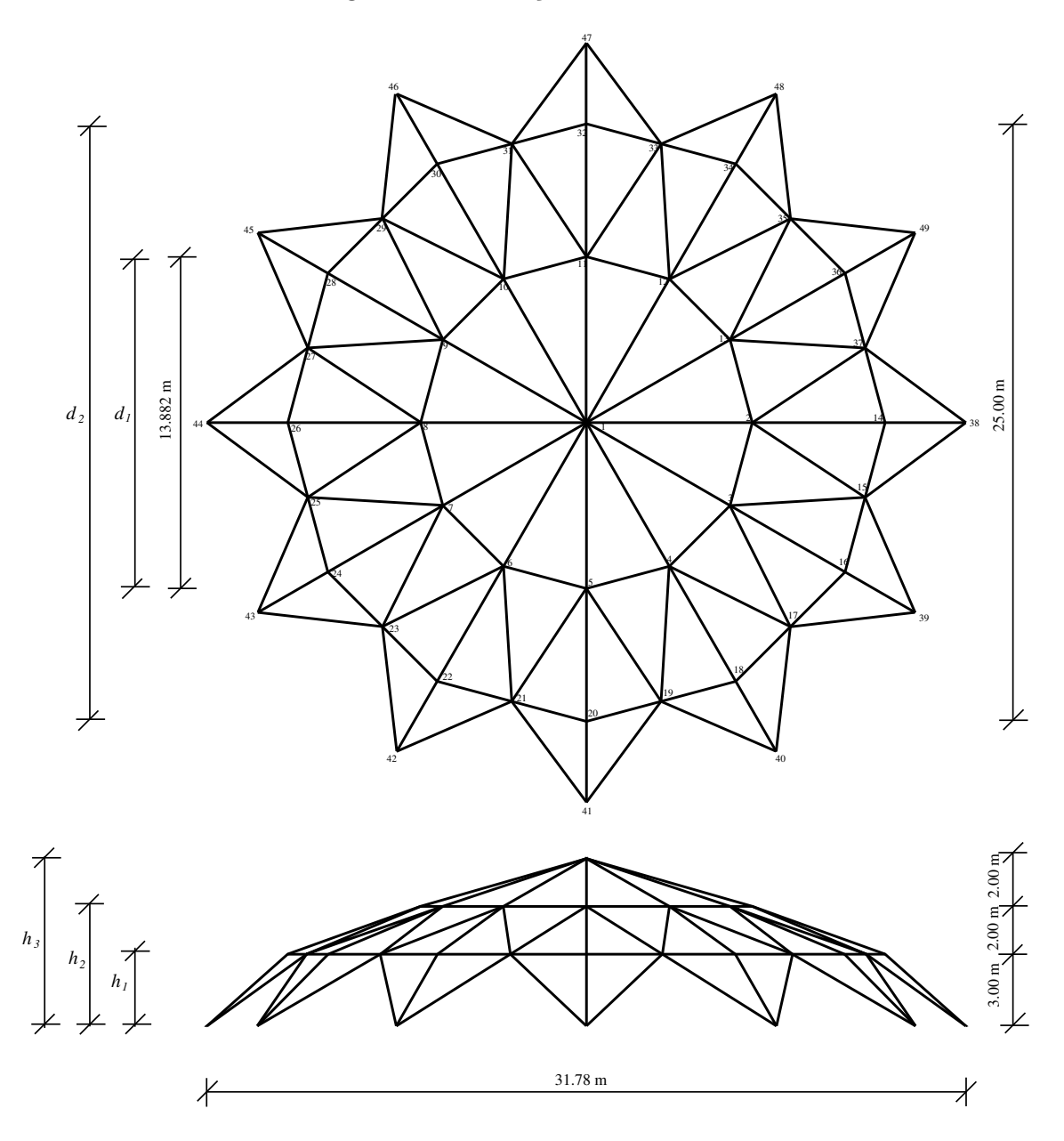

Observa-se pelas tabelas  $6.42$  e  $6.43$  que o desempenho do método do lagrangeano $(\text{APM}^{ngrl})$ no algoritmo não-geracional foi superior ao desempenho da penalização adaptativa APM<sup>ngra</sup>.

Figura 6.38: Módulo 120 barras.

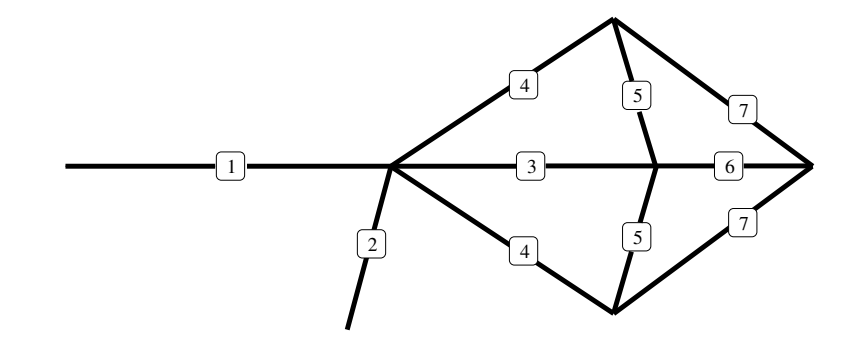

Tabela 6.42: Áreas da seção transversal treliça de 120 barras.

| Var.           | APM <sup>ngra</sup> | $\overline{\text{APM}}^{ngrl}$ |
|----------------|---------------------|--------------------------------|
| A1             | 10.848              | 10.484                         |
| A <sub>2</sub> | 16.824              | 17.359                         |
| $A_3$          | 15.628              | 15.628                         |
| $A_4$          | 11.101              | 11.109                         |
| $A_5$          | 10.956              | 10.631                         |
| $A_6$          | 10.407              | 10.407                         |
| A <sub>7</sub> | 10.036              | 10.042                         |
|                | 2016.91             | 2016.77                        |

Tabela 6.43: Sumário estatístico treliça de 120 barras

|                     |         |                                      |         | melhor mediana média desvio-padrão pior |                    | fr |
|---------------------|---------|--------------------------------------|---------|-----------------------------------------|--------------------|----|
| APM <sup>ngra</sup> | 2016.91 | 2031.41                              | 2089.10 | $1.88E+2$                               | 2867.15 20         |    |
|                     |         | $APM^{ngrl}$ 2016.77 2021.53 2072.85 |         | $2.23E + 2$                             | $3024.10 \quad 20$ |    |

Essa treliça plana de 200 barras proposta em [97], tem uma estrutura de 77 nós como mostrado na figura 6.39. A finalidade desse problema é determinar a área da seção transversal de cada barra dessa treliça visando minimizar o peso total da treliça. Ela deve ser projetada em função de três condições de carregamento independente e com restrição de tensão em seus membros. As três condições são:

 $(1)$  manter a direção x positiva nos pontos do nós: 1, 6, 15, 20, 29, 34, 43, 48, 57, 62, e 71;

 $(2)$  10 kips agindo na direção y negativa nos pontos dos nós: 1, 2, 3, 4, 5, 6, 8, 10, 12, 14, 15, 16, 17, 18, 19, 20, 22,24, 26, 28, 30, 32, 34, 36, 38, 40, 42, 44, 46, 48, 50, 52, 54, 56, 58, 60, 62, 64, 66, 68, 70, 71, 72, 73, 74, e 75

 $(3)$  As condições da carga 1 e 2 agindo em conjunto.

Em [88] propõe-se que os 200 elementos da treliça sejam classificados em 29 grupos conforme a tabela 6.44. As tensões máximas de cada elemento é limitada em 10 ksi para membros com tração e compressão. A tabela 6.46 faz uma comparação dos resultados do algoritmo aqui proposto com outros presentes na literatura[97, 98, 88, 99]. O algoritmo Harmony Search [98] e TCell [88] utilizaram 50 000 avaliações nas funções e 30 rodadas independentes. Os outros trabalhos não citaram o número de funções avaliações utilizados. Os algoritmos apresentados neste trabalho usaram 20 000 funções avaliações e 20 rodadas independentes.

Observando os resultados obtidos na treliça de 200 barras, conforme a tabela 6.46, percebe-se que o desempenho dos algoritmos  $APM^{ngra}$  e  $APM^{ngrl}$  não apresentaram resultados tão interessantes quando comparou-se com outras técnicas. Nesse tipo de treliça o TCell [88] obteve o melhor desempenho.

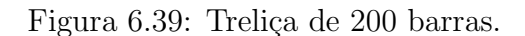

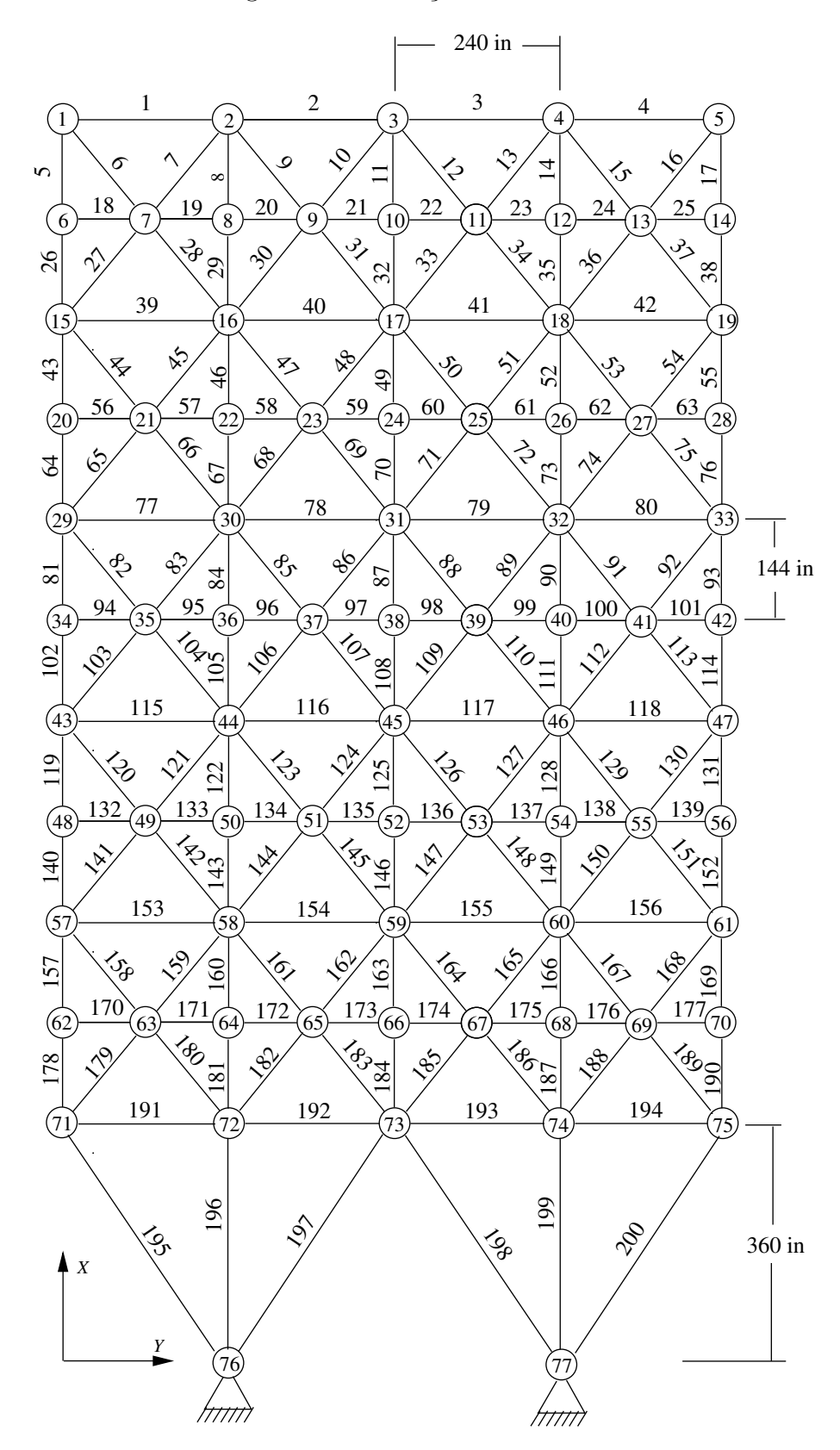

Tabela 6.44: Membros dos grupos para a treliça de 200 barras

| $N^{\circ}$ Grupo | $\mathbf{N}^{\circ}$ Membro                                                    |
|-------------------|--------------------------------------------------------------------------------|
| 1                 | 1,2,3,4                                                                        |
| $\boldsymbol{2}$  | 5, 8, 11, 14, 17                                                               |
| $\sqrt{3}$        | 19, 20, 21, 22, 23, 24                                                         |
| $\overline{4}$    | 18, 25, 56, 63, 94, 101, 132, 139, 170, 177                                    |
| $\overline{5}$    | 26, 29, 32, 35, 38                                                             |
| $\,6$             | 6, 7, 9, 10, 12, 13, 15, 16, 27, 28, 30, 31, 33, 34, 36, 37                    |
| 7                 | 39, 40, 41, 42                                                                 |
| $8\,$             | 43, 46, 49, 52, 55                                                             |
| 9                 | 57, 58, 59, 60, 61, 62                                                         |
| 10                | 64, 67, 70, 73, 76                                                             |
| 11                | 44, 45, 47, 48, 50, 51, 53, 54, 65, 66, 68, 69, 71, 72, 74, 75                 |
| 12                | 77, 78, 79, 80                                                                 |
| 13                | 81, 84, 87, 90, 93                                                             |
| 14                | 95, 96, 97, 98, 99, 100                                                        |
| 15                | 95, 96, 97, 98, 99, 100                                                        |
| 16                | 82, 83, 85, 86, 88, 89, 91, 92, 103, 104, 106, 107, 109, 110, 112, 113         |
| 17                | 115, 116, 117, 118                                                             |
| 18                | 119, 122, 125, 128, 131                                                        |
| 19                | 133, 134, 135, 136, 137, 138                                                   |
| 20                | 140, 143, 146, 149, 152                                                        |
| 21                | 120, 121, 123, 124, 126, 127, 129, 130, 141, 142, 144, 145, 147, 148, 150, 151 |
| 22                | 153, 154, 155, 156                                                             |
| 23                | 157, 160, 163, 166, 169                                                        |
| 24                | 171, 172, 173, 174, 175, 176                                                   |
| 25                | 178, 181, 184, 187, 190                                                        |
| 26                | 158, 159, 161, 162, 164, 165, 167, 168, 179, 180, 182, 183, 185, 186, 188, 189 |
| 27                | 191, 192, 193, 194                                                             |
| 28                | 195, 197, 198, 200                                                             |
| 29                | 196, 199                                                                       |

| Var.         | T-Cell   | Harmony search | $\overline{\text{APM}}^{ngra}$ | APM <sub>ngrl</sub> |
|--------------|----------|----------------|--------------------------------|---------------------|
| $A_1$        | 0.507    | 0.125          | 0.100                          | 0.442               |
| $A_2$        | 0.985    | 1.015          | 1.106                          | 0.471               |
| $A_3$        | 0.670    | 0.106          | 0.154                          | 0.100               |
| $A_4$        | 0.407    | 0.109          | 0.943                          | 0.357               |
| $A_5$        | 2.511    | 1.936          | 2.536                          | 1.147               |
| $\rm A_6$    | 0.333    | 0.268          | 0.441                          | 0.481               |
| $A_7$        | 0.660    | 0.104          | 1.987                          | 0.653               |
| $A_8$        | 3.753    | 2.973          | 1.718                          | 4.110               |
| $A_9$        | 0.464    | 0.130          | 0.102                          | 0.100               |
| $A_{10}$     | 4.372    | 4.183          | 2.398                          | 3.417               |
| $A_{11}$     | 0.428    | 0.396          | 1.575                          | 1.232               |
| $\rm A_{12}$ | 0.347    | 0.441          | 0.655                          | 0.216               |
| $A_{13}$     | 5.019    | 5.187          | 4.590                          | 6.588               |
| $A_{14}$     | 0.437    | 0.191          | 0.100                          | 0.382               |
| $A_{15}$     | 6.316    | 6.241          | 11.045                         | 6.418               |
| $\rm A_{16}$ | 0.485    | 0.699          | 0.817                          | 1.096               |
| $A_{17}$     | 0.524    | 0.115          | 0.100                          | 2.034               |
| $A_{18}$     | 7.436    | 7.764          | 7.973                          | 7.312               |
| $A_{19}$     | 0.401    | 0.100          | 0.100                          | 1.449               |
| $A_{20}$     | 7.916    | 8.827          | 9.413                          | 8.312               |
| $A_{21}$     | 0.859    | 0.698          | 0.581                          | 1.695               |
| $A_{22}$     | 1.697    | 1.556          | 2.157                          | 2.180               |
| $A_{23}$     | 10.124   | 10.980         | 9.944                          | 11.314              |
| $\rm A_{24}$ | 0.438    | 0.131          | 0.410                          | 1.292               |
| $A_{25}$     | 10.962   | 12.149         | 10.957                         | 12.314              |
| $\rm A_{26}$ | 1.642    | 1.637          | 1.253                          | 2.544               |
| $A_{27}$     | 3.800    | 10.896         | 5.003                          | 5.217               |
| $A_{28}$     | 8.419    | 12.414         | 9.354                          | 8.977               |
| $A_{29}$     | 13.578   | 13.257         | 15.091                         | 16.180              |
| W            | 24852.58 | 25447.10       | 30129.958                      | 29908.904           |

Tabela 6.45: Áreas da seção transversal treliça de 200 barras.

Tabela 6.46: Sumário estatístico das melhores soluções treliça $200$  barras

| Algoritmo                      | melhor   | mediana  | média    | desvio padrão | pior     | $\mathbf{n}$ r |
|--------------------------------|----------|----------|----------|---------------|----------|----------------|
| TCell[88]                      | 24852.58 |          | 27376.57 | 2165.0667     | 33132.30 |                |
| CONMIN[97]                     | 34800.00 |          |          |               |          |                |
| LINRM[97]                      | 33315.00 |          |          |               |          |                |
| SUMT[97]                       | 27564.00 |          |          |               |          |                |
| $M-3[97]$                      | 26600.00 |          |          |               |          |                |
| $M-4[97]$                      | 26654.00 |          |          |               |          |                |
| $M-5[97]$                      | 26262.00 |          |          |               |          |                |
| Harmony Search <sup>[98]</sup> | 25447.10 |          |          |               |          |                |
| TRUST[99]                      | 25500.8  |          |          |               |          |                |
| APM <sup>ngra</sup>            | 30129.95 | 38343.17 | 39832.08 | $1.17E + 4$   | 85366.26 | 20             |
| APM <sup>ngrl</sup>            | 29908.94 | 34356.30 | 36570.64 | $6.24E + 3$   | 52897.92 | 19             |

Finalmente, confeccionou-se um sumário dos resultados propostos nesse trabalho para problemas de otimização estrutural. Os algoritmos são baseados em AG não-geracional com codificação real dois modelos para o trato das restrições, a saber, uma técnica de de penalização adaptativa(APM<sup>ngra</sup>) e o método do lagrangeano(APM<sup>ngrl</sup>). Em seguida, as tabelas 6.47 e 6.48 mostram os valores: melhor, média, mediana, desvio padrão,pior da função objetivo e por último a medida  ${\bf fr}$  que corresponde ao número de rodadas.

Observando as duas tabelas percebe-se que o algoritmo genético não-geracional, nos testes com as estruturas reticuladas, apresentou melhor desempenho com a utilização do método do lagrangeano aumentado quando comparada com a técnica de penalização adaptativa.

Tabela 6.47: Sumário dos resultados do  $APM<sup>ngra</sup>$  nos problemas de otimização estrutural

| Treliça    | melhor rodada | média    | mediana  | desvio padrão | pior rodada | fr |
|------------|---------------|----------|----------|---------------|-------------|----|
| 25 barras  | 488.85        | 508.14   | 508.66   | $6.62E + 0$   | 533.22      | 19 |
| 52 barras  | 1973.42       | 2273.49  | 2295.33  | $2.22E + 2$   | 2861.34     | 19 |
| 72 barras  | 415.80        | 454.48   | 491.76   | $1.07E + 2$   | 880.93      | 20 |
| 120 barras | 2016.91       | 2031.41  | 2089.10  | $1.88E + 2$   | 2867.15     | 20 |
| 200 barras | 30129.95      | 38343.17 | 39832.08 | $1.17E + 4$   | 85366.26    | 20 |

Tabela 6.48: Sumário dos resultados do APM<sup>ngrl</sup> nos problemas de otimização estrutural

| Treliça    | melhor rodada | média    | mediana  | desvio padrão | pior rodada | fr |
|------------|---------------|----------|----------|---------------|-------------|----|
| 25 barras  | 486.49        | 490.68   | 493.47   | $4.55E + 0$   | 527.22      | 19 |
| 52 barras  | 1903.76       | 1940.93  | 2035.39  | $1.83E + 2$   | 2537.70     | 19 |
| 72 barras  | 380.13        | 399.10   | 400.33   | $1.79E + 1$   | 457.65      | 19 |
| 120 barras | 2016.77       | 2021.53  | 2072.85  | $2.23E + 2$   | 3024.10     | 20 |
| 200 barras | 29908.94      | 34356.30 | 36570.64 | $6.24E + 3$   | 52897.92    | 19 |
## 7 CONCLUSÕES

O trato de problemas de otimização estrutural com restrição é de vital importância para que se obtenha estruturas confiáveis e econômicas. Modelos da programação matemática e adaptações implementadas em algoritmos evolucionistas se apresentam como ferramentas para tal tarefa.

Os métodos de penalização adaptativa bem como o método do lagrangeano aumentado se destacam quando utilizados para a manipulação das restrições. Dois modelos usando estas técnicas foram desenvolvidos, neste trabalho, em conjunto com um algoritmo genético n˜ao-geracional. Destaca-se que, modelos n˜ao-geracional n˜ao s˜ao comumente adaptados para tratar restrições.

Realizou-se um estudo comparativo do algoritmo genético não-geracional com as duas técnicas de penalização. Incialmente, analisou-se o comportamento de diferentes operadores genéticos com codificação real no AG não-geracional com penalização adaptativa, usando um conjunto de funções(G-Suíte). Em seguida, verificou-se a sensibilidade do parˆametro de atualiza¸c˜ao da penalidade adaptativa presente no algoritmo. Os resultados foram representados graficamente, para facilitar a determinação dos melhores modelos, utilizando testes denominados "perfil de desempenho".

Adotando-se a combinação de operadores com melhor desempenho, experimentos nunéricos foram realizados com o modelo de lagrangeano aumentado com configuração tradicional e o modelo proposto neste trabalho nas funções(G-Suíte). Mostrando resultado competitivo, adotou-se o modelo desenvolvido como representante dos m´etodo de lagrangeano aumentado. Em uma etapa seguinte, aplicou-se, então, os modelos desenvolvidos em problemas da engenharia mecânica, além de estruturas da engenharia civil.

Dentre os resultados apresentados, percebeu-se que no G-Suíte a técnica do lagrangeano aumentado mostrou-se mais eficiente no que se refere as medidas: melhor, mediana e nma. Nos problemas de engenharia mecânica, o modelo de penalização adaptativa no AG não-geracional apresentou resultados muito eficientes em comparação com o método do lagrangeano aumentado e com outros presentes na literatura. Nos testes realizados com as treliças foram analisados o desempenho do AG geracional utilizando o modelo de penalização adaptativa e o desempenho do AG não-geracional utilizando os métodos de: lagrangeano aumentado e penalização adaptativa. Nessas análises percebeu-se que o AG não geracional juntamente com o método do lagrangeano aumentado obteve melhores resultados quando comparados com o AG geracional.

Deve-se destacar que esta é uma primeira tentativa de utilização de lagrangeano aumentado em AGs n˜ao-geracionais. A flexibilidade que se tem, quando combinado com AEs, indica que pode-se obter desempenhos melhores com o aprofundamento das análises e redefinição do modelo, com um maior controle da factibilidade e otimalidade no decorrer da otimização.

Em trabalhos futuros, pretende-se realizar um estudo da combinação de outros operadores testados com o G-Suíte para as estruturas da engenharia civil e mecânica, buscando sempre melhorar o desempenho em relação a outros resultados presentes na literatura. Pretende-se testar o desempenho do método do lagrangeano com os outros operadores utilizados nesse trabalho. Além disso, pode-se verificar o comportamento dessa técnica num AG geracional e comparar com os resultados presentes nesse trabalho. Vale ressaltar que esses experimentos podem ser estendidos a outros tipos de treliças planas ou tridimensionais. Pode-se, ainda, analisar o método do lagrangeano em diferentes tipos de algoritmos baseados em meta-heurísticas.

- [1] BARBOSA, H. J. C., LEMONGE, A. C. C., "An Adaptative Penalty Scheme for Steady-State Genetic Algorithms", Springer-Verlag Berlin Heidelberg, pp. 718– 729, 2003.
- [2] MICHALEWICZ, Z., Genetic Algorithms + Data Structures = Evolution Programs. Springer, 1999.
- [3] CASTRO, L. N. D., TIMMIS, J., "Artificial Imune Systems: A New Computational Intelligence Approach", Springer, v. 1 ed., 2002.
- [4] KENEDY, J., EBERHART, R., "Particle swarm optimization", Purdue Scholl of engineering and tecnology, pp. 1492–1498, 1995.
- [5] DOLAN, E. D., MORÉ, J., "Benchmarking optimization software with performance profiles", Mathematical Programming, v. 91, pp. 201–213, 2002.
- [6] SILVA, E. C. N., "Técnicas de Otimização Aplicadas no Projeto de Peças Mecânicas", Departamento de Engenharia Mecatrôncia e de Sistemas Mecânicos Escola Po $litécnica da \text{ }USP, 2001.$
- $[7]$  SILVA, M. M. D., Otimização de Estruturas Reticuladas Incluindo Não-Linearidade Geométrica, Master's Thesis, Universidade Federal de Juiz de Fora - UFJF, 2011.
- [8] SOUSA, J. A. F. D., *Otimização do Peso de uma grande estrutura espacial em órbita* baixa da terra com restrição na freguência fundamental de vibração, Master's Thesis, Instituto Nacional de Pesquisas Espaciais, 2002.
- [9] PIERRE, D. A., LOWE, M. J., Mathematical Programming Via Augmented Lagragians : An Introduction with Computer Programs. Addison-Wesley Publishing Company, 1975.
- [10] POWELL, M. J. D., "A method for nonlinear constraints in minimization problems,", Optimization, R. Fletcher (ed.), London and New York, Academic Press, pp. 283–298, 1969.
- [11] ROCKAFELLAR, R., "Augmented Lagrange multiplier functions and duality in nonconvex programming,", SIAM Journal on Control and Optimization, v. 12, pp. 268–285, 1974.
- [12] STARK, R., NICHOLLS, R., "Mathematical Foundations for Design in Civil Engineering Systems.New York,", McGraw-Hill Book Company, 1972.
- [13] LEMONGE, A., Application of Genetic Algorithms in Strucutural Optimization Problems, Ph.D. Thesis, Universidade Federal do Rio de Janeiro, 1999.
- [14] LEMONGE, A. C., SILVA, M. M., BARBOSA, H. J., BORGES, C. C., LIMA, E. B., SANTOS, P. P., "A Genetic Algorithm for optimization of Geometrically nonlinear truss structures", Simpósio de Mecânica Aplicada e Computacional, pp. 15, 2010.
- $[15]$  BERNARDINO, H. S., Hibridização de algoritmos genéticos e sistemas imunológicos artificiais para problemas de otimização com restrições em engenharia, Master's Thesis, Universidade Federal de Juiz de Fora, 2008.
- [16] DARWIN, C., A Origem das Espécies e a Seleção Natural. 2000.
- $[17]$  MONTES, E. M., *Técnicas Alternativas para o Tratamento de Restrições na Oti*mização Evolucionária, Ph.D. Thesis, Centro de Investigação de Estudos Avançados do Instituto Politécnico Nacional - México, 2004.
- [18] HOLLAND, J., Adaptation in Natural and Artificial Systems. 1975.
- [19] GOLDBERG, D., Genetic Algoritms in Search Optimization and Machine Learning. Addison-Wesley Publishing Co., 1989.
- [20] GOLDBERG, D., L.B., B., HOLLAND, J., "Classifier systems and genetic algorithms", Machine Learnings: Paradigms and Methods- MIT/ Press Elsevier , pp. 235–282, 1989.
- [21] LINDEN, R., Algorítmos Genéticos. 2008.
- [22] COSTA, R. D. O., Algoritmo genético especilizado na resolução de problemas com variáveis contínuas e altamente restritos, Master's Thesis, Universidade Estadual Paulista, 2009.
- [23] MICHALEWICZ, Z., NAZHIYATH, G., MICHALEWICZ, M., "A Note on Usefulness of Geometrical Crossover for Numerical Optimization Problems", In Proceedings: Evolutionary Programming, pp. 305–312 , 1996.
- [24] COELLO, C. A. C., "Theorical and numerical constraint-handling techniques used with evolutionary algorithms: a survey of the state of the art", *Computer* methods in apllied mechanics and engineering, pp. 1245–1287, 2002.
- [25] ROMEIJN, H. E., SMITH, R. L., "Simulated Annealing for Costrained Global Optimization", , pp. 112–1261983.
- [26] GARRETT, S., "Parameter-free, adaptive clonal selection", Congress on Evolutionary Computation, CEC 2004, v. 1, pp. 1052–1058, 2004.
- [27] WATANABE, K., CAMPELO, F., IGARASHI, H., "Topology optimization based on immune algorithm and multigrid method." IEEE Trans. on Magnetics, v.  $43(4)$ , pp. 1637–1640, 2007.
- [28] DORIGO, M.; MANIEZZO, V. C. A., "The Ant System: An Autocatalytic Optimizing Process. Milano, Italy,", 1991.
- [29] DORIGO, M., STUTZLE, T., "Ant Colony Optimization", The Mit Press, 2004.
- [30] CAPRILLES, P. V. S. Z., FONSECA, L. G. D., BARBOSA, H. J. C., LEMONGE, A. C., "Anty colony algorithms apllied to discrete optimization problems", Congresso nacional de matemática aplicada e computacional, pp.  $1-8$ .
- [31] SILVA, A., LIMA, B., JACOB, B., LEMONGE, A., BARBOSA, H., "Solução de Problemas de Otimização com Restrições via um Algoritmo Bio-inspirado utilizando uma Estratégia de Penalização Adaptativa", Nono Simpósio de Mecânica Computacional, pp. 14, 2010.
- [32] KARABOGA, "An idea based on honey bee swarm for numerical optimization", Technical report, Erciyes University - Turkey, 2005.
- [33] JADAAN, O. A., RAJAMANI, L., RAO, C. R., "Adaptative Penalty function for solving constrained evolutionary optimization", Journal of Theorical an Applied Information Technology, pp. 339–351, 2009.
- [34] KURI-MORALES, A., QUEZADA., C. V., "A universal eclectic genetic algorithm for constrained optimization." In Proceedings 6th European Congress on Intelligent Techniques Soft Computing, pp. 518–522, 1998.
- [35] BACK, T., Evolutionary Algorithms in Theory and Practice. New York, 1996.
- [36] HOFFMEISTER, F., J., S., "Problem-independent handling of constraints by use of metric penality functions", Proceedings of the Fifth Annual Conference on Evolutionary Computation ., pp. 289–294, 1996.
- [37] BACK, T., "Introduction to the special issue: Self-adaptation", Evolutionary Computation ., 2001.
- [38] GOLDBERG, D., ".The Design of Innovation", Kluwer Academic Publishers- New York, v. ISBN 1-4020-7098-5., 2002.
- [39] KAZARLIS, S., PETRIDIS, V., "Varying fitness functions in genetic algorithms: Studying the rate or increase of the dynamic penalty terms", In A. E. Eiben, T. Back, M Schoenauer, and H.P. Schwefel, editors Proceedings of the of the 5th Parallel Problem Solving from Nature. Springer-Verlag, v. 1498, pp. 211–220, 1998.
- [40] KAZARLIS, S. A., PAPADAKIS, S. E., THEOCHARIS, J. B., PETRIDIS, V., "Microgenetic algorithms as generalized hill climbing operators for GA optimization", IEEE Transactions on Evolutionary Computation, pp. 204–217, 2001.
- [41] MICHALEWICZ, Z., ATTIA., N. F., Evolutionary optimization of constrained problems. 3rd Annual Conference on Evolutionary Programming, 1994.
- [42] FIGUEREDO, G. P., Algoritmos Genéticos na Simulação da Evolução das Bibliotecas de Genes do Sistema Imune, Master's Thesis, Universidade Federal do Rio de Janeiro - COPPE/UFRJ, 2004.
- [43] COELLO, C. A. C., "Use of a self-adaptive penalty approach for engineering optimization problems", Computers in Industry, pp. 113–127, 2000.
- [44] RICHE, R. G. L., KNOPF-LENOIR, C., HAFTKA, R. T., "A segregated genetic algorithm for constrained structural optimization", Sixth International Conference on Genetic Algorithms (ICGA-95), pp. 558–565, 1995.
- [45] WU, B., YU, X., "Fuzzy penalty function approach for constrained function optimization with evolutionary algorithms", 8th International Conference on Neural Information Processing-China, pp. 299–304, 2001.
- [46] MONTES, F. M., Constraint-Handling in Evolutionary Optimization. v. 198. 2009.
- [47] HERNANDEZ, A., MUNOZ, A. AND, V. E., BOTELLO, S., "COPSO: Constrained Optimization via PSO Algorithm." Technical Report of the Computer Sciences  $Department:$  Centro de Investigacion en Matematicas, Guanajuato, México, 2007.
- [48] LIANG, J. J., RUNARSSON, T. P., MONTES, E. M., CLERC, M., SUGANTHAN, P. N., COELLO, C. A. C., DEB, K., "Problem Definitions and Evaluation Criteria for the CEC 2006 Special Session on Constrained Real-Parameter Optimization", Technical Report, pp. 1–24, 2006.
- [49] HAJELA, P., YOO, J., "Constraint handling in genetic search using expression strategies." AIAA Journal, v. 34(12), pp. 2414–2420, 1996.
- [50] COELLO, C. A. C., CORTES, N. C., "Use of emulations of the immune system to handle constraints in evolutionary algorithms." *Intelligent Engineerin Systems* through Artificial Neural Networks (ANNIE2001), v. 11, pp. 141–146, 2001.
- [51] COELLO, C. A. C., CORTES, N. C., "A parallel implementation of an artificial immune system to handle constraints in genetic algorithms: Preliminary results." In Proceedings of the Congress on Evolutionary Computation 2002 (CEC2002), v. 1, pp. 819–824, 2002.
- [52] RUNARSSON, T. P., "Approximate Evolution Strategy using Stochastic Ranking", IEEE Congress on Evolutionary Computation (CEC 2006), pp. 1, 2006.
- [53] BEAM, J. C., ALOUANE, A., "A dual genetc algorithm for bounded integer programs", The University of Michigan, pp. 92–53, 1992.
- [54] FARMANI, R., WRIGHT, J. A., "Self-adaptive fitness formulation for constrained optimization", IEEE Transactions on Evolutionary Computation, pp. 7(5):445– 455, 2003.
- [55] COIT, D., SMTIH, A., TATE, D., "Adaptative penalty methods for genetic optimization of constrained combinatorial problems", Journal on computing, v. 6(2), pp. 173–182, 1996.
- [56] GEN, M., CHENG, R., "A survey of penalty techniques in genetic algorithms", T. Fukuda, T. Furuhashi (Eds.), Proceedings of the 1996 International Conference on Evolutionary Computation, IEEE, Nagoya, Japan., pp. 804–809, 1996.
- [57] GEN, M., CHENG, R., "Interval programming using genetic algorithms", Proceedings of the Sixth International Symposium on Robotics and Manufacturing, 1996.
- [58] HAMIDA, S., M., S., "An adaptative algorithm for constrained optimization problems", Parallel Problem Solving from Nature PPSN VI, Lecture Notes in Computer Science- Springer:Berlin, v. 1917, pp. 529–538, 2000.
- [59] BEN HAMIDA, S., SCHOENAUER, M., "ASCHEA: new results using adaptive segregational constraint handling", Proceedings of the 2002 Congress on, v. 1, pp. 884–889, 2002.
- [60] RUNARSSON, T., YAO, X., "Stochastic ranking for constrained evolutionary optimization." IEEE Trans. Evotion Computation, v. 4(3), pp. 284–294, 2000.
- [61] LEMONGE, A. C. C., BARBOSA, H. J. C., "An adaptive penalty scheme for genetic algorithms in structural optimization", International Journal for numercial méthods in Engineering, pp.  $703-736$ , 2004.
- [62] BARBOSA, H. J., LEMONGE, A. C., "An adaptive penalty scheme in genetic algorithms for constrained optimization problems." Proc. of the Genetic and Evolutionary Computation Conference New York, pp. 287–294, 2002.
- [63] DEB, K., "GeneAS: a robust optimal design technique for mechanical component design." In Evolutionary Algorithms in Engineering Applications. Dasgupta D, Michalewicz Z(eds.), Springer: Berlin, pp. 497–514, 1997.
- [64] SRIVASTAVA, S., DEB, K., "A Genetic algorithm based augmented lagrangian method for computationally fast constrained optimization", Lecture Notes in Computer Science, v. 6466/2010, pp. 330–337, 2010.
- [65] SILVA, M. A. D., Aplicação do Lagrangeano aumentado em otimização estrutural com restrições dinâmicas, Master's Thesis, Escola Politécnica da Universidade de São Paulo, 1997.
- [66] HESTENES, M. R., "Multiplier and gradient methods", Journal of Optimization Theory and Applications, v. 4, pp. 303–320, 1969.
- [67] ADELI, H., CHENG, N. T., "Augmented Lagrangian Genetic Algorithm for Structural Optimization", Journal of Aerospace Engineering, v. 6, pp. 315–328, 1993.
- [68] SCHUVERDT, M. L., Métodos de Lagrangiano aumentado com convergência utilizando a condição de dependência linear constante, Ph.D. Thesis, Universidade Estadual de Campinas, 2006.
- [69] JANSEN, P., PEREZ, R., "Constrained structural design optimization via a parallel augmented Lagrangian particle swarm optimization approach", Computers and Structures, pp. 1–15, 2011.
- [70] ROCHA, A. M. A. C., MARTINS, F., FERNANDES, E. M., "An augmented Lagrangian fish swarm based method for global optimization", Journal or Computation and Applied Mathematics, pp. 1–19, 2010.
- [71] COSTA, L., ESPIRITO SANTO, I. A., DENYSIUK, R., FERNANDES, E. M. G. P., "Hybridization of a Genetic Algorithm with a Pattern Search Augmented Lagrangian Method", 2nd International Conference on Engineering Optimization Lisbon, Portugal, 2010.
- [72] WEI LU, P. M., "Augmented Lagrangian Genetic Algorithms for optimal design of Hat-Shaped Cold-Formed Steel Profile", .
- [73] WAH, BENJAMIN W.; CHEN, Y., "Hybrid Constrained Simulated Annealing and Genetic Algorithms for Nonlinear Constrained Optimization", IEEE, pp. 925– 932, 2001.
- [74] SEDLACZEK, K., EBERHARD, P., "Using augmented Lagrangian particle swarm optimization for constrained problems in engineering", Springer-Verlag, pp. 277–286, 2006.
- [75] CASTELANI, E., MARTINEZ, A., SVAITER, J. B. F., "Addressing the greediness phenomenon in nonlinear programming by means of proximal augmented lagrangians", Computational Optimization and Applications, v. 46, pp. 229–245, 2010.
- [76] ROCKAFELLAR, R., "The multiplier method of Hestenes and Powell applied to convex programming", Journal of Optimization Theory and Applications, v. 12, pp. 555–562, 1973.
- [77] BARBOSA, H. J., BERNARDINO, H. S., BARRETO, A. M., "Using Performance Profiles to Analyze the Results of the 2006 CEC Constrained Optimization Competition", IEEE World Congress on Computational Intelligence, pp. 8, 2010.
- [78] BARBOSA, H. J., LEMONGE, A. C., FONSECA, L. G., BERNARDINO, H. S., "Comparing Two Constraint Handling Techniques in a Binary-Coded Genetic Algorithm for Optimization Problems", Springer-Verlag Berlin Heidelberg, pp. 125–134, 2010.
- [79] BARRETO, A. M. S., BERNARDINO, H. S., BARBOSA, H. J. C., "Probabilistic Performance Profiles for the Experimental Evaluation of Stochastic Algorithms", GCECO2010 Portland, Oregon, USA., pp. 751–758, 2010.
- [80] EIBEN, A., JELASITY, M., "A critical note on experimental research metodology in EC", Proceedings of the 2002 Congress on Evolutionary Computation CEC, pp. 582–587, 2002.
- [81] BERNARDINO, H., BARBOSA, H., LEMONGE, A. C. D. C., "A hybrid genetic algorithm for constrained optimization problems in mechanical engineering." In Proceedings of the 2007 IEEE Congress on Evolutionary Computation, pp. 646– 653, 2007.
- [82] BERNARDINO, H., BARBOSA, H. J., LEMONGE, A., FONSECA, L. G., "A new hybrid AIS-GA for constrained optimization problems inmechanical engineering." Proceedings of the 2008 IEEE Congress on Evolutionary Computation, pp. 1455–1462, 2008.
- [83] MONTES, E. M., L., R., "Engineering optimzation using a simple evolutionary algorithm." In 15th International Conference on Tools with Atificail Intelligence, pp. 149–156, 2003.
- [84] ERBATUR, F., HASANÇEBI, O., TÜTÜNCÜ, I., KILÇ, H., "Optimal design of planar and space structures with genetic algorithms", Computers  $\mathcal C$  Structures, v. 75, pp. 209–224, 2000.
- [85] LEMONGE, A. C., BARBOSA, H. J., BORGES, C. C., SILVA, F. B., "Constrained Optimization Problems in Mechanical Engineering Design using a Real-Coded Steady-State Genetic Algorithm", CILAMCE - Iberian-Latin-American Congress on Computational Methods in Engineering, pp. 17, 2010.
- [86] KRISHANMOORTY, C., RAJEEV, S., "Discrete optimization of structures using genetic algorithms", Structural Engineering, v. 118(5), pp. 1233–1250, 1992.
- [87] WU, S. J., CHOW, P. T., "Steady-state genetic algorithms for discrete optimization of trusses", *Computers & Structures*, pp. 979–991, 1995.
- [88] ARAGON, V. S., ESQUIVEL, S. C., COELLO, C. A. C., "A modified version of a T-Cell Algorithm for constrained optimization problems", Internation Journal for numerical Methods engineering, v. 84:, pp. 351–378, 2010.
- [89] PEREZ, R., BEHDINAN, K., "Particle swarm optimization in structural design", Itech Education an Publishing, pp. 373–394, 2007.
- [90] ZHU, D., "An improved Templeman's algorithm for optimum design of trusses with discrete member sizes." *Engineering Optimization*, v. 9, pp. 303–312, 1986.
- [91] GELLATY, R., BERKE, L., "Optimal structural design", Technical Report AFFDL-TR70-165 Air Force Flight Dynamics Latoratory, 1971.
- [92] VENKAYYA, V., "Design of optimum structures", Journal of Computers and Structures, pp. 265–309, 1971.
- [93] SCHIMIT, L., FARSHI, B., "Some approximation concepts in structural synthesis", AIAA Journal, v. 12, pp. 692–699, 1974.
- [94] SAKA, M., ULKER, M., "Optimum design of geometrically non-linear space trusses", Computers and Structures, v. 41, pp. 1387–1396, 1991.
- [95] EBENAU, C., ROTSSCHAFER, J., THIERAUF, G., "An advanced evolutionary strategy with an adaptative penalty function for mixed-discrete structural optimisation", Advances in Engineering Software, v. 36, pp. 29–38, 2005.
- [96] CAPRILES, P., FONSECA, L., BARBOSA, H., LEMONGE, A., "Rank-based ant colony algorithms for truss weight minimization with discrete variables", Comunications in Numerical Methods in Engineering, v. 26, pp. 553–576, 2007.
- [97] BELEGUNDU, A., A study of mathematical programming methods for structural optimization, Ph.D. Thesis, Departament of Civil and Environmental USA, 1982.
- [98] LEE, K., GEEM, Z., "A new structural optimization method based on the harmony serach algorithm", Computers & Structures, v. 82, pp. 781-798, 2004.
- [99] SUNAR, M., BELEGUNDU, A., "Trust region methods for structural optimization using exact second order sensitivity", lnternational Journal for numerical Methods engineering, v. 32, pp. 275–293, 1991.

## 8 APÊNDICE

Sumário estatístico combinação com o operador de mutação randômica  $25 \text{ rodadas} - 50.000 \text{ Available} \tilde{\text{}}$ oes − ninser = 3

fcn otimo melhor mediana média dv. padrão pior frun nma g01  $-15.000$   $-14.722$   $-14.085$   $-13.967$   $0.56E+00$   $-12.434$   $25$   $47584$ g02 -0.803 -0.740 -0.674 -0.677  $3.301E-02$  -0.610 25 45575 g03 -1.000 -0.561 -0.233 -0.256 0.14 $E+0$  -0.023 25 26633 g04 | -30665.538 | -30570.033 -30313.348 -30338.227  $1.11E{+02}$  -30093.880 25 36350 g05 5126.496 5142.314 5196.479 5201.425 5.17E+01 5343.584 25 35152 g06 -6961.813 -6694.145 -5946.360 -5874.933 6.56E+02 -3827.560 24 26664 g07 | 24.306 | 26.616 37.517 39.263  $1.04E+01$  64.091 25 45348 g08 -0.095 -0.095 -0.095 -0.095 7.15 $E-04$  -0.092 25 33639 g09 | 680.630 | 683.414 690.232 691.360  $5.59E+00$  704.173 25 43250  $\mathrm{g10}$  7049.248 7795.733 9855.542 9974.259 1.32 $E{+}03$  13774.778 24 42075 g11  $\begin{array}{|l} 0.749 \end{array}$  0.754 0.889 0.896  $6.09E-02$  0.992 23 12934 g12 -1.000 -1.000 -1.000 -1.000 0.00E+00 -1.000 25 1000 g13 | 0.053 | – – – – – – – – 0 0 g14  $-47.764$  – – – – – – – 0 0 g15 | 961.715 | – – – – – – – – 0 0 g16  $-1.905$   $-1.780$   $-1.619$   $-1.561$   $0.19E+00$   $-1.072$   $25$   $43288$ g17 |  $8853.539$  | – – – – – – – – 0 0 g18 -0.866 -0.737 -0.538 -0.539  $9.84E-02$  -0.371 22 45247 g19 32.655 76.240 164.269 184.370  $8.54E+01$  425.848 25 47806 g20 | 0.097 | – – – – – – – – 0 0 g21 | 193.724 | – – – – – – – – – 0 0  $g22$  | 236.430 | – – – – – – – – 0 0 g23 |  $-400.055$  | – – – – – – – – 0 0  $g24$  -5.508 -5.503 -5.452 -5.439 5.25 $E-02$  -5.329 25 30691

Tabela 8.1: Experimento 1: Recombinação 1 ponto $(0,8)$  e Mutação Randômica $(0,2)$ 

| fcn             | ótimo        | melhor       | mediana      | média        | dv. padrão    | píor         | frun           | nma      |
|-----------------|--------------|--------------|--------------|--------------|---------------|--------------|----------------|----------|
| g(01)           | $-15.000$    | $-14.618$    | $-14.015$    | $-13.819$    | $0.79E + 00$  | $-11.288$    | 25             | 48262    |
| g <sub>02</sub> | $-0.803$     | $-0.760$     | $-0.721$     | $-0.713$     | $2.59E - 02$  | $-0.649$     | 25             | 46383    |
| g03             | $-1.000$     | $-0.692$     | $-0.170$     | $-0.212$     | $0.18E + 00$  | $-0.001$     | 25             | 18038    |
| g04             | $-30665.538$ | $-30523.045$ | $-30406.558$ | $-30388.969$ | $9.43E + 01$  | $-30188.919$ | 25             | 34338    |
| g05             | 5126.496     | 5139.872     | 5247.065     | 5292.063     | $1.09E + 02$  | 5520.051     | 25             | 33773    |
| g06             | $-6961.813$  | $-6770.961$  | $-5371.202$  | $-5434.110$  | $7.90E + 02$  | $-4212.069$  | 20             | 33518    |
| g07             | 24.306       | 26.616       | 37.517       | 39.263       | $10.41E + 00$ | 64.091       | 25             | 45348    |
| g08             | $-0.095$     | $-0.095$     | $-0.095$     | $-0.087$     | $2.25E - 02$  | $-0.025$     | 25             | 33943    |
| g09             | 680.630      | 684.005      | 691.136      | 695.139      | $10.18E + 00$ | 725.053      | 25             | 42598    |
| g10             | 7049.248     | 7757.710     | 9767.445     | 9753.829     | $1.21E + 03$  | 13187.745    | 24             | 42348    |
| g11             | 0.749        | 0.749        | 0.808        | 0.845        | $8.89E - 02$  | 0.997        | 17             | 27696    |
| g12             | $-1.000$     | $-1.000$     | $-1.000$     | $-1.000$     | $0.00E + 00$  | $-1.000$     | 25             | 1000     |
| $\rm g13$       | 0.053        |              |              |              |               |              | $\theta$       | $\theta$ |
| g14             | $-47.764$    |              |              |              |               |              | $\overline{0}$ | 0        |
| g15             | 961.715      |              |              |              |               |              | $\theta$       | $\Omega$ |
| g16             | $-1.905$     | $-1.800$     | $-1.658$     | $-1.635$     | $0.12E + 00$  | $-1.370$     | 25             | 42071    |
| g17             | 8853.539     |              |              |              |               |              | $\overline{0}$ | $\theta$ |
| g18             | $-0.866$     | $-0.785$     | $-0.473$     | $-0.515$     | $9.17E - 02$  | $-0.418$     | 24             | 43785    |
| g19             | 32.655       | 78.306       | 155.473      | 158.108      | $5.22E + 01$  | 240.072      | 25             | 45686    |
| g20             | 0.097        |              |              |              |               |              | $\theta$       | $\theta$ |
| g21             | 193.724      |              |              |              |               |              | $\theta$       | $\theta$ |
| g22             | 236.430      |              |              |              |               |              | $\theta$       | $\theta$ |
| g23             | $-400.055$   |              |              |              |               |              | 0              | $\theta$ |
| $\mathbf{g}24$  | $-5.508$     | $-5.503$     | $-5.432$     | $-5.401$     | $8.72E - 02$  | $-5.174$     | 25             | 32701    |

Tabela 8.2: Experimento 2: Recombinação 2 pontos $(0,8)$  e Mutação Randômica $(0,2)$ 

| fcn             | ótimo        | melhor       | mediana      | média        | dv. padrão   | pior         | frun           | nma      |
|-----------------|--------------|--------------|--------------|--------------|--------------|--------------|----------------|----------|
| g01             | $-15.000$    | $-14.640$    | $-14.421$    | $-14.429$    | $0.15E + 00$ | $-13.964$    | 25             | 48694    |
| g <sub>02</sub> | $-0.803$     | $-0.783$     | $-0.767$     | $-0.765$     | $1.24E - 02$ | $-0.735$     | 25             | 45118    |
| g03             | $-1.000$     | $-0.841$     | $-0.513$     | $-0.471$     | $0.19E + 00$ | $-0.103$     | 25             | 34983    |
| g04             | $-30665.538$ | $-30587.669$ | $-30396.261$ | $-30422.463$ | $1.09E + 02$ | $-30170.116$ | 25             | 33228    |
| g05             | 5126.496     | 5142.535     | 5219.474     | 5222.045     | $5.83E + 01$ | 5405.101     | 25             | 41922    |
| g06             | $-6961.813$  | $-6880.693$  | $-5506.036$  | $-5502.479$  | $7.72E + 02$ | $-4259.798$  | 21             | 36799    |
| g07             | 24.306       | 25.262       | 30.033       | 31.214       | $4.76E + 00$ | 43.113       | 25             | 44712    |
| g08             | $-0.095$     | $-0.095$     | $-0.095$     | $-0.095$     | $1.98E - 05$ | $-0.095$     | 25             | 36028    |
| g09             | 680.630      | 682.213      | 685.512      | 686.867      | $3.82E + 00$ | 695.934      | 25             | 42893    |
| g10             | 7049.248     | 7447.632     | 8341.736     | 8630.042     | $9.56E + 02$ | 10884.335    | 25             | 41830    |
| g11             | 0.749        | 0.749        | 0.905        | 0.898        | $8.85E - 02$ | 0.999        | 22             | 22997    |
| g12             | $-1.000$     | $-1.000$     | $-1.000$     | $-1.000$     | $0.00E + 00$ | $-1.000$     | 25             | 1000     |
| g13             | 0.053        |              |              |              |              |              | $\overline{0}$ | $\Omega$ |
| g14             | $-47.764$    |              |              |              |              |              | $\overline{0}$ | 0        |
| g15             | 961.715      |              |              |              |              |              | $\overline{0}$ | $\Omega$ |
| g16             | $-1.905$     | $-1.840$     | $-1.711$     | $-1.688$     | $0.12E + 00$ | $-1.387$     | $25\,$         | 40796    |
| g17             | 8853.539     |              |              |              |              |              | $\overline{0}$ | $\Omega$ |
| g18             | $-0.866$     | $-0.836$     | $-0.546$     | $-0.573$     | $9.50E - 02$ | $-0.427$     | 24             | 42421    |
| g19             | 32.655       | 62.548       | 134.496      | 142.678      | $4.70E + 01$ | 262.869      | 25             | 47807    |
| g20             | 0.097        |              |              |              |              |              | $\overline{0}$ | $\Omega$ |
| g21             | 193.724      |              |              |              |              |              | $\overline{0}$ | $\Omega$ |
| g22             | 236.430      |              |              |              |              |              | $\overline{0}$ | $\Omega$ |
| g23             | $-400.055$   |              |              |              |              |              | $\theta$       | $\Omega$ |
| g24             | $-5.508$     | $-5.502$     | $-5.468$     | $-5.446$     | $5.15E - 02$ | $-5.338$     | 25             | 30635    |

Tabela 8.3: Experimento 3: Recombinação Discreto(0,8) e Mutação Randômica(0,2)

| fcn | ótimo        | melhor       | mediana      | média        | dv. padrão   | pior        | frun           | nma            |
|-----|--------------|--------------|--------------|--------------|--------------|-------------|----------------|----------------|
| g01 | $-15.000$    | $-13.267$    | $-12.682$    | $-12.689$    | $0.31E + 00$ | $-11.967$   | 25             | 49412          |
| g02 | $-0.803$     | $-0.758$     | $-0.648$     | $-0.664$     | $5.26E - 02$ | $-0.587$    | 25             | 49063          |
| g03 | $-1.000$     | $-0.996$     | $-0.966$     | $-0.960$     | $2.79E - 02$ | $-0.899$    | 25             | 30792          |
| g04 | $-30665.538$ | $-30415.465$ | $-30283.817$ | $-30273.046$ | $8.63E + 01$ | 30116.580   | 25             | 48589          |
| g05 | 5126.496     | 5148.041     | 5174.579     | 5177.998     | $2.63E + 01$ | 5266.630    | 25             | 43306          |
| g06 | $-6961.813$  | $-6191.659$  | $-5094.353$  | $-5089.107$  | $4.52E + 02$ | $-4318.308$ | 25             | 42620          |
| g07 | 24.306       | 28.270       | 32.114       | 32.377       | $2.21E + 00$ | 39.171      | 25             | 49185          |
| g08 | $-0.095$     | $-0.095$     | $-0.095$     | $-0.095$     | $2.90E - 17$ | $-0.095$    | 25             | 26990          |
| g09 | 680.630      | 683.037      | 685.457      | 685.866      | $2.21E + 00$ | 692.911     | 25             | 49146          |
| g10 | 7049.248     | 7413.418     | 8215.957     | 8684.629     | $1.10E + 03$ | 11679.071   | 25             | 48488          |
| g11 | 0.749        | 0.751        | 0.886        | 0.871        | $6.52E - 02$ | 0.987       | 25             | 5080           |
| g12 | $-1.000$     | $-1.000$     | $-1.000$     | $-1.000$     | $0.00E + 00$ | $-1.000$    | 25             | 1000           |
| g13 | 0.053        | 0.446        | 0.984        | 0.875        | $0.19E + 00$ | 0.999       | 24             | 37658          |
| g14 | $-47.764$    | $-39.722$    | $-38.806$    | $-38.619$    | $0.67E + 00$ | $-37.172$   | 19             | 48261          |
| g15 | 961.715      | 962.645      | 965.519      | 965.445      | $1.43E + 00$ | 967.499     | 24             | 31251          |
| g16 | $-1.905$     | $-1.692$     | $-1.349$     | $-1.331$     | $0.18E + 00$ | $-1.039$    | 25             | 48211          |
| g17 | 8853.539     |              |              |              |              |             | $\overline{0}$ | $\theta$       |
| g18 | $-0.866$     | $-0.561$     | $-0.473$     | $-0.476$     | $5.19E - 02$ | $-0.361$    | 12             | 49064          |
| g19 | 32.655       | 197.553      | 228.821      | 229.046      | $1.85E + 01$ | 278.584     | 25             | 49517          |
| g20 | 0.097        |              |              |              |              |             | $\overline{0}$ | $\Omega$       |
| g21 | 193.724      |              |              |              |              |             | $\theta$       | $\overline{0}$ |
| g22 | 236.430      |              |              |              |              |             | $\overline{0}$ | $\theta$       |
| g23 | $-400.055$   |              |              |              |              |             | $\overline{0}$ | $\overline{0}$ |
| g24 | $-5.508$     | $-5.505$     | $-5.481$     | $-5.474$     | $1.62E - 02$ | $-5.448$    | 25             | 46601          |

Tabela 8.4: Experimento 4: Recombinação Flat $(0,8)$  e Mutação Randômica $(0,2)$ 

| fcn             | ótimo        | melhor       | mediana      | média        | dv. padrão   | pior         | frun           | nma      |
|-----------------|--------------|--------------|--------------|--------------|--------------|--------------|----------------|----------|
| g01             | $-15.000$    | $-14.680$    | $-14.267$    | $-13.721$    | $1.29E + 00$ | $-8.998$     | 25             | 49739    |
| g <sub>02</sub> | $-0.803$     | $-0.733$     | $-0.694$     | $-0.680$     | $3.74E - 02$ | $-0.587$     | 25             | 49703    |
| g03             | $-1.000$     | $-0.946$     | $-0.876$     | $-0.861$     | $6.86E - 02$ | $-0.689$     | 25             | 45999    |
| g04             | $-30665.538$ | $-30641.614$ | $-30492.646$ | $-30452.800$ | $1.37E + 02$ | $-30167.075$ | 25             | 49595    |
| g05             | 5126.496     | 5130.178     | 5162.229     | 5167.431     | $3.36E + 01$ | 5261.356     | 25             | 49572    |
| g06             | $-6961.813$  | $-6961.810$  | $-6929.641$  | $-6775.982$  | $3.96E + 02$ | $-5197.205$  | 25             | 49687    |
| g07             | 24.306       | 26.777       | 29.740       | 34.015       | $1.86E + 01$ | 122.960      | 25             | 49471    |
| g08             | $-0.095$     | $-0.095$     | $-0.095$     | $-0.095$     | $2.97E - 17$ | $-0.095$     | 25             | 24818    |
| g09             | 680.630      | 681.944      | 687.093      | 687.322      | $3.72E + 00$ | 696.787      | 25             | 49668    |
| g10             | 7049.248     | 7211.562     | 8019.782     | 8433.907     | $1.08E + 03$ | 11275.691    | 25             | 49420    |
| g11             | 0.749        | 0.749        | 0.761        | 0.800        | $7.50E - 02$ | 0.999        | 25             | 32069    |
| g12             | $-1.000$     | $-1.000$     | $-1.000$     | $-1.000$     | $0.00E + 00$ | $-1.000$     | 25             | 1000     |
| g13             | 0.053        | 0.581        | 0.891        | 1.052        | $0.53E + 00$ | 2.764        | 24             | 49648    |
| g14             | $-47.764$    | $-41.915$    | $-40.077$    | $-40.117$    | $0.99E + 00$ | $-38.277$    | 8              | 49698    |
| g15             | 961.715      | 962.582      | 966.361      | 966.415      | $2.52E + 00$ | 971.818      | 25             | 49462    |
| g16             | $-1.905$     | $-1.892$     | $-1.761$     | $-1.725$     | $0.14E + 00$ | $-1.353$     | 25             | 49612    |
| g17             | 8853.539     | 8871.618     | 8936.288     | 8916.238     | $3.87E + 01$ | 8940.808     | 3              | 41902    |
| g18             | $-0.866$     | $-0.844$     | $-0.489$     | $-0.523$     | $0.10E + 00$ | $-0.422$     | 23             | 49586    |
| g19             | 32.655       | 90.991       | 163.341      | 175.879      | $5.08E + 01$ | 305.142      | 25             | 49511    |
| g20             | 0.097        |              |              |              |              |              | $\overline{0}$ | $\theta$ |
| g21             | 193.724      |              |              |              |              |              | $\overline{0}$ | $\theta$ |
| g22             | 236.430      |              |              |              |              |              | $\overline{0}$ | $\Omega$ |
| g23             | $-400.055$   |              |              |              |              |              | $\theta$       | $\Omega$ |
| g24             | $-5.508$     | $-5.508$     | $-5.507$     | $-5.507$     | $1.99E - 03$ | $-5.499$     | 25             | 49716    |

Tabela 8.5: Experimento 5: Recombinação  $BLX(0,8)$  e Mutação Randômica $(0,2)$ 

| fcn | ótimo        | melhor       | mediana      | média        | dv. padrão   | pior         | frun           | nma      |
|-----|--------------|--------------|--------------|--------------|--------------|--------------|----------------|----------|
| g01 | $-15.000$    | $-14.993$    | $-14.444$    | $-13.520$    | $1.50E + 00$ | $-9.999$     | 25             | 49754    |
| g02 | $-0.803$     | $-0.707$     | $-0.639$     | $-0.638$     | $4.08E - 02$ | $-0.551$     | 25             | 49650    |
| g03 | $-1.000$     | $-0.826$     | $-0.612$     | $-0.600$     | $0.17E + 00$ | $-0.112$     | 25             | 49549    |
| g04 | $-30665.538$ | $-30665.538$ | $-30665.483$ | $-30664.827$ | $1.41E + 00$ | $-30660.079$ | 25             | 49684    |
| g05 | 5126.496     | 5126.523     | 5129.454     | 5138.867     | $2.11E + 01$ | 5211.853     | 25             | 49715    |
| g06 | $-6961.813$  | $-6961.810$  | $-6961.810$  | $-6961.810$  | $7.19E - 12$ | $-6961.810$  | 25             | 44977    |
| g07 | 24.306       | 26.278       | 31.877       | 32.711       | $5.47E + 00$ | 44.132       | 25             | 49585    |
| g08 | $-0.095$     | $-0.095$     | $-0.095$     | $-0.095$     | $7.88E - 17$ | $-0.095$     | $25\,$         | 33424    |
| g09 | 680.630      | 681.020      | 685.318      | 686.552      | $9.39E + 00$ | 730.276      | 25             | 49779    |
| g10 | 7049.248     | 7294.833     | 8349.289     | 8288.033     | $6.74E + 02$ | 9321.541     | 25             | 49809    |
| g11 | 0.749        | 0.749        | 0.755        | 0.781        | $4.40E - 02$ | 0.901        | 25             | 47985    |
| g12 | $-1.000$     | $-1.000$     | $-1.000$     | $-1.000$     | $0.00E + 00$ | $-1.000$     | 25             | 1000     |
| g13 | 0.053        | 0.126        | 0.997        | 1.219        | $0.79E + 00$ | 3.537        | 25             | 49760    |
| g14 | $-47.764$    | $-45.821$    | $-39.997$    | $-40.289$    | $2.60E + 00$ | $-35.516$    | 24             | 49703    |
| g15 | 961.715      | 962.476      | 963.907      | 964.683      | $2.56E + 00$ | 972.765      | 25             | 49464    |
| g16 | $-1.905$     | $-1.904$     | $-1.896$     | $-1.883$     | $2.80E - 02$ | $-1.800$     | 25             | 49760    |
| g17 | 8853.539     | 8907.059     | 8948.512     | 9021.730     | $1.36E + 02$ | 9291.456     | 9              | 48380    |
| g18 | $-0.866$     | $-0.847$     | $-0.492$     | $-0.558$     | $0.14E + 00$ | $-0.339$     | 23             | 49670    |
| g19 | 32.655       | 39.966       | 95.232       | 105.056      | $4.41E + 01$ | 188.623      | 25             | 49619    |
| g20 | 0.097        | 11.890       | 16.691       | 15.915       | $2.86E + 00$ | 18.389       | 4              | 147552   |
| g21 | 193.724      |              |              |              |              |              | $\overline{0}$ | $\theta$ |
| g22 | 236.430      |              |              |              |              |              | $\overline{0}$ | $\theta$ |
| g23 | $-400.055$   | $-261.968$   | 97.456       | 375.870      | $4.74E + 02$ | 899.973      | 11             | 48245    |
| g24 | $-5.508$     | $-5.508$     | $-5.508$     | $-5.508$     | $4.05E - 16$ | $-5.508$     | 25             | 44604    |

Tabela 8.6: Experimento 6: Recombinação  $SBX(0,8)$  e Mutação Randômica $(0,2)$ 

| fcn             | ótimo        | melhor       | mediana      | média        | dv. padrão   | pior         | frun           | nma          |
|-----------------|--------------|--------------|--------------|--------------|--------------|--------------|----------------|--------------|
| g(01)           | $-15.000$    | $-11.683$    | $-10.758$    | $-10.731$    | $0.62E + 00$ | $-8.609$     | 25             | 48888        |
| g <sub>02</sub> | $-0.803$     | $-0.773$     | $-0.744$     | $-0.737$     | $2.53E - 02$ | $-0.663$     | 25             | 48608        |
| g03             | $-1.000$     | $-0.957$     | $-0.899$     | $-0.871$     | $7.81E - 02$ | $-0.620$     | 25             | 21983        |
| g04             | $-30665.538$ | $-30438.856$ | $-30208.417$ | $-30218.515$ | $1.30E + 02$ | $-30017.987$ | 25             | 46580        |
| g05             | 5126.496     |              |              |              |              |              | $\overline{0}$ | $\Omega$     |
| g06             | $-6961.813$  | $-6574.379$  | $-4597.830$  | $-4872.055$  | $6.78E + 02$ | $-4140.322$  | 25             | 40508        |
| g07             | 24.306       |              |              |              |              |              | $\overline{0}$ | $\Omega$     |
| g08             | $-0.095$     | $-0.095$     | $-0.095$     | $-0.095$     | $1.94E - 11$ | $-0.095$     | 25             | 26183        |
| g09             | 680.630      |              |              |              |              |              | $\theta$       | $\Omega$     |
| g10             | 7049.248     | 7391.989     | 7974.295     | 8620.361     | $1.55E + 03$ | 12868.053    | $25\,$         | 47334        |
| g11             | 0.749        |              |              |              |              |              | $\theta$       | $\Omega$     |
| g12             | $-1.000$     | $-1.000$     | $-1.000$     | $-1.000$     | $0.00E + 00$ | $-1.000$     | 25             | 1000         |
| g13             | 0.053        |              |              |              |              |              | $\theta$       | $\Omega$     |
| g14             | $-47.764$    |              |              |              |              |              | 0              | $\mathbf{0}$ |
| g15             | 961.715      |              |              |              |              |              | $\theta$       | 0            |
| g16             | $-1.905$     | $-1.636$     | $-1.261$     | $-1.291$     | $0.17E + 00$ | $-0.990$     | 25             | 46884        |
| g17             | 8853.539     |              |              |              |              |              | $\Omega$       | 0            |
| g18             | $-0.866$     |              |              |              |              |              | 0              | $\mathbf{0}$ |
| g19             | 32.655       | 169.688      | 255.602      | 260.246      | $3.96E + 01$ | 365.231      | 25             | 48896        |
| g20             | 0.097        |              |              |              |              |              | $\theta$       | $\Omega$     |
| g21             | 193.724      |              |              |              |              |              | $\theta$       | 0            |
| g22             | 236.430      |              |              |              |              |              | 0              | 0            |
| g23             | $-400.055$   |              |              |              |              |              | 0              | 0            |
| $\mathrm{g}24$  | $-5.508$     | $-5.507$     | $-5.498$     | $-5.492$     | $1.55E - 02$ | $-5.443$     | 25             | 32655        |

Tabela 8.7: Experimento 7: Recombinação Geométrico(0,8) e Mutação Randômica(0,2)

| fcn             | ótimo        | melhor       | mediana      | média        | dv. padrão   | pior         | frun     | nma      |
|-----------------|--------------|--------------|--------------|--------------|--------------|--------------|----------|----------|
| g01             | $-15.000$    | $-14.999$    | $-12.000$    | $-11.959$    | $1.98E + 00$ | $-9.000$     | 25       | 37564    |
| g <sub>02</sub> | $-0.803$     | $-0.735$     | $-0.645$     | $-0.642$     | $5.05E - 02$ | $-0.539$     | 25       | 49857    |
| g03             | $-1.000$     | $-0.891$     | $-0.607$     | $-0.599$     | $0.16E + 00$ | $-0.278$     | 25       | 49754    |
| g04             | $-30665.538$ | $-30665.538$ | $-30665.538$ | $-30665.538$ | $1.11E - 11$ | $-30665.538$ | 25       | 28662    |
| g05             | 5126.496     | 5126.498     | 5126.498     | 5126.498     | $1.84E - 09$ | 5126.498     | 25       | 49689    |
| g06             | $-6961.813$  | $-6961.810$  | $-6961.810$  | $-6961.810$  | $4.06E - 12$ | $-6961.810$  | 20       | 28165    |
| g07             | 24.306       | 25.190       | 26.913       | 28.260       | $2.81E + 00$ | 33.612       | 25       | 49781    |
| g08             | $-0.095$     | $-0.095$     | $-0.095$     | $-0.095$     | $1.39E - 16$ | $-0.095$     | 25       | 29884    |
| g09             | 680.630      | 680.631      | 680.692      | 680.829      | $0.37E + 00$ | 682.388      | 25       | 49839    |
| g10             | 7049.248     | 7391.989     | 7974.295     | 8620.361     | $1.55E+03$   | 12868.053    | 25       | 47334    |
| g11             | 0.749        | 0.749        | 0.750        | 0.832        | $0.11E + 00$ | 1.000        | 25       | 39028    |
| g12             | $-1.000$     | $-1.000$     | $-1.000$     | $-1.000$     | $0.00E + 00$ | $-1.000$     | 25       | 1000     |
| g13             | 0.053        | 0.426        | 0.854        | 0.824        | $0.26E + 00$ | 1.621        | 25       | 49876    |
| g14             | $-47.764$    | $-45.854$    | $-45.529$    | $-43.848$    | $2.62E + 00$ | $-38.531$    | 25       | 49770    |
| g15             | 961.715      | 962.476      | 963.365      | 964.689      | $2.78E + 00$ | 970.685      | 25       | 49189    |
| g16             | $-1.905$     | $-1.905$     | $-1.905$     | $-1.905$     | $1.98E - 06$ | $-1.905$     | 25       | 49851    |
| g17             | 8853.539     | 8860.524     | 8978.974     | 9003.378     | $1.11E + 02$ | 9260.415     | 25       | 49343    |
| g18             | $-0.866$     | $-0.865$     | $-0.840$     | $-0.763$     | $0.12E + 00$ | $-0.499$     | 25       | 49775    |
| g19             | 32.655       | 36.198       | 48.607       | 53.371       | $1.56E + 01$ | 88.186       | 25       | 45084    |
| g20             | 0.097        | 4.80         | 8.886        | 8.403        | $1.75E + 00$ | 10.193       | 8        | 69440    |
| g21             | 193.724      |              |              |              |              |              | $\Omega$ | $\Omega$ |
| g22             | 236.430      |              |              |              |              |              | $\theta$ | $\Omega$ |
| g23             | $-400.055$   | $-99.446$    | 149.941      | 305.018      | $4.18E + 02$ | 900.000      | 10       | 40114    |
| g24             | $-5.508$     | $-5.508$     | $-5.508$     | $-5.508$     | $0.00E + 00$ | $-5.508$     | $25\,$   | 26711    |

Tabela 8.8: Experimento 8: Recombinação Wrigth $(0,8)$  e Mutação Randômica $(0,2)$ 

| fcn             | ótimo        | melhor       | mediana      | média        | dv. padrão   | pior         | frun           | nma          |
|-----------------|--------------|--------------|--------------|--------------|--------------|--------------|----------------|--------------|
| g01             | $-15.000$    | $-6.868$     | $-3.995$     | $-3.563$     | $2.22E + 00$ | 0.246        | 11             | 12086        |
| g <sub>02</sub> | $-0.803$     | $-0.642$     | $-0.550$     | $-0.551$     | $5.46E - 02$ | $-0.450$     | 25             | 40053        |
| g03             | $-1.000$     |              |              |              |              |              | $\overline{0}$ | $\Omega$     |
| g04             | $-30665.538$ | $-30421.744$ | $-29929.008$ | $-29915.828$ | $1.89E + 02$ | $-29574.377$ | 25             | 6833         |
| g05             | 5126.496     | 6036.910     | 6677.897     | 6661.756     | $5.75E + 02$ | 7254.322     | $\overline{4}$ | 8218         |
| g06             | $-6961.813$  |              |              |              |              |              | $\theta$       | $\Omega$     |
| g07             | 24.306       |              |              |              |              |              | $\theta$       | $\Omega$     |
| g08             | $-0.095$     | $-0.095$     | $-0.088$     | $-0.083$     | $1.20E - 02$ | $-0.057$     | 25             | 20343        |
| g09             | 680.630      | 740.965      | 830.047      | 840.151      | $8.60E + 01$ | 1094.814     | 25             | 2958         |
| g10             | 7049.248     |              |              |              |              |              | $\theta$       | 0            |
| g11             | 0.749        | 0.862        | 0.999        | 0.972        | $5.26E - 02$ | 1.000        | 7              | 15859        |
| g12             | $-1.000$     | $-1.000$     | $-1.000$     | $-1.000$     | $0.00E + 00$ | $-1.000$     | 25             | 1000         |
| $\rm g13$       | 0.053        |              |              |              |              |              | 0              | 0            |
| g14             | $-47.764$    |              |              |              |              |              | 0              | $\mathbf{0}$ |
| g15             | 961.715      |              |              |              |              |              | $\Omega$       | 0            |
| g16             | $-1.905$     | $-1.459$     | $-1.299$     | $-1.299$     | $0.22E + 00$ | $-1.140$     | $\overline{2}$ | 500          |
| g17             | 8853.539     |              |              |              |              |              | $\overline{0}$ | 0            |
| g18             | $-0.866$     |              |              |              |              |              | $\theta$       | 0            |
| g19             | 32.655       | 232.445      | 878.264      | 939.089      | $4.14E + 02$ | 2020.465     | 25             | 4982         |
| g20             | 0.097        |              |              |              |              |              | 0              | 0            |
| g21             | 193.724      |              |              |              |              |              | $\theta$       | 0            |
| g22             | 236.430      |              |              |              |              |              | 0              | 0            |
| g23             | $-400.055$   |              |              |              |              |              | 0              | 0            |
| g24             | $-5.508$     | $-5.473$     | $-5.240$     | $-5.215$     | $0.15E + 00$ | $-4.926$     | 25             | 2050         |

Tabela 8.9: Experimento 9: Recombinação LSX $(0,8)$  e Mutação Randômica $(0,2)$ 

Tabela 8.10: Experimento 10: Recombinação pais múltiplos $(0,8)$  e Mutação  $\mathrm{Rand\hat{o}}mica(0,2)$ 

| fcn             | ótimo        | $m$ elhor    | mediana      | média        | dv. padrão   | pior         | frun           | nma            |
|-----------------|--------------|--------------|--------------|--------------|--------------|--------------|----------------|----------------|
| g(01)           | $-15.000$    | $-13.892$    | $-10.031$    | $-9.814$     | $2.17E + 00$ | $-6.000$     | 25             | 37788          |
| g <sub>02</sub> | $-0.803$     | $-0.726$     | $-0.671$     | $-0.663$     | $3.86E - 02$ | $-0.572$     | 25             | 14533          |
| g03             | $-1.000$     | $-0.274$     | $-0.058$     | $-0.078$     | $7.77E - 02$ | $-0.000$     | 24             | 5936           |
| g04             | $-30665.538$ | $-30467.234$ | $-30293.961$ | $-30263.504$ | $1.39E + 02$ | $-29965.857$ | 25             | 6763           |
| g05             | 5126.496     | 5252.868     | 5507.637     | 5517.660     | $1.49E + 02$ | 5807.759     | 25             | 3793           |
| g06             | $-2737.298$  |              |              |              |              |              | $\theta$       | $\overline{0}$ |
| g07             | 24.306       | 35.930       | 63.866       | 73.114       | $3.09E + 01$ | 148.641      | 25             | 13053          |
| g08             | $-0.095$     | $-0.084$     | $-0.021$     | $-0.029$     | $3.10E - 02$ | 0.027        | 25             | 975            |
| g09             | 680.630      | 702.587      | 724.932      | 729.419      | $2.18E + 01$ | 784.828      | 25             | 7594           |
| g10             | 7049.248     | 7879.237     | 10857.179    | 10897.111    | $1.39E + 03$ | 13862.588    | 20             | 20120          |
| g11             | 0.862        |              |              |              |              |              | 20             | $\overline{0}$ |
| g12             | $-1.000$     | $-1.000$     | $-1.000$     | $-1.000$     | $0.00E + 00$ | $-1.000$     | 25             | 1000           |
| g13             | 0.053        |              |              |              |              |              | $\overline{0}$ | $\theta$       |
| g14             | $-47.764$    |              |              |              |              |              | $\overline{0}$ | $\Omega$       |
| g15             | 961.715      |              |              |              |              |              | $\theta$       | $\theta$       |
| g16             | $-1.905$     | $-1.775$     | $-1.558$     | $-1.496$     | $0.21E + 00$ | $-1.051$     | 25             | 14223          |
| g17             | 8853.539     |              |              |              |              |              | $\overline{0}$ | $\theta$       |
| g18             | $-0.866$     | $-0.372$     | $-0.241$     | $-0.226$     | $0.10E + 00$ | $-0.105$     | 5              | 11800          |
| g19             | 32.655       | 106.697      | 249.179      | 273.314      | $1.19E + 02$ | 584.598      | 25             | 33743          |
| g20             | 0.097        |              |              |              |              |              | $\overline{0}$ | $\theta$       |
| g21             | 193.724      |              |              |              |              |              | $\overline{0}$ | $\overline{0}$ |
| g22             | 236.430      |              |              |              |              |              | $\overline{0}$ | $\theta$       |
| g23             | $-400.055$   |              |              |              |              |              | $\theta$       | $\Omega$       |
| g24             | $-5.508$     | $-5.481$     | $-5.218$     | $-5.210$     | $0.15E + 00$ | $-4.90$      | 25             | 1205           |

 $25$ rodadas  $50.000$ avaliações  $-$  ninser $\!=\!3$ 

| fcn             | ótimo        | melhor       | mediana      | média        | dv. padrão   | pior          | frun            | nma            |
|-----------------|--------------|--------------|--------------|--------------|--------------|---------------|-----------------|----------------|
| g01             | $-15.000$    | $-13.359$    | $-7.234$     | $-7.888$     | $2.26E + 00$ | $-5.570$      | 25              | 37122          |
| g <sub>02</sub> | $-0.803$     | $-0.701$     | $-0.612$     | $-0.613$     | $4.55E - 02$ | $-0.482$      | 25              | 13526          |
| g03             | $-1.000$     | $-0.434$     | $-0.074$     | $-0.112$     | $0.11E + 00$ | $-1.11E - 03$ | 25              | 7685           |
| g04             | $-30665.538$ | $-30477.500$ | $-30249.069$ | $-30245.842$ | $1.05E + 02$ | $-30034.209$  | 25              | 9226           |
| g05             | 5126.496     | 5190.309     | 5337.585     | 5370.626     | $1.24E + 02$ | 5636.192      | 25              | 5438           |
| g06             | $-6961.813$  | $-6669.107$  | $-5205.304$  | -4939.509    | $1.44E + 03$ | $-1477.754$   | 22              | 2722           |
| g07             | 24.306       | 36.535       | 58.719       | 65.404       | $1.86E + 01$ | 109.897       | 25              | 12803          |
| g08             | $-0.095$     | $-0.095$     | $-0.093$     | $-0.090$     | $8.15E - 03$ | $-0.059$      | 25              | 2891           |
| g09             | 680.630      | 687.711      | 708.071      | 713.184      | $1.89E + 01$ | 757.675       | 25              | 9188           |
| g10             | 7049.248     | 9689.511     | 10857.755    | 10982.872    | $1.17E + 03$ | 12526.466     | $\overline{4}$  | 15624          |
| g11             | 0.749        | 0.752        | 0.860        | 0.864        | $9.56E - 02$ | 0.997         | 15              | 2306           |
| g12             | $-1.000$     | $-1.000$     | $-1.000$     | $-1.000$     | $0.00E + 00$ | $-1.000$      | 25              | 1000           |
| $\rm g13$       | 0.053        |              |              |              |              |               | $\overline{0}$  | $\overline{0}$ |
| g14             | $-47.764$    |              |              |              |              |               | $\overline{0}$  | $\theta$       |
| g15             | 961.715      |              |              |              |              |               | $\theta$        | $\overline{0}$ |
| g16             | $-1.905$     | $-1.675$     | $-1.463$     | $-1.442$     | $0.14E + 00$ | $-0.996$      | 25              | 8768           |
| g17             | 8853.539     |              |              |              |              |               | $\overline{0}$  | $\overline{0}$ |
| g18             | $-0.866$     | $-0.405$     | $-0.283$     | $-0.271$     | $9.17E - 02$ | $-0.146$      | $6\phantom{.}6$ | 10325          |
| g19             | 32.655       | 87.167       | 237.537      | 291.358      | $1.75E + 02$ | 798.573       | 25              | 37207          |
| g20             | 0.097        |              |              |              |              |               | $\overline{0}$  | $\Omega$       |
| g21             | 193.724      |              |              |              |              |               | $\theta$        | $\theta$       |
| g22             | 236.430      |              |              |              |              |               | $\theta$        | $\overline{0}$ |
| g23             | $-400.055$   |              |              |              |              |               | $\overline{0}$  | $\theta$       |
| g24             | $-5.508$     | $-5.499$     | $-5.378$     | $-5.368$     | $8.86E - 02$ | $-5.198$      | 25              | 2941           |

Tabela 8.11: Experimento 11: Recombinação 1 Ponto $(0,8)$  e Mutação Muhenblein $(0,2)$ 

| fcn             | ótimo        | melhor       | mediana      | média        | dv. padrão   | pior         | ${\it frun}$   | nma            |
|-----------------|--------------|--------------|--------------|--------------|--------------|--------------|----------------|----------------|
| g(01)           | $-15.000$    | $-11.710$    | $-8.149$     | $-8.574$     | $1.91E + 00$ | $-5.471$     | 25             | 36866          |
| g <sub>02</sub> | $-0.803$     | $-0.726$     | $-0.671$     | $-0.663$     | $3.86E - 02$ | $-0.572$     | 25             | 14533          |
| g03             | $-1.000$     | $-0.577$     | $-0.077$     | $-0.127$     | $0.14E + 00$ | $-0.000$     | 22             | 7305           |
| g04             | $-30665.538$ | $-30467.234$ | $-30294.432$ | $-30266.389$ | $1.32E + 02$ | $-29965.857$ | 25             | 8276           |
| g05             | 5126.496     | 5252.868     | 5525.669     | 5523.199     | $1.49E + 02$ | 5807.759     | 25             | 3712           |
| g06             | $-6961.813$  |              |              |              |              |              | $\overline{0}$ | $\Omega$       |
| g07             | 24.306       | 35.927       | 73.557       | 80.560       | $4.68E + 01$ | 226.126      | 25             | 12540          |
| g08             | $-0.095$     | $-0.084$     | $-0.021$     | $-0.029$     | $3.09E - 02$ | 0.027        | 25             | 972            |
| g09             | 680.630      | 702.587      | 724.932      | 729.419      | $2.18E + 01$ | 784.828      | 25             | 7594           |
| g10             | 7049.248     | 8853.009     | 11292.602    | 11077.276    | $1.54E + 03$ | 13733.896    | 12             | 24807          |
| g11             | 0.749        |              |              |              |              |              | $\overline{0}$ | $\Omega$       |
| g12             | $-1.000$     | $-1.000$     | $-1.000$     | $-1.000$     | $0.00E + 00$ | $-1.000$     | 25             | 1000           |
| g13             | 0.053        |              |              |              |              |              | $\Omega$       | $\Omega$       |
| g14             | $-47.764$    |              |              |              |              |              | $\overline{0}$ | $\mathbf{0}$   |
| g15             | 961.715      |              |              |              |              |              | $\overline{0}$ | $\Omega$       |
| g16             | $-1.905$     | $-1.827$     | $-1.512$     | $-1.466$     | $0.25E + 00$ | $-0.647$     | 25             | 11902          |
| g17             | 8853.539     |              |              |              |              |              | $\theta$       | $\overline{0}$ |
| g18             | $-0.866$     | $-0.503$     | $-0.160$     | $-0.211$     | $0.16E + 00$ | $-0.091$     | $\overline{5}$ | 10345          |
| g19             | 32.655       | 106.697      | 249.179      | 273.314      | $1.19E + 02$ | 584.598      | 25             | 33743          |
| g20             | 0.097        |              |              |              |              |              | $\overline{0}$ | $\Omega$       |
| g21             | 193.724      |              |              |              |              |              | $\overline{0}$ | $\Omega$       |
| g22             | 236.430      |              |              |              |              |              | $\Omega$       | 0              |
| g23             | $-400.055$   |              |              |              |              |              | $\theta$       | 0              |
| g24             | $-5.508$     | $-5.481$     | $-5.218$     | $-5.210$     | $0.15E + 00$ | $-4.902$     | 25             | 1205           |

Tabela 8.12: Experimento 12: Recombinação 2 Pontos e Mutação Muhenblein

| fcn   | ótimo        | melhor       | mediana      | média        | dv. padrão   | pior         | frun           | nma      |
|-------|--------------|--------------|--------------|--------------|--------------|--------------|----------------|----------|
| g(01) | $-15.000$    | $-13.805$    | $-11.550$    | $-11.704$    | $1.53E + 00$ | $-7.497$     | 25             | 21695    |
| g02   | $-0.803$     | $-0.758$     | $-0.720$     | $-0.719$     | $2.53E - 02$ | $-0.660$     | 25             | 15078    |
| g03   | $-1.000$     | $-0.570$     | $-0.128$     | $-0.213$     | $0.19E + 00$ | $-0.000$     | 20             | 9285     |
| g04   | $-30665.538$ | $-30490.989$ | $-30312.542$ | $-30315.215$ | $1.10E + 02$ | $-30013.607$ | 25             | 6001     |
| g05   | 5126.496     | 5203.026     | 5438.401     | 5397.920     | $9.99E + 01$ | 5592.279     | 25             | 4047     |
| g06   | $-6961.813$  | $-6200.293$  | $-4563.359$  | $-3860.141$  | $1.65E + 03$ | $-1402.769$  | 12             | 2045     |
| g07   | 24.306       | 37.799       | 47.558       | 50.797       | $9.91E + 00$ | 71.290       | 25             | 10557    |
| g08   | $-0.095$     | $-0.095$     | $-0.088$     | $-0.081$     | $1.77E - 02$ | $-0.019$     | 25             | 2356     |
| g09   | 680.630      | 687.336      | 702.290      | 708.957      | $1.65E + 01$ | 751.358      | 25             | 7621     |
| g10   | 7049.248     | 8351.007     | 10161.467    | 10871.297    | $2.05E + 03$ | 15917.440    | 17             | 12446    |
| g11   | 0.749        | 0.753        | 0.967        | 0.911        | $0.10E + 00$ | 0.996        | 5              | 1586     |
| g12   | $-1.000$     | $-1.000$     | $-1.000$     | $-1.000$     | $0.00E + 00$ | $-1.000$     | 25             | 1000     |
| g13   | 0.053        |              |              |              |              |              | $\Omega$       | $\Omega$ |
| g14   | $-47.764$    |              |              |              |              |              | $\overline{0}$ | 0        |
| g15   | 961.715      |              |              |              |              |              | $\overline{0}$ | $\Omega$ |
| g16   | $-1.905$     | $-1.685$     | $-1.497$     | $-1.488$     | $0.15E + 00$ | $-1.206$     | 25             | 7340     |
| g17   | 8853.539     |              |              |              |              |              | $\overline{0}$ | $\Omega$ |
| g18   | $-0.866$     | $-0.623$     | $-0.334$     | $-0.344$     | $0.12E + 00$ | $-0.167$     | 16             | 9518     |
| g19   | 32.655       | 111.876      | 174.951      | 183.503      | $5.73E + 01$ | 339.493      | 25             | 28201    |
| g20   | 0.097        | 23.319       | 24.686       | 24.506       | $0.88E + 00$ | 25.335       | $\overline{4}$ | 31358    |
| g21   | 193.724      |              |              |              |              |              | $\overline{0}$ | $\theta$ |
| g22   | 236.430      |              |              |              |              |              | $\overline{0}$ | $\Omega$ |
| g23   | $-400.055$   |              |              |              |              |              | $\overline{0}$ | $\Omega$ |
| g24   | $-5.508$     | $-5.479$     | $-5.358$     | $-5.355$     | $7.50E - 02$ | $-5.214$     | 25             | 2324     |

Tabela 8.13: Experimento 13: Recombinação Discreto(0,8) e Mutação de Muhlenbein(0,2)

| fcn             | ótimo        | melhor       | mediana      | $m\acute{e}dia$ | dv. padrão   | pior         | frun           | nma      |
|-----------------|--------------|--------------|--------------|-----------------|--------------|--------------|----------------|----------|
| g01             | $-15.000$    | $-9.107$     | $-7.202$     | $-7.142$        | $0.99E + 00$ | $-5.024$     | 25             | 49769    |
| g <sub>02</sub> | $-0.803$     | $-0.410$     | $-0.384$     | $-0.383$        | $1.55E - 02$ | $-0.354$     | 25             | 49303    |
| g03             | $-1.000$     | $-0.988$     | $-0.930$     | $-0.927$        | $5.00E - 02$ | $-0.800$     | 25             | 23423    |
| g04             | $-30665.538$ | $-30381.180$ | $-30059.206$ | $-30096.626$    | $1.33E + 02$ | $-29917.996$ | 25             | 46466    |
| g05             | 5126.496     | 5203.026     | 5438.401     | 5397.920        | $9.99E + 01$ | 5592.279     | 25             | 4047     |
| g06             | $-6961.813$  | $-6161.240$  | $-3087.997$  | $-3578.636$     | $1.24E + 03$ | $-2122.148$  | 25             | 33438    |
| g07             | 24.306       | 55.215       | 80.075       | 182.323         | $2.24E + 02$ | 1068.048     | 25             | 49508    |
| g08             | $-0.095$     | $-0.095$     | $-0.095$     | $-0.095$        | $3.03E - 17$ | $-0.095$     | 25             | 21882    |
| g09             | 680.630      | 685.960      | 693.824      | 708.550         | $2.55E + 01$ | 755.678      | 25             | 49751    |
| g10             | 7049.248     | 7985.551     | 9237.996     | 9375.304        | $1.04E + 03$ | 11771.157    | 14             | 45828    |
| g11             | 0.749        | 0.751        | 0.855        | 0.849           | $6.96E - 02$ | 0.961        | $25\,$         | 23130    |
| g12             | $-1.000$     | $-1.000$     | $-1.000$     | $-1.000$        | $0.00E + 00$ | $-1.000$     | 25             | 1000     |
| g13             | 0.053        | 0.534        | 0.970        | 1.086           | $0.66E + 00$ | 3.066        | 22             | 38566    |
| g14             | $-47.764$    | $-39.420$    | $-37.498$    | $-37.082$       | $1.50E + 00$ | $-33.402$    | 23             | 48081    |
| g15             | 961.715      | 962.528      | 966.061      | 966.010         | $2.05E + 00$ | 969.484      | 25             | 33076    |
| g16             | $-1.905$     | $-1.567$     | $-1.341$     | $-1.340$        | $0.16E + 00$ | $-1.029$     | 18             | 49649    |
| g17             | 8853.539     |              |              |                 |              |              | $\overline{0}$ | $\Omega$ |
| g18             | $-0.866$     | $-0.223$     | $-0.184$     | $-0.153$        | $8.91E - 02$ | $-0.053$     | 3              | 49736    |
| g19             | 32.655       | 263.116      | 467.101      | 437.378         | $1.06E + 02$ | 660.954      | 25             | 49703    |
| g20             | 0.097        |              |              |                 |              |              | $\overline{0}$ | $\Omega$ |
| g21             | 193.724      |              |              |                 |              |              | $\overline{0}$ | $\theta$ |
| g22             | 236.430      |              |              |                 |              |              | $\overline{0}$ | $\theta$ |
| g23             | $-400.055$   |              |              |                 |              |              | $\theta$       | $\Omega$ |
| g24             | $-5.508$     | $-5.498$     | $-5.395$     | $-5.383$        | $8.43E - 02$ | $-5.132$     | 25             | 39682    |

Tabela 8.14: Experimento 14: Recombinação Flat $(0,8)$  e Mutação de Muhlenbein $(0,2)$ 

| fcn | ótimo        | melhor       | mediana      | média        | dv. padrão   | pior         | frun           | nma      |
|-----|--------------|--------------|--------------|--------------|--------------|--------------|----------------|----------|
| g01 | $-15.000$    | $-10.617$    | $-7.919$     | $-8.058$     | $1.35E + 00$ | $-5.459$     | 25             | 49723    |
| g02 | $-0.803$     | $-0.565$     | $-0.358$     | $-0.368$     | $4.74E - 02$ | $-0.320$     | 25             | 49653    |
| g03 | $-1.000$     | $-0.948$     | $-0.782$     | $-0.764$     | $0.12E + 00$ | $-0.470$     | 25             | 49630    |
| g04 | $-30665.538$ | $-30625.565$ | $-30325.830$ | $-30275.986$ | $2.39E + 02$ | $-29751.622$ | 25             | 49714    |
| g05 | 5126.496     | 5131.999     | 5205.570     | 5243.307     | $9.74E + 01$ | 5517.666     | 25             | 49778    |
| g06 | $-6961.813$  | $-6961.802$  | $-6902.835$  | $-6554.642$  | $8.62E + 02$ | $-2785.608$  | 25             | 49745    |
| g07 | 24.306       | 52.855       | 88.933       | 269.499      | $3.24E + 02$ | 1213.056     | 25             | 49775    |
| g08 | $-0.095$     | $-0.095$     | $-0.095$     | $-0.095$     | $3.22E - 17$ | $-0.095$     | 25             | 22420    |
| g09 | 680.630      | 689.404      | 721.313      | 725.584      | $2.27E + 01$ | 776.557      | 25             | 49787    |
| g10 | 7049.248     | 7638.469     | 8857.832     | 9205.593     | $1.07E + 03$ | 11863.872    | 14             | 49759    |
| g11 | 0.749        | 0.749        | 0.758        | 0.819        | $8.92E - 02$ | 0.999        | 25             | 44208    |
| g12 | $-1.000$     | $-1.000$     | $-1.000$     | $-1.000$     | $0.00E + 00$ | $-1.000$     | 25             | 1000     |
| g13 | 0.053        | 0.140        | 0.934        | 1.202        | $1.30E + 00$ | 5.857        | 18             | 49821    |
| g14 | $-47.764$    |              |              |              |              |              | $\overline{0}$ | $\Omega$ |
| g15 | 961.715      | 962.476      | 966.930      | 966.232      | $2.87E + 00$ | 971.724      | 25             | 49719    |
| g16 | $-1.905$     | $-1.827$     | $-1.580$     | $-1.580$     | $0.16E + 00$ | $-1.200$     | 25             | 49827    |
| g17 | 8853.539     |              |              |              |              |              | $\overline{0}$ | $\Omega$ |
| g18 | $-0.866$     | $-0.321$     | $-0.189$     | $-0.183$     | $9.37E - 02$ | $-0.040$     | 9              | 49787    |
| g19 | 32.655       | 136.950      | 379.993      | 381.048      | $1.29E + 02$ | 660.104      | 25             | 49661    |
| g20 | 0.097        |              |              |              |              |              | $\theta$       | $\Omega$ |
| g21 | 193.724      |              |              |              |              |              | $\overline{0}$ | $\Omega$ |
| g22 | 236.430      |              |              |              |              |              | $\overline{0}$ | $\theta$ |
| g23 | $-400.055$   |              |              |              |              |              | $\theta$       | $\Omega$ |
| g24 | $-5.508$     | $-5.508$     | $-5.506$     | $-5.491$     | $3.34E - 02$ | $-5.357$     | 25             | 49740    |

Tabela 8.15: Experimento 15: Recombinação  $BLX(0,8)$  e Mutação de Muhlenbein $(0,2)$ 

| fcn | ótimo        | melhor       | mediana      | média        | dv. padrão   | pior         | frun           | nma      |
|-----|--------------|--------------|--------------|--------------|--------------|--------------|----------------|----------|
| g01 | $-15.000$    | $-14.900$    | $-9.993$     | $-10.256$    | $1.98E + 00$ | $-6.000$     | 25             | 48088    |
| g02 | $-0.803$     | $-0.526$     | $-0.383$     | $-0.399$     | $5.17E - 02$ | $-0.328$     | 25             | 49777    |
| g03 | $-1.000$     | $-0.919$     | $-0.625$     | $-0.605$     | $0.17E + 00$ | $-0.083$     | 25             | 49661    |
| g04 | $-30665.538$ | $-30665.538$ | $-30665.413$ | $-30608.316$ | $1.47E + 02$ | $-30082.246$ | 25             | 49707    |
| g05 | 5126.496     | 5126.506     | 5151.366     | 5176.936     | $6.80E + 01$ | 5341.896     | 25             | 49701    |
| g06 | $-6961.813$  | $-6961.810$  | $-6961.810$  | $-6961.810$  | $4.87E - 11$ | $-6961.810$  | 25             | 42436    |
| g07 | 24.306       | 39.224       | 63.653       | 113.805      | $1.63E + 02$ | 783.934      | 25             | 49802    |
| g08 | $-0.095$     | $-0.095$     | $-0.095$     | $-0.095$     | $3.16E - 17$ | $-0.095$     | 25             | 25564    |
| g09 | 680.630      | 685.575      | 719.672      | 724.865      | $3.72E + 01$ | 841.493      | 25             | 49859    |
| g10 | 7049.248     | 7887.587     | 9014.665     | 9530.396     | $2.64E + 03$ | 21744.176    | 25             | 49711    |
| g11 | 0.749        | 0.749        | 0.753        | 0.782        | $5.28E - 02$ | 0.917        | 25             | 45805    |
| g12 | $-1.000$     | $-1.000$     | $-1.000$     | $-1.000$     | $0.00E + 00$ | $-1.000$     | 25             | 1000     |
| g13 | 0.053        | 0.220        | 0.988        | 1.058        | $0.64E + 00$ | 3.217        | 25             | 49625    |
| g14 | $-47.764$    | $-45.825$    | $-40.453$    | $-40.359$    | $3.07E + 00$ | $-34.221$    | 19             | 49780    |
| g15 | 961.715      | 962.476      | 964.283      | 965.284      | $3.00E + 00$ | 971.442      | 25             | 49767    |
| g16 | $-1.905$     | $-1.898$     | $-1.868$     | $-1.799$     | $0.13E + 00$ | $-1.433$     | 25             | 49675    |
| g17 | 8853.539     | 8871.018     | 8888.862     | 8927.675     | $8.31E + 01$ | 9023.143     | 3              | 49980    |
| g18 | $-0.866$     | $-0.715$     | $-0.381$     | $-0.393$     | $0.15E + 00$ | $-0.101$     | 15             | 49803    |
| g19 | 32.655       | 65.440       | 230.967      | 282.559      | $1.79E + 02$ | 715.916      | 25             | 49704    |
| g20 | 0.097        | 0.679        | 13.783       | 11.390       | $7.96E + 00$ | 23.655       | 16             | 55303    |
| g21 | 193.724      |              |              |              |              |              | $\overline{0}$ | $\Omega$ |
| g22 | 236.430      |              |              |              |              |              | $\overline{0}$ | $\Omega$ |
| g23 | $-400.055$   | $-0.046$     | 99.997       | 339.981      | $4.27E + 02$ | 899.998      | 5              | 44696    |
| g24 | $-5.508$     | $-5.508$     | $-5.508$     | $-5.508$     | $00E + 00$   | $-5.508$     | 25             | 40577    |

Tabela 8.16: Experimento 16: Recombinação  $SBX((0,8)$  e Mutação de Muhlenbein $(0,2)$ 

| ${\rm fcn}$ | ótimo        | melhor       | mediana      | média        | dv. padrão   | pior         | ${\it frun}$   | nma      |
|-------------|--------------|--------------|--------------|--------------|--------------|--------------|----------------|----------|
| g01         | $-15.000$    | $-3.677$     | $-2.609$     | $-2.504$     | $0.75E + 00$ | $-0.522$     | 25             | 49229    |
| g02         | $-0.803$     | $-0.468$     | $-0.429$     | $-0.427$     | $2.18E - 02$ | $-0.388$     | 25             | 37360    |
| g03         | $-1.000$     | $-0.953$     | $-0.659$     | $-0.593$     | $0.25E + 00$ | $-0.147$     | 14             | 6348     |
| g04         | $-30665.538$ | $-30322.061$ | $-29948.424$ | $-29939.328$ | $1.59E + 02$ | $-29594.118$ | 25             | 11320    |
| g05         | 5126.496     |              |              |              |              |              | $\overline{0}$ | $\Omega$ |
| g06         | $-6961.813$  | $-6750.945$  | $-3217.734$  | $-3388.464$  | $1.10E + 03$ | $-1964.068$  | 24             | 4667     |
| g07         | 24.306       |              |              |              |              |              | $\overline{0}$ | $\Omega$ |
| g08         | $-0.095$     | $-0.095$     | $-0.095$     | $-0.095$     | $3.95E - 17$ | $-0.095$     | 25             | 11883    |
| g09         | 680.630      |              |              |              |              |              | $\overline{0}$ | $\Omega$ |
| g10         | 7049.248     | 8603.013     | 8658.300     | 8658.300     | $7.81E + 01$ | 8713.586     | $\overline{2}$ | 33088    |
| g11         | 0.749        |              |              |              |              |              | $\overline{0}$ | $\Omega$ |
| g12         | $-1.000$     | $-1.000$     | $-1.000$     | $-1.000$     | $0.00E + 00$ | $-1.000$     | 25             | 1000     |
| g13         | 0.053        |              |              |              |              |              | $\overline{0}$ | $\Omega$ |
| g14         | $-47.764$    | $-34.126$    | $-31.842$    | $-31.842$    | $3.23E + 00$ | $-29.558$    | $\overline{2}$ | 44074    |
| g15         | 961.715      | 962.581      | 966.253      | 966.698      | $2.38E + 00$ | 970.470      | 11             | 10379    |
| g16         | $-1.905$     | $-1.620$     | $-1.193$     | $-1.263$     | $0.21E + 00$ | $-0.976$     | 17             | 22750    |
| g17         | 8853.539     |              |              |              |              |              | $\Omega$       | $\Omega$ |
| g18         | $-0.866$     |              |              |              |              |              | $\overline{0}$ | $\Omega$ |
| g19         | 32.655       | 216.364      | 457.524      | 435.988      | $1.20E + 02$ | 684.648      | 25             | 48976    |
| g20         | 0.097        |              |              |              |              |              | $\theta$       | $\Omega$ |
| g21         | 193.724      |              |              |              |              |              | $\theta$       | $\Omega$ |
| g22         | 236.430      |              |              |              |              |              | $\Omega$       | $\Omega$ |
| g23         | $-400.055$   |              |              |              |              |              | 0              | 0        |
| g24         | $-5.508$     | $-5.497$     | $-5.383$     | $-5.363$     | $0.10E + 00$ | $-5.172$     | 25             | 3322     |

Tabela 8.17: Experimento 17: Recombinação Geométrico(0,8) e Mutação de Muhlen $bein(0,2)$ 

| fcn            | ótimo        | melhor       | mediana      | média        | dv. padrão   | pior         | frun           | nma      |
|----------------|--------------|--------------|--------------|--------------|--------------|--------------|----------------|----------|
| g(01)          | $-15.000$    | $-14.996$    | $-10.000$    | $-10.232$    | $2.29E + 00$ | $-6.000$     | 25             | 25412    |
| g02            | $-0.803$     | $-0.577$     | $-0.447$     | $-0.437$     | $8.11E - 02$ | $-0.292$     | 25             | 49881    |
| g03            | $-1.000$     | $-0.862$     | $-0.580$     | $-0.558$     | $0.16E + 00$ | $-0.204$     | 25             | 46397    |
| g04            | $-30665.538$ | $-30665.538$ | $-30665.538$ | $-30665.538$ | $1.11E - 11$ | $-30665.538$ | 25             | 23529    |
| g05            | 5126.496     |              |              |              |              |              | $\overline{0}$ | $\theta$ |
| g06            | $-6961.813$  | $-6961.810$  | $-6961.810$  | $-6961.810$  | $5.53E - 12$ | $-6961.810$  | 21             | 23101    |
| g07            | 24.306       | 27.653       | 39.972       | 41.509       | $7.64E + 00$ | 59.018       | 25             | 49858    |
| g08            | $-0.095$     | $-0.095$     | $-0.095$     | $-0.095$     | $3.35E - 17$ | $-0.095$     | 25             | 24938    |
| g09            | 680.630      | 680.741      | 683.812      | 685.925      | $6.84E + 00$ | 709.884      | 25             | 49826    |
| g10            | 7049.248     | 7159.143     | 7574.983     | 7934.178     | $7.93E + 02$ | 10847.951    | 25             | 49813    |
| g11            | 0.749        | 0.749        | 0.999        | 0.890        | $0.12E + 00$ | 1.000        | 25             | 23297    |
| g12            | $-1.000$     | $-1.000$     | $-1.000$     | $-1.000$     | $0.00E + 00$ | $-1.000$     | 25             | 1000     |
| g13            | 0.053        | 0.107        | 0.986        | 1.131        | $0.61E + 00$ | 2.913        | 25             | 49843    |
| g14            | $-47.764$    | $-45.840$    | $-42.798$    | $-42.620$    | $3.20E + 00$ | $-34.341$    | 25             | 49788    |
| g15            | 961.715      | 962.476      | 963.537      | 965.300      | $3.33E + 00$ | 970.844      | 25             | 46840    |
| g16            | $-1.905$     | $-1.905$     | $-1.905$     | $-1.904$     | $1.36E - 03$ | $-1.901$     | 25             | 49809    |
| g17            | 8853.539     | 8880.252     | 8966.993     | 9010.229     | $1.17E + 02$ | 9284.358     | 25             | 49066    |
| g18            | $-0.866$     | $-0.836$     | $-0.543$     | $-0.591$     | $0.18E + 00$ | $-0.124$     | 21             | 49845    |
| g19            | 32.655       | 33.836       | 52.315       | 58.065       | $2.33E + 01$ | 145.667      | 25             | 48827    |
| g20            | 0.097        | 11.052       | 18.137       | 18.018       | $2.73E + 00$ | 22.028       | 14             | 49289    |
| g21            | 193.724      |              |              |              |              |              | $\theta$       | $\theta$ |
| g22            | 236.430      |              |              |              |              |              | $\overline{0}$ | $\theta$ |
| g23            | $-400.055$   | $-199.989$   | 424.945      | 458.308      | $4.39E + 02$ | 900.000      | 12             | 25190    |
| $\mathrm{g}24$ | $-5.508$     | $-5.508$     | $-5.508$     | $-5.508$     | $0.00E + 00$ | $-5.508$     | 25             | 22238    |

Tabela 8.18: Experimento 18: Recombinação Wrigth $(0,8)$  e Mutação de Muhlenbein $(0,2)$ 

| fcn       | ótimo        | melhor       | mediana      | média        | dv. padrão   | pior         | frun           | nma          |
|-----------|--------------|--------------|--------------|--------------|--------------|--------------|----------------|--------------|
| g01       | $-15.000$    | $-5.000$     | $-4.000$     | $-4.000$     | $0.89E + 00$ | $-3.000$     | 6              | 4446         |
| g02       | $-0.803$     | $-0.510$     | $-0.405$     | $-0.414$     | $4.02E - 02$ | $-0.350$     | 25             | 46083        |
| g03       | $-1.000$     |              |              |              |              |              | $\overline{0}$ | 0            |
| g04       | $-30665.538$ | $-30392.671$ | $-29820.143$ | $-29879.291$ | 225.522      | $-29504.198$ | 25             | 1358         |
| g05       | 5126.496     |              |              |              |              |              | $\theta$       | 0            |
| g06       | $-6961.813$  |              |              |              |              |              | $\theta$       | 0            |
| g07       | 24.306       |              |              |              |              |              | $\theta$       | 0            |
| g08       | $-0.095$     | $-0.095$     | $-0.083$     | $-0.080$     | $1.34E - 02$ | $-0.046$     | 25             | 15379        |
| g09       | 680.630      | 710.783      | 760.139      | 790.442      | $7.00E + 00$ | 939.444      | 25             | 2894         |
| g10       | 7049.248     |              |              |              |              |              | $\Omega$       | 0            |
| g11       | 0.749        |              |              |              |              |              | $\overline{0}$ | 0            |
| g12       | $-1.000$     | $-1.000$     | $-1.000$     | $-1.000$     | $0.00E + 00$ | $-1.000$     | 25             | 1000         |
| $\rm g13$ | 0.053        |              |              |              |              |              | $\theta$       | 0            |
| g14       | $-47764$     |              |              |              |              |              | 0              | $\mathbf{0}$ |
| g15       | 961.715      |              |              |              |              |              | 0              | 0            |
| g16       | $-1.905$     | $-1.459$     | $-1.299$     | $-1.299$     | $0.22E + 00$ | $-1.140$     | 2              | 500          |
| g17       | 8853.539     |              |              |              |              |              | $\theta$       | 0            |
| g18       | $-0.866$     |              |              |              |              |              | $\theta$       | 0            |
| g19       | 32.655       | 112.500      | 1092.871     | 1018.629     | $3.65E + 02$ | 1667.397     | 25             | 2274         |
| g20       | 0.097        |              |              |              |              |              | $\Omega$       | 0            |
| g21       | 193.724      |              |              |              |              |              | 0              | 0            |
| g22       | 236.430      |              |              |              |              |              | $\Omega$       | 0            |
| g23       | $-400.055$   |              |              |              |              |              | 0              | 0            |
| g24       | $-5.508$     | $-5.473$     | $-5.189$     | $-5.154$     | $0.17E + 00$ | $-4.776$     | 25             | 880          |

Tabela 8.19: Experimento 19: Recombinação LSX $(0,8)$  e Mutação de Muhlenbein $(0,2)$ 

| fcn             | ótimo        | melhor       | mediana      | média        | dv. padrão   | pior         | frun           | nma      |
|-----------------|--------------|--------------|--------------|--------------|--------------|--------------|----------------|----------|
| g01             | $-15.000$    | $-14.357$    | $-12.083$    | $-12.255$    | $1.19E + 00$ | $-9.305$     | 25             | 19779    |
| g <sub>02</sub> | $-0.803$     | $-0.776$     | $-0.753$     | $-0.754$     | 1.44E-02     | $-0.710$     | 25             | 18643    |
| g03             | $-1.000$     | $-0.585$     | $-0.121$     | $-0.160$     | 0.151        | $-1.65E-04$  | 20             | 9421     |
| g04             | $-30665.538$ | $-30526.108$ | $-30346.441$ | $-30328.426$ | $1.29E + 02$ | $-30074.052$ | 25             | 6478     |
| g05             | 5126.496     |              |              |              |              |              | $\theta$       | $\theta$ |
| g06             | $-6961.813$  | $-6418.299$  | $-4751.618$  | -4469.902    | $1.43E + 03$ | $-1323.641$  | 18             | 2347     |
| g07             | 24.306       | 33.823       | 42.045       | 45.010       | $9.44E + 00$ | 65.392       | 25             | 10430    |
| g08             | $-0.095$     | $-0.095$     | $-0.0898$    | $-0.082$     | 1.79E-02     | $-0.028$     | 25             | 2471     |
| g09             | 680.630      | 688.062      | 699.931      | 702.054      | $1.09E + 01$ | 732.668      | 25             | 7824     |
| g10             | 7049.248     | 8317.600     | 10304.379    | 10205.975    | $1.15E + 03$ | 12163.704    | 20             | 14366    |
| g11             | 0.749        | 0.862        | 0.956        | 0.936        | 5.24E-02     | 0.997        | 8              | 1911     |
| g12             | $-1.000$     | $-1.000$     | $-1.000$     | $-1.000$     | $0.00E + 00$ | $-1.000$     | 25             | 1000     |
| g13             | 0.053        |              |              |              |              |              | $\theta$       | $\Omega$ |
| g14             | -47764       |              |              |              |              |              | $\overline{0}$ | 0        |
| g15             | 961.715      |              |              |              |              |              | $\overline{0}$ | 0        |
| g16             | $-1.905$     | $-1.728$     | $-1.464$     | $-1.471$     | $0.16E + 00$ | $-1.072$     | 24             | 8563     |
| g17             | 8853.539     |              |              |              |              |              | $\overline{0}$ | $\Omega$ |
| g18             | $-0.866$     | $-0.619$     | $-0.418$     | $-0.429$     | $0.11E + 00$ | $-0.234$     | 18             | 10635    |
| g19             | 32.655       | 99.131       | 169.588      | 179.201      | $6.58E + 01$ | 405.879      | 25             | 25405    |
| g20             | 0.097        |              |              |              |              |              | $\theta$       | $\Omega$ |
| g21             | 193.724      |              |              |              |              |              | $\overline{0}$ | $\theta$ |
| g22             | 236.430      |              |              |              |              |              | $\theta$       | $\theta$ |
| g23             | $-400.055$   |              |              |              |              |              | $\overline{0}$ | $\Omega$ |
| g24             | $-5.508$     | $-5.478$     | $-5.361$     | $-5.333$     | $0.10E + 00$ | $-5.088$     | 25             | 2375     |

Tabela 8.20: Experimento 20: Recombinação de pais múltiplos $(0,8)$  e Mutação de muh $lenbein(0,2)$ 

 $25 \text{ rodadas} - 50.000 \text{ avaliações} - 3 \text{ atualizações}$ 

Tabela 8.21: Experimento 21: Recombinação 1 Ponto $(0,8)$  e Mutação de nãouniforme $(0,2)$ 

| fcn | ótimo        | melhor       | mediana      | média        | dv. padrão    | pior         | frun           | nma      |
|-----|--------------|--------------|--------------|--------------|---------------|--------------|----------------|----------|
| g01 | $-15.000$    | $-14.449$    | $-13.880$    | $-13.632$    | $0.84E + 00$  | $-11.274$    | 25             | 49749    |
| g02 | $-0.803$     | $-0.737$     | $-0.667$     | $-0.668$     | $3.75E - 02$  | $-0.601$     | 25             | 49762    |
| g03 | $-1.000$     | $-0.587$     | $-0.236$     | $-0.247$     | $0.12E + 00$  | $-0.051$     | 25             | 49628    |
| g04 | $-30665.538$ | $-30591.848$ | $-30358.395$ | $-30377.755$ | $1.21E + 02$  | $-30193.921$ | 25             | 49604    |
| g05 | 5126.496     | 5128.664     | 5170.819     | 5197.852     | $7.78E + 01$  | 5449.747     | 25             | 49568    |
| g06 | $-6961.813$  | $-6951.567$  | $-6697.115$  | $-6590.904$  | $5.18E + 02$  | $-4306.066$  | 25             | 49544    |
| g07 | 24.306       | 25.102       | 31.687       | 33.950       | $9.75E + 00$  | 71.858       | 25             | 49705    |
| g08 | $-0.095$     | $-0.095$     | $-0.095$     | $-0.095$     | $3.69E - 15$  | $-0.095$     | 25             | 49619    |
| g09 | 680.630      | 682.989      | 689.580      | 689.788      | $6.29E + 00$  | 707.862      | 25             | 49739    |
| g10 | 7049.248     | 7659.068     | 8512.564     | 9067.744     | $1.25E + 03$  | 11570.838    | 23             | 49538    |
| g11 | 0.749        | 0.757        | 0.889        | 0.886        | $6.33E - 02$  | 0.992        | 25             | 48979    |
| g12 | $-1.000$     |              |              |              |               |              | $\overline{0}$ | 0        |
| g13 | 0.053        | 0.543        | 0.989        | 0.935        | $0.11E + 00$  | 0.999        | 25             | 49803    |
| g14 | $-47.764$    | $-43.956$    | $-40.394$    | $-39.849$    | $2.00E + 00$  | $-35.458$    | 25             | 49702    |
| g15 | 961.715      | 962.508      | 964.141      | 965.538      | $2.92E + 00$  | 971.657      | 22             | 49013    |
| g16 | $-1.905$     | $-1.847$     | $-1.681$     | $-1.642$     | $0.14E + 00$  | $-1.385$     | 25             | 49465    |
| g17 | 8853.539     | 8896.476     | 8916.336     | 8916.336     | $2.80E + 01$  | 8936.195     | $\overline{2}$ | 49344    |
| g18 | $-0.866$     | $-0.862$     | $-0.613$     | $-0.622$     | $0.11E + 00$  | $-0.479$     | 25             | 49814    |
| g19 | 32.655       | 66.011       | 119.092      | 123.485      | $31.60E + 00$ | 193.854      | 25             | 49850    |
| g20 | 0.097        |              |              |              |               |              | $\theta$       | 0        |
| g21 | 193.724      |              |              |              |               |              | $\theta$       | $\theta$ |
| g22 | 236.430      |              |              |              |               |              | 0              | $\theta$ |
| g23 | $-400.055$   | 57.260       | 124.966      | 140.184      | $8.23E + 01$  | 253.543      | $\overline{4}$ | 49854    |
| g24 | $-5.508$     | $-5.508$     | $-5.488$     | $-5.472$     | $4.23E - 02$  | $-5.334$     | 25             | 49176    |

Tabela 8.22: Experimento 22: Recombinação 2 Pontos $(0,8)$  e Mutação de nãouniforme(0,2)

| fcn             | ótimo        | melhor       | mediana      | média        | dv. padrão   | pior          | frun           | nma      |
|-----------------|--------------|--------------|--------------|--------------|--------------|---------------|----------------|----------|
| g(01)           | $-15.000$    | $-14.567$    | $-14.141$    | $-13.912$    | $0.68E + 00$ | $-12.044$     | 25             | 49766    |
| g <sub>02</sub> | $-0.803$     | $-0.767$     | $-0.707$     | $-0.707$     | $3.43E - 02$ | $-0.653$      | 25             | 49779    |
| g03             | $-1.000$     | $-0.549$     | $-0.253$     | $-0.268$     | 0.141        | $-3.16E - 02$ | 25             | 49662    |
| g04             | $-30665.538$ | $-30630.779$ | $-30423.614$ | $-30433.018$ | $1.16E + 02$ | $-30204.747$  | 25             | 49520    |
| g05             | 5126.496     | 5132.753     | 5193.624     | 5212.819     | $7.24E + 01$ | 5391.896      | 25             | 49537    |
| g06             | $-6961.813$  | $-6745.028$  | $-6103.948$  | $-5674.275$  | $1.47E + 03$ | $-1282.328$   | 22             | 47177    |
| g07             | 24.306       | 24.810       | 30.341       | 32.615       | $8.15E + 00$ | 56.481        | 25             | 49812    |
| g08             | $-0.095$     | $-0.095$     | $-0.095$     | $-0.087$     | $2.21E - 02$ | $-0.029$      | 25             | 49356    |
| g09             | 680.630      | 681.576      | 687.220      | 688.429      | $5.28E + 00$ | 702.647       | 25             | 49732    |
| g10             | 7049.248     | 7233.316     | 8494.157     | 9023.383     | $1.91E + 03$ | 16619.564     | 25             | 49697    |
| g11             | 0.749        | 0.749        | 0.896        | 0.880        | $8.97E - 02$ | 0.997         | 25             | 49503    |
| g12             | $-1.000$     |              |              |              |              |               | $\overline{0}$ | $\Omega$ |
| g13             | 0.053        | 0.169        | 0.993        | 0.991        | $0.32E + 00$ | 2.213         | 25             | 49764    |
| g14             | $-47.764$    | $-44.181$    | $-40.203$    | $-40.436$    | $1.79E + 00$ | $-37.223$     | 25             | 49727    |
| g15             | 961.715      | 962.551      | 967.558      | 967.150      | $3.24E + 00$ | 972.245       | 22             | 49398    |
| g16             | $-1.905$     | $-1.837$     | $-1.713$     | $-1.658$     | $0.15E + 00$ | $-1.162$      | 25             | 49762    |
| g17             | 8853.539     | 8943.317     | 9059.857     | 9059.857     | $1.64E + 02$ | 9176.397      | $\overline{2}$ | 49983    |
| g18             | $-0.866$     | $-0.865$     | $-0.620$     | $-0.617$     | $0.12E + 00$ | $-0.410$      | 25             | 49764    |
| g19             | 32.655       | 72.124       | 127.331      | 132.145      | $3.90E + 01$ | 219.469       | 25             | 49747    |
| g20             | 0.097        |              |              |              |              |               | $\overline{0}$ | $\theta$ |
| g21             | 193.724      |              |              |              |              |               | $\overline{0}$ | $\theta$ |
| g22             | 236.430      |              |              |              |              |               | $\theta$       | $\theta$ |
| g23             | $-400.055$   | 60.314       | 191.640      | 191.640      | 185.723      | $3.22E + 02$  | $\overline{2}$ | 49552    |
| $\mathrm{g}24$  | $-5.508$     | $-5.501$     | $-5.472$     | $-5.410$     | $0.11E + 00$ | $-5.088$      | 25             | 49490    |

| fcn | ótimo        | melhor       | mediana      | média        | dv. padrão   | worst        | frun           | nma      |
|-----|--------------|--------------|--------------|--------------|--------------|--------------|----------------|----------|
| g01 | $-15.000$    | $-14.865$    | $-14.711$    | $-14.633$    | $0.43E + 00$ | $-12.587$    | 25             | 49841    |
| g02 | $-0.803$     | $-0.787$     | $-0.774$     | $-0.768$     | $1.72E - 02$ | $-0.728$     | 25             | 49679    |
| g03 | $-1.000$     | $-0.865$     | $-0.516$     | $-0.489$     | $0.20E + 00$ | $-0.149$     | 25             | 49675    |
| g04 | $-30665.538$ | $-30655.159$ | $-30499.127$ | $-30486.411$ | $1.04E + 02$ | $-30203.835$ | 25             | 49706    |
| g05 | 5126.496     | 5126.807     | 5141.220     | 5163.567     | $4.24E + 01$ | 5268.698     | 25             | 49611    |
| g06 | $-6961.813$  | $-6870.217$  | $-6601.811$  | $-6505.878$  | $3.24E + 02$ | $-5875.913$  | 25             | 49688    |
| g07 | 24.306       | 24.773       | 28.656       | 29.606       | $3.77E + 00$ | 38.532       | 25             | 49802    |
| g08 | $-0.095$     | $-0.095$     | $-0.095$     | $-0.095$     | $4.06E - 16$ | $-0.095$     | 25             | 49711    |
| g09 | 680.630      | 681.327      | 684.780      | 684.942      | $3.09E + 00$ | 692.552      | 25             | 49710    |
| g10 | 7049.248     | 7150.560     | 8294.228     | 8273.407     | $8.90E + 02$ | 10210.053    | 25             | 49742    |
| g11 | 0.749        | 0.749        | 0.889        | 0.883        | $8.93E - 02$ | 0.998        | 25             | 49517    |
| g12 | $-1.000$     |              |              |              |              |              | $\overline{0}$ | $\Omega$ |
| g13 | 0.053        | 0.821        | 0.998        | 0.979        | $3.97E - 02$ | 0.999        | 25             | 49752    |
| g14 | $-47.764$    | $-43.913$    | $-38.587$    | $-39.172$    | $1.80E + 00$ | $-36.734$    | 25             | 49612    |
| g15 | 961.715      | 962.566      | 963.873      | 965.465      | $3.22E + 00$ | 972.246      | 24             | 49673    |
| g16 | $-1.905$     | $-1.875$     | $-1.748$     | $-1.757$     | $7.67E - 02$ | $-1.607$     | 25             | 49798    |
| g17 | 8853.539     | 8905.768     | 8959.761     | 9024.790     | $1.25E + 02$ | 9238.178     | 12             | 49721    |
| g18 | $-0.866$     | $-0.774$     | $-0.609$     | $-0.593$     | $7.67E - 02$ | $-0.439$     | 25             | 49827    |
| g19 | 32.655       | 61.610       | 95.214       | 96.800       | $2.15E + 01$ | 143.935      | 25             | 49771    |
| g20 | 0.097        |              |              |              |              |              | $\overline{0}$ | $\theta$ |
| g21 | 193.724      |              |              |              |              |              | $\overline{0}$ | $\theta$ |
| g22 | 236.430      |              |              |              |              |              | $\theta$       | $\theta$ |
| g23 | $-400.055$   | $-52.526$    | 160.480      | 160.480      | $3.01E + 02$ | 373.488      | $\overline{2}$ | 49393    |
| g24 | $-5.508$     | $-5.507$     | $-5.484$     | $-5.465$     | $4.53E - 02$ | $-5.315$     | 25             | 49705    |

Tabela 8.23: Experimento 23: Recombinação  ${\rm BLX}(0,8)$ e Mutação de não-uniforme $(0,2)$ 

| fcn | ótimo        | melhor       | mediana      | média        | st. dev.     | worst        | frun             | nma            |
|-----|--------------|--------------|--------------|--------------|--------------|--------------|------------------|----------------|
| g01 | $-15.000$    | $-9.237$     | $-7.367$     | $-7.372$     | $0.89E + 00$ | $-5.841$     | 25               | 49598          |
| g02 | $-0.803$     | $-0.437$     | $-0.417$     | $-0.418$     | $1.21E - 02$ | $-0.388$     | 25               | 49693          |
| g03 | $-1.000$     | $-0.988$     | $-0.972$     | $-0.966$     | $1.71E - 02$ | $-0.929$     | 25               | 49401          |
| g04 | $-30665.538$ | $-30521.379$ | $-30284.544$ | $-30284.607$ | $1.05E + 02$ | $-30127.536$ | 25               | 49508          |
| g05 | 5126.496     | 5141.392     | 5174.473     | 5175.502     | $2.62E + 01$ | 5248.948     | 25               | 49592          |
| g06 | $-6961.813$  | $-6541.150$  | $-6073.952$  | $-6118.488$  | $3.10E + 02$ | $-5492.474$  | 25               | 49089          |
| g07 | 24.306       | 29.649       | 32.111       | 34.954       | $1.18E + 01$ | 90.590       | 25               | 49767          |
| g08 | $-0.095$     | $-0.095$     | $-0.095$     | $-0.095$     | $2.90E - 17$ | $-0.095$     | 25               | 22883          |
| g09 | 680.630      | 682.124      | 683.463      | 683.476      | $0.87E + 00$ | 685.460      | 25               | 49550          |
| g10 | 7049.248     | 7699.793     | 8363.027     | 9047.409     | $1.31E + 03$ | 13731.542    | 25               | 49652          |
| g11 | 0.749        | 0.754        | 0.868        | 0.865        | $6.46E - 02$ | 0.971        | 25               | 48972          |
| g12 | $-1.000$     |              |              |              |              |              | $\theta$         | $\Omega$       |
| g13 | 0.053        | 0.603        | 0.972        | 0.909        | $0.13E + 00$ | 0.999        | 25               | 49340          |
| g14 | $-47.764$    |              |              |              |              |              | $\overline{0}$   | $\Omega$       |
| g15 | 961.715      | 962.642      | 965.686      | 965.330      | $1.76E + 00$ | 969.284      | 25               | 48819          |
| g16 | $-1.905$     | $-1.750$     | $-1.568$     | $-1.550$     | $0.13E + 00$ | $-1.181$     | 25               | 49704          |
| g17 | 8853.539     |              |              |              |              |              | $\overline{0}$   | $\overline{0}$ |
| g18 | $-0.866$     | $-0.670$     | $-0.498$     | $-0.513$     | $5.18E - 02$ | $-0.448$     | 25               | 49770          |
| g19 | 32.655       | 245.606      | 296.645      | 309.614      | $3.53E + 01$ | 375.485      | 25               | 49726          |
| g20 | 0.097        |              |              |              |              |              | $\overline{0}$   | $\overline{0}$ |
| g21 | 193.724      |              |              |              |              |              | $\boldsymbol{0}$ | $\theta$       |
| g22 | 236.430      |              |              |              |              |              | $\overline{0}$   | $\theta$       |
| g23 | $-400.055$   |              |              |              |              |              | $\overline{0}$   | $\theta$       |
| g24 | $-5.508$     | $-5.503$     | $-5.485$     | $-5.478$     | $2.13E - 02$ | $-5.406$     | 25               | 49178          |

Tabela 8.24: Experimento 24: Recombinação Flat $(0,8)$ - Mutação de não-uniforme $(0,2)$
| fcn | ótimo        | melhor       | mediana      | média        | dv. padrão   | pior         | frun           | nma      |
|-----|--------------|--------------|--------------|--------------|--------------|--------------|----------------|----------|
| g01 | $-15.000$    | $-13.157$    | $-10.107$    | $-10.115$    | $1.68E + 00$ | $-6.907$     | 25             | 49814    |
| g02 | $-0.803$     | $-0.591$     | $-0.414$     | $-0.418$     | $4.14E - 02$ | $-0.375$     | 25             | 49867    |
| g03 | $-1.000$     | $-0.961$     | $-0.850$     | $-0.831$     | $6.90E - 02$ | $-0.690$     | 25             | 49295    |
| g04 | $-30665.538$ | $-30665.396$ | $-30527.082$ | $-30496.900$ | $1.45E + 02$ | $-30196.211$ | 25             | 49611    |
| g05 | 5126.496     | 5126.510     | 5136.648     | 5144.791     | $2.14E + 01$ | 5213.381     | 25             | 49486    |
| g06 | $-6961.813$  | $-6961.810$  | $-6954.620$  | $-6937.632$  | $3.98E + 01$ | $-6791.237$  | 25             | 49646    |
| g07 | 24.306       | 24.998       | 30.546       | 30.708       | $3.49E + 00$ | 39.886       | 25             | 49778    |
| g08 | $-0.095$     | $-0.095$     | $-0.095$     | $-0.095$     | $2.90E - 17$ | $-0.095$     | 25             | 26421    |
| g09 | 680.630      | 681.001      | 682.257      | 682.837      | $2.10E + 00$ | 689.888      | 25             | 49615    |
| g10 | 7049.248     | 7357.044     | 8512.243     | 8935.919     | $1.49E + 03$ | 13205.580    | 25             | 49619    |
| g11 | 0.749        | 0.749        | 0.767        | 0.818        | $8.39E - 02$ | 0.993        | 25             | 49119    |
| g12 | $-1.000$     |              |              |              |              |              | $\overline{0}$ | $\Omega$ |
| g13 | 0.053        | 0.111        | 0.925        | 0.898        | $0.29E + 00$ | 1.522        | 25             | 49653    |
| g14 | $-47.764$    | $-42.352$    | $-37.853$    | $-37.796$    | $2.52E + 00$ | $-32.457$    | 17             | 49501    |
| g15 | 961.715      | 962.476      | 966.700      | 966.275      | $2.97E + 00$ | 971.268      | 25             | 49631    |
| g16 | $-1.905$     | $-1.899$     | $-1.850$     | $-1.819$     | $8.57E - 02$ | $-1.562$     | 25             | 49641    |
| g17 | 8853.539     | 8914.891     | 8946.254     | 8987.148     | $9.41E + 01$ | 9185.176     | 11             | 49120    |
| g18 | $-0.866$     | $-0.863$     | $-0.612$     | $-0.605$     | $0.11E + 00$ | $-0.475$     | 25             | 49807    |
| g19 | 32.655       | 73.228       | 211.644      | 200.010      | $6.94E + 01$ | 337.292      | 25             | 49801    |
| g20 | 0.097        |              |              |              |              |              | $\overline{0}$ | $\theta$ |
| g21 | 193.724      |              |              |              |              |              | $\overline{0}$ | $\theta$ |
| g22 | 236.430      |              |              |              |              |              | $\overline{0}$ | $\theta$ |
| g23 | $-400.055$   |              |              |              |              |              | $\overline{0}$ | $\Omega$ |
| g24 | $-5.508$     | $-5.508$     | $-5.508$     | $-5.507$     | $4.04E - 04$ | $-5.506$     | 25             | 49562    |

Tabela 8.25: Experimento 25: Recombinação  ${\rm BLX}(0,8)$ e Mutação de não-uniforme $(0,2)$ 

| fcn | ótimo        | melhor       | mediana      | média        | dv. padrão   | pior         | frun             | nma      |
|-----|--------------|--------------|--------------|--------------|--------------|--------------|------------------|----------|
| g01 | $-15.000$    | $-14.989$    | $-11.893$    | $-11.621$    | $2.14E + 00$ | $-6.000$     | 25               | 46814    |
| g02 | $-0.803$     | $-0.550$     | $-0.418$     | $-0.435$     | $5.95E - 02$ | $-0.341$     | 25               | 49872    |
| g03 | $-1.000$     | $-0.856$     | $-0.620$     | $-0.643$     | $0.14E + 00$ | $-0.369$     | 25               | 49785    |
| g04 | $-30665.538$ | $-30665.538$ | $-30665.538$ | $-30662.426$ | $1.14E + 01$ | $-30611.541$ | 25               | 49707    |
| g05 | 5126.496     | 5126.499     | 5126.621     | 5129.470     | $9.24E + 00$ | 5172.444     | 25               | 49754    |
| g06 | $-6961.813$  | $-6961.810$  | $-6961.810$  | $-6961.810$  | $7.02E - 11$ | $-6961.810$  | 25               | 46003    |
| g07 | 24.306       | 25.220       | 32.840       | 35.950       | $1.06E + 01$ | 64.369       | 25               | 49851    |
| g08 | $-0.095$     | $-0.095$     | $-0.095$     | $-0.095$     | $3.10E - 17$ | $-0.095$     | 25               | 28792    |
| g09 | 680.630      | 680.672      | 681.672      | 682.425      | $2.51E + 00$ | 692.655      | 25               | 49830    |
| g10 | 7049.248     | 7189.765     | 8078.836     | 8309.773     | $7.86E + 02$ | 10702.203    | 25               | 49843    |
| g11 | 0.749        | 0.749        | 0.774        | 0.779        | $3.50E - 02$ | 0.901        | 25               | 48709    |
| g12 | $-1.000$     |              |              |              |              |              | $\overline{0}$   | $\Omega$ |
| g13 | 0.053        | 0.282        | 0.959        | 1.002        | $0.54E + 00$ | 2.844        | 25               | 49798    |
| g14 | $-47.764$    | $-45.781$    | $-39.903$    | $-39.724$    | $4.43E + 00$ | $-32.267$    | 24               | 49748    |
| g15 | 961.715      | 962.476      | 964.176      | 965.549      | $3.14E + 00$ | 972.356      | 25               | 49714    |
| g16 | $-1.905$     | $-1.905$     | $-1.901$     | $-1.899$     | $8.01E - 03$ | $-1.868$     | 25               | 49762    |
| g17 | 8853.539     | 8870.871     | 8950.297     | 8970.424     | $9.46E + 01$ | 9219.384     | 24               | 49373    |
| g18 | $-0.866$     | $-0.860$     | $-0.569$     | $-0.598$     | $0.11E + 00$ | $-0.485$     | 25               | 49816    |
| g19 | 32.655       | 43.467       | 84.214       | 96.887       | $4.20E + 01$ | 204.837      | 25               | 49825    |
| g20 | 0.097        | 0.899        | 11.804       | 11.173       | $7.05E + 00$ | 24.370       | 9                | 70996    |
| g21 | 193.724      |              |              |              |              |              | $\boldsymbol{0}$ | $\Omega$ |
| g22 | 236.430      |              |              |              |              |              | $\overline{0}$   | $\Omega$ |
| g23 | $-400.055$   | $-79.783$    | $-0.003$     | 76.230       | $2.53E + 02$ | 699.937      | 8                | 49684    |
| g24 | $-5.508$     | $-5.508$     | $-5.508$     | $-5.508$     | $3.06E - 15$ | $-5.508$     | 25               | 44999    |

Tabela 8.26: Experimento 26: Recombinação  $\mathrm{SBX}(0,8)$ e Mutação não-uniforme $(0,2)$ 

fcn otimo melhor mediana média dv. padrão pior frun nma g01 |  $-15.000$  |  $-5.561$   $-4.452$   $-4.114$   $1.02E+00$   $-1.909$   $25$   $48657$ g02 -0.803 -0.483 -0.450 -0.454 1.47E−02 -0.434 25 48649 g03 -1.000 -0.969 -0.898 -0.868 9.39E−02 -0.616 25 48557  $g04$  | -30665.538 | -30466.588 -30250.482 -30241.300  $9.75E+01$  -29991.721 25 48285 g $05$  | 5126.496 | – – – – – – – – 0 0 g06 -6961.813 -6814.433 -5924.346 -5958.835 4.19E+02 -5237.715 25 47776 g07 | 24.306 | – – – – – – – – 0 0 g08 -0.095 -0.095 -0.095 -0.095 6.35E−16 -0.095 25 31043 g09 680.630 – – – – – – – – 0 0  $\mathrm{g10}$  7049.248 8123.357 9738.078 10421.692 2.19 $E{+03}$  17027.486 25 48522 g11 |  $0.749$  |  $0$   $0$ g12  $-1.000$  – – – – – – – – 0 0 g13 | 0.053 | – – – – – – – – 0 0 g14  $-47.764$  – – – – – – – 0 0 g15 | 961.715 | 962.571 967.103 966.498  $1.92E+00$  969.255 14 48903 g16  $-1.905$   $-1.730$   $-1.418$   $-1.448$   $0.16E+00$   $-1.176$   $25$   $48593$ g17 |  $8853.539$  | – – – – – – – – 0 0 g18  $-0.866$  – – – – – – – 0 0 g19 32.655 228.468 322.896 330.586 4.86 $E+01$  425.112 25 48050 g20 | 0.097 | – – – – – – – – 0 0 g21 | 193.724 | – – – – – – – – – 0 0  $g22$  | 236.430 | – – – – – – – – 0 0 g23  $-400.055$  – – – – – – – 0 0  $g24$  -5.508 -5.508 -5.499 -5.492 1.61 $E-02$  -5.451 25 48757

Tabela 8.27: Experimento 27: Recombinação Geométrico(0,8) e Mutação de nãouniforme $(0,2)$ 

| fcn | ótimo        | melhor       | mediana      | média        | dv. padrão   | pior         | frun           | nma            |
|-----|--------------|--------------|--------------|--------------|--------------|--------------|----------------|----------------|
| g01 | $-15.000$    | $-14.999$    | $-12.000$    | $-11.759$    | $2.53E + 00$ | $-6.000$     | 25             | 34907          |
| g02 | $-0.803$     | $-0.669$     | $-0.551$     | $-0.537$     | $7.36E - 02$ | $-0.407$     | 25             | 49912          |
| g03 | $-1.000$     | $-0.963$     | $-0.606$     | $-0.606$     | $0.17E + 00$ | $-0.221$     | 25             | 49838          |
| g04 | $-30665.538$ | $-30665.538$ | $-30665.538$ | $-30665.538$ | $1.11E - 11$ | $-30665.538$ | 25             | 26727          |
| g05 | 5126.496     | 5126.498     | 5126.498     | 5126.498     | $4.29E - 09$ | 5126.498     | 25             | 49661          |
| g06 | $-6961.813$  | $-6961.810$  | $-6961.810$  | $-6961.810$  | $1.87E - 12$ | $-6961.810$  | 18             | 27435          |
| g07 | 24.306       | 24.467       | 25.315       | 26.583       | $3.67E + 00$ | 38.508       | 25             | 49802          |
| g08 | $-0.095$     | $-0.095$     | $-0.095$     | $-0.095$     | $2.68E - 04$ | $-0.094$     | 25             | 27970          |
| g09 | 680.630      | 680.630      | 680.655      | 680.694      | $0.13E + 00$ | 681.306      | 25             | 49851          |
| g10 | 7049.248     | 7061.227     | 7277.322     | 7431.431     | $4.22E + 02$ | 8332.811     | 25             | 49781          |
| g11 | 0.749        | 0.749        | 0.757        | 0.837        | $0.10E + 00$ | 0.999        | 25             | 42756          |
| g12 | $-1.000$     |              |              |              |              |              | $\overline{0}$ | $\Omega$       |
| g13 | 0.053        | 0.461        | 0.860        | 0.925        | $0.39E + 00$ | 2.542        | 25             | 49771          |
| g14 | $-47.764$    | $-45.852$    | $-45.517$    | $-44.191$    | $2.01E + 00$ | $-40.172$    | 25             | 49834          |
| g15 | 961.715      | 962.571      | 967.103      | 966.498      | $1.92E + 00$ | 969.255      | 14             | 48903          |
| g16 | $-1.905$     | $-1.905$     | $-1.905$     | $-1.905$     | $6.48E - 07$ | $-1.905$     | 25             | 49764          |
| g17 | 8853.539     | 8889.287     | 8961.550     | 8979.197     | $7.99E + 01$ | 9252.056     | 25             | 49664          |
| g18 | $-0.866$     | $-0.866$     | $-0.864$     | $-0.813$     | $9.18E - 02$ | $-0.605$     | 25             | 49761          |
| g19 | 32.655       | 33.310       | 39.377       | 43.274       | $8.86E + 00$ | 70.500       | 25             | 49207          |
| g20 | 0.097        | 1.799        | 5.433        | 4.798        | $2.10E + 00$ | 7.114        | 6              | 88876          |
| g21 | 193.724      |              |              |              |              |              | $\overline{0}$ | $\theta$       |
| g22 | 236.430      |              |              |              |              |              | $\overline{0}$ | $\overline{0}$ |
| g23 | $-400.055$   | $-62.787$    | $-0.002$     | 241.426      | $4.06E + 02$ | 899.998      | 19             | 48697          |
| g24 | $-5.508$     | $-5.508$     | $-5.508$     | $-5.508$     | $0.00E + 00$ | $-5.508$     | 25             | 26539          |

Tabela 8.28: Experimento 28: Recombinação Wrigth $(0,8)$  e Mutação de não-uniforme $(0,2)$ 

| fcn       | ótimo        | melhor       | mediana      | média        | dv. padrão   | pior         | frun           | nma      |
|-----------|--------------|--------------|--------------|--------------|--------------|--------------|----------------|----------|
| g01       | $-15.000$    | $-5.000$     | $-2.000$     | $-2.500$     | $1.91E + 00$ | $-1.000$     | $\overline{4}$ | 4846     |
| g02       | $-0.803$     | $-0.569$     | $-0.421$     | $-0.426$     | $4.10E - 02$ | $-0.376$     | 25             | 46397    |
| g03       | $-1.000$     |              |              |              |              |              | $\overline{0}$ | $\Omega$ |
| g04       | $-30665.538$ | $-30217.704$ | $-29947.408$ | $-29910.108$ | $1.99E + 02$ | $-29417.381$ | 25             | 1322     |
| g05       | 5126.496     | 6036.910     | 7430.784     | 7181.414     | $1.04E + 03$ | 8076.549     | 3              | 728      |
| g06       | $-6961.813$  |              |              |              |              |              | $\theta$       | $\theta$ |
| g07       | 24.306       |              |              |              |              |              | $\theta$       | 0        |
| g08       | $-0.095$     | $-0.095$     | $-0.087$     | $-0.084$     | $1.23E - 02$ | $-0.052$     | 25             | 15285    |
| g09       | 680.630      | 698.288      | 869.230      | 896.251      | $1.97E + 02$ | 1642.794     | 25             | 2403     |
| g10       | 7049.248     |              |              |              |              |              | $\overline{0}$ | $\Omega$ |
| g11       | 0.749        | 0.751        | 0.806        | 0.806        | $7.86E - 02$ | 0.862        | $\overline{2}$ | 1057     |
| g12       | $-1.000$     |              |              |              |              |              | $\overline{0}$ | 0        |
| $\rm g13$ | 0.053        |              |              |              |              |              | 0              | 0        |
| g14       | $-47.764$    |              |              |              |              |              | $\theta$       | 0        |
| g15       | 961.715      | 962.476      | 962.940      | 964.354      | $2.89E + 00$ | 972.168      | 25             | 48914    |
| g16       | $-1.905$     | $-1.459$     | $-1.140$     | $-1.160$     | $0.28E + 00$ | $-0.882$     | 3              | 1309     |
| g17       | 8853.539     |              |              |              |              |              | $\theta$       | $\Omega$ |
| g18       | $-0.866$     | $-0.866$     | $-0.864$     | $-0.813$     | $9.18E - 02$ | $-0.605$     | 25             | 49761    |
| g19       | 32.655       | 677.601      | 1005.917     | 1056.483     | $3.21E + 02$ | 1779.895     | 25             | 2398     |
| g20       | 0.097        |              |              |              |              |              | $\theta$       | $\theta$ |
| g21       | 193.724      |              |              |              |              |              | $\overline{0}$ | $\theta$ |
| g22       | 236.430      |              |              |              |              |              | $\Omega$       | $\theta$ |
| g23       | $-400.055$   | $-62.787$    | $-0.002$     | 241.426      | $4.06E + 02$ | 899.998      | 19             | 48697    |
| g24       | $-5.508$     | $-5.473$     | $-5.218$     | $-5.172$     | $0.15E + 00$ | $-4.803$     | 25             | 779      |

Tabela 8.29: Experimento 29: Recombinação  $\operatorname{LSX}(0,8)$ e Mutação de não-uniforme $(0,2)$ 

| fcn | ótimo        | best         | mediana        | média        | dv. padrão    | pior         | frun           | nma      |
|-----|--------------|--------------|----------------|--------------|---------------|--------------|----------------|----------|
| g01 | $-15.000$    | $-14.934$    | $-14.865$      | $-14.849$    | 0.054         | $-14.719$    | 25             | 49871    |
| g02 | $-0.803$     | $-0.791$     | $-0.783$       | $-0.781$     | $9.69E - 03$  | $-0.757$     | 25             | 49536    |
| g03 | $-1.000$     | $-0.926$     | $-0.582$       | $-0.602$     | $0.17E + 00$  | $-0.293$     | 25             | 49432    |
| g04 | $-30665.538$ | $-30648.087$ | $-30498.670$   | $-30496.573$ | 112.997       | $-30259.843$ | 25             | 49450    |
| g05 | 5126.496     | 5128.334     | 5185.873       | 5201.738     | $6.86E + 01$  | 5425.324     | 25             | 49678    |
| g06 | $-6961.813$  | $-6917.482$  | $-6629.047$    | $-6545.627$  | $2.81E + 02$  | $-5692.489$  | 24             | 49757    |
| g07 | 24.306       | 24.925       | 28.081         | 29.283       | $4.02E + 00$  | 42.353       | 25             | 49691    |
| g08 | $-0.095$     | $-0.095$     | $-0.095$       | $-0.095$     | $1.64E - 15$  | $-0.095$     | 25             | 49600    |
| g09 | 680.630      | 681.085      | 683.237        | 684.432      | $3.11E + 00$  | 692.420      | 25             | 49721    |
| g10 | 7049.248     | 7254.801     | 7886.796       | 8028.652     | $6.61E + 02$  | 9863.512     | 25             | 49697    |
| g11 | 0.749        | 0.750        | 0.896          | 0.884        | $9.26E - 02$  | 0.999        | 25             | 49447    |
| g12 | $-1.000$     |              |                |              |               |              | $\overline{0}$ | $\theta$ |
| g13 | 0.053        | 0.978        | 0.999          | 0.997        | $5.01E - 03$  | 0.999        | 25             | 49764    |
| g14 | $-47.764$    | $-43.252$    | $-40.321$      | $-40.186$    | $2.04E + 00$  | $-36.315$    | 25             | 49699    |
| g15 | 961.715      |              |                |              |               |              | $\overline{0}$ | $\theta$ |
| g16 | $-1.905$     | $-1.881$     | $-1.787$       | $-1.765$     | $8.31E - 02$  | $-1.562$     | 25             | 49820    |
| g17 | 8853.539     | 8885.064     | 8945.279       | 8984.566     | 107.287       | 9168.778     | 9              | 49358    |
| g18 | $-0.866$     |              |                |              |               |              | $\overline{0}$ | 0        |
| g19 | 32.655       | 69.277       | 97.842         | 98.162       | 18.036        | 149.461      | 25             | 49609    |
| g20 | 0.097        |              |                |              |               |              | $\overline{0}$ | $\Omega$ |
| g21 | 193.724      |              |                |              |               |              | $\overline{0}$ | 0        |
| g22 | 236.430      |              |                |              |               |              | $\overline{0}$ | 0        |
| g23 | $-400.055$   | $-62.787$    | $-2.97E - 003$ | 241.426      | 406.129       | 899.998      | 19             | 48697    |
| g24 | $-5.508$     | $-5.506$     | $-5.491$       | $-5.468$     | $5.40E - 002$ | $-5.283$     | 25             | 49789    |

Tabela 8.30: Experimento 30: Recombinação pais múltiplos $(0,8)$  e Mutação de nãouniforme $(0,2)$